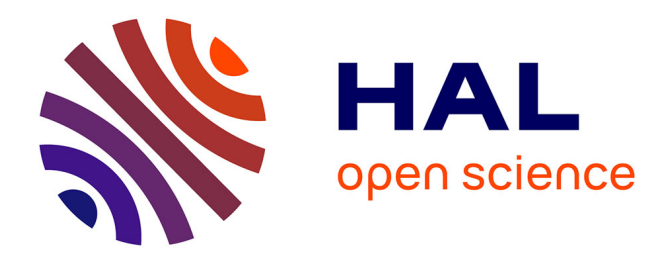

### **Modèle électromécanique du coeur pour l'analyse d'image et la simulation**

Maxime Sermesant

#### **To cite this version:**

Maxime Sermesant. Modèle électromécanique du coeur pour l'analyse d'image et la simulation. Interface homme-machine [cs.HC]. Université Nice Sophia Antipolis, 2003. Français. NNT: . tel-00003655ff

### **HAL Id: tel-00003655 <https://theses.hal.science/tel-00003655>**

Submitted on 27 Oct 2003

**HAL** is a multi-disciplinary open access archive for the deposit and dissemination of scientific research documents, whether they are published or not. The documents may come from teaching and research institutions in France or abroad, or from public or private research centers.

L'archive ouverte pluridisciplinaire **HAL**, est destinée au dépôt et à la diffusion de documents scientifiques de niveau recherche, publiés ou non, émanant des établissements d'enseignement et de recherche français ou étrangers, des laboratoires publics ou privés.

### **THÈSE**

pour obtenir le titre de

Docteur en Sciences de l'Université de Nice Sophia-Antipolis Spécialité : Automatique, Traitement du Signal et des Images

présentée et soutenue par

### Maxime Sermesant

## Modèle électromécanique du cœur pour l'analyse d'image et la simulation

Thèse dirigée par : Nicholas AYACHE  $Co\text{-}encadr{\'e}e\ par$ : Hervé DELINGETTE

Soutenue publiquement le 26 Mai 2003

#### Composition du jury

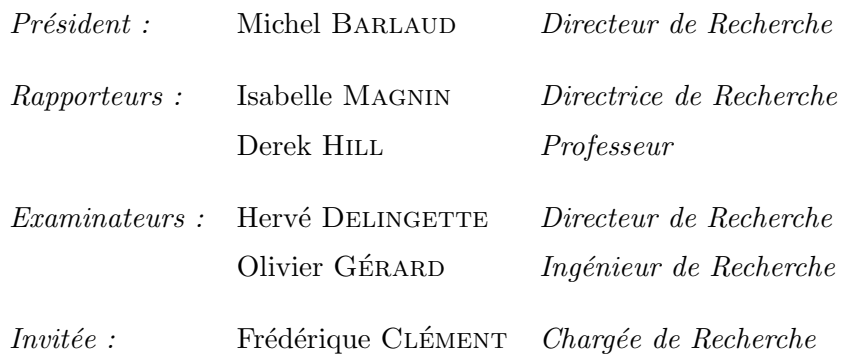

Institut National de Recherche en Informatique et Automatique

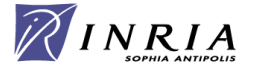

Mis en page avec la classe thloria.

#### Remerciements

Je tiens tout d'abord à remercier Nicholas Ayache pour m'avoir proposé ce sujet de th`ese passionnant ainsi que pour m'avoir permis d'effectuer mes recherches dans un cadre de travail exceptionnel, avec de nombreuses collaborations. Je tiens aussi à remercier Hervé Delingette pour m'avoir encadré pendant ma thèse, que ce soit par ses réponses à mes interrogations théoriques ou sa capacité à plonger dans les soucis techniques quand ils menaçaient de me submerger.

Ce travail de thèse a été réalisé dans un cadre pluridisciplinaire, ce qui été une source importante d'enrichissement et de motivation. C'est pourquoi je tiens à remercier très fortement toutes les personnes avec qui j'ai pu collaborer pour leur apport scientifique et le plaisir personnel que j'ai eu à travailler avec elles. Tout d'abord les membres d'ICEMA et d'ICEMA-2 : Michel Sorine, Frédérique Clément, Jean Clairembault, Claire Médigue et Julie Bestel du projet Sosso, Yves Coudière de l'Université de Nantes, Jean-Antoine Désidéri et Jean-Paul Zolésio du projet Opale, Dominique Chapelle, Marina Vidrascu, Jacques Sainte-Marie et Frank Génot du projet Macs, Stéphane Lantéri et ZhongZe Li du projet Caiman ainsi que Olivier Gerard et Sherif Makram-Ebeid de Philips Research France.

De plus, j'ai aussi pu collaborer avec des laboratoires étranger et je tiens à remercier Owen Faris et Eliott McVeigh du National Institute of Health américain, pour l'opportunité de travailler avec un excellent centre de recherche et leur sympathie. Je tiens aussi `a remercier les membres du laboratoire Imaging Sciences du King's College, avec qui j'ai entamé une collaboration se poursuivant pendant mon post-doc.

Je tiens aussi à remercier les autres membres du projet EPIDAURE, pour leur participation à ces dernières années, par le cadre favorable qu'ils ont su créer mais aussi (surtout !) pour les nombreux moments partag´es en dehors de ce cadre, qui ont su transformer des collègues en amis : Sébastien «Stab» Granger, Guillaume Flandin, Jonathan Stoeckel, Clément Forest, Sylvain Prima, Sébastien Ourselin, Alexis Roche, Céline Fouard, Radu Stefanescu, Johan Montagnat, Olivier Clatz, Eric Bardinet, Miguel Gonzalez-Ballester, ´ Guillaume Dugas-Phocion, Stéphane Nicolau, Pierre-Yves Bondiau, Jean-Didier Lemaréchal, Marc Traina, Valérie Moreau, Oliver Tonet, Isabelle Strobant, Gérard Subsol, Thibaut Bardyn, Olivier Commowick, Romain Ollivier, Grégoire Malandain, Xavier Pennec.

Et pour finir, je remercie énormément ma famille et mes amis (le 4G (BaoZi, Yaya, Florent, V´ero, Bong's, Gch, Gillou, Robin, Vador, la Knochette), Libre Latitude (Nono, Rico, BTB, Jojo, Jérôme, la Drey), la Marcmotte, Nico D., Ludo, Guillaume, Baf le Fien, Fab et Sophie Jayer, Fabrice Klein, Olivier Arnaud) qui m'ont aidé à passer ces dernières années heureux, ce qui est un très beau cadeau.

Je sais que j'oublie des gens, si c'est le cas, rajoute ton nom : ..................... :-)

Merci Karine, tu existes et tu es unique, ce qui est rare pour la solution d'un système complexe comme le cœur ;-)

À mon Kœur,

## Table des matières

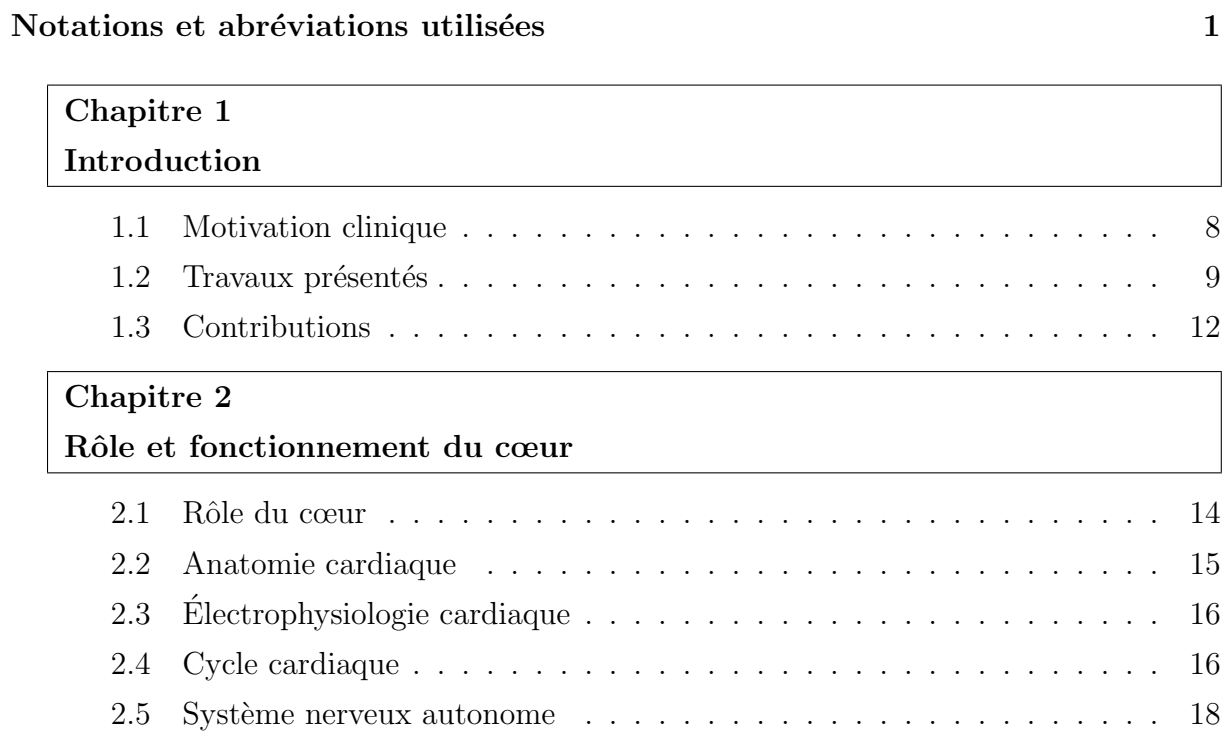

#### Modèle électromécanique du cœur Partie $\rm I$

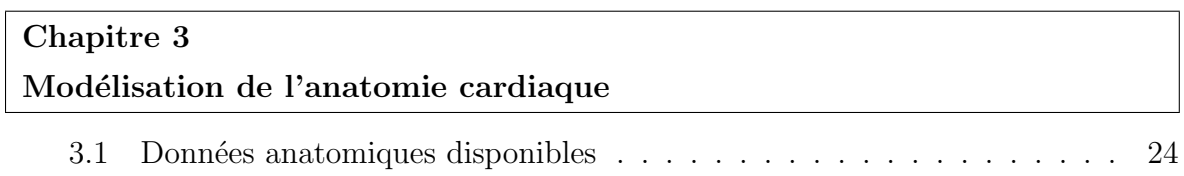

 $\overline{\phantom{0}}$ 

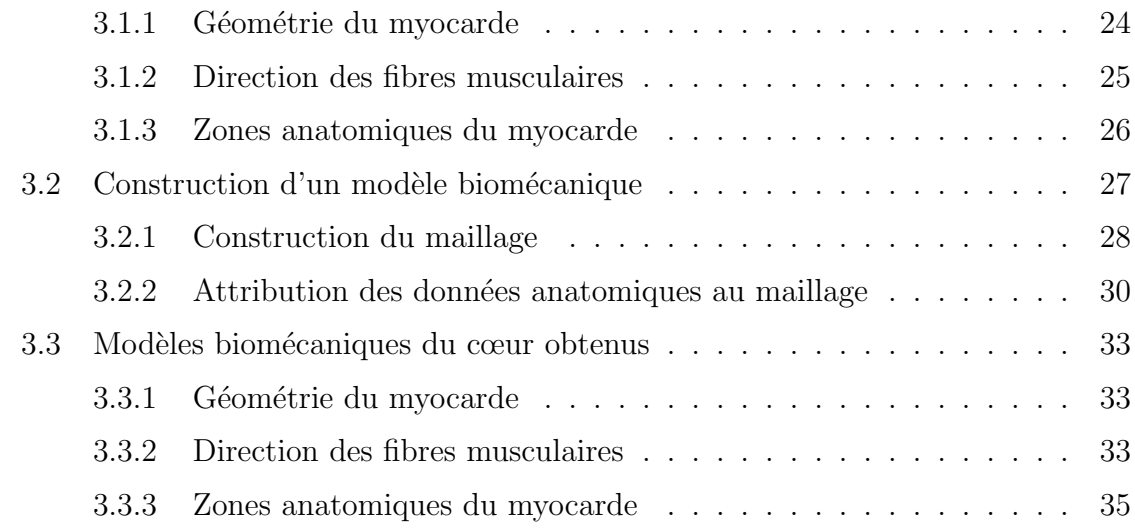

### Chapitre 4 Modélisation de l'activité électrique cardiaque

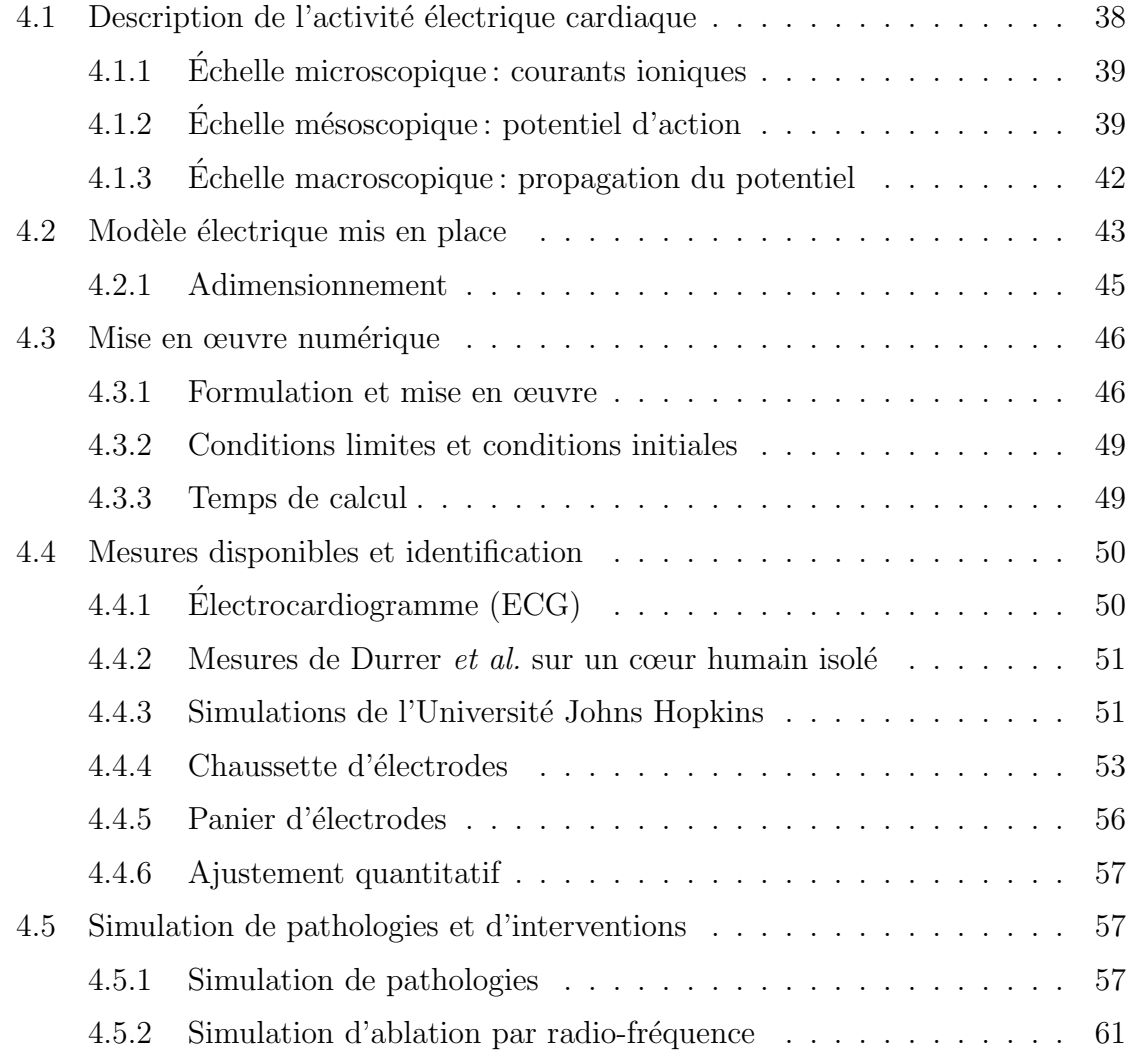

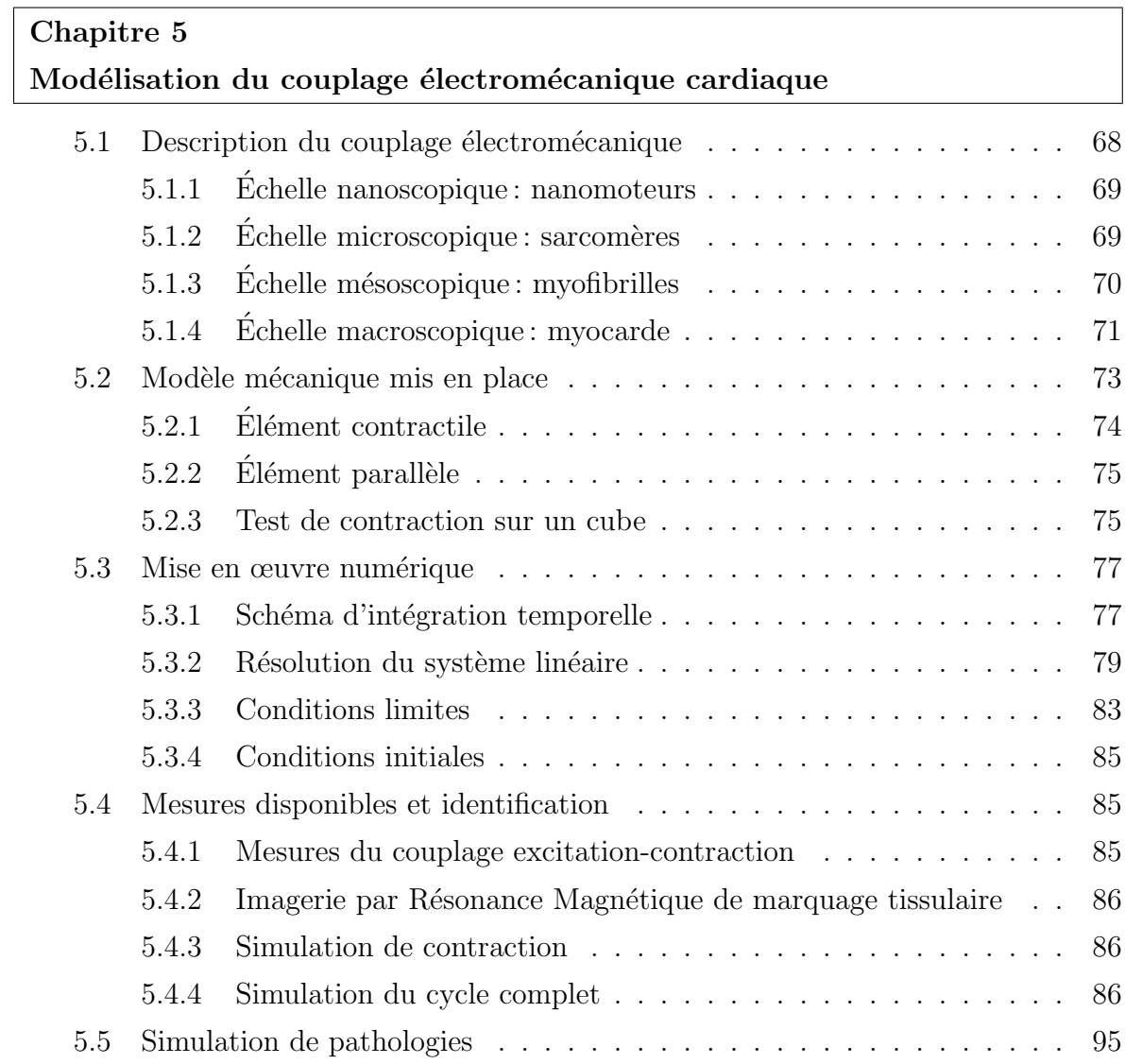

### Partie II Interaction entre modèles biomécanique, électromécanique et imagerie cardiaque

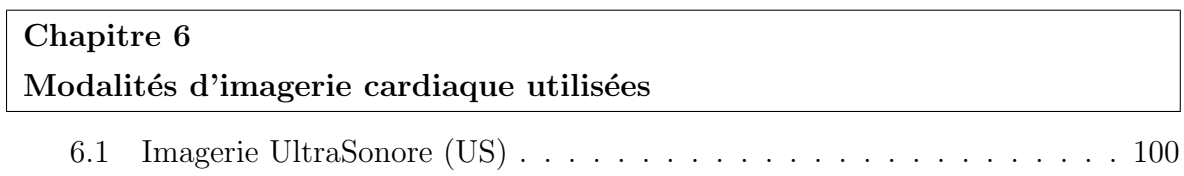

 $=$ 

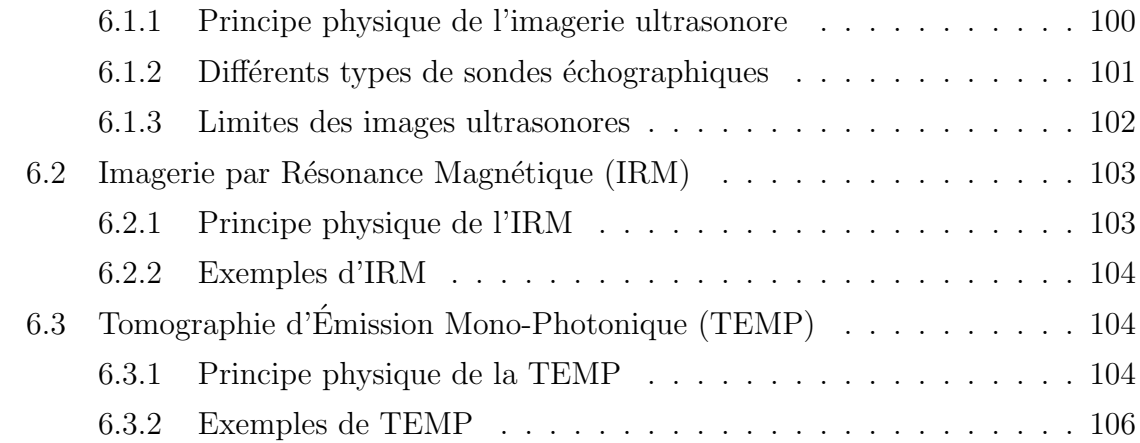

#### Chapitre 7

#### Prétraitement par diffusion anisotrope 4D

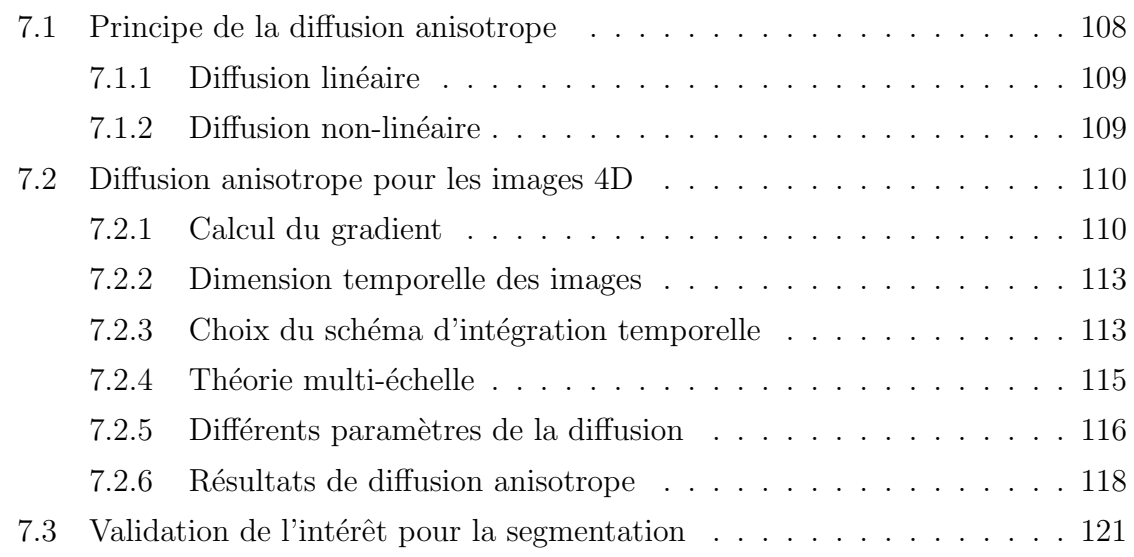

### Chapitre 8

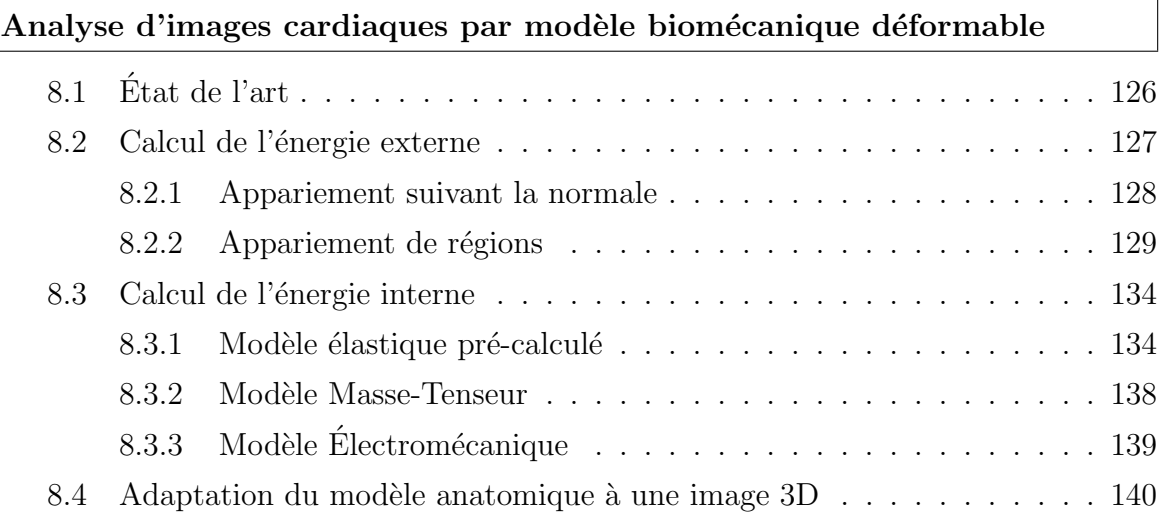

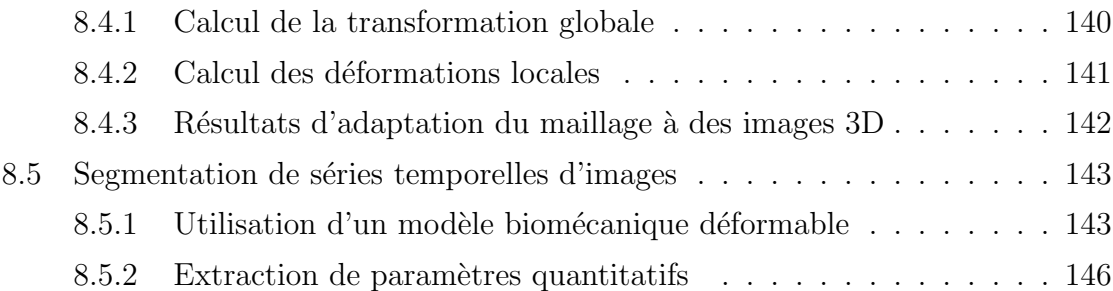

#### Chapitre 9

Modèle électromécanique déformable pour l'analyse d'images cardiaques

#### 9.1 Segmentation «continue » d'une séquence d'images . . . . . . . . . . . 154 9.2 Segmentation «continue» avec un modèle biomécanique . . . . . . . . 156 9.3 Mod`ele ´electrom´ecanique d´eformable . . . . . . . . . . . . . . . . . . . 157

9.4 Segmentation « continue » avec le modèle électromécanique déformable  $159$ 

#### Chapitre 10

#### Conclusion et perspectives

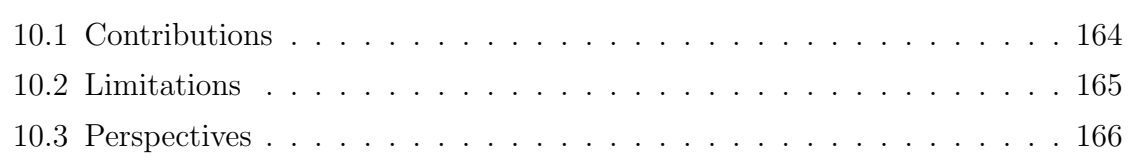

#### Annexes

### Annexe A Mise en œuvre logicielle A.1 Outils de calcul . . . . . . . . . . . . . . . . . . . . . . . . . . . . . . . 169 A.2 Outils de visualisation . . . . . . . . . . . . . . . . . . . . . . . . . . . 170

#### Annexe B

Expression des fonctions de base et vecteurs de forme

#### Annexe C

#### Énergie, force et rigidité

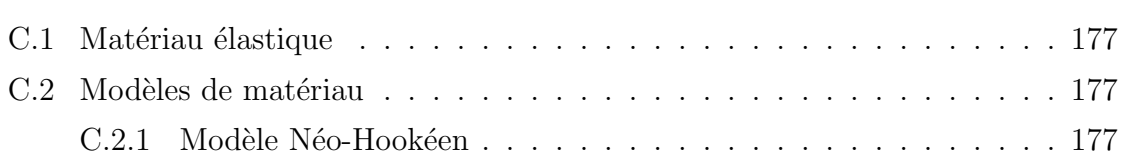

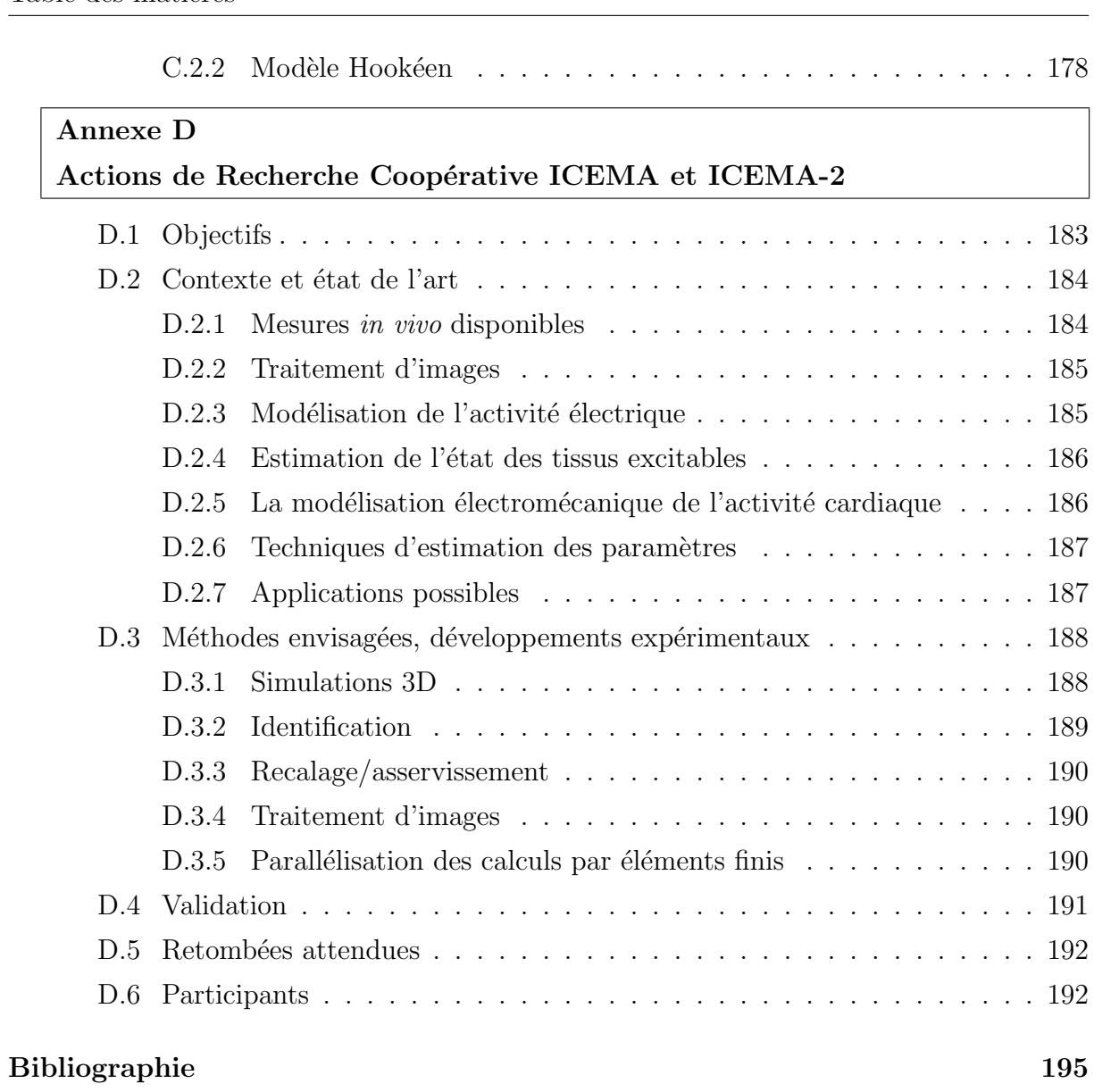

## Notations et abréviations utilisées

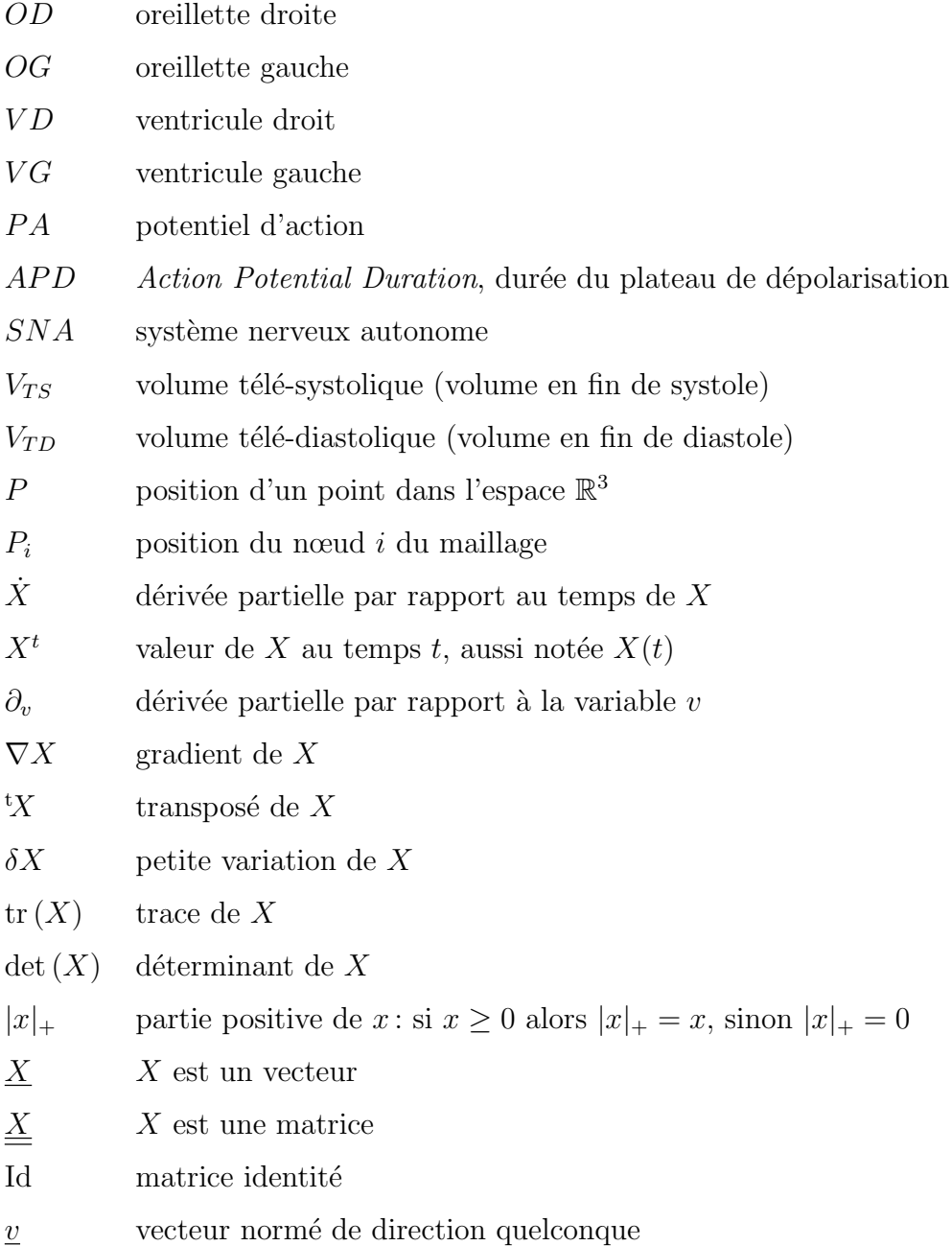

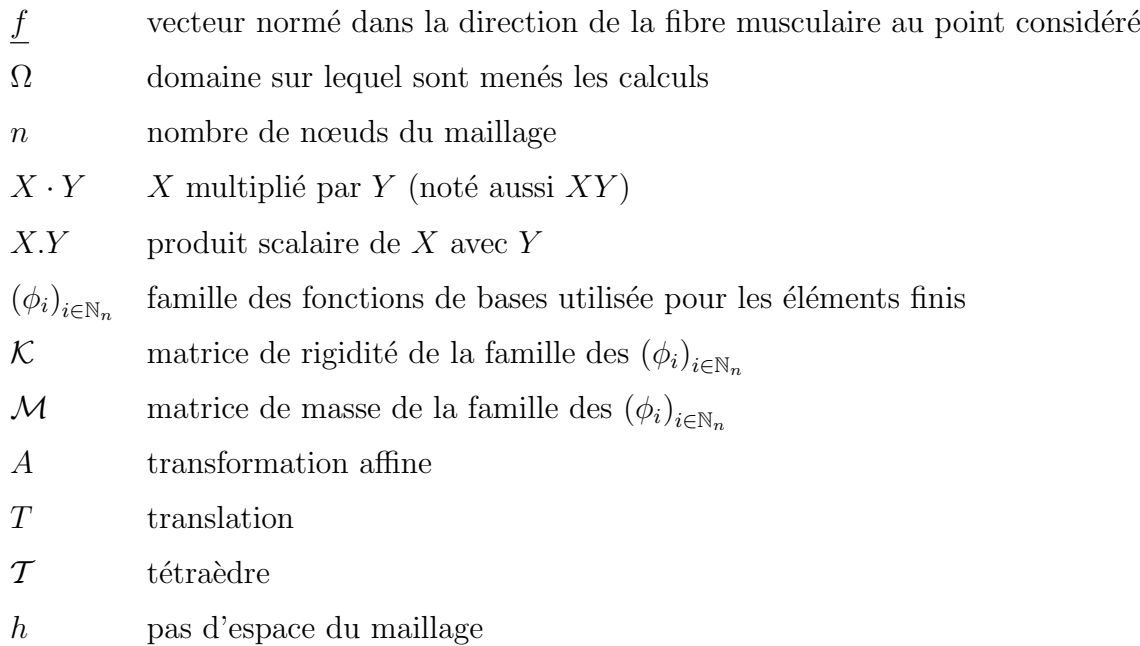

### Modèle électrique

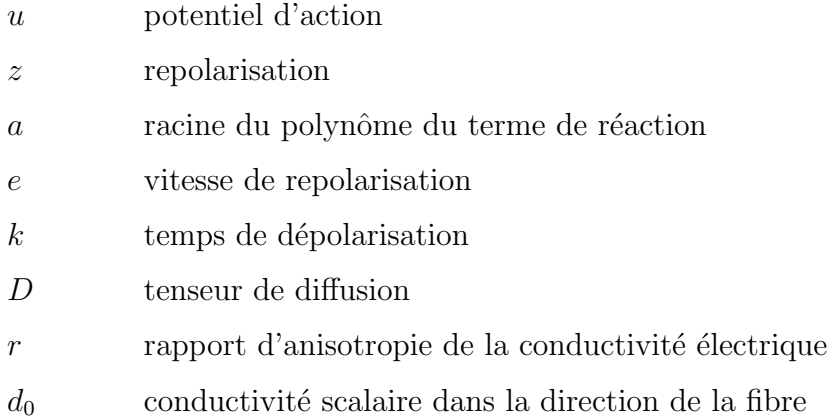

### Modèle électromécanique

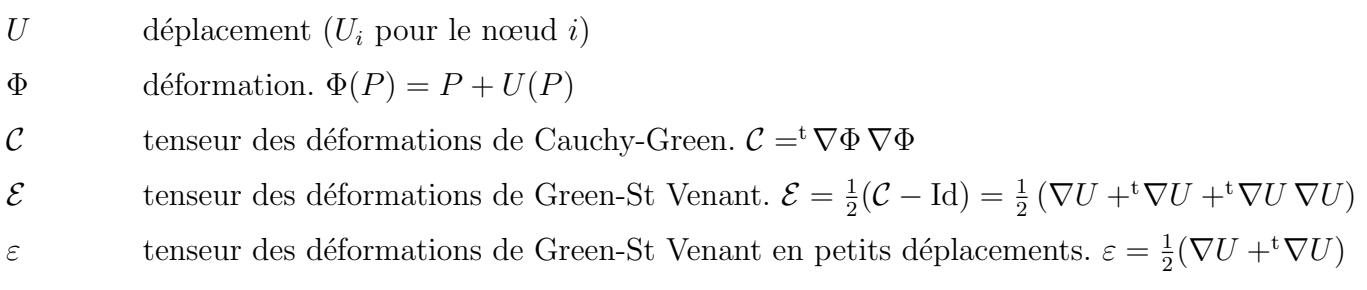

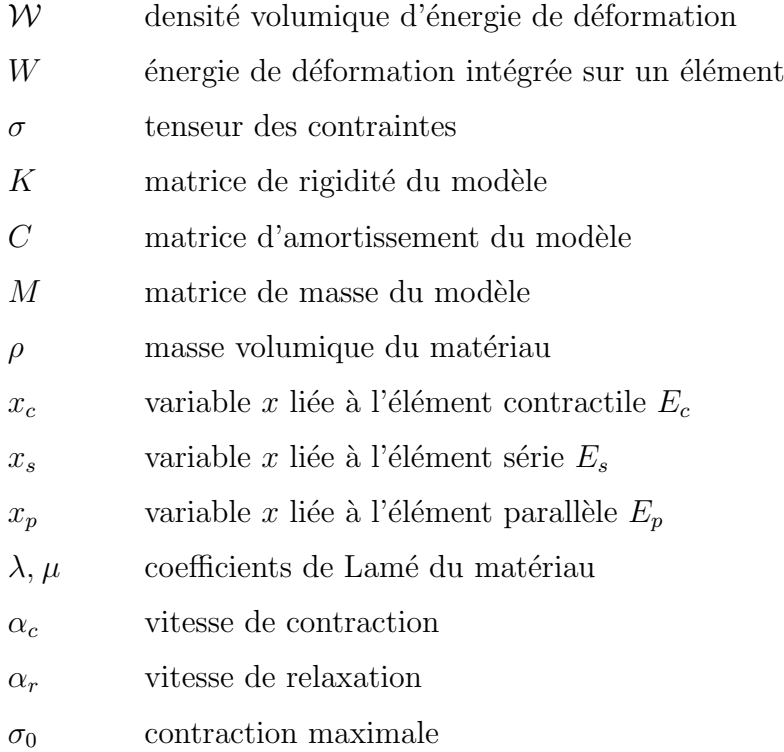

### Interaction avec l'image

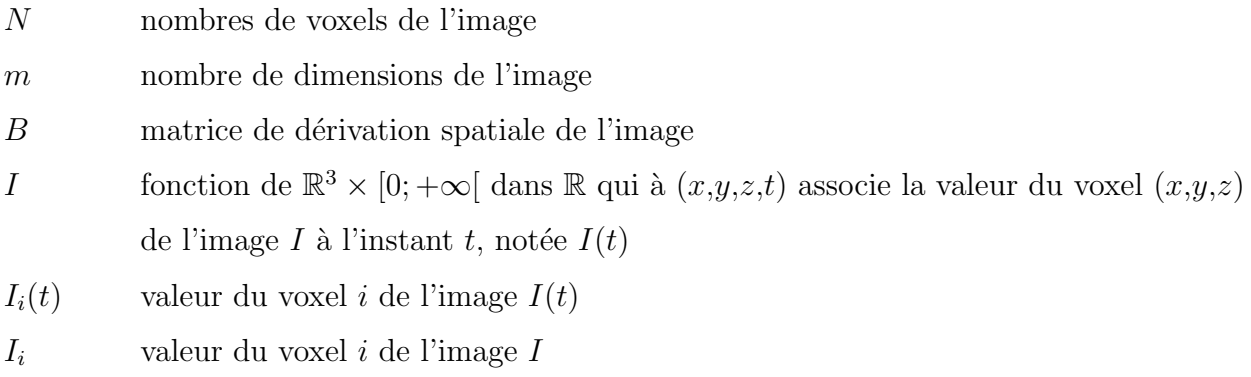

« Dans la mesure où les lois mathématiques ont à voir avec la réalité, elles ne sont pas certaines, et dans la mesure où elles sont certaines, elles n'ont rien à voir avec la réalité. »

Albert Einstein, La géométrie et l'expérience, p. 3 (1941).

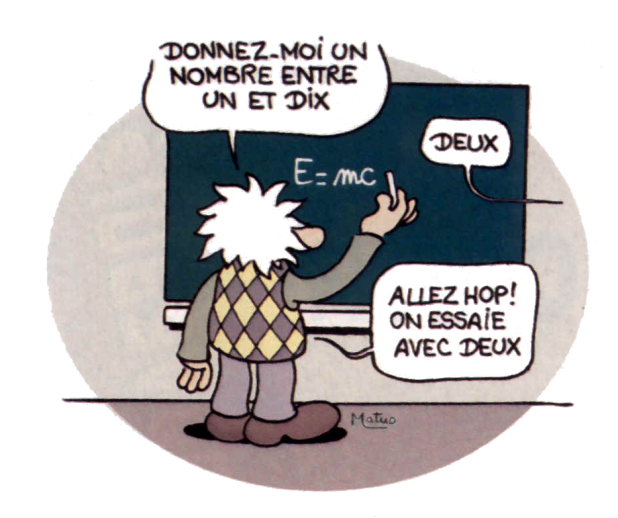

## Chapitre 1

## Introduction

### Sommaire

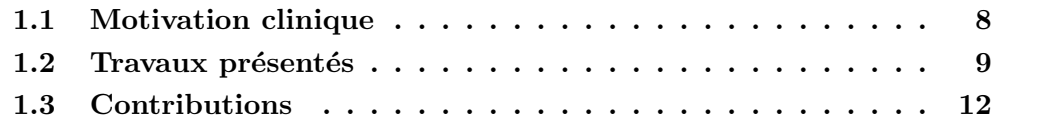

#### 1.1 Motivation clinique

Il est devenu coutumier de commencer tout travail sur l'imagerie cardiaque en rappelant que « les maladies cardio-vasculaires sont la première cause de mortalité dans le monde occidental» 1 . Or l'imagerie cardiaque est un outil reconnu dans l'aide au diagnostic, le traitement et le suivi de ces pathologies [Magnin *et al.*, 1993]. Elle permet une évaluation non invasive de la fonction cardiaque en fournissant des informations morphologiques, dynamiques et fonctionnelles [Frangi et al., 2002].

Mais avec l'amélioration constante des techniques d'imagerie médicale, la multiplication des modalités et des perspectives de diagnostic, l'analyse automatique des images médicales devient une nécessité pour pouvoir exploiter au mieux les données disponibles, ainsi qu'un défi pour le développement d'outils réellement utilisables de façon clinique  $A$ yache, 1998; Duncan and Ayache, 2000]. Actuellement, ces images sont majoritairement analysées visuellement et donc uniquement qualitativement. De plus, ceci est fait sur des images de coupes bidimensionnelles  $(2D)$ , le clinicien reconstruisant mentalement la géométrie tridimensionnelle (3D). Les soins cliniques de routine ont peu de possibilités de faire d'analyse quantitative (mesure locale de la variation d'épaisseur de la paroi, fraction d'éjection approchée,...). Comme elle est faite manuellement, cette analyse est donc longue et fastidieuse. Ceci est d'autant plus vrai pour des images 3D ou des séquences d'images tridimensionnelles (4D).

La segmentation d'image est un prérequis à cette analyse quantitative et développer des m´ethodes de segmentation hautement automatiques en 3D ou 4D est primordial. Il faut mettre en place des méthodes fiables et robustes, dont les résultats pourront être exploités par le médecin pour établir son diagnostic, mieux quantifier la gravité de la pathologie et contrôler l'efficacité du traitement.

Dans une récente conférence sur l'avenir de l'imagerie médicale, le professeur Michael  $\text{Brady}^2$  a fortement souligné le fait que pour mettre en place de tels outils dans ce domaine, il faut utiliser conjointement la Biologie, la Physique et l'Informatique. Ceci permet d'associer les observations in vivo, les expérimentations in vitro et les simulations in silico. En effet, trois raisons principales peuvent être avancées pour expliquer pourquoi les méthodes actuelles d'analyse automatique des images ont de moins bons résultats en comparaison avec des experts, particulièrement dans le cas d'images cliniques :

- 1. les méthodes existantes n'incluent pas suffisamment de connaissances a priori sur la tâche à réaliser (ce qui doit être fait tout en gardant une généricité permettant d'intégrer les pathologies);
- 2. le contexte physique  $(3D)$  et temporel  $(4D)$  n'est pas intégré directement dans la méthode;
- 3. les données venant de l'image ne sont pas interprétées : seules les propriétés géométriques et d'intensité sont considérées, sans intégrer la position anatomique ou

<sup>1.</sup> voir par exemple les chiffres de l'Organisation Mondiale de la Santé, <http://www.who.int/ncd/cvd/> 2. <http://www-sop.inria.fr/colloquium/> et [http://www.robots.ox.ac.uk/](http://www.robots.ox.ac.uk/~jmb/)<sup>∼</sup>jmb/

l'aspect fonctionnel.

La méthode présentée dans ce manuscrit essaye de répondre à ces 3 problèmes avec les approches suivantes :

- 1. intégration d'un maximum de connaissances a priori par l'utilisation d'un modèle  $\acute{e}$ lectromécanique basé sur des données anatomiques, mécaniques et physiologiques ;
- 2. utilisation d'un contexte 4D par l'intégration de phénomènes spatio-temporels dans le processus de segmentation ;
- 3. utilisation des données images de façon locale et adaptée, afin de pouvoir exploiter chaque donnée dans le contexte anatomique qui lui est propre.

#### 1.2 Travaux présentés

Grâce aux avancées à la fois au niveau de la connaissance du fonctionnement du cœur, de l'échelle nanoscopique à l'échelle mésoscopique, et au niveau de la puissance des outils de calcul, une modélisation globale du cœur devient envisageable Rogers et al., 1996; McCulloch *et al.*, 1998, comme cela a été démontré lors de la première conférence internationale sur la *Modélisation et l'Imagerie Fonctionnelle Cardiaques*<sup>1</sup> [McCulloch *et* al., 2001; McVeigh et al., 2001; Ayache et al., 2001].

Dans ce manuscrit, nous proposons d'associer une représentation dynamique simplifiée de l'activité électromécanique du cœur avec des méthodes d'analyse d'image par modèle déformable volumique. Des états de l'art des parties électrique, mécanique et image sont présents en début des chapitres correspondants.

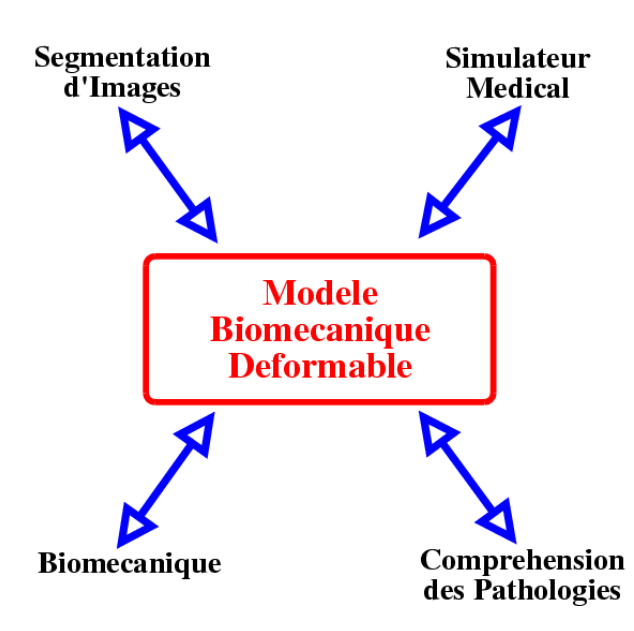

FIG.  $1.1$  – Champs d'applications possibles des modèles biomécaniques déformables.

<sup>1.</sup> <http://www.creatis.insa-lyon.fr/FIMH/2001/>

Ce type de modèle biomécanique déformable peut être utilisé (⇒) et s'enrichir (∈) dans différents domaines (fig.  $1.1$ ):

– Segmentation d'images

 $\Rightarrow$  Le modèle peut servir en segmentation d'image en tant que modèle déformable [Papademetris et al., 2001; Pham et al., 2001] avec éventuellement un mouvement a  $priori$  donné par le couplage électromécanique.

 $\Leftarrow$  La segmentation d'images permet d'obtenir la géométrie du modèle et de lui assigner des informations anatomiques ou fonctionnelles `a partir d'images 3D [Sermesant et al., 2002c].

 $- Biomécanique$ 

 $\Rightarrow$  Le modèle peut servir à valider des lois de comportement en comparant les déplacements simulés à la mesure de déplacement in vivo donnée par les images médicales [Kerdok *et al.*, 2001]. Il peut aussi servir à prédire les déformations de structures anatomiques [Payan et al., 2002; Azar et al., 2002]

 $\Leftarrow$  La biomécanique peut enrichir le modèle en proposant des lois de comportement nouvelles  $\lbrack \text{Cai}, 1998; Häfner et al., 2002 \rbrack$ .

 $-$  Compréhension des pathologies

 $\Rightarrow$  Le modèle peut servir à visualiser [Lin and Robb, 2000] et décomposer les pathologies et leur effet sur la fonction cardiaque.

 $\Leftarrow$  La compréhension des pathologies peut servir à faire de meilleurs choix de modélisation et de les intégrer dans le modèle.

 $-$  Simulateur médical d'organe

⇒ Le modèle peut servir à optimiser et planifier des interventions chirurgicales (de type ablation par radio-fréquence, par exemple  $[Sacke~t~al., 2002]$ .

 $\Leftarrow$  Les connaissances en simulateurs médicaux peuvent permettre de mieux intégrer le modèle dans le cadre d'un protocole de validation et d'interaction entre le modèle et l'utilisateur, par son inclusion dans une interface homme-machine dédiée, par exemple.

Ces différentes applications impliquent des exigences différentes au niveau des qualités requises pour les outils proposés :

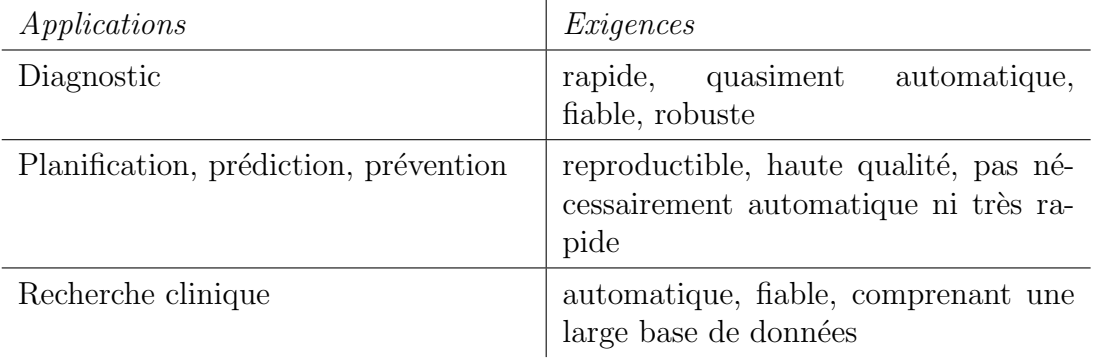

Dans les travaux présentés, nous nous plaçons principalement dans les deux premières applications, `a travers des outils de segmentation d'images cardiaques 4D et d'extraction de données quantitatives de ces images pour l'aide au diagnostic et à travers un modèle ´electrom´ecanique du cœur qui pourrait ˆetre utilis´e comme simulateur m´edical pour la planification et la prédiction.

Dans la classification des simulateurs médicaux, on distingue souvent trois «générations» [Satava, 1996]. Les simulateurs dits de « première génération » sont des modèles basés sur l'anatomie et intégrant la morphologie et la forme des organes. Les simulateurs dits de « deuxième génération » sont basés sur la physique et intègrent des contraintes et des déformations, des interactions fluide/structure. Les simulateurs dits de «troisième génération» ajoutent une partie fonctionnelle des organes, en se basant sur la physiologie et en intégrant des pathologies.

On pourrait alors qualifier le modèle électromécanique du cœur présenté comme un simulateur de «troisième génération», de par la partie électrophysiologie et l'intégration possible de pathologies.

Le choix d'un «bon modèle», c'est à dire à la fois suffisamment réaliste du point de vue de la physique des phénomènes mis en jeu et suffisamment rapide du point de vue numérique, est étroitement lié à l'analyse numérique et aux simulations effectives que l'on peut en faire. C'est pourquoi chaque chapitre présente les modèles choisis de façon conjointe avec les choix numériques et les simulations réalisées.

Les aspects mécanique et électrique seront traités séparément, le champ électrique obtenu par la simulation numérique étant pris comme la donnée d'entrée du modèle mécanique. Nous conservons la possibilité d'introduire la rétroaction mécano-électrique (influence des déformations sur le comportement des canaux ioniques) récemment découverte et modélisée [Knudsen *et al.*, 1997; Sachse *et al.*, 2001], mais nous négligeons ce phénomène actuellement, ce qui est une hypothèse courante dans la modélisation électromécanique du cœur.

Ce travail a été effectué en partie au sein de l'Action de Recherche Coopérative (ARC) ICEMA<sup>1</sup> (Images of the Cardiac Electro-Mechanical Activity) financée par l'INRIA (Institut National de Recherche en Informatique et Automatique) dont le but est une modélisation du cœur associant des mesures de son activité électrique et mécanique pour en obtenir une représentation dynamique, ainsi que la mise en place d'un schéma de rétroaction pour adapter les paramètres du modèle aux données du patient [Ayache *et al.*, 2001; Sermesant *et al.*, 2002b. Cette ARC, ainsi que sa prolongation ICEMA-2, également financée par l'INRIA, sont présentées plus en détail dans l'annexe D.

<sup>1.</sup> <http://www-rocq.inria.fr/who/Frederique.Clement/icema.html>

#### 1.3 Contributions

L'interaction avec les membres d'ICEMA et ICEMA-2 a été d'une grande aide pour aborder un problème de modélisation et de contrôle aussi complexe que celui du cœur. Les compétences de l'équipe Sosso de l'INRIA Rocquencourt dans la modélisation du myocarde, de l'équipe MACS de l'INRIA Rocquencourt en mécanique et de l'équipe SINUS de l'INRIA Sophia-Antipolis en analyse numérique ont beaucoup aidé à l'obtention de ces résultats.

Au sein de cette Action de Recherche Coopérative, mes contributions personnelles ont  $\acute{e}t\acute{e}$  à différents niveaux :

- $-$  mise en place d'un processus automatique de création de modèles 3D volumiques incluant des propriétés biomécaniques (chapitre 3);
- $-$  mise en place d'un modèle électromécanique 3D du cœur assez simple pour pouvoir être utilisé comme modèle déformable mais assez détaillé pour pouvoir représenter qualitativement le comportement complexe du cœur (chapitres 4 et 5) ;
- $-$  mise en place d'un procédé de diffusion anisotrope adapté à l'imagerie 4D (chapitre 7) ;
- $-$  mise en place de modèles déformables 3D volumiques comprenant des propriétés biomécaniques, voire électromécaniques, et utilisation de forces externes basées sur des propriétés volumiques de l'image avec l'appariement de régions (chapitre 8);
- $-$  implémentation de ces différents outils et modèles dans un contexte informatique commun permettant une interaction facile entre modèle et données, ainsi que des outil de visualisation et d'interaction n´ecessaires (annexe A).

Ces travaux sont présentés en deux parties principales : tout d'abord la mise en place du modèle électromécanique et les simulations réalisées, puis l'analyse d'images cardiaques par modèle déformable biomécanique. La première partie sera divisée en trois chapitres, la phase de construction du modèle anatomique, puis le modèle électrique choisi et enfin le modèle électromécanique mis en place. La deuxième partie sera divisée en un chapitre sur les modalités d'imagerie médicale utilisée, un chapitre sur le prétraitement par diffusion anisotrope des images 4D puis un chapitre sur la segmentation par modèle biomécanique déformable des images cardiaques. Enfin, l'utilisation du modèle électromécanique mis en place pour la segmentation de séquences d'images est présentée. Chaque chapitre comprend une introduction et un état de l'art sur le domaine présenté.

## Chapitre 2

## Rôle et fonctionnement du cœur

#### Sommaire

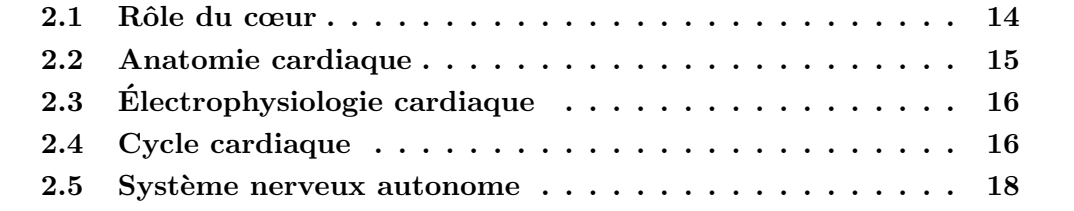

#### 2.1 Rôle du cœur

Le cœur est l'organe contractile qui assure la circulation sanguine, il joue un rôle essentiel dans le réglage de son débit et dans son adaptation aux variations physiologiques, en particulier à l'effort. Les cavités cardiaques sont au nombre de quatre ; elles sont séparées deux `a deux par une cloison longitudinale, le septum, qui divise le cœur en une partie droite et une partie gauche. Le cœur droit contient du sang pauvre en oxygène, riche en gaz carbonique, il assure la circulation pulmonaire. Le cœur gauche renferme du sang riche en oxygène; il le propulse dans tous les tissus, par l'intermédiaire des artères. Chaque partie du cœur est composée d'une oreillette et d'un ventricule. Les oreillettes reçoivent le sang qui arrive au cœur par les veines. La figure 2.1 présente ce circuit sanguin.

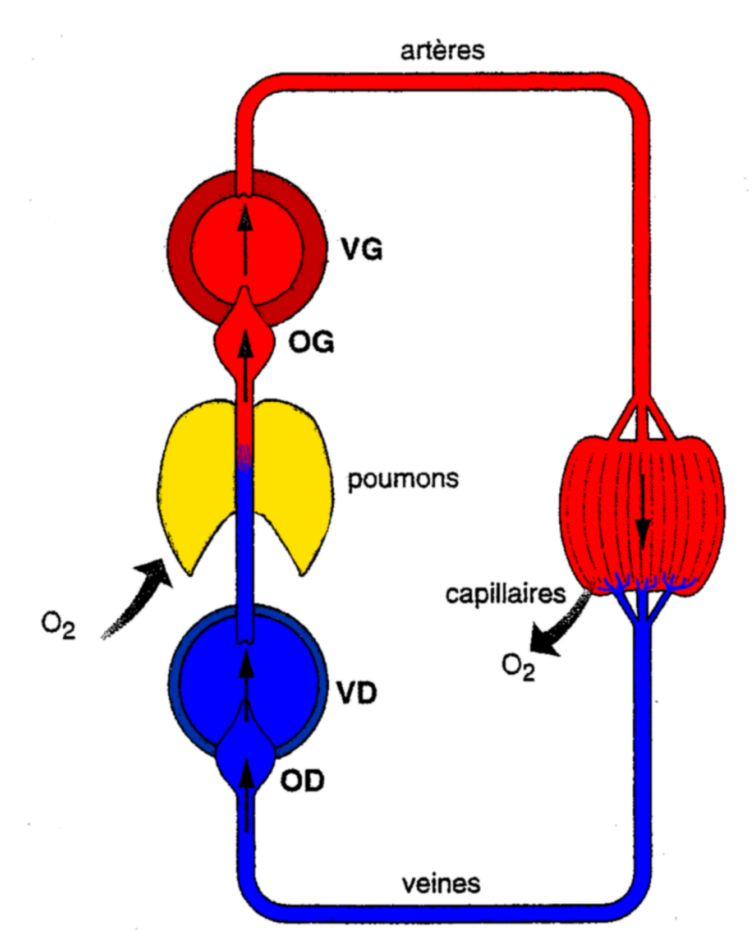

FIG. 2.1 – Schéma du circuit sanguin. Rouge: sang riche en oxygène  $(O_2)$ , bleu: sang pauvre en oxygène.  $OD$  : oreillette droite,  $VD$  : ventricule droit,  $OG$  : oreillette gauche, VG : ventricule gauche.

À l'oreillette droite arrivent les veines caves supérieure et inférieure ; elles ramènent le sang pauvre en oxygène, issu de tous les organes à l'exception des poumons. Ce sang est transféré dans le ventricule droit qui l'éjecte vers les poumons par l'artère pulmonaire. Là, la teneur en oxygène augmente et la teneur en dioxyde de carbone diminue. Ensuite,

le sang va dans l'oreillette gauche par les veines pulmonaires et ensuite dans le ventricule gauche. Puis il passe par l'aorte pour être acheminé aux organes. Enfin, le sang dont la teneur en dioxyde de carbone a augmenté retourne dans l'oreillette droite.

### 2.2 Anatomie cardiaque

Les parois du cœur sont essentiellement formées par un muscle, le myocarde, qui est enveloppé entre l'endocarde (intérieur des ventricules) et l'épicarde (extérieur). Les ventricules sont les chambres de propulsion. Ils ont une paroi épaisse et puissante :  $0.5$  cm d'épaisseur pour le ventricule droit qui envoie le sang à courte distance dans les poumons et 1,5 cm pour le ventricule gauche car il propulse le sang dans tout l'organisme. Le cœur propulse ainsi chaque jour 7000 litres de sang.

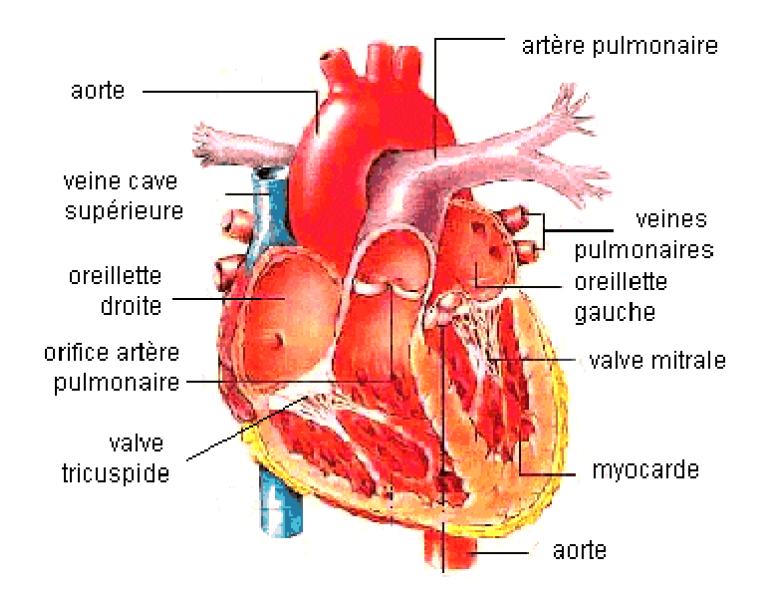

FIG.  $2.2$  – Schéma de l'anatomie du cœur.

Les valves auriculo-ventriculaires jouent un rôle double : d'une part, elles canalisent le sang de l'oreillette vers le ventricule ; d'autre part elles préviennent, lors de la contraction (systole) ventriculaire, le reflux du sang du ventricule vers l'oreillette. On distingue la valve auriculo-ventriculaire droite, ou tricuspide, et la valve auriculo-ventriculaire gauche, ou mitrale (voir fig 2.2). Chaque valve est amarrée à la paroi du ventricule correspondant par des colonnes charnues, et des cordages fibreux. De même, les valves sigmoïdes de l'aorte et de l'artère pulmonaire empêchent le reflux du sang des artères vers le ventricule pendant son remplissage (diastole).

#### 2.3 Electrophysiologie cardiaque ´

Le cœur est un moteur musculaire commandé par des impulsions électriques, dont la mission est de pomper une fraction du volume sanguin dans le circuit vasculaire à chaque excitation électrique reçue. L'origine de ces impulsions électriques est le nœud sinusal, « pacemaker naturel », qui est un ensemble de cellules auto-excitables et synchronisées d'o`u part un courant de d´epolarisation `a destination de toutes les cellules musculaires cardiaques, dont la propagation est détaillée dans la section 4.1. Ces cellules ainsi excitées se contractent dans la direction de leurs fibres, provoquant à chaque battement cardiaque l'éjection de sang des ventricules dans la circulation.

Le cœur comporte deux types de cellules musculaires :

- des cellules qui produisent et conduisent des impulsions,
- $-$  des cellules qui répondent à ces impulsions par un raccourcissement (contraction).

Du point de vue fonctionnel, le myocarde ventriculaire est un *syncitium* c'est-à-dire que les cellules ne sont pas isolées les unes des autres : une excitation qui naît quelque part dans les ventricules conduit, quelle que soit sa localisation, à une contraction complète des deux ventricules [Silbernagl and Despopoulos, 1999] (les membranes des cellules communiquent par des gap-junctions).

Le couplage excitation-contraction repose sur l'intervention d'une «commande calcique» (la concentration  $Ca^{2+}$  à l'intérieur des cellules musculaires cardiaques, elle-même sous la dépendance directe de la différence de potentiel transmembranaire) dans le mécanisme des ponts d'union actine-myosine à la base de la contraction musculaire, qui est décrite plus précisément dans la section 5.1.

À l'échelle macroscopique, l'activité électrique du cœur se mesure de façon non invasive grâce à l'électrocardiogramme (ECG), qui est un tracé de la différence de potentiel  $\ell$ electrique entre 2  $\ell$ electrodes placées à la surface du corps. Il y a plusieurs dérivations standards, chaque dérivation correspondant à une position de ces 2 électrodes de mesure.

#### 2.4 Cycle cardiaque

Les différentes phases du cycle cardiaque sont présentées sur la figure 2.3 ainsi que différentes valeurs de volumes, pressions, potentiels électrique et bruits cardiaques (le premier bruit correspondant à la fermeture des valves atrio-ventriculaires, le second à la fermeture des sigmoïdes).

Dans le ventricule gauche, lors de la systole ventriculaire, la pression augmente d'abord très rapidement, tout en restant inférieure à la pression aortique ; c'est la phase de contraction isovolumique, au cours de laquelle les valves restent closes. La valve aortique s'ouvre dès que la pression ventriculaire dépasse la pression aortique. L'éjection est d'abord rapide, puis lente. Pendant la phase suivante (relaxation isovolumique), avant l'ouverture de la valve auriculo-ventriculaire (mitrale), le ventricule n'éjecte ni ne reçoit de sang. La

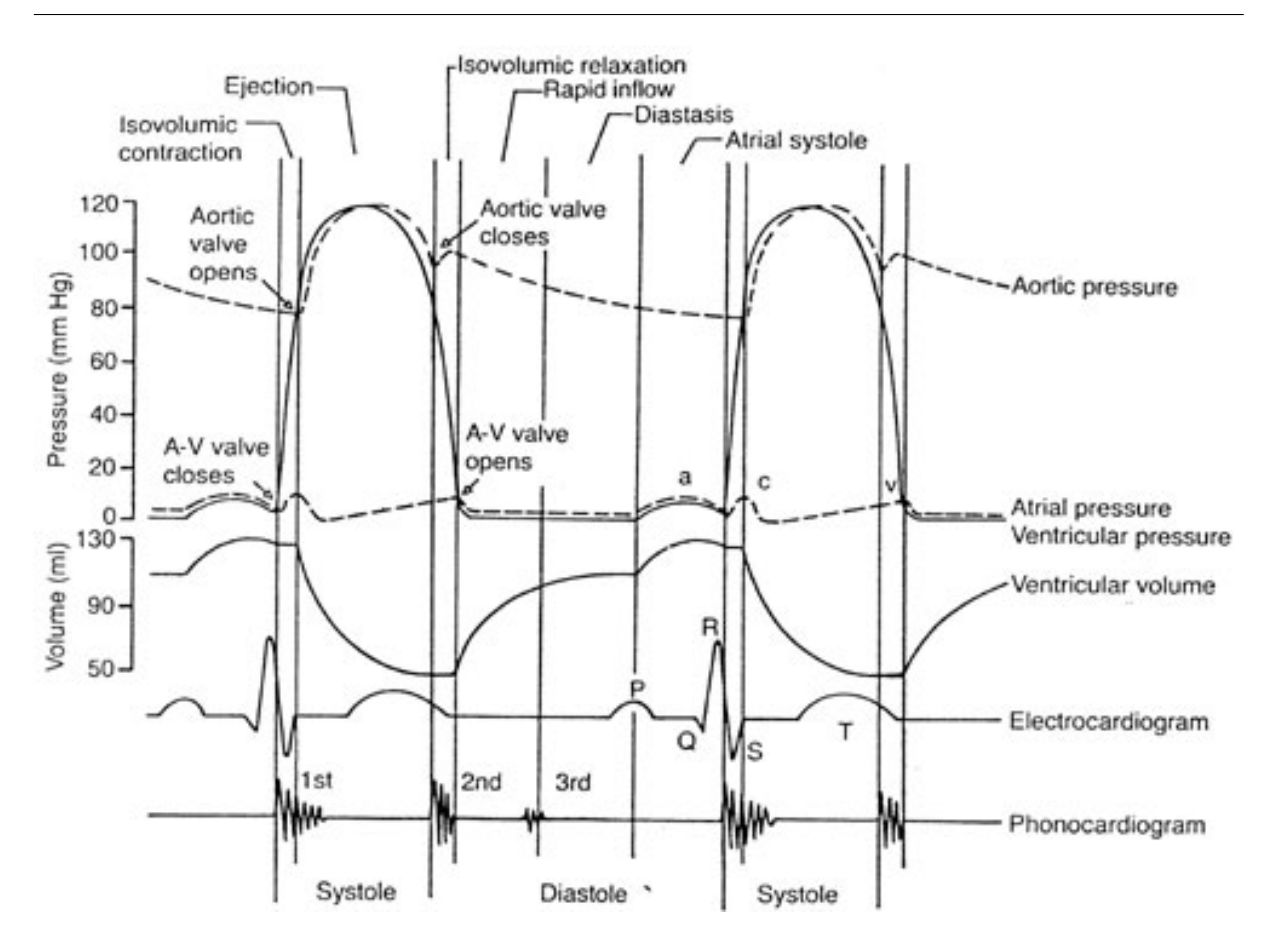

FIG. 2.3 – Les phases de l'activité cardiaque (d'après [Silbernagl and Despopoulos, 1999]))

pression baisse alors très rapidement. Le sang aortique tend à refluer et referme les valvules sigmoïdes, c'est le début de la diastole ventriculaire. Le remplissage ventriculaire commence dès que la pression dans le ventricule rejoint la pression auriculaire, ce qui permet à la valve mitrale de s'ouvrir. L'écoulement s'accélère rapidement sous l'effet de l'élasticité ventriculaire, puis ralentit. Lorsque la systole auriculaire survient, le ventricule reçoit un nouvel apport de sang et la pression s'élève légèrement. À la fin de la systole auriculaire, la pression ventriculaire dépasse légèrement la pression auriculaire et ferme la valvule mitrale.

Dans l'oreillette gauche, les pressions sont plus faibles, subissant indirectement le contrecoup des pressions ventriculaires. La pression augmente lors de son remplissage, puis s'abaisse aussitôt lorsque la valve mitrale s'ouvre. Dans les cavités droites, les variations sont semblables, mais les pressions sont moins élevées. Les valves sigmoïdes s'ouvrent lorsque la pression ventriculaire dépasse la pression diastolique de l'artère pulmonaire.

#### 2.5 Système nerveux autonome

La contraction des ventricules cardiaques à chaque systole est la phase motrice de la pompe qui injecte dans le circuit vasculaire une quantité de sang variable à chaque battement. Elle est à l'origine de l'hémodynamique cardiaque, dont le principal reflet au niveau vasculaire est la pression artérielle systémique, grandeur réglée du système cardiovasculaire qui est mesurable en clinique de façon non invasive et en continu. La pression artérielle systémique moyenne  $P_{as}$  est égale au produit du débit de sortie du ventricule gauche  $Q_{vg}$  et des résistances systémiques  $R_s$  plus la pression veineuse centrale  $P_{vc}$ :  $P_{as} = Q_{vg} \times R_s + P_{vc}$ 

La fréquence de décharge du pacemaker sinusal, la force avec laquelle les fibres musculaires des ventricules se contractent à chaque décharge, et enfin la résistance opposée par les vaisseaux `a l'apport de sang `a chaque pompage sont donc les principaux facteurs de la pression artérielle systémique. Ils sont tous sous la dépendance du même contrôleur central : le Système Nerveux Autonome (SNA) [Bestel, 2000], dont certains dysfonctionnements peuvent être notamment à l'origine de syncopes (fig. 2.4).

La figure 2.4, réalisé dans l'équipe Sosso, représente schématiquement le système cardiorespiratoire. Il s'agit, dans ce travail de modélisation, de «zoomer» sur le cœur (blocs D et G figurant les ventricules droit et gauche) en représentant son activité électromécanique par des équations aux dérivées partielles, susceptibles de fournir les champs de potentiels électriques et de contraintes mécaniques, adaptés aux images du cœur en mouvement. Les blocs autres que le cœur (volumes sanguins, vaisseaux,...) seront modélisés de la manière la plus simple possible à travers des conditions limites, qui pourraient être contrôlées par un système d'ODE, mis en place dans le projet Sosso, pour disposer d'un système fermé, avec éventuellement une interaction cardio-respiratoire Monti *et al.*, 2002a; Monti et al., 2002b].

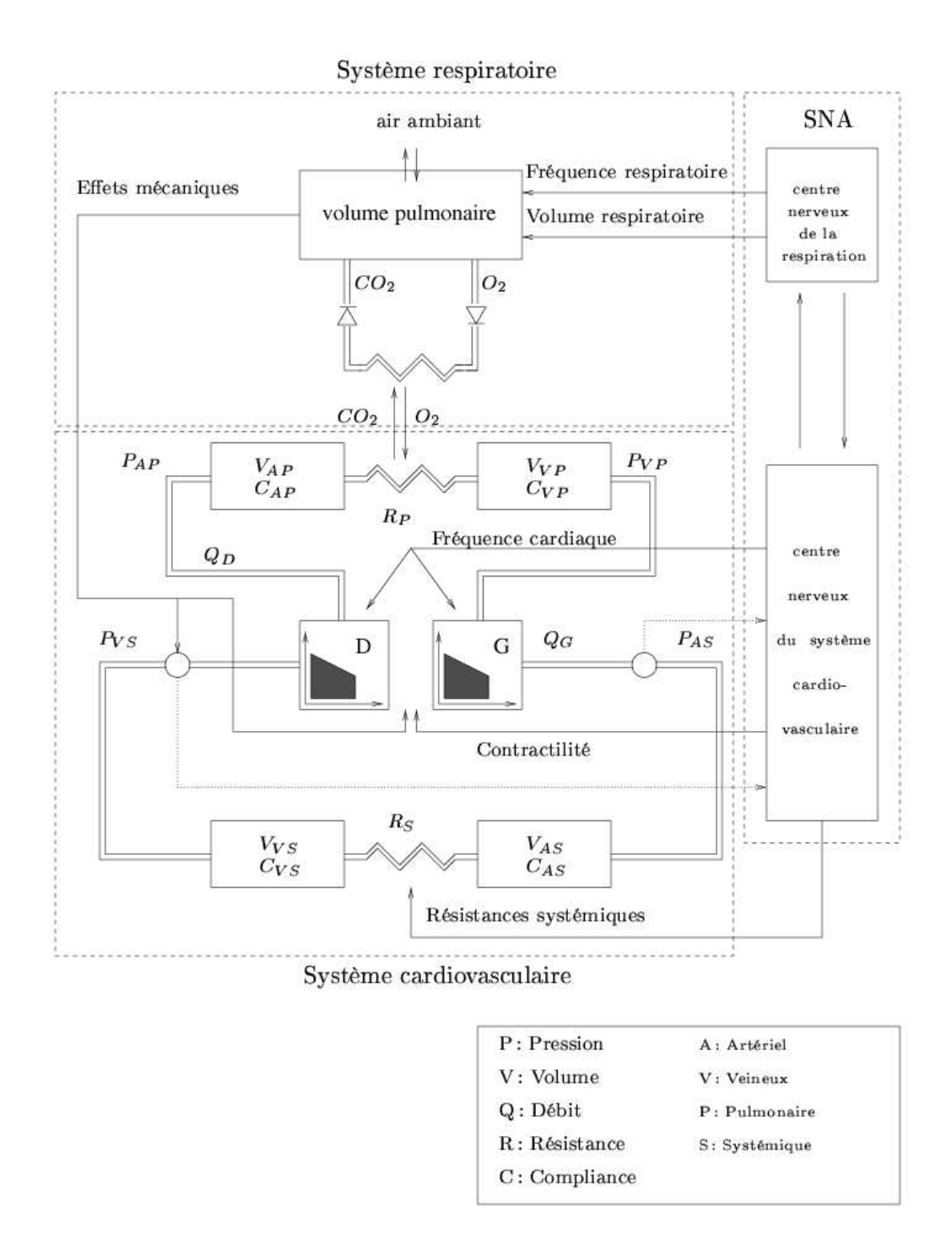

FIG.  $2.4$  – Modélisation du système cardio-vasculaire et du système respiratoire contrôlés par le système nerveux autonome (Équipe SOSSO).

# Première partie Modèle électromécanique du cœur

## Chapitre 3

## Modélisation de l'anatomie cardiaque

#### Sommaire

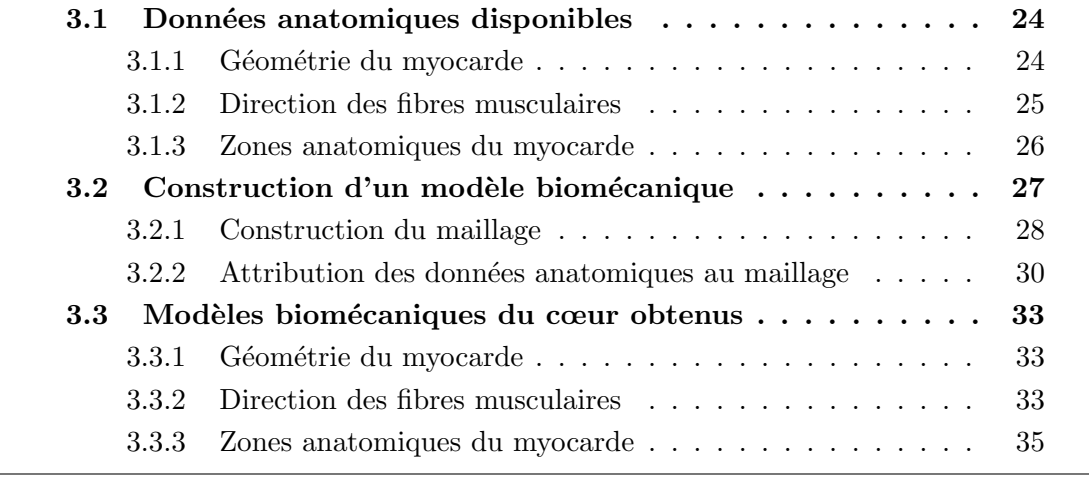
Les modèles d'organes virtuels se développent rapidement, que ce soit pour la visualisation, l'apprentissage, la segmentation ou l'analyse fonctionnelle [Lelieveldt, 1999]. Cependant, peu de méthodes entièrement automatiques permettent la construction de tels modèles. Ce chapitre présente les différentes données nécessaires pour notre modèle et la méthode utilisée pour intégrer ces données. Nous appelons « construction d'un modèle biomécanique» le processus allant de données quantitatives ou sémantiques (sous la forme d'images 3D, de mesures, de tables,...) à un maillage volumique d'un organe comprenant les propriétés anatomiques nécessaires à une modélisation mécanique et éventuellement physiologique de l'organe étudié [Sermesant et al., 2002c; Sermesant et al., 2003c].

Les données anatomiques nécessaires pour construire un modèle électromécanique du cœur sont :

- la g´eom´etrie du myocarde, pour d´efinir le domaine sur lequel les calculs seront men´es dans les chapitres suivants, avec préférentiellement la cavité biventriculaire ;
- $-$  les directions des fibres musculaires, car ces fibres sont à l'origine de l'anisotropie dans la conductivité électrique (chapitre 4) et dans la rigidité mécanique (chapitre 5) du myocarde. De plus, elles sont nécessaires à l'application des forces créées par la contraction musculaire ;
- $-$  les zones anatomiques composant le myocarde, pour pouvoir contrôler et visualiser plus facilement les phénomènes physiques dans chacune des parties du myocarde. Il est important de pouvoir déterminer de façon locale les propriétés électromécaniques et les paramètres d'attache aux données, car les différentes parties du cœur ne sont pas visibles de la même façon dans une image médicale, par exemple.

# 3.1 Données anatomiques disponibles

## 3.1.1 Géométrie du myocarde

Deux types de données ont été utilisés pour obtenir la géométrie du myocarde :

- 1. les premières données disponibles sur la géométrie ont été mesurées lors de la dissection d'un cœur de chien et ont été obtenues dans le laboratoire de bioingénierie de l'Université d'Auckland, en Nouvelle-Zélande<sup>1</sup> [Hunter and Smaill, 1988]. Ces données sont sous la forme d'un maillage héxaédrique de 256 points (voir fig. 3.6).
- 2. la géométrie du myocarde peut aussi être extraite d'une modalité d'imagerie appropriée (comme l'IRM ou le tomodensitomètre) par des opérations de seuillage, de morphologie mathématique et d'extraction d'isosurfaces (voir section 3.2.1.0).

<sup>1.</sup> <http://www.bioeng.auckland.ac.nz/home/home.php>

## 3.1.2 Direction des fibres musculaires

Trois sources de données ont été utilisées pour construire 3 modèles différents :

- 1. les premières directions de fibre disponibles ont été mesurées par un système optique lors de la dissection du cœur de chien dans le laboratoire de bioingénierie de l'Université d'Auckland. Des dérivées de ces directions ont été estimées, ce qui permet ´eventuellement d'utiliser une interpolation tri-cubique d'Hermite. Ces donn´ees sont directement disponibles pour chacun des 256 points du maillage (voir fig. 3.6).
- 2. l'équipe de A. McCulloch, Université de Californie, San Diego (UCSD) a ensuite procédé à une interpolation tri-cubique des données précédentes (dans les coordonnées *prolate spheroidal* de départ) ce qui a permis d'obtenir des données très lisses et très fines (voir fig. 3.1), à partir de mesures assez éparses. De plus, ces données sont sous la forme d'une image 3D, ce qui facilite leur exploitation. Mais les coordonnées prolate spheroidal ont une singularité sur le grand axe du coeur, ce qui explique la direction de fibre nulle sur cet axe visible à l'apex. Les données de départ de dissection étant éparses, même si l'interpolation est fine, les données n'en sont pas plus riches.

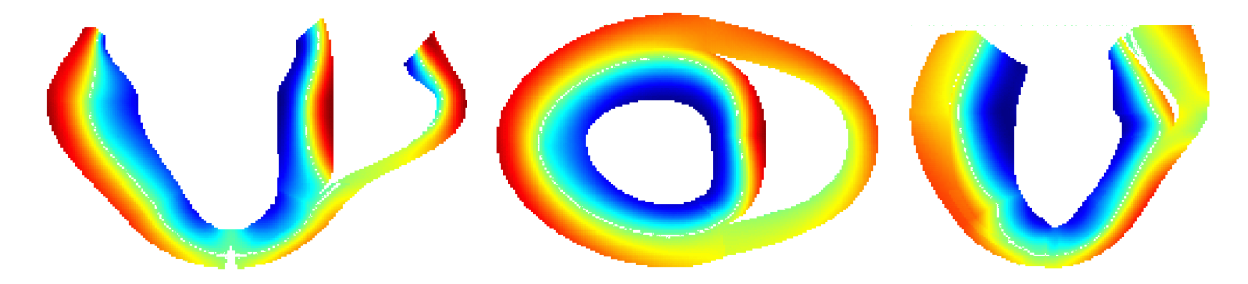

FIG.  $3.1 - Visualisation$  de l'angle d'élévation des directions de fibres données par l'interpolation tri-cubique des mesures de dissection (3 coupes orthogonales de l'image 3D avec  $la$  valeur de la coordonnée suivant le grand axe).

3. une récente modalité d'imagerie par résonance magnétique : l'imagerie par tenseur de diffusion (Diffusion Tensor Imaging, DTI). Ce nouveau procédé d'imagerie permet de visualiser la diffusion des molécules d'eau et donc de mesurer les directions de diffusion privilégiées. Il a été montré que ces directions correspondent bien aux fibres musculaires dans le myocarde [Hsu et al., 1998; Hsu and Henriquez, 2001]. En prenant contact avec le Dr. Edward  $Hsu<sup>1</sup>$  du Duke University Medical Center, North Carolina, j'ai pu avoir accès à ce type d'images pour un cœur de chien (voir fig. 3.2). Ces données sont bien sûr beaucoup plus bruitées et bien moins continues. De plus, le nombre limité de coupes ne permet pas une bonne mesure au niveau de l'apex. Mais elles ont le grand intérêt d'être directement mesurées et donc de représenter des données réelles.

<sup>1.</sup> <http://wwwcivm.mc.duke.edu/civmPeople/HsuEW/EWHsu.html>

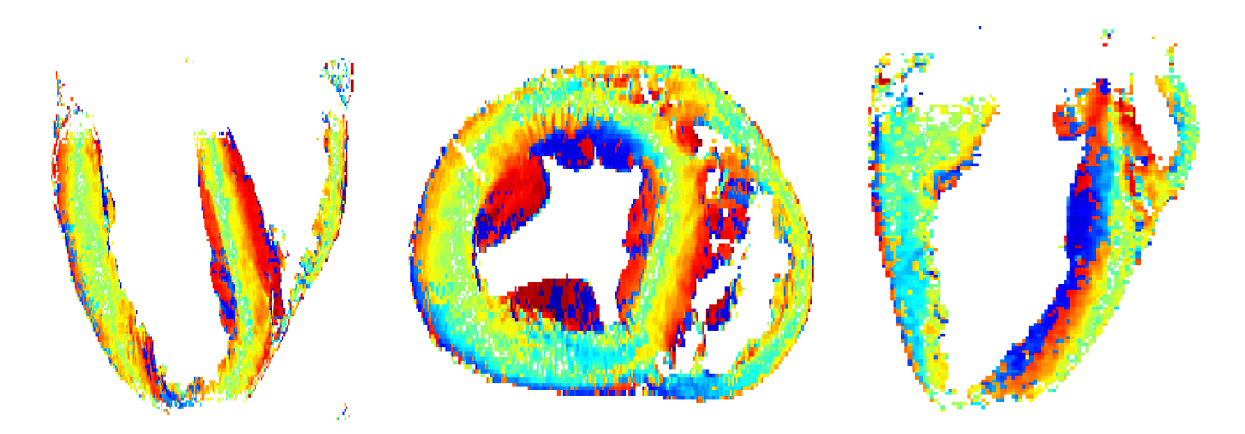

FIG.  $3.2$  – Visualisation de l'angle d'élévation des directions de fibres mesurées par DTI  $(3 \text{ couples orthogonales de } l'image 3D avec la valeur de la coordonnée suivant le grand$ axe).

Il existe aussi une méthode basée sur la microscopie en lumière polarisée pour obtenir ces cartes d'orientation des fibres musculaires [Usson et al., 1994; Jouk et al., 1995].

Il a aussi été montré certaines propriétés géométriques de ces directions de fibres, ce qui a permis le développement de modèles mathématiques pour les calculer [Streeter, 1979; Mourad et al., 2001]. Des techniques d'optimisation des directions de fibre pour obtenir une charge homogène à travers le myocarde ont aussi été mises au point Vendelin et al., 2002].

Un travail en cours consiste à étudier la variabilité de ces directions de fibres et à déterminer l'influence des variations de ces directions de fibre sur les paramètres de la fonction cardiaque, pour savoir quelles approximations peuvent être faites sur ces directions. Des  $\acute{e}$ tudes récentes suggèrent que la précision des mesures in vivo actuelles ne permettent pas de garantir un résultat meilleur qu'une direction de fibres a priori. Ceci permettrait de justifier l'utilisation de directions de fibres provenant d'un cœur pour exploiter des données venant d'un autre cœur.

## 3.1.3 Zones anatomiques du myocarde

Pour évaluer les résultats dans un contexte clinique, il est important de rattacher à la notion géométrique de maillage les notions de positionnement anatomique couramment utilisées. C'est pourquoi il nous est apparu important de localiser sur le modèle des zones anatomiques précédemment définies. De plus, il paraît intéressant dans ce type de modèle d'int´egrer de l'information anatomo-fonctionnelle, pour pouvoir l'utiliser pour la fusion de données, avec de l'information de perfusion, par exemple.

De plus, pour obtenir une méthode robuste, il est important d'utiliser un modèle dont les paramètres sont facilement ajustables de façon locale. Ceci permet d'utiliser les données d'une manière fonctionnelle, c'est à dire en interprétant leur valeur par rapport à l'endroit mesuré : une partie du myocarde correspondant à l'épicarde du ventricule droit

ne doit pas avoir les mêmes paramètres qu'une partie de l'endocarde du ventricule gauche, par exemple, car ces deux parties ne sont pas visibles de la même façon dans l'image. On intègre ainsi la réalité sous-jacente à travers une connaissance *a priori* supplémentaire attribuée au modèle.

Nous avons obtenu par l'intermédiaire du Pr. K.-H. Höhne une image tridimensionnelle d'une segmentation manuelle précise du myocarde du Visible Man (voir fig. 3.3) [Pommert  $et al., 2001$ . Ce type d'atlas précis, crée à partir de données histologiques est très précieux pour les modèles biomécaniques, et différents projets de création d'atlas existent, par exemple pour certaines parties du cerveau [Ourselin et al., 2001].

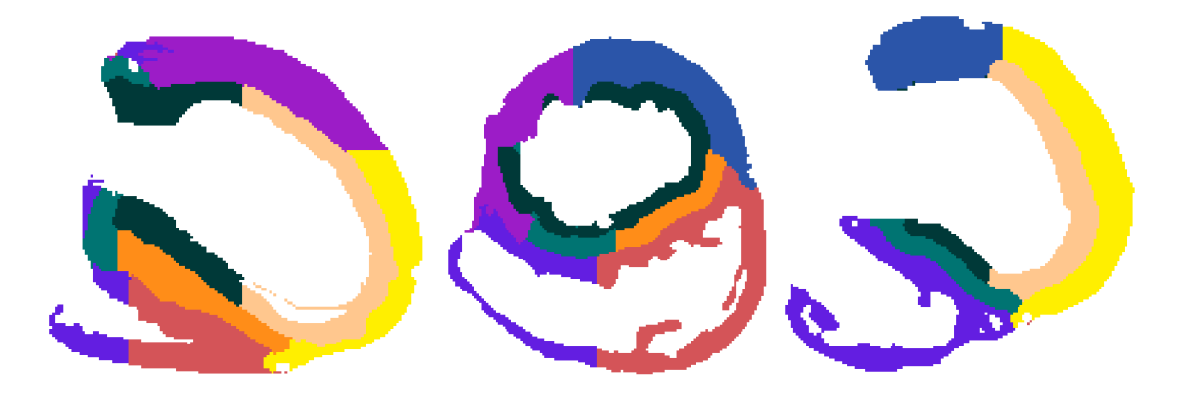

FIG. 3.3 – Segmentation du myocarde effectuée par le Visible Human Project (3 coupes orthogonales de l'image 3D de cette segmentation).

# 3.2 Construction d'un modèle biomécanique

Pour intégrer ces données dans un maillage volumique, on procède en 3 phases indépendantes :

- 1. création du maillage (à partir d'une image volumique ou d'autres données);
- 2. adaptation du maillage à une modalité fournissant des données anatomiques ;
- 3. transfert de ces données de l'image au maillage.

Les 2 dernières étapes se répétant pour chaque nouvelle modalité dans une approche en cascade, de type «bootstrapping», où chaque information ajoutée par une modalité est intégrée au modèle et peut être utilisée pour l'adaptation à la modalité suivante (voir fig. 3.4). Nous allons maintenant présenter les étapes 1 et 3, la deuxième étape sera détaillée dans le chapitre 8, car la méthode utilisée pour adapter le maillage à une modalité donnée est la même que celle utilisée pour segmenter le myocarde dans une image 3D.

Chapitre 3. Modélisation de l'anatomie cardiaque

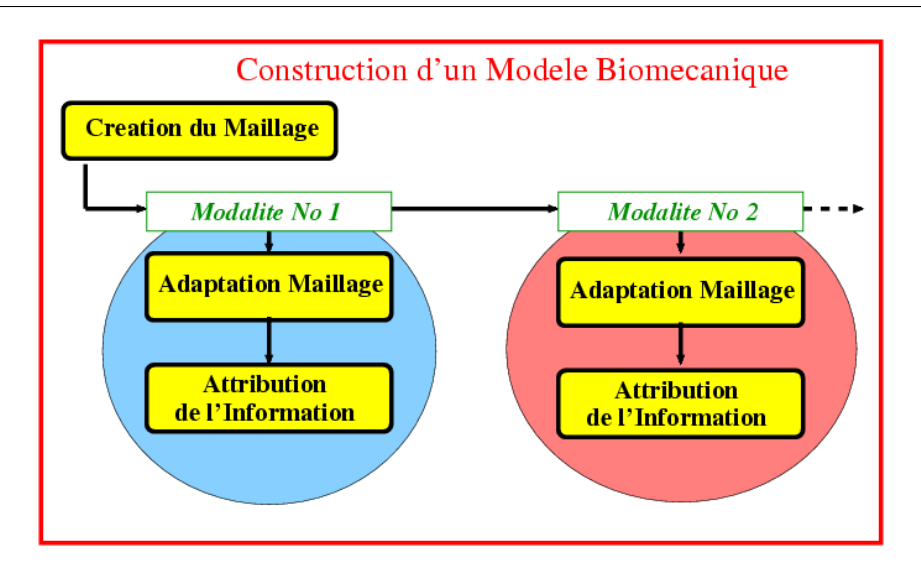

FIG.  $3.4$  – Processus de construction d'un modèle biomécanique

## 3.2.1 Construction du maillage

#### Maillage héxaédrique

Les premières données disponibles sur la géométrie du myocarde et la direction des fibres musculaires étaient sous la forme d'un maillage héxaédrique de 256 éléments avec une direction de fibre pour chaque nœud du maillage, les éléments de l'apex étant des prismes à base triangulaire (fig. 3.5). Notre première approche s'est donc basée sur un maillage héxaédrique et des premiers calculs de contraction et d'adaptation à l'image ont été menés avec ce maillage.

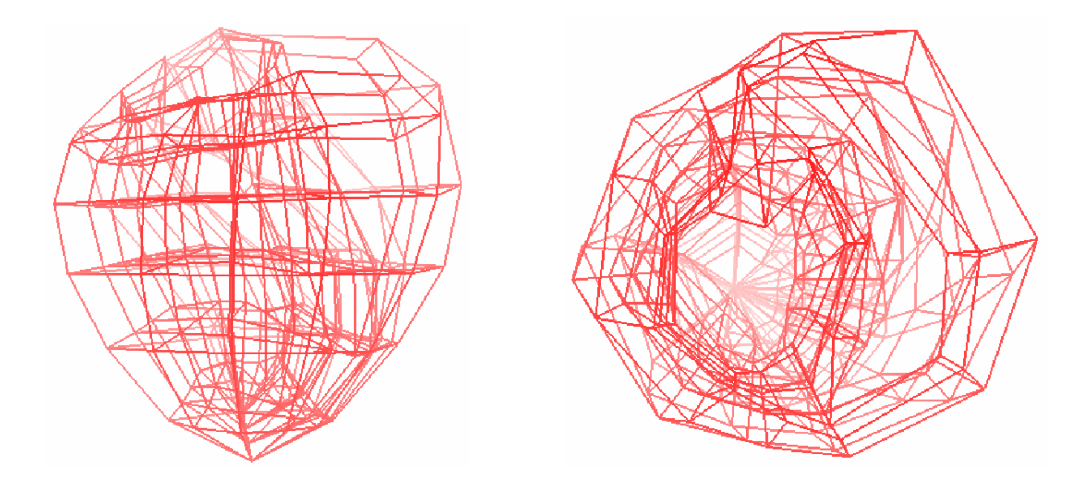

FIG.  $3.5$  – Premier maillage héxaédrique utilisé.

Cependant ce maillage héxaédrique de départ n'est pas régulier, avec des petits éléments près de l'apex et des grands à la base. De plus, la taille des plus grands éléments est bien supérieure à la taille du phénomène électrique que l'on veut représenter, et un tel

maillage héxaédrique ne permet pas de raffiner localement. En outre, les éléments héxa-´edrique lin´eaires ou tri-cubiques n´ecessitent l'utilisation de l'int´egration num´erique, avec l'intégration de Gauss par exemple. En effet, il n'y a pas de formules d'intégration analytiques pour le gradient par exemple, même dans le cas d'éléments linéaires. Alors que les éléments tétraédriques linéaires permettent l'intégration analytique, et ont un gradient constant dans le cas d'éléments linéaires, ce qui facilite et accélère le calcul. Nous avons donc décidé d'abandonner les éléments héxaédriques et de travailler avec des éléments tétraédriques.

Mais les éléments héxaédriques ont le gros avantage d'être un maillage avec des éléments structurés, qui sont ordonnés comme une grille régulière, et il est donc facile d'extraire certaines parties anatomiques ou de visualiser les résultats sur une zone donnée, c'est pourquoi nous nous sommes intéressés à obtenir le même type de résultats sur un maillage tétraédrique en découpant le maillage en zones (voir section 3.3.3).

#### Maillage tétraédrique

Le premier maillage tétraédrique a été obtenu en extrayant la surface du maillage héxaédrique original (des quadrilatères), en divisant ces quadrilatères en 2 triangles, puis en maillant le volume par des tétraèdres avec le logiciel GHS3D, développé à l'INRIA dans l'équipe GAMMA<sup>1</sup>. Ce logiciel crée une tétrahédrisation à partir d'une triangulation en conservant les triangles de la surface donnés.

Puis les directions de fibres ont été interpolées et extrapolées (voir fig. 3.6) pour obtenir une direction de fibre à chacun des sommets du maillage tétraédrique.

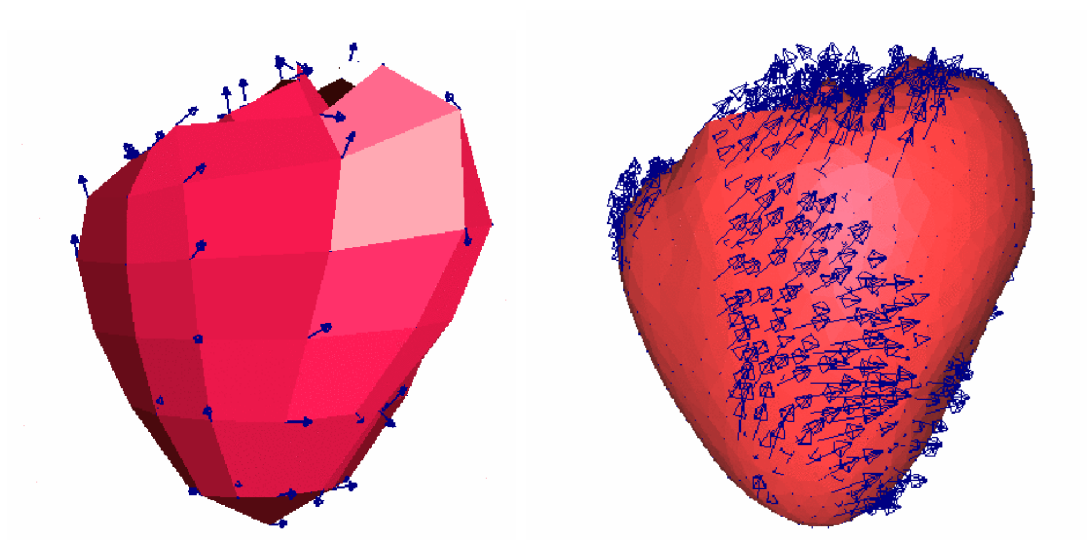

FIG.  $3.6$  – Maillage héxaédrique du cœur (gauche) et maillage tétraédrique obtenu (droite),  $a$ vec en bleu les directions de fibre originales puis interpolées et extrapolées.

<sup>1.</sup> <http://www-rocq.inria.fr/gamma/ghs3d/ghs.html>

Pour les autre types de données (image 3D des mesures de dissections interpolées plus finement, image  $DTI, \ldots$ ) nous n'avons pas de maillage, il faut donc le créer. Pour ce faire, différentes étapes sont effectuées :

- 1. seuillage de l'image pour en extraire le myocarde sous forme d'image binaire ;
- 2. opérations de morphologie mathématique pour obtenir une seule région connexe lisse ;
- 3. extraction de l'isosurface pour obtenir une surface triangulée du myocarde;
- 4. lissage et optimisation de cette surface avec le logiciel YAMS développé à l'INRIA dans l'équipe GAMMA<sup>1</sup>;
- 5. création du maillage tétraédrique avec le logiciel GHS3D.

Avec le logiciel de maillage volumique que l'on utilise, la finesse du maillage volumique final dépend de la finesse du maillage surfacique. C'est pourquoi on utilise YAMS pour optimiser cette surface, et ´eventuellement pour raffiner le maillage localement, suivant la courbure ou autour de nœuds prédéfinis.

## 3.2.2 Attribution des données anatomiques au maillage

Avec le progrès de l'imagerie médicale, de plus en plus d'atlas et de données sont disponibles sous forme volumique, et pas seulement de coupes bidimensionnelles. Les informations anatomiques nécessaires à la construction de modèles biomécaniques, quelles soient quantitatives ou qualitatives (sémantiques), deviennent donc disponibles sous forme d'images 3D. Il faut donc savoir transférer l'information de l'image au maillage.

Si cette information est utilisée au niveau d'un nœud, la valeur à attribuer peut être directement lue dans l'image, par une interpolation tri-linéaire par exemple. Mais dans une approche par éléments finis, beaucoup d'informations sont utilisées au niveau de l'élément, qui est le tétraèdre dans notre cas. Pour cela, il faut être capable de déterminer les voxels de l'image correspondant à un tétraèdre donné.

Une première approche consiste à parcourir les voxels de l'image et à déterminer à quel tétraèdre ils appartiennent. C'est un calcul long car il faut inverser une matrice par tétraèdre (pour calculer les coordonnées barycentriques du voxel dans le tétraèdre), puis regarder avec ces coordonnées barycentriques si le voxel est à l'intérieur ou non du tétraèdre. De plus de nombreux calculs inutiles peuvent être faits (voxels du fond). Une approche inverse, et beaucoup plus efficace, est de déterminer à partir d'un tétraèdre, tous les voxels compris dans ce tétraèdre. Pour cela il faut savoir faire une discrétisation en voxels (*rasterization* ou rastérisation) du tétraèdre.

#### Rastérisation (discrétisation)

La rastérisation est le fait de plonger le maillage de l'espace des positions  $\mathbb{R}^3$  dans l'espace discret de l'image  $\mathbb{Z}^3$  (processus bien connu en graphisme informatique, quand il

<sup>1.</sup> <http://www-rocq.inria.fr/gamma/yams/yams.html>

faut afficher sur un écran discret un modèle continu). Pour cela il faut choisir le critère définissant si un voxel donné appartient à la rastérisation d'un tétraèdre. Dans notre cas, comme les voxels sont bien plus petits que les tétraèdres, nous considérons qu'un voxel appartient à la rastérisation d'un tétraèdre si son centre est à l'intérieur du tétraèdre. Le niveau de précision obtenu est bien suffisant dans notre cas, nous ne chercherons pas à déterminer le «pourcentage» du voxel dans le tétraèdre (comme ce qui est fait en 2D dans l'anti-crénelage *(anti-aliasing)* pour respecter la condition d'échantillonnage de Shannon, par exemple).

La méthode utilisée consiste à déterminer pour chaque tétraèdre du maillage son intersection avec chacune des dimensions. L'intersection avec la première dimension donne un triangle ou un quadrilat`ere. Puis l'intersection avec la dimension suivante donne un segment et la dernière dimension donne la liste des voxels cherchés. Cet algorithme est décrit page 32 (pour clarifier l'écriture, les opérations d'ajout et de retrait des demi-tailles de voxels pour travailler sur le centre des voxels et de division par les tailles de voxel puis d'extraction de partie entière pour obtenir les indices entiers des voxels ont été omises).

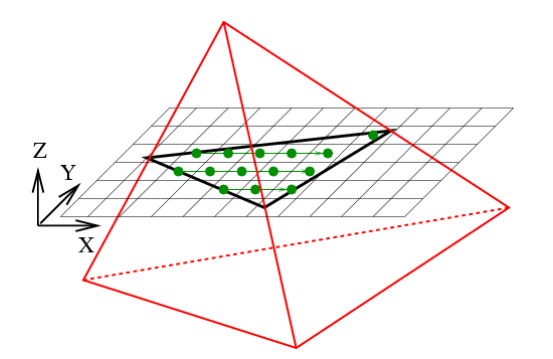

FIG.  $3.7$  – Rastérisation d'un tétraèdre par calcul analytique de son intersection avec des plans successifs. Le quadrillage représente le plan considéré, les segments noirs son intersection avec les faces et les points verts les voxels dont le centre est à l'intérieur de cette intersection.

On peut mener ces calculs de manière incrémentale, de type Bresenham [Bresenham, 1965] par exemple, ce qui est bien plus efficace qu'un calcul direct. Pour cela, si  $[(X_0,Y_0,Z_0);(X_1,Y_1,Z_1)]$  est une arête du tétraèdre considéré d'intersection  $(X_i,Y_i,Z_i)$  avec le plan  $\mathcal{P}_i$  de coordonnée i, alors l'intersection de cette arête avec le plan  $\mathcal{P}_{i+1}$  de coordonnée  $i + 1$  est :

$$
X_{i+1} = X_i + \frac{X_1 - X_0}{Z_1 - Z_0}
$$
  
\n
$$
Y_{i+1} = Y_i + \frac{Y_1 - Y_0}{Z_1 - Z_0}
$$
  
\n
$$
Z_{i+1} = Z_i + 1
$$

Mais comme cette rastérisation n'est effectuée qu'une fois par modèle et par modalité,

l'efficacité de l'algorithme présenté est largement suffisante.

#### Algorithme 1: Rastérisation d'un tétraèdre

Données : un tétraèdre et une image 3D Résultat : ensemble de voxels des l'image dont le centre est dans le tétraèdre pour chaque nœud du tétraèdre faire si  $Z < Z_{min}$  alors  $Z_{min} = Z$ ; si  $Z > Z_{max}$  alors  $Z_{max} = Z$ ; pour  $Z = Z_{min}$  à  $Z_{max}$  faire initialisation Intersection = liste vide de points 2D  $(X,Y)$  dans le plan Z; pour chaque *arête du tétraèdre* faire  ${X,Y,Z}_0 = noeud(0).coordonnee({X,Y,Z});$  ${X,Y,Z}_1 = noeud(1).coordonnee({X,Y,Z});$ si  $Z \leq max(Z_0, Z_1)$  et  $Z \geq min(Z_0, Z_1)$  alors si  $Z_0 = Z_1$  alors  $Y_{min} = \min(Y_{min}, \min(Y_0, Y_1));$  $Y_{max} = \max(Y_{max}, \max(Y_0, Y_1));$ Intersection.ajoute $[(X_0,Y_0),(X_1,Y_1)]$ ; sinon  $X_i = X_0 + (X_1 - X_0)/(Z_1 - Z_0) * (Z - Z_0);$  $Y_i = Y_0 + (Y_1 - Y_0)/(Z_1 - Z_0) * (Z - Z_0);$  $Y_{min} = \min(Y_{min}, Y_i);$  $Y_{max} = \max(Y_{max}, Y_i);$ Intersection.ajoute $[(X_i,Y_i)]$ ; pour  $Y = Y_{min}$  à  $Y_{max}$  faire pour  $it_0$  = Intersection.debut  $\dot{a}$  it<sub>0</sub> = Intersection.fin faire pour  $it_1 = it_0 + 1$  à  $it_1 = intersection$ . fin faire  ${X,Y}_{I0} = it_0.coordonnee{X,Y};$  ${X,Y}_{I1} = it_1.coordonnee{X,Y};$ si  $Y \leq max(Y_{I0}, Y_{I1})$  et  $Y \geq min(Y_{I0}, Y_{I1})$  alors si  $Y_{I0} = Y_{I1}$  alors  $X_{min} = \min(X_{min}, \min(X_{I0}, X_{I1}))$ ;  $X_{max} = \max(X_{max}, \max(X_{I0}, X_{I1}))$ ; sinon  $X_i = X_{I0} + (X_{I1} - X_{I0})/(Y_{I1} - Y_{I0}) * (Y - Y_{I0});$  $X_{min} = \min(X_{min}, X_i);$  $X_{max} = \max(X_{max}, X_i);$ pour  $X = X_{min}$  à  $X_{max}$  faire Resultat.ajoute(VoxelImage(X,Y,Z));

#### Diagrammes de Voronoï

Pour attribuer des données anatomiques à un maillage, il faut déformer ce dernier pour l'adapter à la géométrie de l'objet que l'on cherche à segmenter. Pour cela, on utilise la méthode présentée dans le chapitre 8. Mais même si l'adaptation du maillage est bonne, il se peut que localement il y ait des décalages entre le maillage et les données, et que des nœuds de la surface soient dans le fond de l'image, par exemple. C'est pourquoi en général on calcule d'abord un diagramme de Voronoï 3D de l'objet (avec les outils développés par Céline Fouard, doctorante à EPIDAURE) pour s'assurer que les points du maillage situés dans le fond de l'image se voient attribués la valeur du point de données le plus proche.

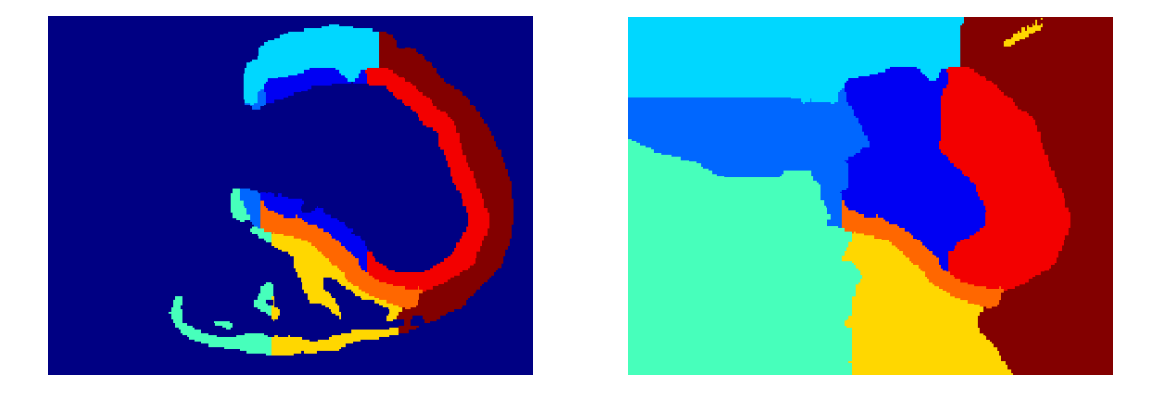

FIG.  $3.8 - Diagrammes de Voronoi des zones anatomiques. Gauche : image initiale, droite :$ diagrammes correspondants.

# 3.3 Modèles biomécaniques du cœur obtenus

## 3.3.1 Géométrie du myocarde

Différents maillages du myocarde ont été obtenus. La figure 3.9 présente les géométries des maillages tirés des mesures initiales de la dissection du cœur de chien réalisée à Auckland, de la version lissée et interpolée de ces mesures et des images par tenseur de diffusion.

La finesse de chacun des maillages peut être contrôlée en raffinant ou décimant la triangulation de la surface avant de créer les tétraèdres. En pratique, des maillages comprenant entre 10 000 et 40 000 éléments ont été utilisés.

## 3.3.2 Direction des fibres musculaires

La figure 3.10 présente le résultat de l'attribution des directions de fibres lues dans les données de dissection interpolées de UCSD. Ces données sont effectivement très lisses et continues.

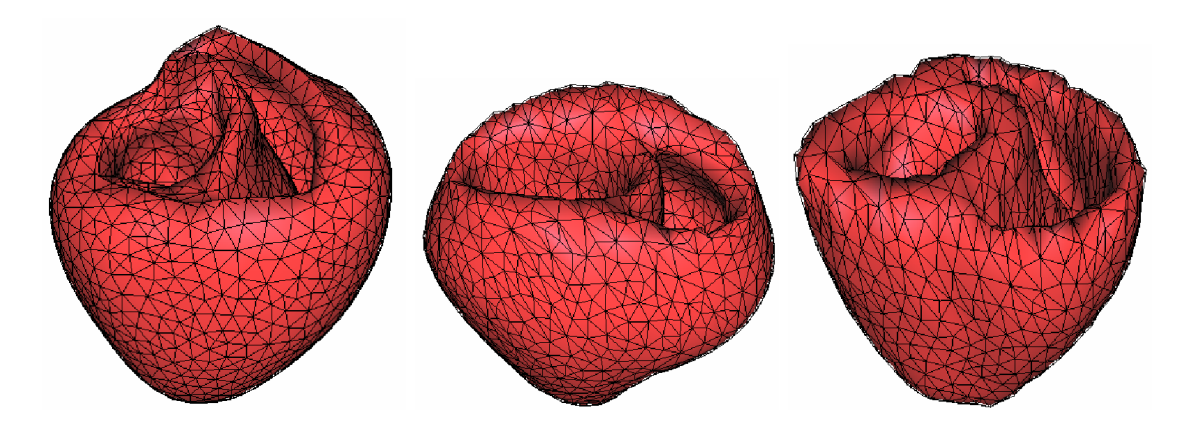

FIG.  $3.9$  – Maillages réalisés: à partir des données de dissection (gauche), interpolées (centre) et de l'image de diffusion (droite).

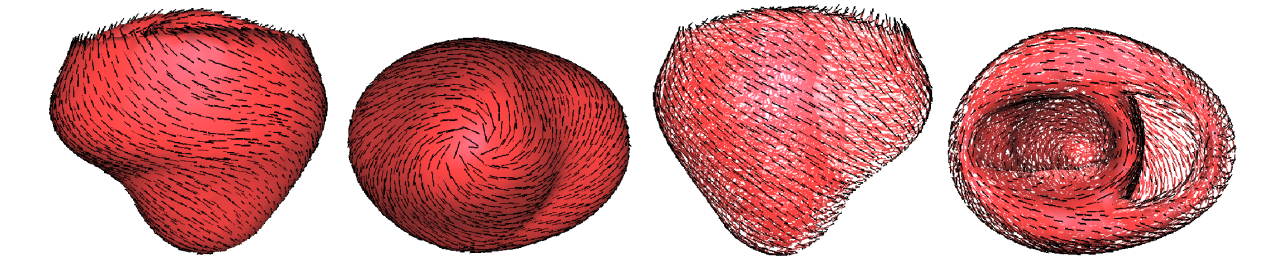

FIG.  $3.10$  – Direction des fibres attribuées au maillage du myocarde à partir des mesures de dissection interpolées, affichées sur le maillage, vues antérieure et apicale puis affichés avec transparence, vues antérieure et basale.

La figure 3.11 présente le résultat de l'attribution des directions de fibres lues dans l'image DTI au maillage tétraédrique du cœur, qui sont moins lisses.

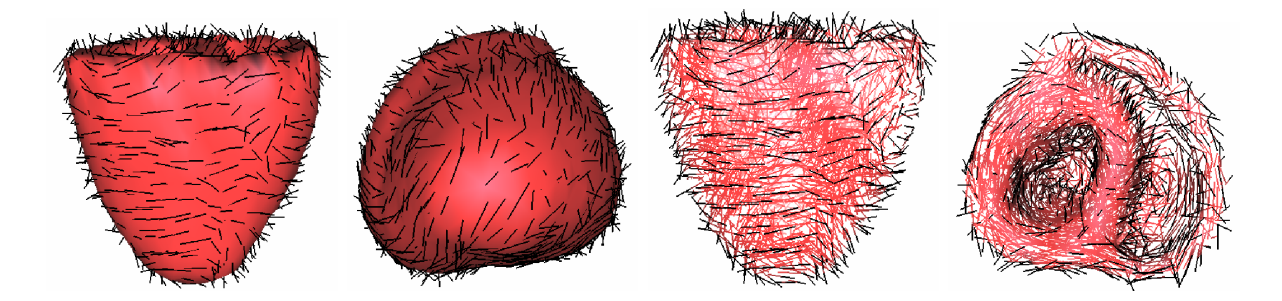

FIG.  $3.11$  – Direction des fibres attribuées au maillage du myocarde à partir de l'imagerie par tenseur de diffusion, affichées sur le maillage, vues antérieure et apicale puis affichés avec transparence, vues antérieure et basale.

## 3.3.3 Zones anatomiques du myocarde

D'autre part, nous voulons que le maillage soit divisé en différentes zones (correspondant à des zones anatomiques) pour pouvoir mieux contrôler le modèle et visualiser plus facilement les résultats. De plus, en reliant de telles zones au comportement fonctionnel de l'organe, on peut exploiter la fusion de différentes données dans un même modèle. Une des façons de réaliser cela est d'utiliser la segmentation 3D du myocarde humain réalisée par le Pr. K-H Höhne et le Visible Human Project (VHP), à l'Université de Hamburg, en Allemagne [Pommert et al., 2001]. Cette segmentation comprend les zones suivantes pour le myocarde ventriculaire :

- Basal Left Endocardial Ventricle (orange)
- Basal Septum (gris)
- Dorsobasal Left Epicardial Ventricle (vert)
- Basal Right Ventricle (bleu)
- Basal Left Epicardial Ventricle (violet)
- Apical Right Ventricle (rouge)
- Apical Septum (non visible)
- Apical Left Endocardial Ventricle (non visible)
- Apical Left Epicardial Ventricle (jaune)

La figure 3.12 présente le résultat de l'attribution de zones anatomiques lues dans la segmentation du Visible Human Project au maillage tétraédrique du cœur issu des données DTI.

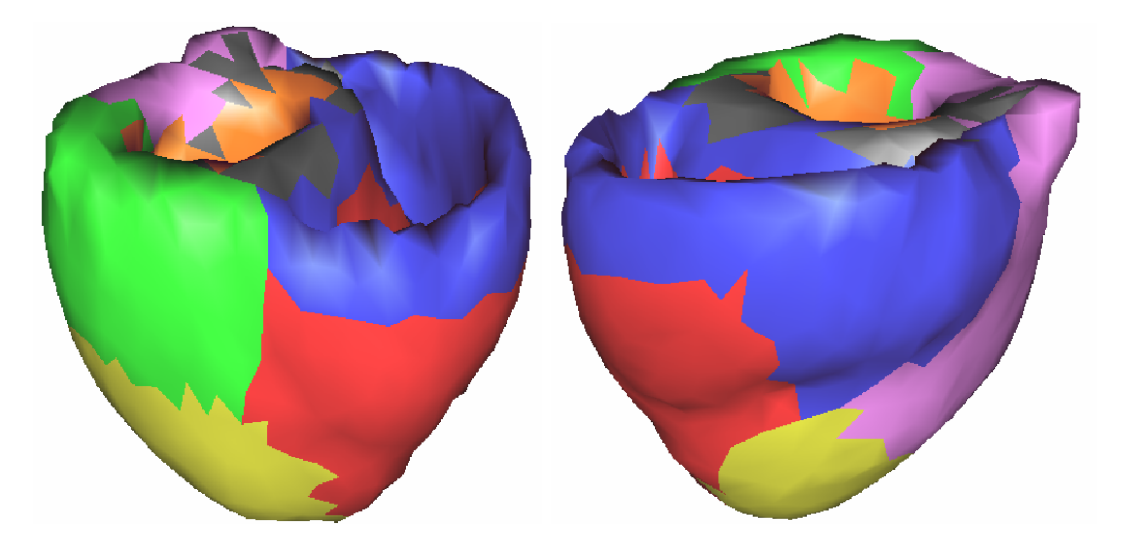

FIG.  $3.12 - Zones$  anatomiques obtenues à partir de la segmentation du myocarde réalisée par le Visible Human Project.

Une fois ces données intégrées dans le modèle, les calculs des différents phénomènes  $\acute{e}$ lectrophysiologiques et mécaniques peuvent être effectués. Ces calculs ont été menés sur le modèle construit à partir des mesures réelles DTI et sur celui construit à partir des directions de fibres lissées et interpolées pas l'équipe de UCSD.

# Chapitre 4

# Modélisation de l'activité électrique cardiaque

# Sommaire

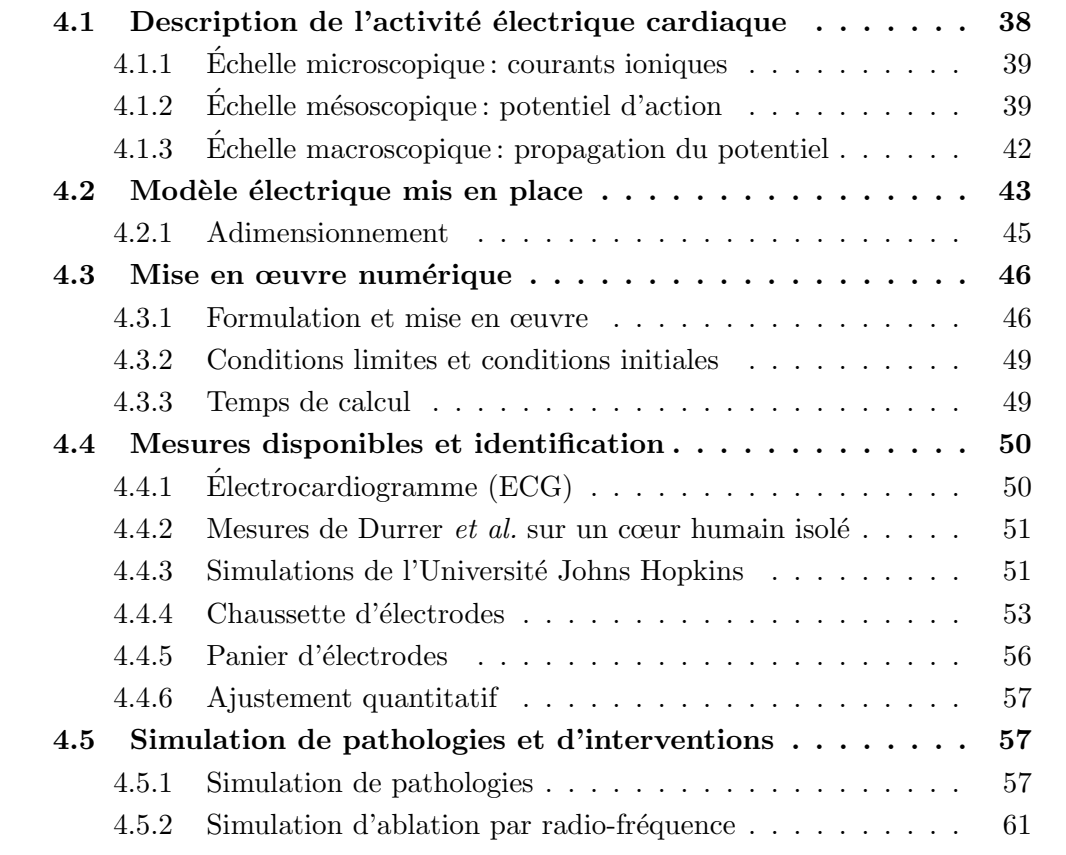

Ce chapitre présente le fonctionnement de l'activité électrique cardiaque, ainsi que le modèle utilisé pour calculer la propagation de la vague de potentiel d'action dans le myocarde et différents résultats de la simulation de cette propagation.

Ce modèle électrique fournit le champ de commande de la contraction mécanique. A partir de points sources (les extrémités du réseau de Purkinje), des impulsions électriques se propagent grâce à un mécanisme de réaction-diffusion représentant le couplage entre cellules cardiaques voisines (nous partons ici des modèles EDP existants pour simuler de tels phénomènes). Ceci s'observe au niveau macroscopique à travers l'électrocardiogramme (ECG).

Différentes approches ont été proposées pour modéliser cette propagation électrique. Les deux principales sont :

- $-$  une modélisation au niveau cellulaire des différents canaux ioniques puis d'une visualisation mésoscopique de ces calculs (*Modèle de Luo-Rudy*) [Hodgkin and Huxley, 1952; Beeler and Reuter, 1977; Luo and Rudy, 1991; Noble *et al.*, 1998. Ces modèles discrétisent le myocarde en cellules dont le comportement est contrôlé par des règles de mouvements ioniques et par l'´etat des cellules voisines et propagent les potentiels avec un système d'automate cellulaire ;
- une modélisation utilisant un système plus simple d'équations reproduisant bien le comportement qualitatif de l'électrophysiologie mais n'incorporant pas de données au niveau ionique, grâce à des méthodes de plan de phase (Modèle de FitzHugh-Nagumo) [FitzHugh, 1961; Aliev and Panfilov, 1996; Knudsen et al., 1997]. Ces modèles continus sont basés sur la physique des milieux excitables.

Dans notre cas, nous voulons estimer des paramètres au niveau macroscopique car le but de ce potentiel électrique est principalement de commander la contraction mécanique pour en exploiter le mouvement au niveau macroscopique. C'est pourquoi nous utilisons un formalisme basé sur le modèle de FitzHugh-Nagumo.

Cette approche peut être faite au niveau bidomaine (calcul des potentiels intra et extra-cellulaire) ou mono-domaine (calcul de la différence entre ces potentiels). Pour notre objectif, un calcul mono-domaine suffit car la contraction est due aux ions  $Ca^{2+}$  dont la concentration est contrôlée par cette différence de potentiel, la modélisation ne nécessite donc pas de descendre à un niveau plus fin. Mais comme certaines mesures disponibles concernent le potentiel extra-cellulaire, une mise en œuvre du modèle bidomaine est envisagée.

# 4.1 Description de l'activité électrique cardiaque

Nous présentons ici brièvement le fonctionnement de l'activité électrique cardiaque à différentes échelles.

## 4.1.1 Echelle microscopique : courants ioniques

A l'échelle cellulaire, l'idée principale est l'étude de la relation entre les courants ioniques transmembranaires et les potentiels ioniques à l'intérieur et à l'extérieur de la cellule. La modélisation de ces phénomènes se raffine au fur et à mesure que le nombre d'ions impliqués dans le modèle augmente. Une synthèse de ces modèles peut être trouvée dans [Bardou *et al.*, 1996], où sont décrits entre autres les modèles de [Noble *et al.*, 1998; Luo and Rudy, 1991; Beeler and Reuter, 1977. Une thèse récente sur la modélisation de l'activité électrique cardiaque présente aussi ces différents modèles ainsi que des résultats de simulations 2D et 3D [Sands, 1998].

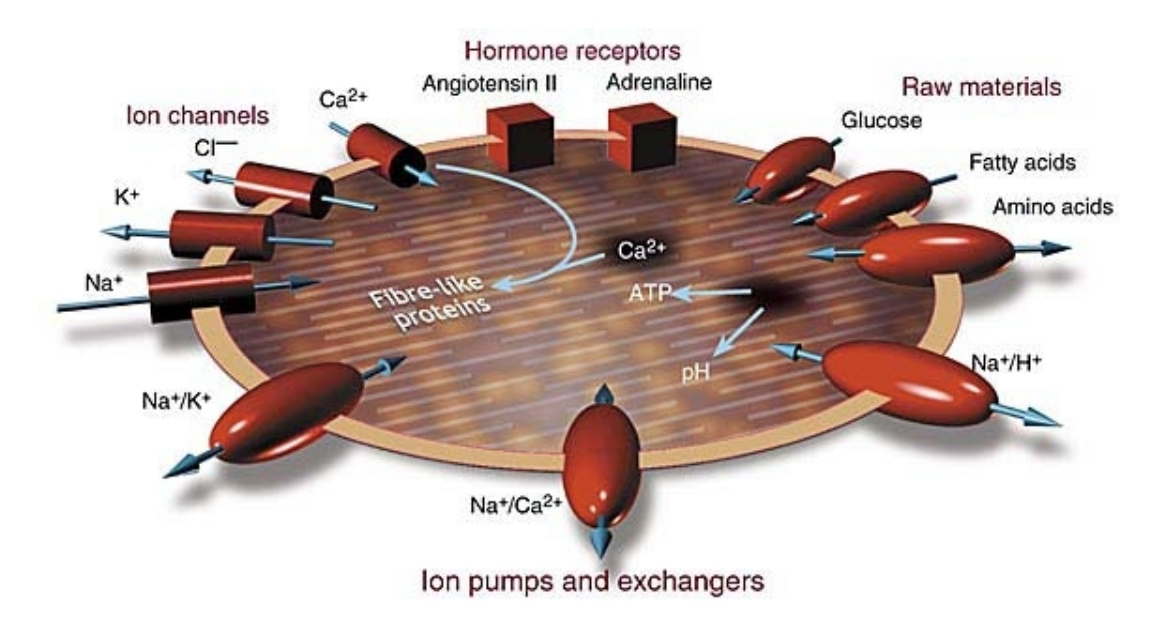

FIG.  $4.1$  – Schéma d'une cellule cardiaque avec ses canaux ioniques, ses récepteurs et ses  $transporteurs (C) New Scientific, http://www.newscientist.com/).$ 

# 4.1.2 Échelle mésoscopique : potentiel d'action

La cellule musculaire cardiaque (ou myocyte) suit le même mécanisme d'activation que la cellule nerveuse : provoquée par un afflux d'ions sodium à travers la membrane cellulaire. L'amplitude du potentiel d'action est aussi similaire, environ 100 mV. Mais la dur´ee de l'impulsion est cependant 2 ordres de grandeur plus longue que dans une cellule nerveuse ou un muscle squelettique. En effet, une phase de plateau suit la dépolarisation et seulement après a lieu la repolarisation, conséquence d'un flux sortant d'ions potassium. La durée de cette impulsion de potentiel d'action est d'environ 300 ms. Pour notre étude, nous recherchons un modèle qui puisse représenter uniquement les phénomènes biologiques les plus importants :

– une cellule n'est activée que si elle reçoit un stimulus supérieur à un certain seuil ;

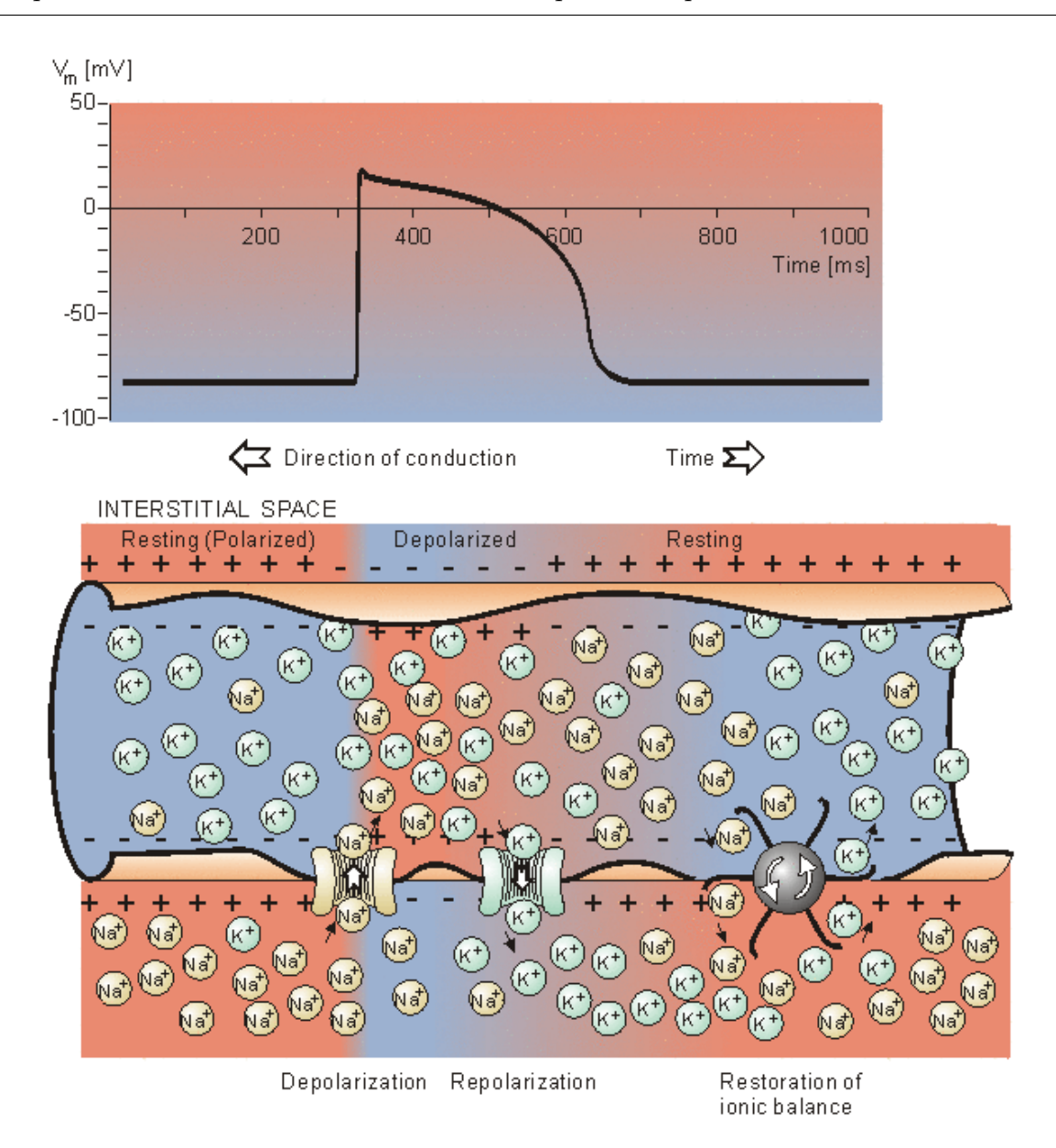

FIG.  $4.2$  – Transferts ioniques au niveau cellulaire et potentiel d'action résultant [Netter, 1971].

- $-$  la forme du potentiel d'action de la cellule ne dépend pas de la forme du stimulus;
- $-$  il existe une période réfractaire pendant laquelle la cellule ne peut être excitée à nouveau ;
- $-$  toute cellule peut déclencher une activation.

Nous utilisons donc un modèle à l'échelle mésoscopique intégrant ces phénomènes et nous ne cherchons pas à modéliser plus finement les phénomènes intervenant à une échelle inférieure.

#### Modèle de FitzHugh-Nagumo

Le modèle de FitzHugh-Nagumo est classique pour la propagation des impulsions  $\acute{e}$ lectriques dans les cellules nerveuses  $[FitzHugh, 1961]$ . Il remplit correctement les critères cités ci-dessus et permet des calculs 3D rapides.

$$
\begin{cases}\n\partial_t u = u(1-u)(u-a) - z \\
\partial_t z = e(ku-z)\n\end{cases}
$$
\n(4.1)

Ici  $u$  est un potentiel d'action normalisé entre 0 et 1 et  $z$  une variable auxiliaire représentant la repolarisation ( $a \in [0, 0.5]$  et  $(e, k) \in \mathbb{R}^{+2}$ ).

#### Modèle de Knudsen et Holden

Le modèle classique de FitzHugh-Nagumo à 2 équations ne permet pas de régler indépendamment la durée du plateau de dépolarisation et la vitesse de repolarisation. Z. Knudsen et A. Holden ont introduit un modèle proche à 3 équations qui permet ceci (en plus d'introduire un couplage mécano-électrique) [Knudsen et al., 1997] :

$$
\begin{cases}\n\partial_t u = u(1-u)(u-a) - z_2 \\
\partial_t z_1 = e_1(z_1(1-z_1)(z_2-b) + k_1u - z_2) \\
\partial_t z_2 = e_2(k_2 + k_3(1-z_1)u - z_2)\n\end{cases}
$$
\n(4.2)

avec  $(a;b) \in [0;0,5]^2$  et  $(e_1,e_2,k_1,k_2,k_3) \in \mathbb{R}^{+2}$ .

#### Modèle de Aliev et Panfilov

Aliev et Panfilov ont développé une version modifiée du modèle de FitzHugh-Nagumo afin qu'il soit en accord avec la dynamique de propagation des impulsions électriques dans le myocarde (canin) [Aliev and Panfilov, 1996] :

$$
\begin{cases}\n\partial_t u = ku(1-u)(u-a) - uz \\
\partial_t z = -(e + (\mu_1 z/(u+\mu_2)))(ku(u-a-1)+z)\n\end{cases}
$$
\n(4.3)

avec  $(\mu_1; \mu_2) \in \mathbb{R}^{+2}$ .

D'autres modèles ont été développés à partir de FitzHugh-Nagumo [Hindmarsh and Rose, 1982; Rinzel, 1985; Kogan et al., 1991].

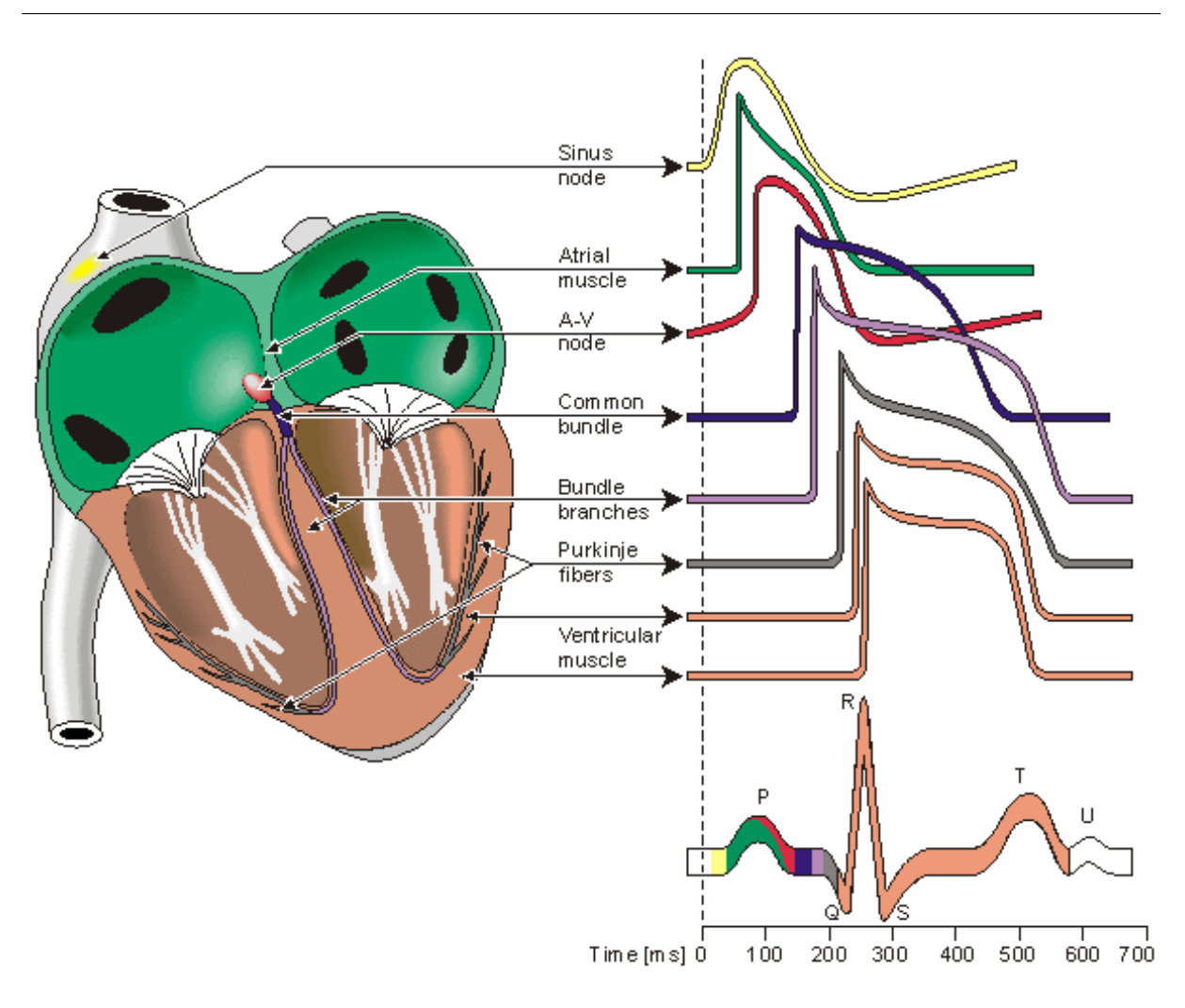

Chapitre 4. Modélisation de l'activité électrique cardiaque

FIG.  $4.3$  – Formes des potentiels d'action dans les différentes parties du coeur et séquence temporelle de la propagation sur l'ECG [Malmivuo and Plonsey, 1995].

# 4.1.3 Echelle macroscopique : propagation du potentiel ´

Une distinction importante entre le muscle cardiaque et le muscle squelettique est que dans le muscle cardiaque, l'activation peut se propager d'une cellule à une autre dans n'importe quelle direction. C'est pourquoi le front d'onde de cette vague de propagation a une forme plutôt complexe. La seule exception est la frontière entre les oreillettes et les ventricules, que la vague d'activation ne peut normalement pas traverser, sauf par le système de conduction spécial formé par le faisceau de His, car une barrière de tissus fibreux isolants est présente.

Nous utilisons une version avec effet spatial de type diffusif d'un modèle de type FitzHugh-Nagumo. Le myocarde est considéré comme un milieu continu anisotrope, dans lequel les potentiels d'action locaux sont soumis simultanément au phénomène de réaction décrit ci-dessus et à un phénomène de diffusion.

Donc par exemple (4.1) devient :

$$
\begin{cases}\n\partial_t u = \operatorname{div} (D \nabla u) + u(1 - u)(u - a) - z \\
\partial_t z = e(ku - z).\n\end{cases}
$$
\n(4.4)

L'anisotropie importante des ventricules au niveau de la conductivité électrique est prise en compte dans le tenseur de diffusion D :

$$
D(P) = d_0 \begin{pmatrix} 1 & 0 & 0 \\ 0 & r(P) & 0 \\ 0 & 0 & r(P) \end{pmatrix}
$$

dans une base locale orthonormale dont le premier vecteur est  $f$ , vecteur unitaire dans la direction de la fibre au point P.  $d_0$  est la conductivité scalaire et  $r(P)$  est le rapport de la conductivité radiale par rapport à la conductivité dans la direction de la fibre au point P. Dans la littérature, r a une valeur autour de 0,5. Dans la suite, la valeur utilisée par d´efaut sera donc 0,5. Cette anisotropie a un effet important sur la propagation de la vague de potentiel d'action, et encore plus sur la vague de repolarisation, car elle se fait plus lentement (le front est moins raide) [Baruffi et al., 1990].

Les fibres étant principalement circonférentielles, la différence entre la propagation isotrope et anisotrope est principalement visible dans le retard au niveau de la propagation radiale.

D'un point de vue physiologique, ces équations s'interprètent soit comme une approximation mathématique du système dynamique de Hodgkin et Huxley [Hodgkin and Huxley, 1952, comme dans [FitzHugh, 1961], où le système initial à quatre équations peut être réduit à deux équations tout en gardant la même dynamique en approximant une variable et en éliminant une autre grâce à l'étude du plan de phase. Soit comme le résultat d'équations d'équilibre du milieu continu, comme dans le modèle bidomaine où l'on explicite la conservation de la charge dans la matière à travers le potentiel intra-cellulaire et le potentiel extra-cellulaire [Horácek et al., 2001; Simelius et al., 2000; Simelius *et al.*, 2001.

Ce type d'équations est classique dans la simulation du comportement électrique du cœur [Colli Franzone and Guerri, 1992; Pollard et al., 1992; Pollard et al., 1993; Panfilov and Holden, 1993; Panfilov and Keener, 1995; Rogers et al., 1996].

# 4.2 Modèle électrique mis en place

La modèle choisi est basé sur [Aliev and Panfilov, 1996]. Il est déjà adapté à la dynamique du potentiel d'action cardiaque, contrairement à [FitzHugh, 1961], et nous ne modélisons pas pour l'instant l'effet mécano-électrique, comme dans [Knudsen et al., 1997].

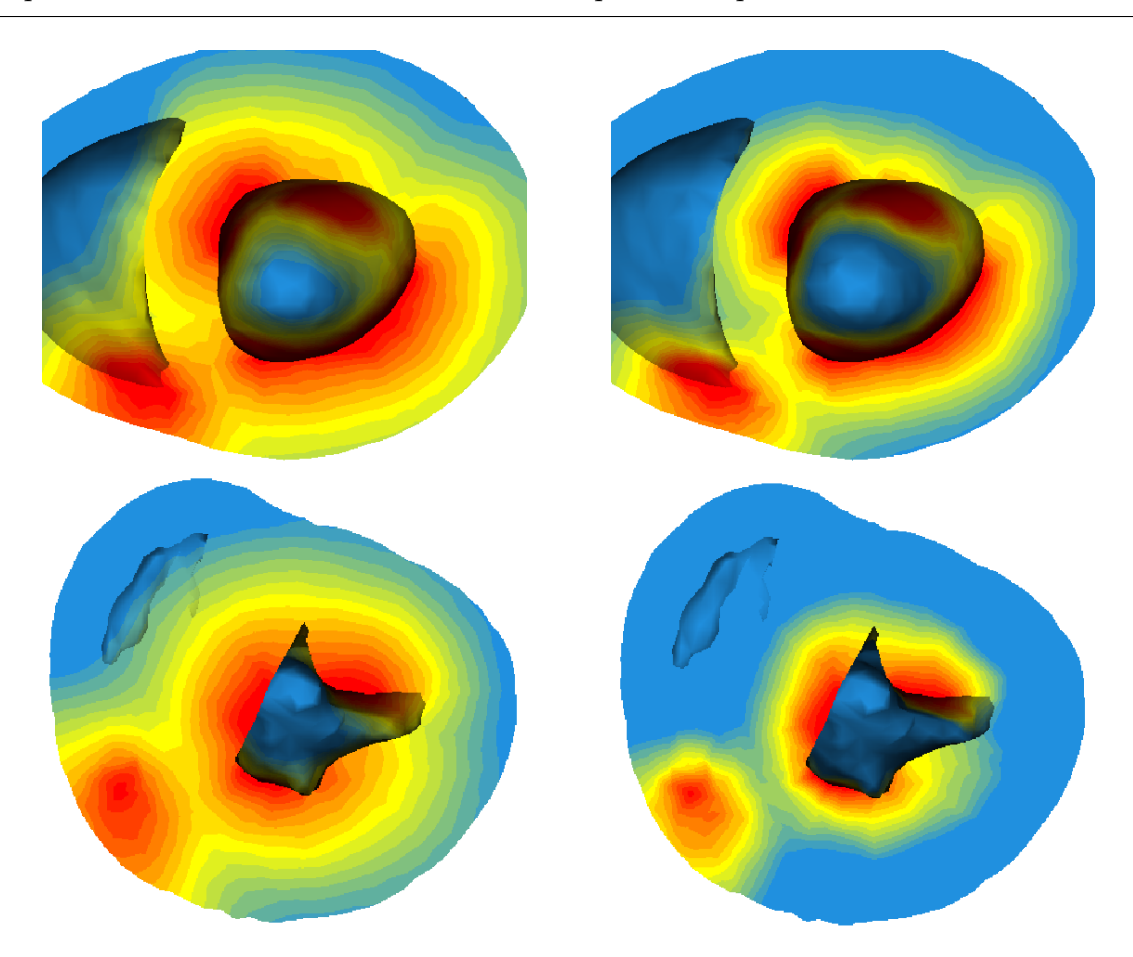

Chapitre 4. Modélisation de l'activité électrique cardiaque

Fig. 4.4 – Comparaison entre une propagation isotrope (gauche) et anisotrope (droite) pour le modèle basé sur UCSD (haut) et sur DTI (bas). Les zones d'excitation sont placées sur les endocardes des ventricules.

Dans l'équation (4.3), le terme « $\mu_1 z/(u + \mu_2)$ » n'intervient que pour mieux modéliser la relation fréquence-durée du potentiel d'action (Action Potential Duration APD) : la contraction dépend du temps d'«exposition» au potentiel d'action. Ce terme est donc impliqué dans la relation fréquence-contraction. En pratique, c'est un moyen de rendre compte de l'effet Bowditch (ou «escalier positif») indiquant que l'APD du battement augmente (resp. diminue) quand la fréquence du battement précédent augmente (resp. diminue) si on part d'une fréquence basse ou moyenne, sinon il peut varier en sens inverse, c'est l'effet Woodworth ou « escalier négatif », quand on est à une fréquence assez élevée.

Ce terme est donc important principalement pour contrôler la contraction en fréquence, ce que nous ne cherchons pas `a faire dans un premier temps. Nous simplifions donc la deuxième équation en négligeant « $\mu_1 z/(u + \mu_2)$ » :

$$
\partial_t z = -e(ku(u - a - 1) + z)
$$

 $\Lambda$  l'échelle macroscopique, le système avec effet spatial diffusif est donc :

$$
\begin{cases}\n\partial_t u = \operatorname{div} (D \nabla u) + ku(1 - u)(u - a) - uz \\
\partial_t z = -e(ku(u - a - 1) + z).\n\end{cases}
$$
\n(4.5)

## 4.2.1 Adimensionnement

Pour que les phénomènes observés soient toujours semblables dans un intervalle donné, un adimensionnement du système est fait avec  $\tau = et$  et  $\xi = ex$  (pour chaque dimension) car ceci donne  $\forall e, (\tau, \xi) \in [0, 1]^2$ . On a alors:

$$
\begin{cases}\n e\partial_{\tau}u = e^2 \text{div} (D \nabla u) + ku(1-u)(u-a) - uz \\
 \partial_{\tau}z = -ku(u-a-1) + z.\n\end{cases}
$$
\n(4.6)

Puis on redimensionne spatialement pour que le phénomène soit adapté à la taille du maillage. On calcule donc la plus grande dimension  $l$  d'une boîte englobante du maillage pour la mise à l'échelle spatiale, et avec  $x = \ell \xi$ :

$$
\begin{cases}\n e\partial_{\tau}u = l^2 e^2 \operatorname{div} (D \nabla u) + ku(1-u)(u-a) - uz \\
 \partial_{\tau}z = -ku(u-a-1) + z.\n\end{cases} \tag{4.7}
$$

Pour que temporellement il soit adapté à la dynamique du phénomène cardiaque, comme la systole représente  $1/3$  du cycle cardiaque (qui dure environ 0.8 s), on multiplie par 0,26 le temps adimensionné  $\tau$  pour obtenir le temps réel t adapté au phénomène, ce qui donne une bonne correspondance des phénomènes simulés (dépolarisation, plateau) avec le déroulement de l'ECG. Pour découpler le pas de temps limite  $\Delta \tau$  lié au système et le pas de temps réel  $\Delta t$  lié à la durée du phénomène, on résout temporellement le système adimensionné en temps (variable  $\tau$ ) présenté ci-dessus, puis on multiplie le temps total intégré par 0,26 pour savoir à quel instant du cycle on se situe.

Les paramètres utilisés sont principalement tirés de [Aliev and Panfilov, 1996]:

$$
- e = 0,01
$$
  
\n
$$
- k = 8
$$
  
\n
$$
- a = 0,15
$$
  
\n
$$
- d_0 = 1
$$
  
\n
$$
- r = 0,5
$$
  
\n
$$
- \Delta \tau = 5.10^{-4}
$$

# 4.3 Mise en œuvre numérique

La méthode des éléments finis est largement utilisée pour calculer la réponse approchée d'un système à partir de conditions limites et initiales données [Kardestuncer and Norrie, 1987; Bathe, 1996; Zienkiewicz and Taylor, 1994]. C'est l'outil le plus populaire pour le calcul de structure et de m´ecanique des milieux continus ainsi que dans de nombreux probl`emes de propagation. Une des raisons de ce succ`es est probablement le fait que la formulation éléments finis se combine très bien avec l'outil informatique. Cette méthode est donc appropriée pour modéliser la propagation électrique à l'échelle macroscopique [Rogers] et al., 1996].

#### 4.3.1 Formulation et mise en œuvre

Pour simplifier l'écriture, les détails sont d'abord donnés pour la résolution du problème :

$$
\begin{cases}\n\partial_t u = \Delta u \\
\partial_{\underline{n}} u_{|\partial \Omega} = 0\n\end{cases}
$$
\n(4.8)

On veut donc résoudre ce problème sur un domaine  $\Omega$  avec des conditions aux limites de Neumann sur  $\partial\Omega$  la frontière du domaine  $\Omega$ , avec n la normale au domaine au point considéré.

Pour étudier mathématiquement un problème, il est plus commode de passer de la formulation «équationnelle» précédente à la formulation variationnelle. Pour cela, il faut  $\acute{e}$ crire  $(4.8)$  sous la forme :

$$
\begin{cases} \forall \psi \in \mathcal{V}, \int_{\Omega} \partial_t u \cdot \psi = \int_{\Omega} \Delta u \cdot \psi \\ \partial_{\underline{n}} u_{|_{\partial \Omega}} = 0 \end{cases}
$$
 (4.9)

avec  $\mathcal V$  l'espace fonctionnel des fonctions admissibles, qui est pour nous l'ensemble des fonctions continues dérivables sur  $\Omega$  (plus précisément  $\mathcal{V} = H^1$ ). En effet on veut un potentiel d'action continu sur ce domaine et la formulation fait apparaître des dérivations.

Cette formulation variationnelle permet de prouver l'existence et l'unicité de la solution (théorème de Lax-Milgram) sous certaines hypothèses, et d'étudier plus facilement une approximation de la solution. C'est donc le point de départ d'une résolution par une méthode d'éléments finis.

La méthode des éléments finis consiste à chercher une solution approchée du problème (4.9) en se plaçant dans un espace  $\mathcal{V}_h$  de dimension finie, ce qui définit le «problème approché» d'ordre  $h$ . La résolution se déroule en plusieurs étapes :

1. analyse mathématique du problème de départ avec, en particulier, son écriture sous forme variationnelle et l'étude des propriétés :

– existence de la solution

- $-$  unicité de la solution
- $-$  propriétés de convergence
- 2. mise en œuvre
	- création de la tétraédrisation (le maillage, noté  $\mathcal{T}_h$ ) du domaine à considérer ;
	- $-$  définitions des éléments finis, c'est à dire construction de l'espace de dimension finie  $\mathcal{V}_h$ ;
	- $-$  génération des tableaux élémentaires correspondants à la contribution de chaque  $\Delta$  elément T de  $\mathcal{T}_h$  à la matrice, au second membre du système et aux contraintes;
	- $-$  résolution du système, c'est à dire calcul du champ approchant la solution cherchée ;
	- $-$  présentation et exploitation des résultats.

La tétraédrisation utilisée correspond au maillage construit dans le chapitre 3. Nous utilisons des éléments tétraédriques linéaires avec 4 nœuds par élément. Pour la résolution numérique par la méthode des éléments finis mise en place, on cherche donc une solution continue de la forme :

$$
u = \sum_{i=1}^{N} \phi_i \cdot u_i \tag{4.10}
$$

avec  $u_i$  les valeurs aux nœuds du maillage, et  $\phi_i$  les fonctions de base associées à ces nœuds. On utilise des fonctions de base linéaires, pour lesquelles il existe une formule explicite, détaillée dans l'annexe B.

Dans le problème (4.9), en intégrant par partie le membre de droite on obtient :

$$
\partial_t \int_{\Omega} u \cdot \psi = \int_{\partial \Omega} \psi \cdot \nabla u \cdot \mathbf{n} - \int_{\Omega} \nabla u \cdot \nabla \psi \tag{4.11}
$$

Le premier terme du membre de droite est nul avec des conditions limites de Neumann. Comme cette expression est vraie pour toute fonction de  $\mathcal{V}$ , on peut l'écrire au nœud j, avec  $\psi = \phi_j$ , et si on remplace u par son expression de  $(4.10)$ :

$$
\partial_t \sum_{i=1}^N u_i \int_{\Omega} \phi_i \phi_j = - \sum_{i=1}^N u_i \int_{\Omega} \nabla \phi_i \cdot \nabla \phi_j \tag{4.12}
$$

Ce qui fait apparaître les termes des matrices de masse  $\mathcal M$  et de raideur  $\mathcal K$  de la base de fonctions choisies :

$$
\begin{cases}\n\mathcal{M}_{ij} = \int_{\Omega} \phi_i \, \phi_j \\
\mathcal{K}_{ij} = \int_{\Omega} \nabla \phi_i \cdot \nabla \phi_j\n\end{cases}
$$
\n(4.13)

Dans notre calcul, on utilise une matrice de masse  $\mathcal M$  diagonale, ce qui revient à attribuer à chaque nœud une masse correspondant à un quart de la somme des volumes des tétraèdres auxquels il appartient (pour cette matrice de masse de la base, la masse volumique est

unitaire, elle est de  $\rho$  dans le cas de la matrice de masse de mécanique du chapitre suivant, qui est aussi prise diagonale).

On calcule la matrice de rigidité  $\mathcal K$  en faisant les produits scalaires des vecteurs de forme détaillés dans l'annexe B, qui représentent les gradients des fonctions de base. Dans notre cas, les fonctions de bases sont linéaires, donc leur gradient est constant par tétraèdre, l'intégration volumique revient donc à multiplier par le volume du tétraèdre  $V_T$ . Soit :

$$
\mathcal{K}_{ij} = V_T \frac{S_i}{6V_T} \cdot \frac{S_j}{6V_T} = \frac{S_i \cdot S_j}{36V_T}
$$

avec les  $S_i$  définis dans l'annexe B.

On obtient donc pour la formulation globale :

$$
\partial_t u_h = -\mathcal{M}^{-1} \mathcal{K} u_h
$$

Si l'on revient au système initial que l'on veut résoudre  $(4.7)$ , il suffit de modifier la matrice de raideur pour prendre en compte l'anisotropie :

$$
\mathcal{K}_{ij} = \int_{\Omega} D \nabla \phi_i \, . \nabla \phi_j
$$

en prenant soin de replacer  $D$  dans le repère cartésien (il a été définit dans le repère de la fibre).

Pour l'intégration temporelle, nous avons mis en œuvre les schémas explicites d'Euler et Runge–Kutta d'ordre 4. Ce dernier a permis d'augmenter le pas de temps d'un facteur 4, mais le coût de calcul étant multiplié par 4, il n'y a pas de gain de temps. Le gain en précision, étudié par Yves Coudière, n'a pas paru significatif, le schéma d'Euler est donc utilisé pour la suite.

Pour le schéma explicite d'Euler, la mise à jour donne :

$$
\begin{cases}\nu^{\tau+\Delta\tau} = u^{\tau} + \Delta\tau/e[-l^2e^2\mathcal{M}^{-1}\mathcal{K}u^{\tau} + ku^{\tau}(1-u^{\tau})(u^{\tau}-a) - u^{\tau}z^{\tau}] \\
z^{\tau+\Delta\tau} = z^{\tau} + \Delta\tau[-ku^{\tau}(u^{\tau}-a-1)+z^{\tau}] \n\end{cases} (4.14)
$$

En pratique, les valeurs  $\mathcal{M}_{ii}$  et  $\mathcal{K}_{ii}$  sont stockées au niveau du nœud i et les valeurs  $\mathcal{K}_{ij}$  sont stockées au niveau de l'arête reliant les nœuds *i* et j, ce qui permet de résoudre ce système localement sans réaliser l'assemblage des matrices  $\mathcal M$  et K (comme dans l'approche masse-tenseurs pour la résolution mécanique [Cotin et al., 2000]). Cela permet aussi de facilement modifier les paramètres électriques localement.

Donc on obtient pour le nœud  $i$ :

$$
\begin{cases}\nu_i^{\tau + \Delta \tau} = u_i^{\tau} + \Delta \tau / e \left[ -l^2 e^2 \mathcal{M}_{ii}^{-1} \sum_{j \in J} \mathcal{K}_{ij} u_j^{\tau} + k u_i^{\tau} (1 - u_i^{\tau}) (u_i^{\tau} - a) - u_i^{\tau} z_i^{\tau} \right] \\
z_i^{\tau + \Delta \tau} = z_i^{\tau} + \Delta \tau \left[ -k u_i^{\tau} (u_i^{\tau} - a - 1) + z_i^{\tau} \right]\n\end{cases} \tag{4.15}
$$

avec  $J$  l'ensemble des indices des nœuds voisins de  $i$ , auquel on ajoute l'indice  $i$ .

La contrainte de stabilité liée à l'approximation de  $\Delta u$  est  $\Delta \tau_c < h^2/e l$  et celle liée à l'approximation de  $u(1-u)(u-a)$  est  $\Delta \tau_c < e/1-a$ , avec h le pas d'espace (en pratique, on prend la longueur d'arête maximale). Ce qui oblige à prendre un pas de temps très faible pour garantir la stabilité (environ  $10^{-4}$ ).

Une réflexion est menée sur l'utilisation d'un schéma semi-implicite, ce qui permet une bien meilleure stabilité, et ceci devrait être réalisé dans le cadre d'ICEMA-2, en même temps que la parallélisation de ce calcul.

#### 4.3.2 Conditions limites et conditions initiales

Pour les conditions initiales, la conduction dans le nœud auriculo-ventriculaire est très lente, mais quand le potentiel d'action sort du nœud, il se propage tout d'un coup à une vitesse très vive jusqu'aux fibres de Purkinje à travers le faisceau de His. Le réseau des fibres de Purkinje se ramifie comme un arbre à l'intérieur des ventricules et se termine à la surface de l'endocarde ventriculaire (vitesses de conduction : nœud auriculo-ventriculaire  $0.05 \ ms^{-1}$ , faisceau de His 1-1,5  $ms^{-1}$ , Purkinje 3-3,5  $ms^{-1}$ ).

Ce réseau spécial de conduction n'est pas modélisé de façon histologique ni physiologique mais uniquement phénoménologique. Les conditions initiales correspondent à un potentiel nul à tous les nœuds, sauf sur les nœuds de la surface des endocardes représentant les extrémités du réseau de Purkinje. La condition initiale pour ces nœuds là est un potentiel  $u_{init}$  imposé pendant un temps donné  $t_{init}$  à partir d'un temps  $t_0$ . Il faut que l'intégrale de ce signal  $(u_{init} t_{init})$  soit supérieure à un certain seuil pour que le processus de réaction-diffusion se déclenche.

Ceci est synchronisé sur l'ECG :  $t_0$  correspond au début de l'onde Q sur l'ECG (voir page 17) et  $t_{init}$  à sa durée, car cette onde représente l'instant où la vague électrique commence sa propagation dans le myocarde.

Les conditions limites imposées sur la surface du maillage sont des conditions de Neumann : les valeurs du potentiel sont libres, mais la dérivée normale sur la frontière est nulle. Il n'y a donc pas de réflexion du potentiel sur la surface.

#### 4.3.3 Temps de calcul

Le calcul de la vague de propagation du potentiel d'action prend quelques minutes sur un PC standard, dans le cas d'un maillage de 10 000 à 40 000 éléments. Un travail de parallélisation est en cours pour distribuer le maillage sur plusieurs ordinateurs, afin d'obtenir une r´esolution plus rapide ou de pouvoir travailler avec des maillages plus fins.

En effet, la structure de données nécessaire pour gérer un maillage avec des propriétés  $\acute{e}$ lectrom $\acute{e}$ caniques rend difficile l'utilisation de maillages très fins (plus de 100 000 nœuds), car les ressources mémoire nécessaires sont alors trop importantes pour un seul ordinateur.

# 4.4 Mesures disponibles et identification

L'identification consiste à attribuer aux paramètres du modèle des valeurs numériques dans une plage physiologiquement admissible, définie expérimentalement. Les données de la littérature et le calcul de simulation fournissent des estimations de certains paramètres du modèle et les conditions initiales.

Dans  $(4.4)$ , les variables u et z, les échelles de temps et d'espace et les paramètres ont des valeurs biologiques (u en mV, D est une conductivité électrique,...). Des valeurs numériques peuvent être trouvées dans la littérature pour certaines de ces variables [Knudsen]  $et \ al., 1997;$  Aliev and Panfilov, 1996. Mais les données sur le réseau de Purkinje, très importantes pour l'initialisation, sont rares, ceci a donc été fait en comparant avec des mesures électriques de la littérature (voir section 4.4.2).

# 4.4.1 Electrocardiogramme  $(ECG)$

L'activité électrique du cœur est observable de façon non invasive à la surface du thorax par l'électrocardiogramme, mesure en différents points de la projection suivant un axe choisi de la résultante des vecteurs de dépolarisation de chaque dipôle cellulaire cardiaque. Si on dispose en clinique de l'enregistrement de cette activité électrique simultanément sur 3 axes orthogonaux (vectocardiographie) on peut facilement reconstruire la trajectoire du vectocardiogramme, ce qui est beaucoup plus riche qu'une mesure ECG isolée pour ajuster les paramètres du modèle.

Des travaux sont en cours pour simuler un ECG à partir des calculs de potentiel faits dans le myocarde. Pour cela, il faut définir la surface du thorax et le positionnement du cœur. Ensuite, il est communément admis que l'on peut considérer l'ensemble des organes et des os à l'intérieur du thorax comme un milieu homogène au niveau conductivité  $\ell$ electrique (uniquement en distinguant les poumons) pour propager le potentiel électrique calculé à la surface du myocarde jusqu'à la surface du thorax (en utilisant les formules d'électromagnétisme de Maxwell).

Une approche semblable est utilisée pour calculer le potentiel à la surface du cœur à partir de mesures ECG, ce qui revient à résoudre le problème inverse, et c'est un domaine de recherche actif, comme en témoignent les actes des différentes Conférences Internationales sur le Biomagnétisme<sup>1</sup> ou la bibliographie très complète de l'état de l'art fait

<sup>1.</sup> <http://biomag2000.hut.fi/>

dans [Dössel, 2000].

#### 4.4.2 Mesures de Durrer  $et$  al. sur un cœur humain isolé

En électrophysiologie, les isochrones sont habituellement définies comme l'instant où un endroit du myocarde a été activé, qui peut mathématiquement s'interpréter comme l'instant où la dérivée temporelle du potentiel d'action est maximale. Des isochrones des temps d'activation ont été mesurées par [Durrer et al., 1970] grâce à des électrodes sur un cœur humain isolé et stimulé artificiellement par le réseau de conduction naturel. Ceci a donc permis de placer les zones d'initialisation correspondantes sur notre modèle.

Nous présentons ici les résultats de la simulation qui en découle, comparés avec les mesures originales (fig. 4.5).

La localisation des isochrones permet d'évaluer la position des zones de l'endocarde représentant les extrémités du réseau de Purkinje. Notre outil permet de définir interactivement les triangles de la surface que l'on veut utiliser pour représenter ces zones en les cliquant à la souris. Une fois ces zones placées et le calcul effectué, les isochrones obtenues sont assez proches des mesures effectuées, ce qui permet de considérer la modélisation comme bonne qualitativement, étant donné que les calculs n'ont pas eu lieu sur un modèle ayant la géométrie des mesures de Durrer.

#### 4.4.3 Simulations de l'Université Johns Hopkins

L'équipe du Center for Computational Medicine and Biology de l'Université Johns Hopkins, Baltimore, Maryland a aussi construit un modèle du myocarde à partir des données géométriques du cœur de chien de l'Université d'Auckland, des données de Durrer pour le réseau de Purkinje et d'un modèle de la cellule cardiaque proche du modèle de Luo-Rudy, développé dans le projet Physiome (qui réunit plusieurs laboratoires internationaux et dont Physiome Sciences<sup>1</sup> commercialise les résultats).

En comparant les vidéos disponibles de la propagation de ce modèle avec celles réalisées en utilisant notre modèle, j'ai pu comparer la dynamique et dimensionner l'échelle de temps (la figure 4.6 présente un instant de cette propagation, la propagation complète est disponible sur le web<sup>2</sup>).

Un modèle basé sur Luo-Rudy avec un automate cellulaire nécessite beaucoup plus de capacité de calcul que le modèle éléments finis proposé, car beaucoup plus d'éléments pour une finesse spatiale équivalente, et les modèles de cellule utilisés sont de plus en plus complexes. Le projet Physiome a réalisé ses calculs en parallèle avec un serveur Power Challenge XL de Silicon Graphics avec 12 processeurs R8000, 1 Go de mémoire vive et  $60$  Go de disque dur, alors que les calculs électriques présentés sont réalisés sur un PC

<sup>1.</sup> <http://www.physiome.org> et <http://www.physiome.com>

<sup>2.</sup> <http://www-sop.inria.fr/epidaure/personnel/Maxime.Sermesant/gallery.php>

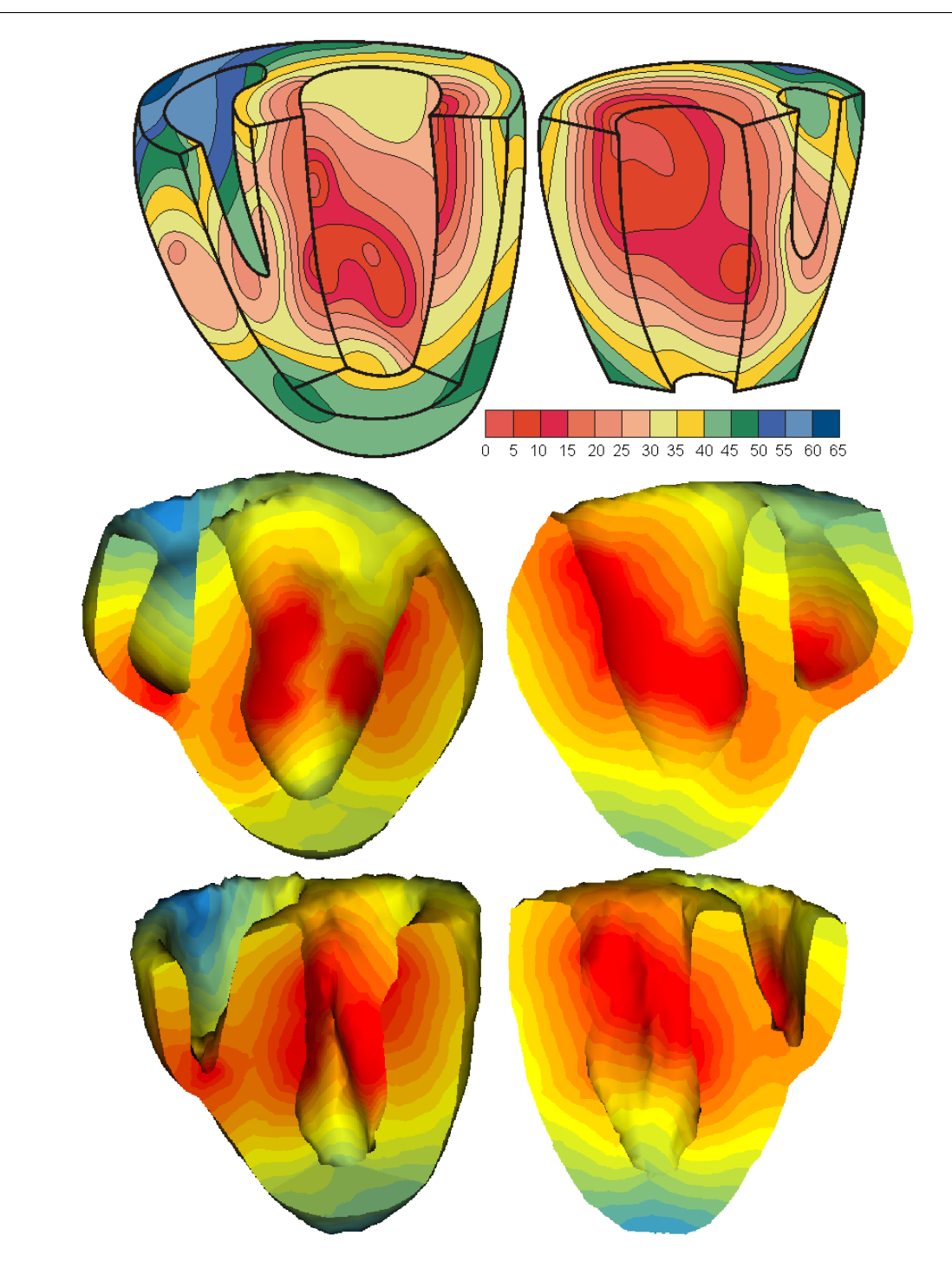

FIG.  $4.5$  – Comparaison des isochrones d'activation mesurées par Durrer avec les simulations réalisées avec (milieu) le modèle basé sur les données de UCSD et (bas) le modèle basé sur les données DTI, en plaçant les extrémités de Purkinje en correspondance.

standard, l'approche éléments finis avec effet diffusif permettant une solution continue semblable avec une discrétisation spatiale beaucoup moins fine.

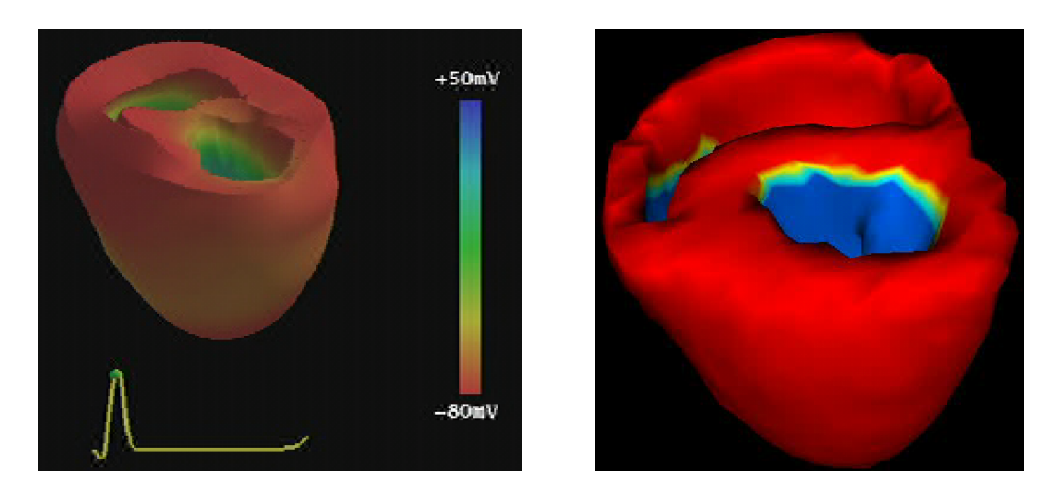

FIG.  $4.6$  – Comparaison en un instant de la propagation simulée par le projet Physiome  $(gauche)$  et de notre modèle  $(droite)$ .

## 4.4.4 Chaussette d'électrodes

Une autre méthode de mesure de l'activité cardiaque est utilisée au NIH en enfilant une «chaussette» comprenant des électrodes de mesure et de stimulation autour de l'épicarde. Ceci a été réalisé sur des chiens anesthésiés. Des mesures de déplacement sont obtenues simultanément grâce à une IRM. Le cœur est ensuite plongé dans de la résine, et différents points sont mesurés en 3D pour reconstruire la géométrie (voir fig. 4.7 et détails dans [Sermesant et al., 2003b]).

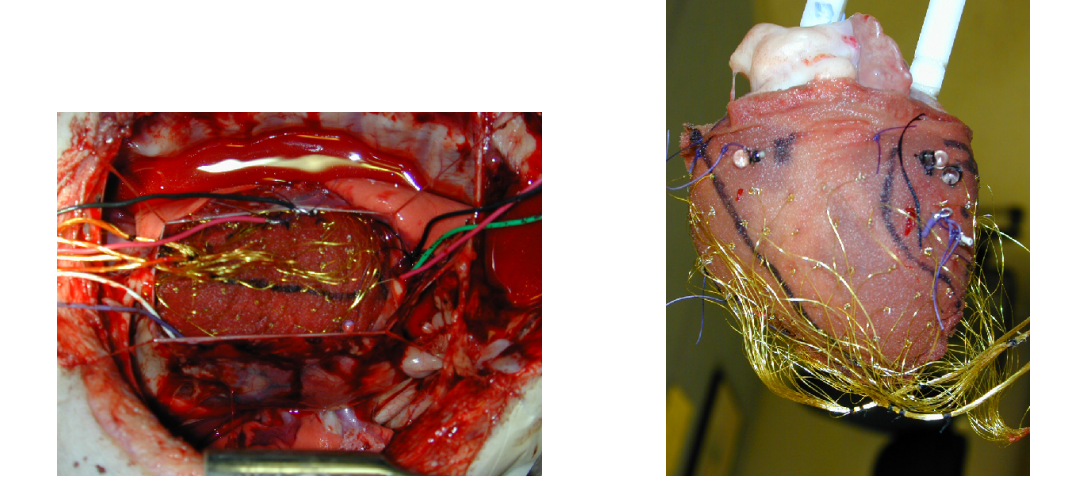

FIG.  $4.7$  – Chaussette d'électrodes placées in vivo et cœur fixé dans la résine.

Ces mesures sont très précieuses pour valider les simulations réalisées avec notre modèle, ainsi que pour ajuster les paramètres, d'autant plus que des mesures de déplacement sont faites simultanément [McVeigh et al., 2001]. Nous présentons ici les résultats des simulations obtenus en plaçant la stimulation au même endroit [Sermesant *et al.*, 2003b].

Un recalage affine entre les positions des électrodes (transformées en une image binaire) et les modèles construits a d'abord été réalisé, en utilisant la méthode hiérarchique présentée dans le chapitre 8 (fig. 4.8).

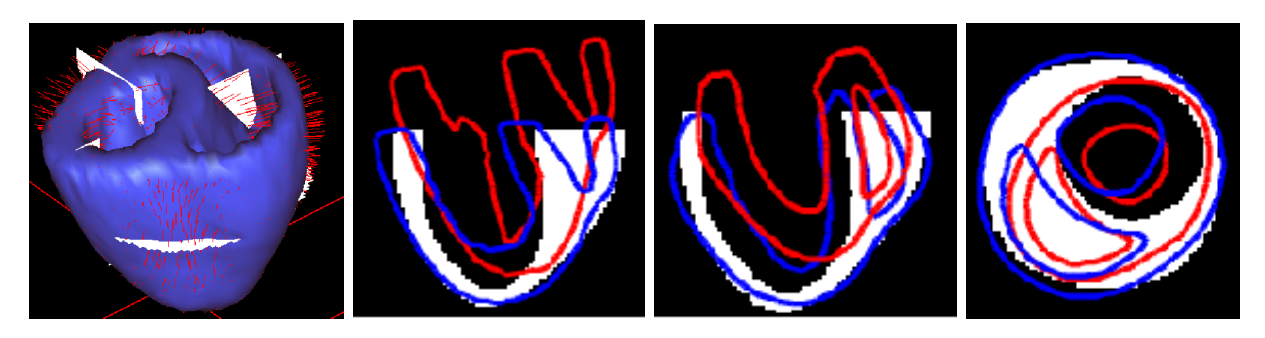

FIG.  $4.8$  – Recalage affine entre les positions des électrodes (représentées par une image binaire) et les modèles UCSD et DTI. Sur les coupes, les positions initiales sont en rouge et les positions finales en bleu.

Puis les zones d'initialisation du potentiel (de la même manière que pour les extrémités de Purkinje) sont placées à l'endroit correspondant aux électrodes d'excitation dans la chaussette de mesure (voir fig. 4.9).

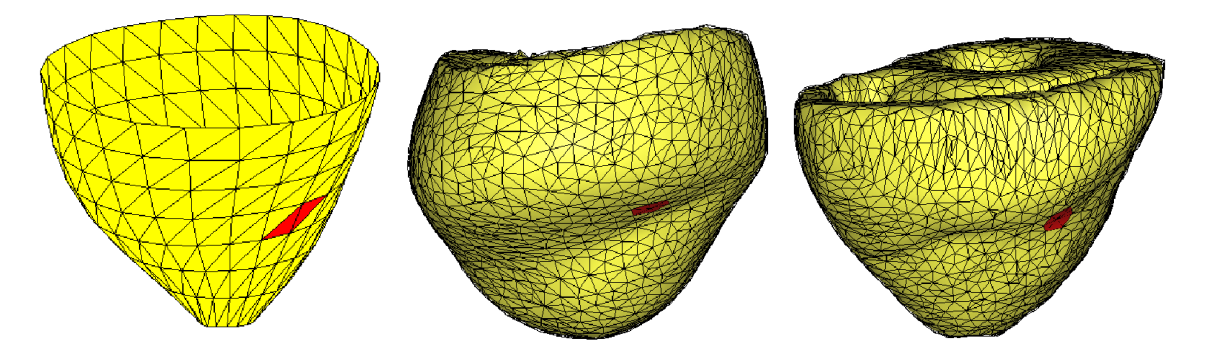

FIG.  $4.9$  – Rouge: points de départ de l'excitation électrique dans les mesures (gauche), le modèle basé sur les données de UCSD (centre) et le modèle basé sur les données DTI (droite).

Ensuite les isochrones résultantes sont comparées avec les mesures originales, pour le modèle basé sur les mesures de fibres interpolées de UCSD et pour celui basé sur les mesures de fibres DTI (fig. 4.10).

Les isochrones obtenues en plaçant les zones d'initiation électrique environ au même endroit du myocarde que dans la stimulation artificielle permettent aussi de valider qualitativement la propagation en donnant des résultats assez proches des mesures, malgré la différence de géométrie entre les deux cœurs.

On peut observer que le modèle basé sur les données interpolées de UCSD donne une propagation plus proche des mesures. On peut expliquer ceci par le fait que les mesures

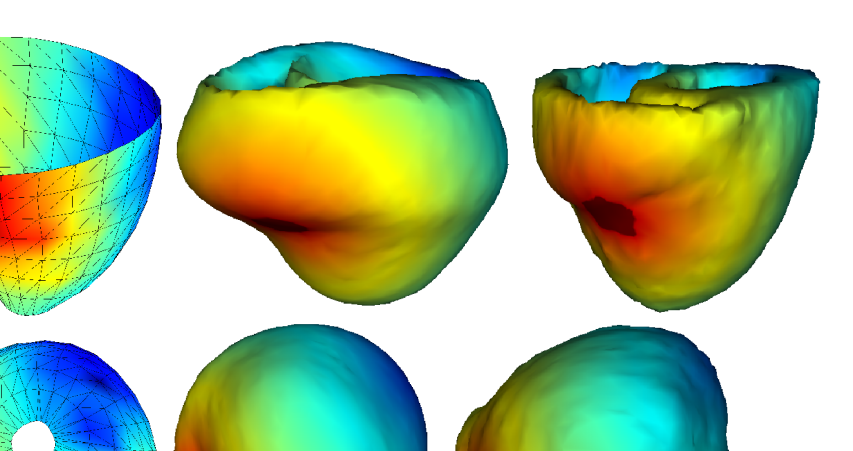

FIG.  $4.10$  – Isochrones d'activation. Gauche : mesures effectuées au NIH avec une chaussette d'électrodes autour de l'épicarde. Milieu : simulation du modèle basé sur les données de UCSD. Droite : simulation du modèle basé sur les données de DTI.

DTI sont beaucoup moins lisses, et les changements brusques de directions de fibres ralentissent la propagation à cause de l'anisotropie de conduction. Or un tel cas arrive dans le ventricule droit, et vue la faible épaisseur de la paroi les conséquences sont beaucoup plus visibles. C'est pourquoi on observe une moins bonne symétrie sur ce modèle, la partie postérieure étant excitée plus tard que la partie antérieure (voir la différence sur la fig. 4.11), ce qui n'est pas le cas dans les mesures.

De nouvelles mesures sont en cours au NIH, utilisant simultanément un panier d'électrodes autour de l'épicarde et à l'intérieur de l'endocarde. Toutes ces mesures devraient permettre un bon ajustement des paramètres du modèle et vont être exploitées au sein

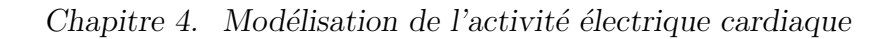

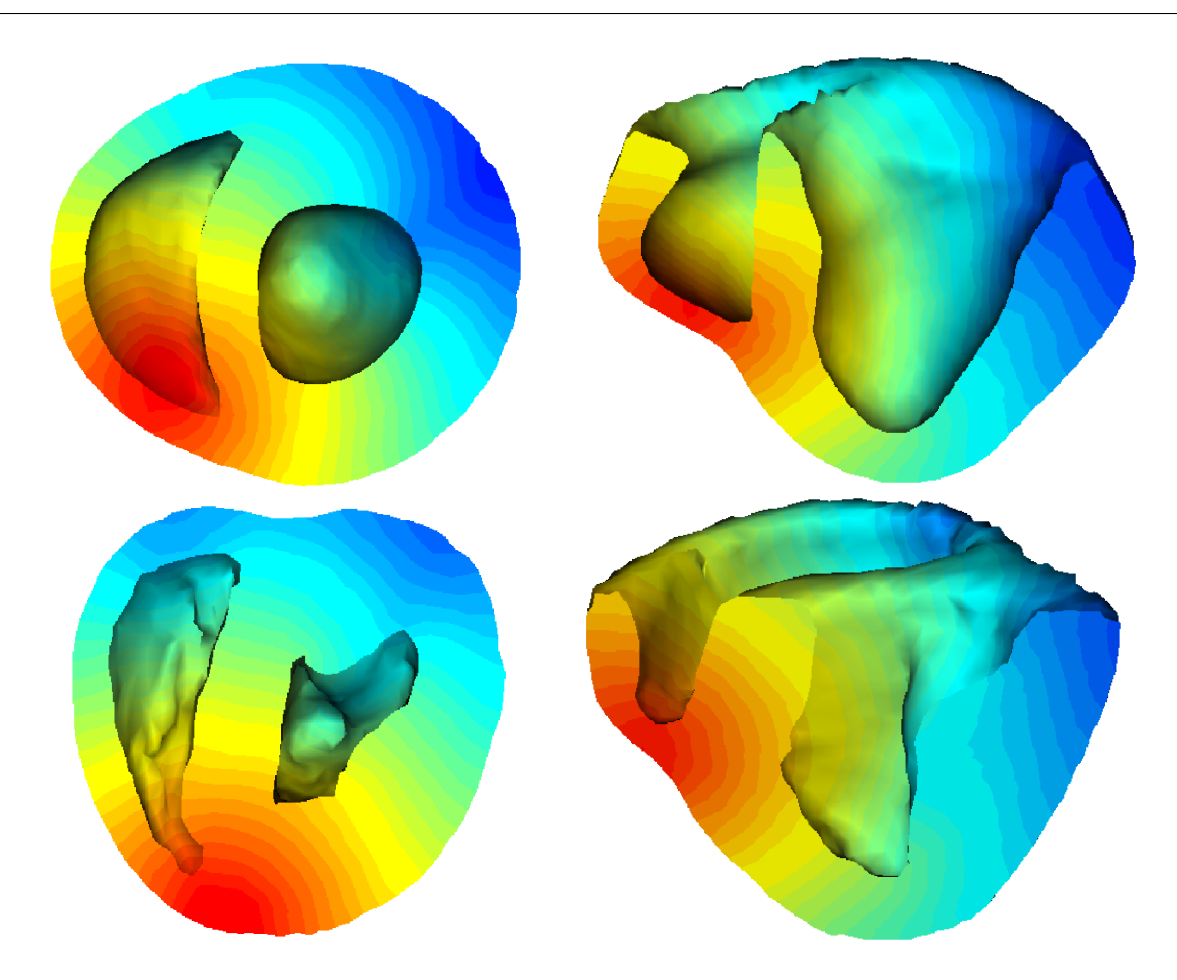

FIG.  $4.11$  – Isochrones simulées visualisées dans l'épaisseur du myocarde du modèle basé sur les données de UCSD (haut) et DTI (bas).

d'un travail d'assimilation de données qui fait partie intégrante du projet ICEMA-2.

# 4.4.5 Panier d'électrodes

Une mesure de l'activité électrique cardiaque consiste à introduire grâce à un cathéter un panier d'électrodes, déplié une fois dans le ventricule, et mesurant les potentiels électriques en différents points de l'endocarde. C'est notamment la méthode utilisée par un projet réunissant des membres de l'Imperial College, le King's College et l'hôpital St Thomas de Londres travaillant sur les opérations chirurgicales d'ablation par radio-fréquences. Nous collaborons avec Derek Hill sur ce projet pour pouvoir également exploiter ce type de données<sup>1</sup>.

<sup>1.</sup> http://www.doc.ic.ac.uk/<sup>∼</sup>[dr/projects/RFAblation.html](http://www.doc.ic.ac.uk/~dr/projects/RFAblation.html) et <http://www-ipg.umds.ac.uk/d.hill/>

## 4.4.6 Ajustement quantitatif

Les différents ajustements des paramètres présentés précédemment sont uniquement qualitatifs, ils sont basés sur une comparaison visuelle des résultats de simulation. Un travail est mené par Valérie Moreau, doctorante EPIDAURE, pour mettre en place un a justement quantitatif de ces paramètres de conduction du modèle grâce aux mesures de potentiel disponibles. Différentes techniques sont testées, principalement avec une approche séquentielle basée sur le filtre de Kalman [Cane *et al.*, 1996; Pham *et al.*, 1997], avec des évolutions, comme par exemple une approche de type Monte-Carlo pour propager la matrice de covariance ou une décomposition adaptée de cette matrice. En effet, de telles améliorations sont nécessaires, car la dimensionnalité et la non-linéarité du problème ne permettent pas une utilisation classique du filtre de Kalman.

# 4.5 Simulation de pathologies et d'interventions

## 4.5.1 Simulation de pathologies

Différentes pathologies peuvent être simulées avec ce type de modèle. Je présente ici quelques tests d'introduction de pathologies réalisés, ceci demande bien sur à être approfondi et validé.

#### Foyer ectopique

Les foyers ectopiques sont des endroits du myocarde se comportant comme le nœud sinusal et se dépolarisant spontanément, entraînant la création d'une vague de dépolarisation concurrente à la vague principale, ce qui provoque une mauvaise contraction du myocarde et donc une moins bonne efficacité. Pour simuler ceci, il suffit de créer des zones supplémentaires avec une initialisation non nulle, elles se comportent alors comme les extrémités du réseau de Purkinje.

Un tel cas se produit, par exemple, dans le syndrome de Wolff-Parkinson-White, dans lequel une pré-excitation ventriculaire a lieu car un faisceau de conduction relie directement une oreillette à un ventricule en court-circuitant le noeud auriculo-ventriculaire. Le début de l'activation du ventricule ne se fait donc pas par la voie normale (réseau de Purkinje), mais par ce petit faisceau. Les résultats de la simulation d'un tel phénomène sont présentés figure 4.12.

#### Bloc de branche

Un bloc de branche est une pathologie où une des deux branches du faisceau de His est bloquée, et donc un des deux ventricules ne sera excité que par l'arrivée de l'onde créée dans l'autre ventricule. Nous pouvons simuler un bloc de branche droite (voir fig. 4.13) en éliminant la zone du ventricule droit considérée comme extrémité du réseau de Purkinje. Il

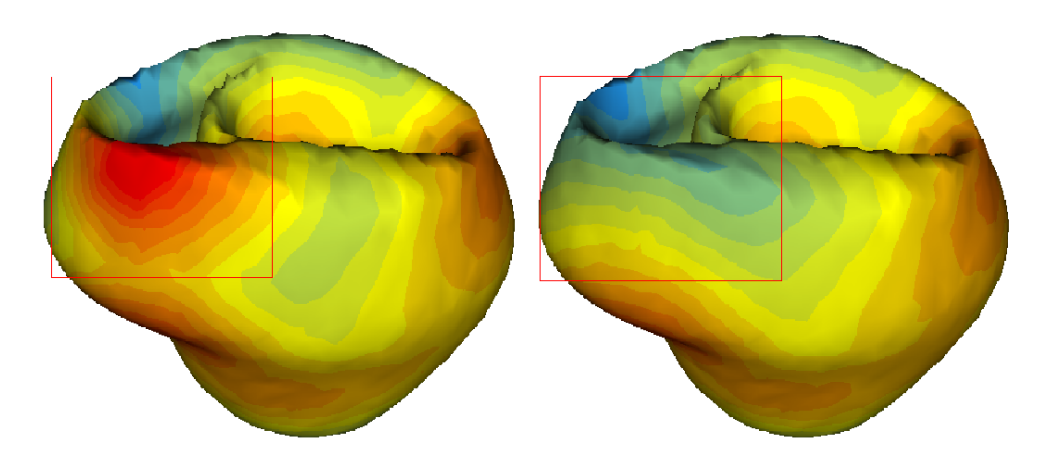

FIG.  $4.12$  – Un foyer ectopique est ajouté à la base du cœur représentant un faisceau de conduction entre l'oreillette droite et le ventricule droit (simulation d'un cas du syndrome de Wolf-Parkinson-White). Les isochrones résultantes (gauche) sont comparées avec les isochrones sans ce foyer ectopique (droite).

n'y aura alors pas d'excitation initiale dans le ventricule droit et l'activation du ventricule droit ne proviendra que de la propagation de la vague créée dans le ventricule gauche, une fois passée à travers le septum. On voit sur la figure 4.13 que la séquence d'activation du ventricule droit est alors fortement modifiée.

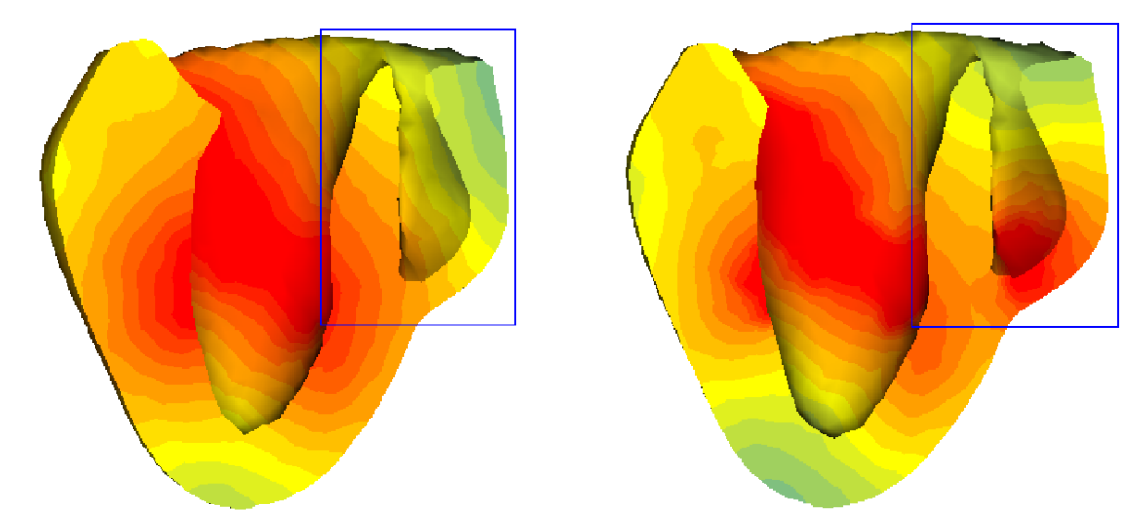

FIG.  $4.13 - La$  zone de Purkinje du ventricule droit a été enlevée pour simuler un bloc de branche droite (figure de gauche). La figure de droite présente les résultats dans un cas normal.

On peut également introduire des blocs fasciculaires en ajoutant des asynchronismes dans la séquence d'activation. Une modélisation plus fine des séquences d'activation peutêtre obtenue en utilisant le formalisme des réseaux de Petri [Chin and Willsky, 1989], où, chaque extrémité étant définie par une fréquence et une phase, le modèle par réseau de Petri réalise la synchronisation et la chronologie de l'excitation initiale.

#### Fibrillation

La fibrillation est un état où la propagation devient chaotique et provoque donc un asynchronisme total de contraction. Lors de fibrillation, il a été montré que des spirales peuvent se former dans le myocarde, ce qui provoque un phénomène de ré-entrée. Le rythme de contraction cardiaque est alors fortement perturbé. Un tel comportement peut être simulé avec le modèle de FitzHugh-Nagumo [Krinsky, 1966], notamment en créant un «wave-break» (voir fig. 4.14). Ces méthodes se basent sur la période réfractaire qui empêche la vague de potentiel de se propager là où elle vient de passer pour créer un front d'onde dont la forme va créer une spirale.

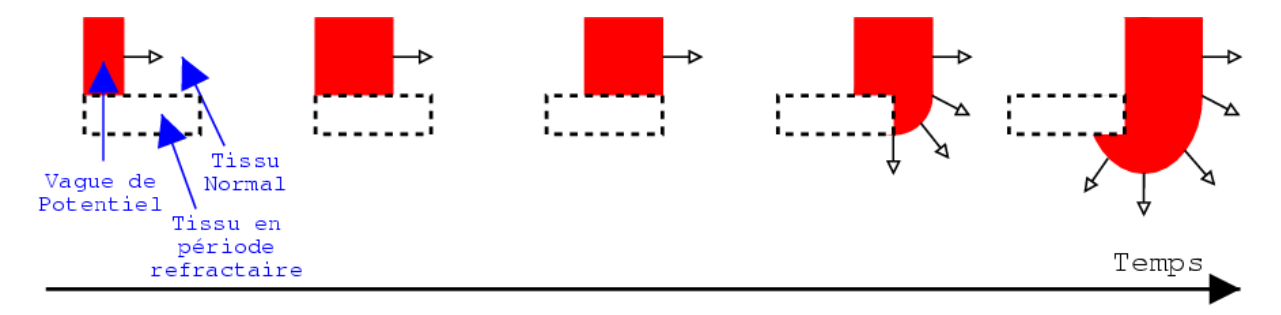

FIG. 4.14 – Création d'une spirale par *«*wave-break».

La simulation de spirales dans un cube a été réalisée de cette manière (voir fig. 4.15). Pour cela, une zone du cube a été définie comme étant déjà en période réfractaire, c'est à dire non excitable. En pratique, cela signifie mettre la variable de repolarisation  $z$  à une valeur non nulle,  $(z = 0.1$  par exemple) car il faut alors que cette variable redescende à 0 avant qu'une excitation puisse avoir lieu. Une vague initialisée en bordure de cette zone va donc «s'enrouler» autour. La spirale obtenue a un méandrage (déplacement de son «centre») assez faible et reste dans le cube pendant plusieurs rotations.

#### **Ischémie**

L'ischémie cardiaque est un manque d'oxygène au niveau du myocarde, du principalement à une mauvaise irrigation par les artères coronaires. Elle crée une altération importante des propriétés électrophysiologiques du tissu, qui peuvent elles-mêmes produire des arythmies, en créant une ré-entrée, par exemple.

L'ischémie se manifeste de différentes manières :

- 1. Hyperkaliémie
	- augmentation de la concentration extra-cellulaire en ions  $K^+$ ;
	- augmentation du potentiel de repos membranaire ;
	- $-$  peut augmenter la conductivité (dans la majorité des cas) ou la diminuer très fortement (dans les cas plus graves) ;
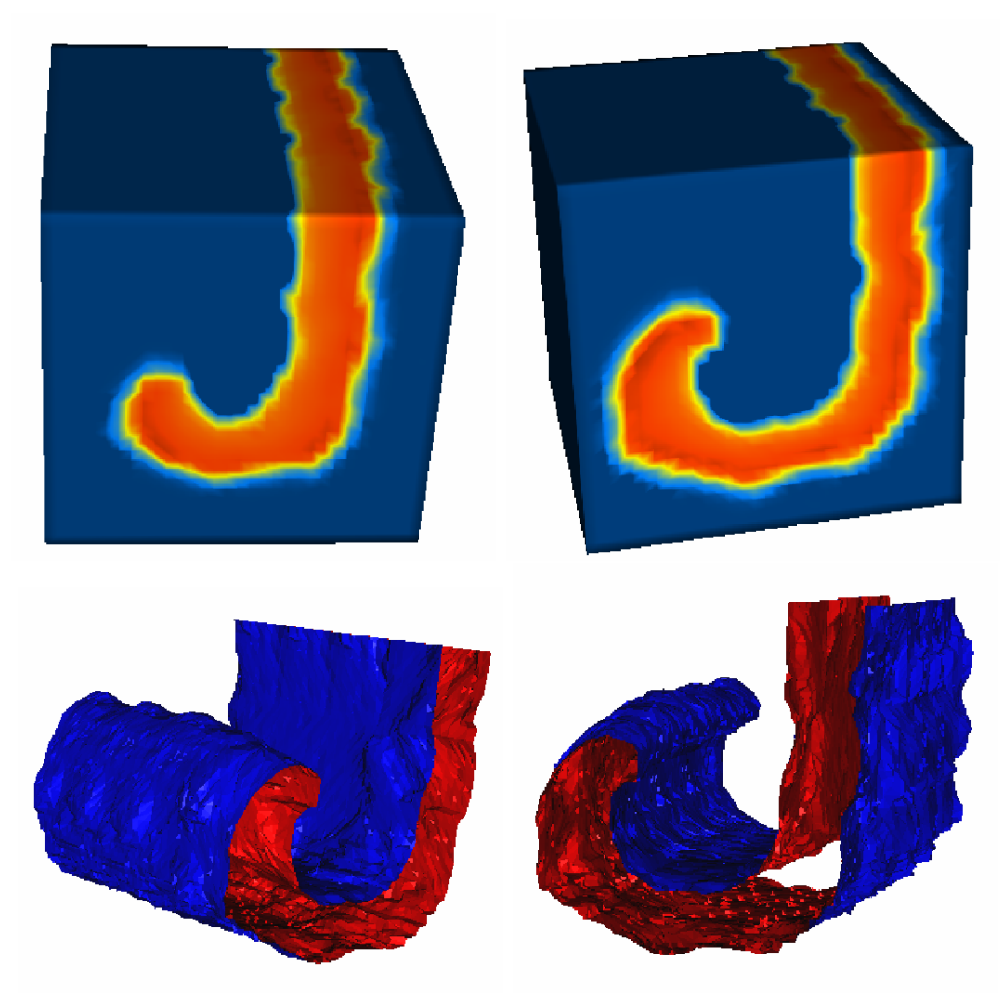

Fig. 4.15 – Simulation de spirales dans un cube par *«*wave-break*»*, visualisation du po $tentiel à la surface et de l'isosurface du front.$ 

- $-$  diminution du temps de dépolarisation (APD).
- 2. Anoxie
	- $-$  le manque d'oxygène empêche la respiration aérobique et réduit la réserve intracellulaire d'ATP.
	- $-$  diminue le temps de dépolarisation (APD).

En générant un excès de lactate, l'anoxie peut être à l'origine de l'acidose.

- 3. Acidose
	- diminution de la concentration intracellulaire en ions  $K^+$ ;
	- diminution du pH ;
	- $-$  altération du potentiel de repos membranaire ;
	- $-$  réduction de la conductivité des canaux de sodium et calcium;
	- $-$  empêche la montée rapide de potentiel.

Certaines de ces manifestations ont été intégrées dans des modèles plus précis de cellules cardiaques sur des maillages  $2D$  [Shenai *et al.*, 1999]. Une partie peut s'intégrer naturellement dans le modèle 3D choisi (changement de conductivité, du temps de dépolarisation), d'autres nécessitent un modèle plus fin (changements de concentration) ou une interprétation différente au niveau mathématique.

#### 4.5.2 Simulation d'ablation par radio-fréquence

Lors de pathologies de la conduction électrique cardiaque, une intervention courante est l'ablation par radio-fréquence (RF). Un cathéter introduit dans l'oreillette ou le ventricule, et des cellules cardiaques sont alors brûlées afin de rétablir le bon chemin de conduction ou d'´eliminer un foyer ectopique (fig. 4.16).

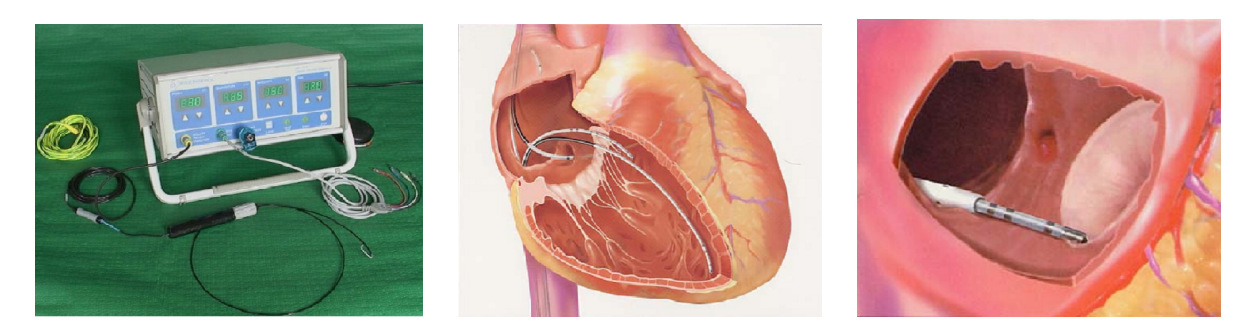

FIG.  $4.16$  – Appareil d'ablation par radio-fréquence (gauche), cathéters dans le ventricule  $(centre)$  et positionnement du cathéter dans le cas d'un flutter atrial commun  $(droite)$ (images courtoisie du Dr. Renaud Vidal).

Pour obtenir une bonne ablation, il faut atteindre une température supérieure à  $50^\circ$ Celsius. En pratique, ceci est réalisé en appliquant une puissance de plus de 20 Watts pendant plus de 30 secondes, ce qui n'est pas évident à faire en garantissant un bon contact pendant toute cette durée.

De plus, dans la pratique actuelle, il n'y a pas beaucoup d'éléments pour déterminer les endroits où l'intervention doit être faite, surtout pour des interventions ventriculaires, ce qui oblige à procéder par tâtonnements, brûlant souvent jusqu'à une dizaine d'endroits avant d'atteindre la zone adéquate. La simulation de ce type d'interventions serait donc très intéressante pour déterminer la zone d'intervention optimale et planifier de telles interventions.

Un cadre de «simulation» d'ablation par radio-fréquence a été mis en place en utilisant le cadre de travail du simulateur de chirurgie développé à EPIDAURE, avec l'aide de Clément Forest (voir fig. 4.17). Un outil chirurgical est contrôlé grâce à une interface tel le Phantom<sup>TM</sup>, et les éléments du maillages touchés par l'outil sont considérés « brûlés » en réduisant leur conductivité électrique à 0.

Le prototype présenté ne donne qu'une idée grossière du simulateur réalisable, car la modélisation de l'action du cathéter n'a pas encore été précisément définie (et ce type

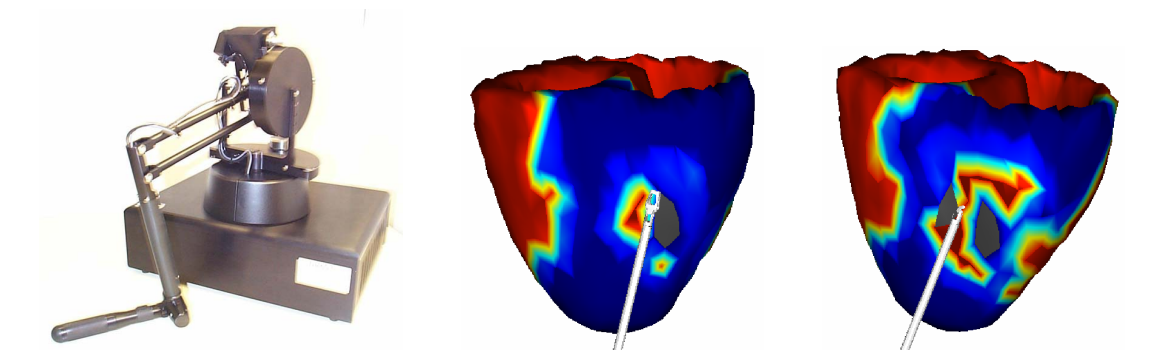

Fig. 4.17 – L'interface homme-machine Phantom de Sensable Technologies et « simulation » d'ablation par radio-fréquence. Les zones noircies correspondent aux en $d$ roits ayant été en contact avec l'outil, ces zones ont alors une conductivité électrique nulle.

d'intervention a plutôt lieu sur l'endocarde et non l'épicarde).

Une collaboration est actuellement mise en place sur ce sujet avec l'équipe du Dr. Derek Hill du Medical Imaging Research Group, King's College, London, car le Dr. Reza Razavi, faisant partie de cette équipe, réalise fréquemment ce type d'interventions.

Cette équipe fait partie d'un projet visant à la mise en place d'un modèle spécifique au patient pour le diagnostic de tachycardies et leur traitement par ablation par radiofréquence<sup>1</sup>. Actuellement, cette équipe a une procédure de mesures électriques préopératoires et postopératoires, ce qui devrait permettre de valider les effets de l'intervention simulée.

De plus, la récente mise à disposition d'un appareil de mesures électriques et géométriques de la société Endocardial Solutions, Inc.  $(ESI)^2$  permet l'obtention de données très riches pour valider un tel modèle (fig. 4.18). Les mesures électriques sont obtenues grâce à des sondes placées sur un cathéter fixe, et les mesures géométriques par un suivi du cathéter mobile.

L'objectif serait alors d'utiliser le modèle de façon prédictive pour planifier et optimiser l'intervention.

<sup>1.</sup> http://www.doc.ic.ac.uk/<sup>∼</sup>[dr/projects/RFAblation.html](http://www.doc.ic.ac.uk/~dr/projects/RFAblation.html)

<sup>2.</sup> <http://www.endocardial.com/>

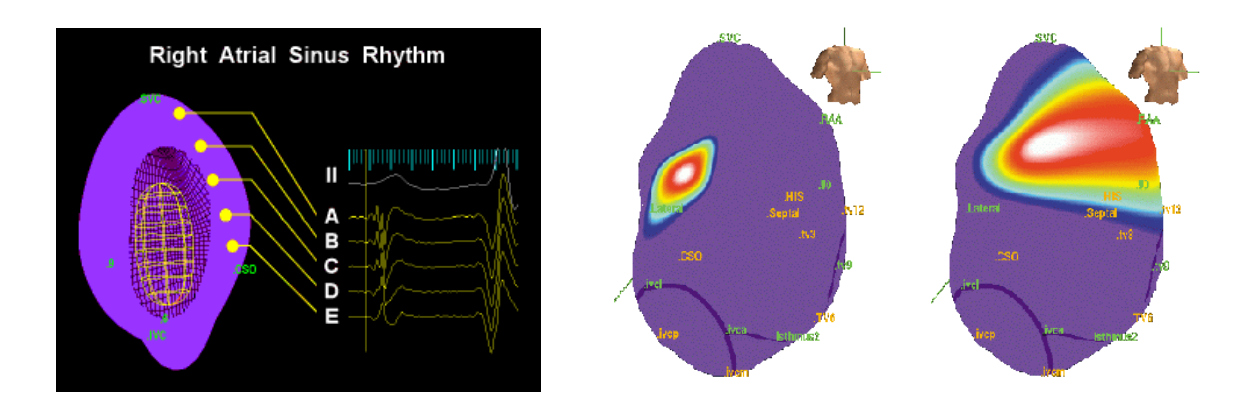

FIG.  $4.18$  – Visualisation des mesures réalisées par le cathéter de ESI, avec tracé de différents potentiels (gauche) et de la propagation (droite) (CEndocardial Solutions, Inc.).

## Chapitre 5

# Modélisation du couplage électromécanique cardiaque

## Sommaire

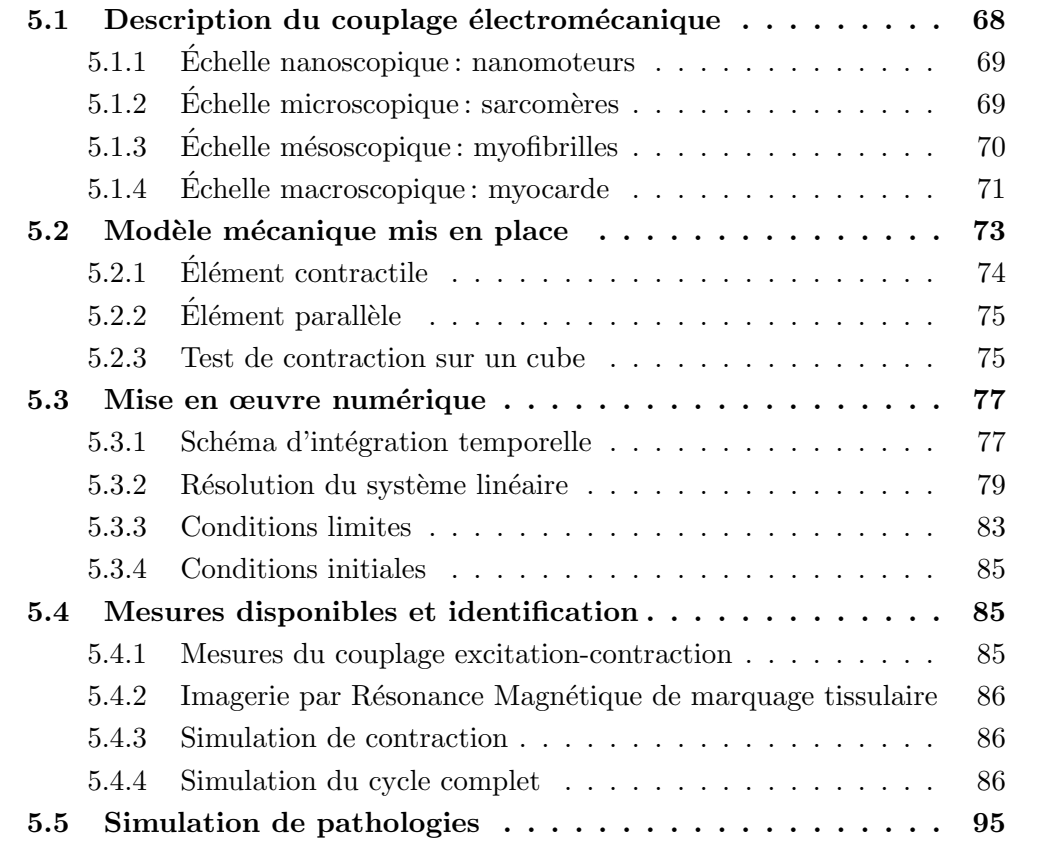

Ce chapitre présente le modèle choisi pour représenter le comportement mécanique du myocarde, qui est un matériau anisotrope visco-élastique non-linéaire et actif [Fung, 1993]. L'objectif est de pouvoir réaliser des simulations numériques d'un modèle tridimensionnel qui prenne en compte la vraie géométrie du cœur et qui soit le plus réaliste possible ´electriquement et m´ecaniquement mais dont le temps de calcul soit assez faible pour permettre un contrôle interactif [Sermesant *et al.*, 2001; Sermesant *et al.*, 2002a].

Dans le cadre d'un tel simulateur, le modèle de muscle vu sous l'angle contrainted´eformation par le m´ecanicien peut aussi ˆetre vu sous l'angle pression-volume par le médecin grâce à la présence du ventricule complet.

Dans la modélisation du myocarde, plusieurs approches sont possibles :

- $-$  construire la loi de comportement du myocarde passif et/ou actif de façon à ce qu'elle corresponde au mieux avec les mesures exp´erimentales rh´eologiques. Cela donne des lois proches des résultats expérimentaux mais qui sont difficiles à faire évoluer ou à adapter à un cas précis, car les termes n'ont pas forcément de signification physique ou biologique ;
- $-$  construire un modèle ayant les propriétés mathématiques qui permettent de représenter le myocarde et ses différents états avec des termes identifiables physiquement, puis ajuster les paramètres de ce modèle pour effectivement correspondre aux mesures. Pour cela, il semble important que ces termes dérivent d'une modélisation à une échelle plus fine.

La première approche est la plus répandue dans la littérature. Dans cette approche, des lois de comportement pour le myocarde passif et actif sont dérivées de mesures expérimentales, une discussion récente sur de tels modèles peut être trouvée dans [Costa et al., 2001]. Nous présentons ici rapidement différentes formulations de la littérature.

Les tissus biologiques sont généralement modélisés comme des matériaux hyperélastiques [Fung, 1993]. Les contraintes internes sont donc obtenues en dérivant une énergie de déformation  $W$ . Il a été mesuré expérimentalement une augmentation rapide de la relation contrainte-déformation quand les déformations augmentent, ce qui a orienté les formulations de W.

Cependant l'identification de ces lois et de leurs différents paramètres n'est pas aisée, car il est difficile de tester les différentes dimensions indépendamment. De plus, les tests rhéologiques tridimensionnels sont compliqués à mettre en œuvre, surtout pour la modélisation de tissus biologiques in vivo. Les paramètres sont principalement ajustés à partir de mesures uni-axiales sur un ventricule, souvent canin, et éventuellement en différentes régions pour pouvoir utiliser un modèle hétérogène.

C'est pourquoi différentes formulations existent, car aucune ne fait l'unanimité, et aucune validation complète n'a permis de conclure sur ce sujet. Les énergies de déformation  $W$  des principaux modèles proposés pour le myocarde passif sont souvent des formes suivantes (les paramètres  $a, b, c, d$  des différentes formules n'ont pas de liens, ce sont juste

des noms génériques pour présenter la forme) :

1. polynomiale en  $\delta$ , le rapport d'élongation dans la direction de fibre et en les invariants de  $\mathcal{E}$ , par exemple [Humphrey *et al.*, 1990]:

$$
W = a(\delta - 1)^{2} + b(\delta - 1)^{3} + c(I - 3) + d(I - 3)(\delta - 1) + e(I - 3)^{2}
$$

avec  $I = 2 \text{ tr } \mathcal{E} + 3 \text{ et } \delta =$ √  $2\mathcal{E}_{11} + 1.$ 

2. exponentielles en  $\mathcal{E}$  [Hunter and Smaill, 1988; Guccione and McCulloch, 1991; Cai, 1998] :

$$
W = (e^Q - 1)
$$

avec  $Q = b_{11} \mathcal{E}_{11}^2 + b_{22} \mathcal{E}_{22}^2 + b_{33} \mathcal{E}_{33}^2 + b_{12} (\mathcal{E}_{12}^2 + \mathcal{E}_{21}^2) + b_{32} (\mathcal{E}_{32}^2 + \mathcal{E}_{23}^2) + b_{13} (\mathcal{E}_{13}^2 + \mathcal{E}_{31}^2)$ . 3. de la forme dite pole-zero [Hunter et al., 1997; Nash, 1998]:

$$
W = \frac{k_{11}\mathcal{E}_{11}^2}{|a_{11} - \mathcal{E}_{11}|^{b_{11}}} + \frac{k_{22}\mathcal{E}_{22}^2}{|a_{22} - \mathcal{E}_{22}|^{b_{22}}} + \frac{k_{33}\mathcal{E}_{33}^2}{|a_{33} - \mathcal{E}_{33}|^{b_{33}}} + \frac{k_{12}\mathcal{E}_{12}^2}{|a_{12} - \mathcal{E}_{12}|^{b_{12}}} + \frac{k_{23}\mathcal{E}_{23}^2}{|a_{23} - \mathcal{E}_{23}|^{b_{23}}} + \frac{k_{13}\mathcal{E}_{13}^2}{|a_{13} - \mathcal{E}_{13}|^{b_{13}}}
$$

Dans ces formules, l'indice 1 représente la direction de la fibre musculaire au point considéré, 2 la direction de la normale à la fibre dans le plan de fibre et 3 la direction de la normale à ce plan.

De nouvelles approches sont aussi mises en place, basées par exemple sur le tenseur d'élongation Häfner *et al.*, 2002 ou sur une modélisation du myocarde comme un réseau de barres correspondant aux fibres puis une homogénéisation [Caillerie *et al.*, 2002]

Ensuite, un terme d'incompressibilité est ajouté à ces énergies pour prendre en compte la présence de sang dans le muscle.

Enfin, un tenseur de contraction est ajouté, souvent fonction de la concentration en ions calcium intracellulaire  $\lbrack Ca^{2+}\rbrack_i$  et/ou du rapport d'élongation  $\delta$  (représentant la longueur des sarcom`eres). Pour ce terme aussi, aucune validation n'a permis une formulation définitive. Les tenseurs de contraction utilisés sont par exemple [Hunter and Smaill, 1988; Nash, 1998; Cai, 1998] :

$$
\frac{T/T_0 - 1}{T/T_0 + a} = b\dot{\delta}
$$
  
\n
$$
T = a(\delta)t^b e^{-ct}
$$
  
\n
$$
T = \frac{[Ca^{2+}]_i^a}{[Ca^{2+}]_i^a + c_{50}^a}T_0[1 + b(\delta - 1)]
$$
  
\n
$$
T = p(t)T_0
$$

avec  $c_{50}$  la valeur de  $[Ca^{2+}]_i$  correspondant à 50% de la tension maximale  $T_0$  [Nash, 1998] et  $p(t)$  choisie pour que les simulations soient en accord avec la pression cavitaire [Cai, 1998].

Cette approche est assez simple à mettre en œuvre, car elle se fonde sur la définition directe d'une loi de comportement (même si celle si peut être compliquée à calculer) et les param`etres de d´epart viennent de mesures. Cependant il peut ˆetre difficile d'ajuster les param`etres `a un autre patient, d'introduire des pathologies ou de modifier les conditions limites, car ces paramètres n'ont pas forcément d'interprétation biologique.

La deuxième approche se fonde souvent sur la théorie du filament glissant de Huxley, pour modéliser le comportement de l'élément contractile [Wong, 1971] ou du sarcomère [Montevecchi and Pietrabissa, 1987]. C'est aussi l'approche utilisée par J. Bestel, F. Clément et M. Sorine du projet INRIA Sosso<sup>1</sup>. Cette dernière est basée sur des considérations physiologiques et est compatible avec des modèles élaborés à d'autres échelles (microscopique, nanoscopique). De plus, elle est orientée vers des préoccupations liées aux recalages des modèles, car les termes sont «interprétables». Mais l'identification initiale des paramètres peut se révéler délicate, car le modèle ne dérive pas directement de la forme et des valeurs des mesures. Elle est présentée plus en détails dans la section suivante.

La modélisation d'un système comme le myocarde mène à des lois complexes et des calculs importants en 3D, quelle que soit l'approche utilisée. Au vu des différents travaux sur la modélisation du myocarde et des objectifs de ce travail, il ressort les directions générales suivantes :

- $-$  le comportement peut se décomposer en une partie passive et une partie active;
- il est important d'int´egrer la directions des fibres dans le comportement du myocarde (actif et passif) ;
- $-$  le myocarde a un comportement quasiment incompressible, du à la présence de sang dans le muscle ;
- les conditions limites li´ees aux phases du cycle cardiaque sont importantes car elles interviennent fortement dans le comportement du myocarde.

Nous nous efforcerons de répondre à ces critères, tout en simplifiant la modélisation pour atteindre des temps de calcul raisonnables. Nous avons plutôt suivi la deuxième approche en nous basant sur les travaux de Bestel-Clément-Sorine (BCS) [Bestel et al., 2001, le but étant d'enlever progressivement les approximations faites au modèle au fur et à mesure de la progression de l'identification des paramètres et de la puissance de calcul disponible.

## 5.1 Description du couplage électromécanique

Pour la modélisation de ce couplage dans le cadre du muscle cardiaque, le modèle mis en place par BCS est inspiré du modèle de fibre contractile décrit par Huxley et Mirsky tout en se basant sur une modélisation à l'échelle nanoscopique.

<sup>1.</sup> <http://www-rocq.inria.fr/sosso/welcome.html>

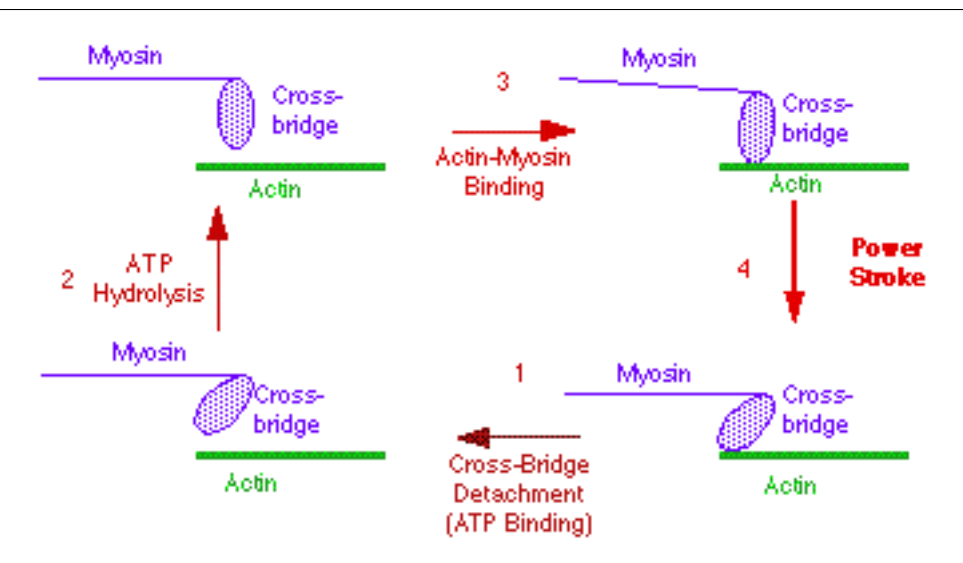

FIG.  $5.1 - Succession$  des états lors du cycle de l'ATP pendant la contraction musculaire.

Nous disposons donc d'un modèle original pour l'élément contractile, initié dans le cadre de l'Action de Recherche Coopérative CARDIO et développé dans l'équipe SOSSO. Il est compatible à la fois avec le modèle, au niveau microscopique, du filament glissant de Huxley [Huxley, 1957], et au niveau macroscopique, avec les observations `a l'origine du modèle de Mirsky et Parmley [Mirsky and Parmley, 1973].

La description multiéchelle donnée ci-dessous reprend celle de  $\left[\text{Bestel } et \text{ al.}, 2001\right]$ . Le modèle final peut être vu comme une homogénéisation analytique de modèles à des échelles inférieures.

## 5.1.1 Echelle nanoscopique : nanomoteurs

Les nanomoteurs sont des moteurs à l'échelle moléculaire responsables de la contraction musculaire. C'est un modèle à 2 états mécaniques (attaché et détaché), suivant les 4 états chimiques du cycle de l'adénosine triphosphate (ATP) lors de la contraction musculaire (fig. 5.1). Le mouvement de la tête de myosine est contrôle par les équations de Langevin. Pour étudier le comportement collectif d'un «peigne» de moteurs alignés sur un même filament, on peut intégrer le formalisme de Fokker-Planck (évolution des densités de probabilités) pour obtenir la densité moyenne de têtes de myosine à une distance donnée du minimum de potentiel [Jülicher *et al.*, 1997], mais sous des hypothèses assez fortes, qui pourraient être levées dans une nouvelle formulation étudiée par le projet Sosso.

## $5.1.2$  Échelle microscopique : sarcomères

A l'échelle microscopique, le sarcomère est composé de filaments parallèles alternativement fins (actine) et épais (myosine) (fig. 5.2). Quand de l'ATP est disponible et que le niveau de calcium intracellulaire atteint un certain seuil, les têtes de myosine des filaments ´epais peuvent se lier aux sites d'actine des filaments fins.

Il est communément admis que le modèle du filament glissant de Huxley [Huxley, 1957] pour la dynamique des ponts actine-myosine permet d'expliquer les phénomènes de contraction dans le muscle cardiaque. Cependant la plupart des modèles de contraction ne s'appuient pas sur ces bases physiologiques mais cherchent à modéliser les phénomènes observés expérimentalement au niveau mésoscopique (myofibrille) par des techniques d'identification [Wu and Herzog, 1999].

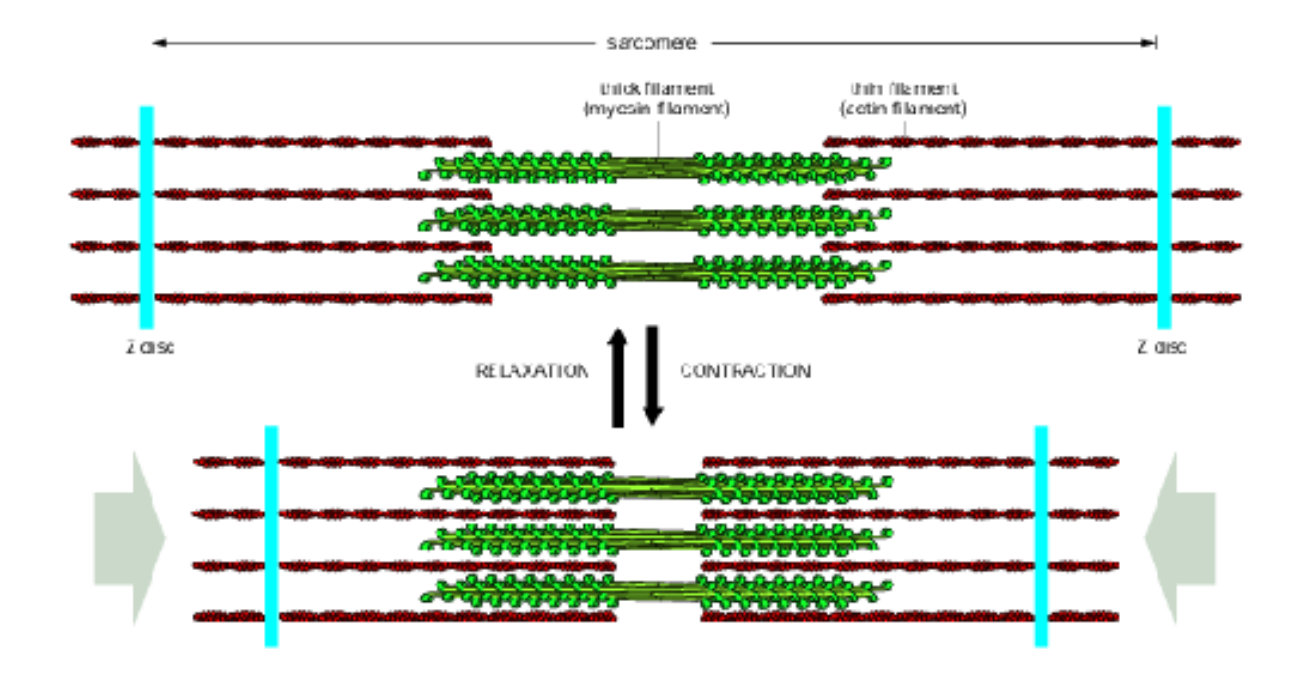

FIG.  $5.2$  – Représentation des sarcomères. Haut : au repos, bas : en contraction (CNational Health Museum, http://www.accessexcellence.org/).

## 5.1.3 Echelle mésoscopique : myofibrilles

Les cellules musculaires sont composées d'un assemblage de faisceaux de myofibrilles, elles mêmes composées de sarcomères (figure 5.3). L'élément contractile des myofibrilles crée des contraintes en se raccourcissant en réponse à un phénomène chimique, dépendant principalement de la concentration de calcium. L'étude du mécanisme de ces ponts par une approche multiéchelle, généralisant celle de [Zahalak, 1981], a permis à l'équipe Sosso de développer une loi de comportement au niveau mésoscopique [Bestel *et al.*, 2001], compatible avec le formalisme de Huxley et résultant de la description du comportement collectif des nanomoteurs moléculaires actine-myosine [Jülicher *et al.*, 1997]. Cette loi permet de rendre compte du couplage excitation-contraction. Ce modèle propose une loi de comportement de type visco-élasto-plastique :

$$
\begin{cases}\n\partial_t K_c &= K_0 |u|_+ - \left( |u| + |\dot{\mathcal{E}}_c| \right) K_c \\
\partial_t \sigma_c &= \sigma_0 |u|_+ - \left( |u| + |\dot{\mathcal{E}}_c| \right) \sigma_c + K_c \dot{\mathcal{E}}_c\n\end{cases}
$$
\n(5.1)

Ce système de deux équations différentielles du premier ordre couplées décrit l'évolution de la rigidité  $K_c$  et de la contrainte  $\sigma_c$  de l'élément contractile, connaissant la vitesse de déformation et le potentiel d'action  $u$  qui joue le rôle de commande (sous l'influence du SNA). Ces équations donnent la loi de comportement des fibres musculaires unidimensionnelles constituant l'enveloppe cardiaque

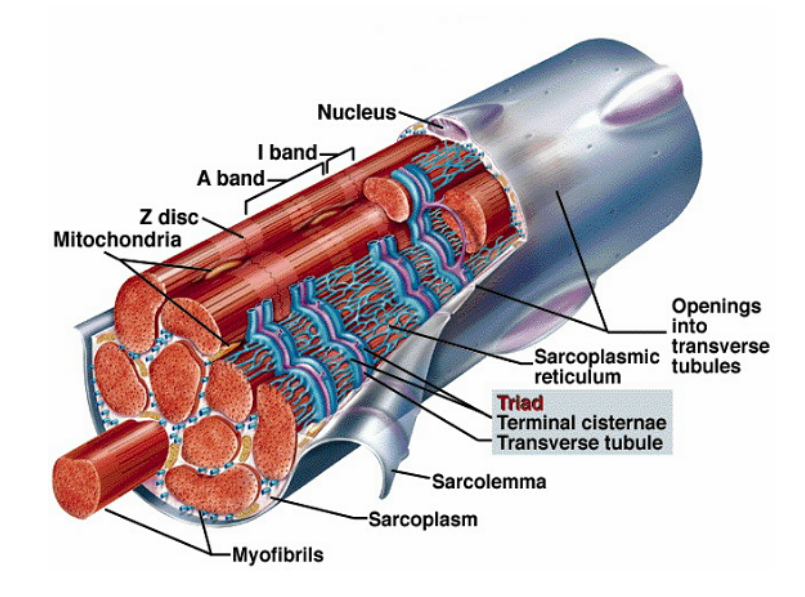

FIG.  $5.3$  – Représentation d'une cellule musculaire et de ses composants (C)Penn State Altoona).

## 5.1.4 Echelle macroscopique : myocarde

Les fibres musculaires s'enroulent en spirales autour des ventricules. Les positions de ces fibres sont déterminées a priori à partir du modèle biomécanique construit à l'échelle macroscopique.

Dans le projet ICEMA, nous nous sommes basés sur la loi de comportement développée par Julie Bestel, Frédérique Clément et Michel Sorine [Bestel, 2000; Bestel et al., 2001] présentée précédemment, intégrée dans le formalisme de la modélisation de Hill-Maxwell. L'utilisation de cette loi de comportement apporte des améliorations, car les comportements macroscopiques qu'elle autorise sont en accord avec des lois classiques :

– la vitesse de raccourcissement en contraction isotonique est comparable `a la loi de Hill [Hill, 1938];

Chapitre 5. Modélisation du couplage électromécanique cardiaque

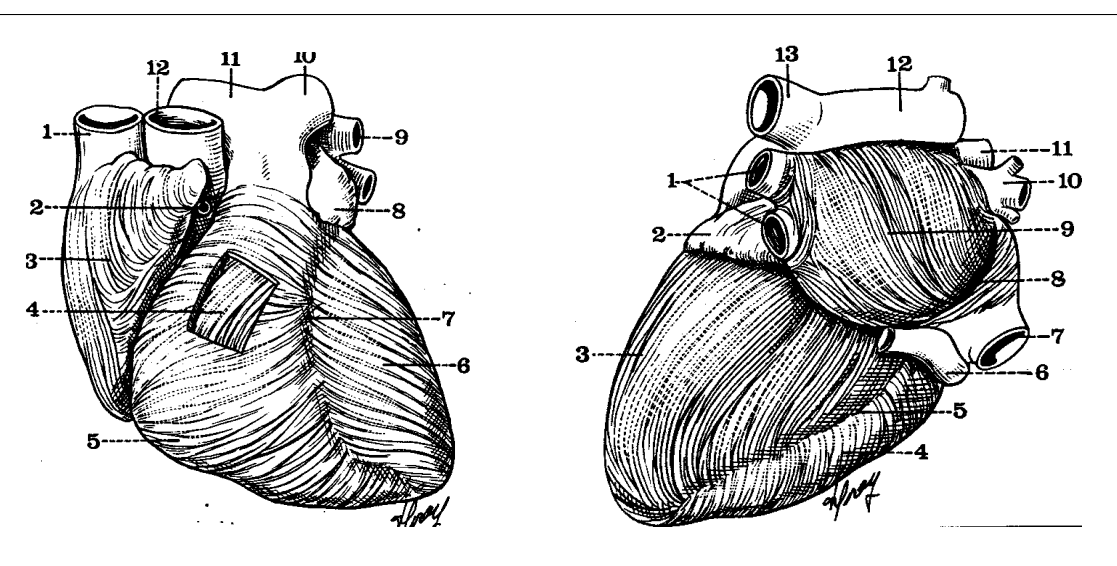

Fig. 5.4 – Enroulement des fibres musculaires autour des ventricules.

– la raideur en relaxation passive est comparable avec les relations de Mirsky et Parmley [Mirsky and Parmley, 1974].

#### Loi de comportement globale du modèle Bestel-Clément-Sorine (BCS)

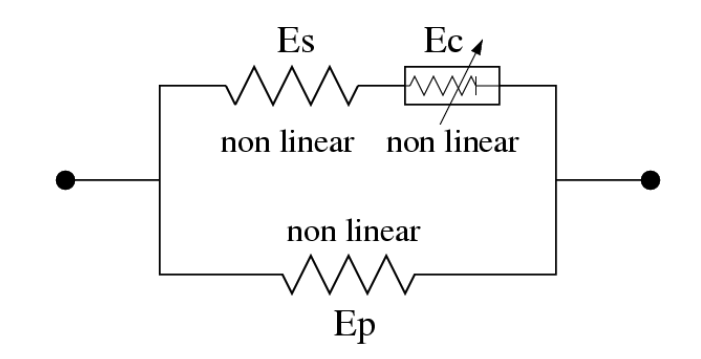

Fig. 5.5 – Loi de comportement dans le formalisme de Hill-Maxwell

Le modèle de Hill à 3 éléments comporte :

- un élément contractile  $E_c$ , qui représente l'ensemble des sarcomères d'une fibre musculaire et donc la partie activable électriquement du muscle qui crée la contrainte de contraction ;
- un élément série  $E_s$ , qui permet de rendre compte des déformations isovolumiques. C'est un degré de liberté interne pour absorber les déplacements lors de la contrainte isovolumique (voir section 5.3.3) ;
- un élément parallèle  $E_p$ , qui permet de contrôler les déformations extrêmes du myocarde et donc d'empêcher une contraction ou une relaxation trop importantes.  $E_p$ est en parallèle de  $E_c$  (modèle de Hill-Voigt) ou du montage série  $E_c - E_s$  (modèle de Hill-Maxwell). Le modèle de Bestel-Clément-Sorine (BCS) s'intègre dans cette

dernière configuration, qui est plus facilement maîtrisable et plus répandue dans la littérature (figure  $5.5$ ).

Les éléments série et parallèle sont élastiques, mais pas nécessairement linéaires. L'élément contractile développe une action dans la direction de la fibre de la forme  $\underline{\sigma}_c = \sigma_c \underline{f} \otimes \underline{f}$ , où f est un vecteur unitaire dans la direction de la fibre et  $\otimes$  l'opérateur produit tensoriel.

$$
\begin{cases}\n\rho \ddot{P} - \text{div}(K_p \mathcal{E}_p + C_p \dot{\mathcal{E}}_p + \sigma_c + C_c \dot{\mathcal{E}}_c + K_c \xi_0) = 0 \\
\partial_t K_c = K_0 |u|_+ - (|\dot{\mathcal{E}}_c| + |u|) K_c \\
\partial_t \sigma_c = \sigma_0 |u|_+ - (|\dot{\mathcal{E}}_c| + |u|) \sigma_c + K_c \dot{\mathcal{E}}_c \\
\sigma_c + C_c \dot{\mathcal{E}}_c + K_c \xi_0 = K_s (\mathcal{E}_p - \mathcal{E}_c)\n\end{cases}
$$
\n(5.2)

Une étude détaillée de ce modèle et des simulations 1D ont été faites dans l'équipe INRIA  $MACS<sup>1</sup>$  et sont décrites dans [Chapelle et al., 2001].

## 5.2 Modèle mécanique mis en place

Pour les travaux que je présente dans ce manuscrit, l'objectif est de :

- mettre en place un mod`ele ´electrom´ecanique du cœur poss´edant un comportement qualitatif correct ;
- $-$  obtenir un modèle permettant des temps de calculs assez faibles pour pouvoir être contrôlé interactivement.

Les erreurs dues aux approximations faites doivent être compensées par un ajout d'informations supplémentaires, sous forme de données images. Donc pour que cette interaction avec les images soit possible, il faut que l'outil soit assez rapide pour permettre un contrôle interactif par un expert médical, car ces données sont bruitées et difficiles à exploiter. En outre, pour permettre à l'utilisateur d'«expérimenter» le modèle, en modifiant des param`etres ou les conditions limites par exemple, il faut un temps de calcul raisonnable.

Comme le comportement rhéologique du muscle cardiaque est un domaine de recherche très actif et qu'aucune des lois proposées n'a encore été validée dans le cas 3D ni fait l'unanimité, nous pensons qu'il vaut mieux en première approche ne pas chercher à intégrer une loi de comportement trop complexe. De plus, utiliser une loi simple facilite l'identification des paramètres et son contrôle.

Dans notre cas, cette loi de comportement sert aussi de régularisation pour la segmentation par modèle déformable (voir section 8.3). Elle n'a donc pas toujours le même rôle que la seule simulation du comportement mécanique du cœur car elle doit être assez rigide pour apporter au modèle la robustesse nécessaire vis-à-vis du bruit des images.

<sup>1.</sup> <http://www-rocq.inria.fr/MACS/>

C'est pourquoi nous avons procédé à une simplification de la loi de comportement du myocarde décrite précédemment en gardant  $2$  éléments en parallèle (voir fig.  $5.6$ ) :

- $-$  un élément contractile créant la contrainte de contraction;
- $-$  un élément élastique assurant la rigidité du matériau.

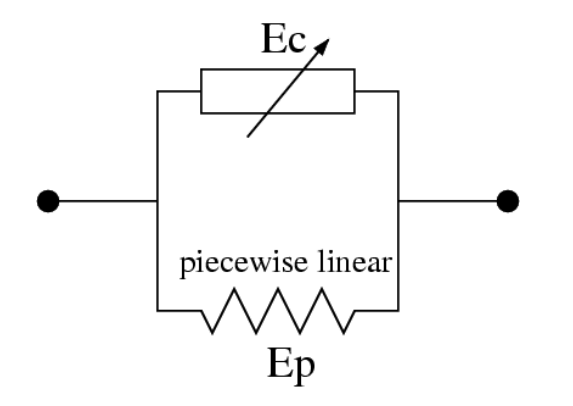

FIG.  $5.6$  – Loi de comportement simplifiée.

## $5.2.1$  Elément contractile

Dans notre modèle, l'élément contractile ne participe pas à l'élasticité du matériau. Il ne fait qu'ajouter la contrainte de contraction  $\sigma_c$  dans la loi de comportement globale. Pour cette contrainte nous voulons qu'elle permette de représenter qualitativement le comportement du cœur mais pas forcément de façon très détaillée. C'est pourquoi nous avons retiré du calcul de cette contrainte la contribution du tenseur des déformations  $\mathcal{E}_c$ . En effet, ce facteur intègre le fait que la déformation du sarcomère peut casser des ponts actine-myosine, niveau de détail que nous n'incluons pas dans notre modèle simplifié. Dans la loi de comportement globale initiale, le tenseur de contraction a pour expression :

$$
\partial_t \sigma_c = \sigma_0 |u|_+ - (|\dot{\mathcal{E}}_c| + |u|) \sigma_c + k_c \dot{\mathcal{E}}_c
$$

En première approximation, nous simplifions donc cette expression en :

$$
\partial_t \sigma_c = \sigma_0 |u|_+ - |u| \sigma_c \tag{5.3}
$$

Ce qui donne le comportement suivant :

- quand le potentiel d'action  $u$  est positif, la contraction augmente de façon exponentielle et tend vers  $\sigma_0$ ;
- quand le potentiel d'action  $u$  est négatif, la contraction décroît de façon exponentielle et tend vers 0.

C'est le comportement qualitatif que nous voulons représenter dans ce modèle, visible sur la figure 5.12.

Pour appliquer cette contraction, le tenseur de contraction tridimensionnel correspondant est  $\sigma_c f \otimes f$ , avec f la direction de fibre musculaire et  $\otimes$  le produit tensoriel. Il faut donc intégrer la divergence de ce tenseur sur chaque élément pour obtenir la force de contraction  $F_c$  correspondante:

$$
F_c = \int_V \text{div}(\sigma_c f \otimes f) dV = \int_S (\sigma_c f \otimes f) \underline{n} dS
$$

d'après la formule de Green-Ostrogradski, avec  $n$  la normale à la surface au point considéré. La contraction revient donc à une pression appliquée dans la direction de la fibre sur chaque face du tétraèdre.

Chaque direction de fibre est stockée en coordonnées barycentriques dans chacun des tétraèdres, ce qui permet la mise à jour de la direction de fibre après chaque déformation.

## 5.2.2 Elément parallèle

Différents modèles de matériaux ont été testés pour l'élément parallèle. Les résultats présentés proviennent principalement d'un matériau viscoélastique linéaire (éventuellement par morceaux) anisotrope. Les détails sur l'implémentation des forces internes qui en découlent sont présentés dans l'annexe C.

Il existe un comportement d'autorégulation du cœur, notamment décrit par la loi de Starling : plus le ventricule se remplit, plus la contraction est intense. Ceci pour éviter toute stase ou pompage inutile dans la circulation pulmonaire, qui peut être très grave. Le type d'élément parallèle élastique utilisé comprenant une position (ou une forme) de repos, il doit pouvoir contribuer `a restituer un comportement proche de cette loi. En effet, si le remplissage du ventricule est plus important, les forces internes dues à l'élément parallèle et donc la contraction seront aussi plus importantes.

Une fois le modèle choisi, il faut également en déterminer les paramètres, qui sont les coefficients de Lamé dans le cas de l'élasticité linéaire. L'identification de tels paramètres est difficile dans le cas des tissus biologiques, comme le montre la grande variabilité des valeurs trouvées dans la littérature. En effet les tests à réaliser pour calculer ces paramètres sont difficilement réalisables in vivo.

De récentes techniques utilisent l'imagerie médicale pour tenter de les déterminer, en combinant cette mesure avec des simulations éléments finis [Han et al., 2002], éventuellement stochastiques [Shi and Liu, 2002]. Ceci semble prometteur, car l'imagerie médicale est un moyen de visualisation *in vivo* unique et non invasif.

#### 5.2.3 Test de contraction sur un cube

Une simulation de contraction puis relaxation sur un cube lors du passage d'une vague de potentiel d'action illustre ce modèle, avec des fibres horizontales (figure 5.7). Elle confirme le comportement qualitatif attendu, avec une dilatation dans la direction orthogonale à la contraction, due aux propriétés mécaniques de l'élément parallèle qui approchent un comportement incompressible (ce test a été réalisé avec l'implémentation décrite dans la section suivante).

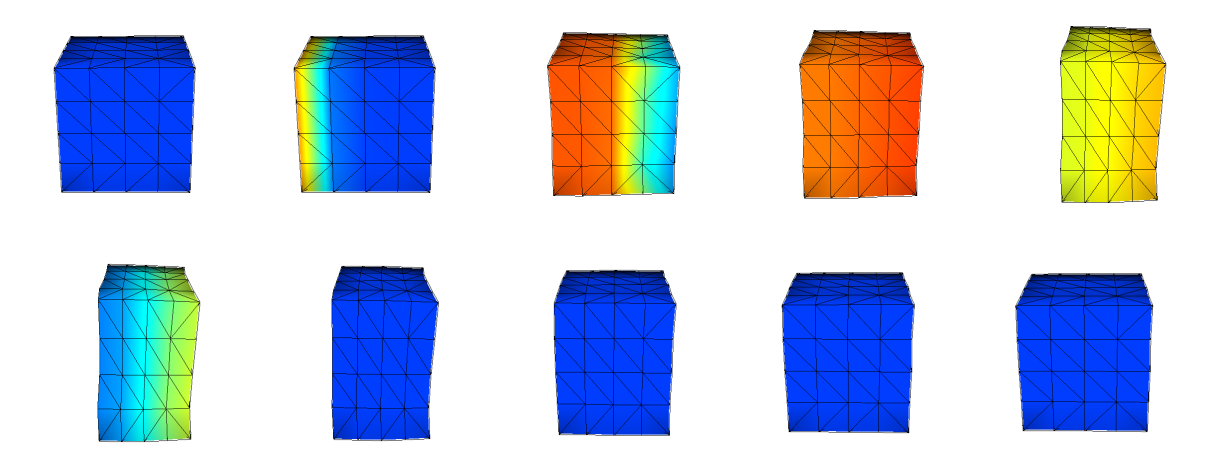

FIG.  $5.7$  – Simulation de contraction (première ligne) puis relaxation (deuxième ligne) sur un cube. Les fibres sont dirigées horizontalement, un potentiel initial est appliqué sur la  $face\ de\ gauche, et\ certains\ new\ de\ la\ face\ de\ droite\ sont\ fix\\'es. Les couleurs représentent$ les valeurs du potentiel d'action.

Pour illustrer l'effet de la direction des fibres, une autre contraction a été simulée, avec des fibres verticales cette fois (figure 5.8). La dilatation due à l'incompressibilité a donc lieu horizontalement.

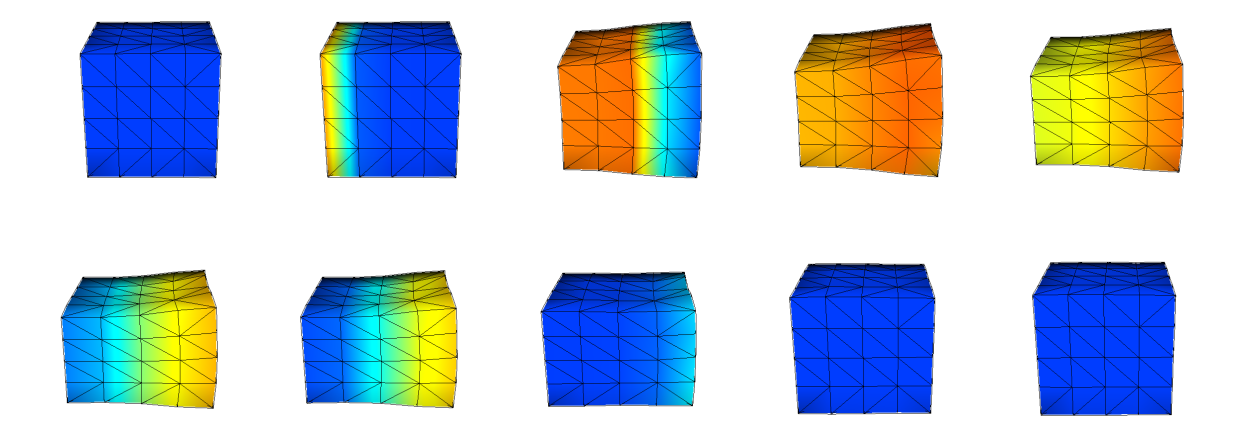

FIG.  $5.8$  – Simulation de contraction (première ligne) puis relaxation (deuxième ligne) sur un cube. Les fibres sont dirigées verticalement, un potentiel initial est appliqué sur la face de gauche, et certains nœuds de la face de droite sont fixés. Les couleurs représentent les valeurs du potentiel d'action.

## 5.3 Mise en œuvre numérique

La méthode des éléments finis est bien appropriée pour implémenter la résolution numérique d'un tel système [Guccione and McCulloch, 1991]. Un système hétérogène et non linéaire comme celui ci peut difficilement être résolu par la méthode des éléments frontières (*Boundary Element Method*) et l'anisotropie complexe est plus difficile à intégrer dans une méthode masse-ressort, même si c'est réalisable (voir [Bourguignon and Cani, 2000, par exemple). Nous utilisons les mêmes éléments tétraédriques linéaires que dans le chapitre précédent.

Pour intégrer deux phénomènes sur la même échelle de temps, la propagation électrique et la contraction mécanique, deux «temps» différents sont intégrés. À chaque itération, le phénomène le moins avancé est intégré du pas de temps correspondant, et le temps intégré de ce phénomène est augmenté de la même durée. Cela revient à considérer le phénomène ´electrique constant pendant l'int´egration d'un pas de temps m´ecanique (et inversement, mais comme il n'y a actuellement pas d'influence du mécanique sur l'électrique, cela ne change rien au phénomène).

#### 5.3.1 Schéma d'intégration temporelle

Le modèle est intégré dans une équation de la dynamique où le déplacement  $U$  d'un point  $P$  du modèle est solution de :

$$
M\frac{d^2U}{dt^2} + C\frac{dU}{dt} + KU = F\tag{5.4}
$$

avec F les forces appliquées, comprenant les conditions limites (pression,...) et la force de contraction électromécanique et on obtient la nouvelle position avec la relation  $P(t)$  $P(0) + U(t)$ .

M est une matrice de masse diagonale (mass lumping), C une matrice d'amortissement de Rayleigh (combinaison linéaire de la matrice de masse et de la matrice de raideur) et K la matrice de raideur de l'élasticité (voir annexe C). On a donc  $C = c_1M + c_2K$ , et en pratique on prend souvent  $c_2 = 0$  car l'influence de ce terme n'est pas encore déterminante à ce niveau de mise en place du modèle, et il rend le schéma moins stable, car le conditionnement de la matrice diminue.

Nous avons tout d'abord utilisé le schéma explicite d'Euler pour intégrer cette équation. Cependant le critère de Courant donne un pas de temps limite  $\Delta t_c$  très faible pour la rigidité du matériau que l'on modélise. En effet, il est de la forme :

$$
\Delta t_c < h \sqrt{\frac{\rho}{\lambda + 2\mu}}
$$

avec h la longueur d'arête minimale,  $\rho$  la masse volumique et  $\lambda$  et  $\mu$  les coefficients de Lamé. Comme nous intégrons un phénomène sur quasiment 1 seconde, cela devient très limitant au niveau du temps de calcul, car avec un matériau rigide comme le myocarde, ce pas de temps est de l'ordre de 10<sup>−</sup><sup>5</sup> .

Nous avons donc opté pour le schéma d'intégration semi-implicite de Houbolt. C'est une méthode à quatre points, inconditionnellement stable et du deuxième ordre en précision. Les détails de calcul et différents schémas d'intégration peuvent être trouvés par exemple dans [Bathe, 1996; Zienkiewicz and Taylor, 1994].

Certains des paramètres (comme la direction des fibres, le potentiel électrique, la contraction, les forces externes) évoluent de façon explicites, c'est donc plutôt un schéma semi-implicite que nous utilisons. Le pas de temps utilisé est alors 10<sup>-3</sup>. La précision est bonne et ne souffre pas de l'amortissement numérique connu apporté par le schéma de Houbolt.

Dans le schéma de Houbolt, l'accélération et la vitesse sont discrétisées comme suit :

$$
\frac{d^2P(t + \Delta t)}{dt^2} = \frac{1}{\Delta t^2} [2P(t + \Delta t) - 5P(t) + 4P(t - \Delta t) - P(t - 2\Delta t)]
$$

$$
\frac{dP(t + \Delta t)}{dt} = \frac{1}{6\Delta t} [11P(t + \Delta t) - 18P(t) + 9P(t - \Delta t) - 2P(t - 2\Delta t)]
$$

En remplaçant ceci dans l'équation  $(5.4)$ , on obtient un système linéaire à résoudre en  $U(t + \Delta t)$  à chaque itération.

En pratique, il y a deux phases. D'abord, on initialise le calcul :

- 1. calcul des matrices de raideur  $K$ , masse  $M$  et amortissement  $C$ ;
- 2. initialisation de  $U(0)$ ,  $\dot{U}(0)$ ,  $\ddot{U}(0)$ ;
- 3. choix du pas de temps ;
- 4. calcul des constantes suivantes :

$$
a_0 = \frac{2}{\Delta t^2}; a_1 = \frac{11}{6\Delta t}; a_2 = \frac{5}{\Delta t^2}; a_3 = \frac{3}{\Delta t}; a_4 = -2a_0; a_5 = \frac{-a_3}{2}; a_6 = \frac{a_0}{2}; a_7 = \frac{a_3}{9}
$$

- 5. initialisation de  $U(\Delta t)$  et  $U(2\Delta t)$  avec  $U(0)$ ;
- 6. calcul de la matrice de raideur effective  $\hat{K} = K + a_0 M + a_1 C$ ;
- 7. préconditionnement de  $\hat{K}$ .

Puis à chaque pas de temps, on réalise les étapes suivantes :

1. calcul des forces externes effectives :

$$
\hat{F}(t + \Delta t) = F(t + \Delta t) + M (a_2 U(t) + a_4 U(t - \Delta t) + a_6 U(t - 2\Delta t)) \n+ C(a_3 U(t) + a_5 U(t - \Delta t) + a_7 U(t - 2\Delta t))
$$

2. résolution itérative du système au temps  $t + \Delta t$ :

$$
\hat{K}U(t + \Delta t) = \hat{F}
$$

3. mise à jour des positions des nœuds du maillage.

#### 5.3.2 Résolution du système linéaire

Je ne présente ici que rapidement la renumérotation, le préconditionnement et la résolution de systèmes linéaires. Des détails sur ces opérations peuvent être trouvés par exemple dans [Saad, 1996].

#### Profil de la matrice : algorithme de Cuthill et McKee

Le profil (largeur de bande) de la matrice influe grandement sur la vitesse de résolution du système or il dépend uniquement de la numérotation du maillage. Dans notre cas, le maillage est d'abord numéroté sur la surface, lors de sa création, puis le mailleur volumique GHS3D numérote les nœuds intérieurs à la suite des nœuds de la surface, lors de leur création. C'est donc loin d'être une numérotation optimale, car elle ne reflète pas les voisinages du maillage.

En effet, pour diminuer la taille du profil, on cherche à rendre minimales les largeurs de profil et il faut donc affecter le numéro le plus proche possible aux voisins d'un sommet qui vient d'être numéroté, sans oublier les voisins non encore numérotés des sommets précédents. Une comparaison de différents algorithmes est présentée dans [Hager, 2000]. Nous avons choisi l'algorithme de Cuthill et McKee [Cuthill and McKee, 1969] pour son efficacité vis-à-vis de sa simplicité de mise en œuvre. Il a été montré qu'une simple inversion de la numérotation finale ne peut qu'améliorer le résultat [Liu and Sherman, 1976].

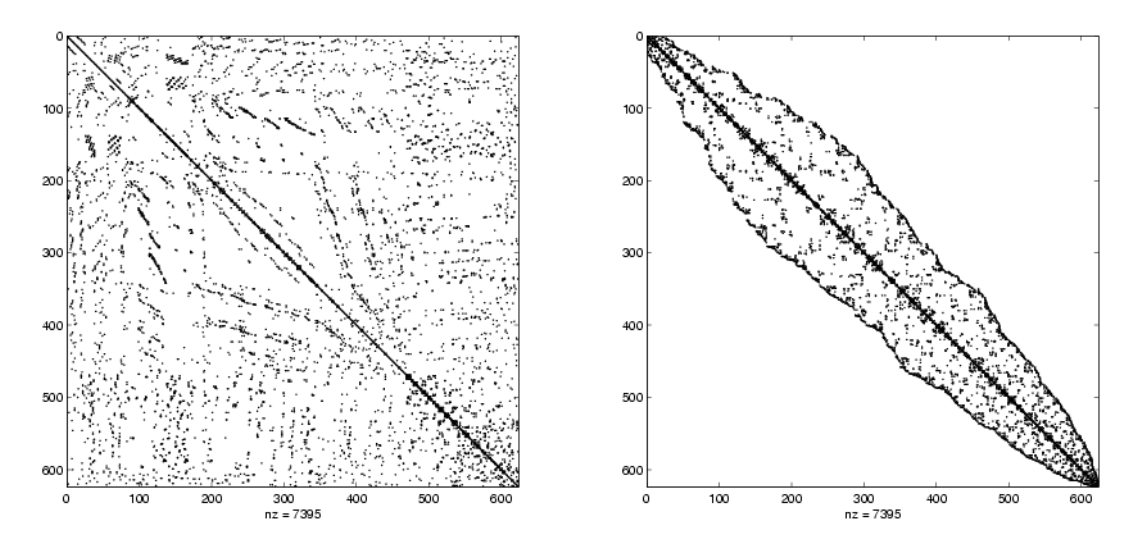

FIG.  $5.9$  – Matrice de rigidité du maillage, avant (à gauche) et après (à droite) application de l'algorithme de Cuthill et McKee inverse pour renuméroter les nœuds du maillage.

On appelle le «degré» d'un sommet le nombre de ses voisins, et au cours de la numérotation, on appelle le «degré libre» d'un sommet le nombre de ses voisins non encore numérotés. Cet algorithme nécessite de donner un nœud de départ pour la numérotation  $(a \times \text{racine})$ , et cela influence le résultat. Des études théoriques ont montré que des bons choix de racines étaient les nœuds appartenant au diamètre maximal du maillage, au sens du graphe de la matrice. Nous avons donc choisi un nœud de l'épicarde à l'apex, qui doit donc être proche de la propriété requise par sa position et son appartenance à la frontière du maillage. À partir de ce nœud racine, la numérotation se fait par niveau de voisins dans l'ordre croissant des degrés libres actualisés à chaque nouvelle numérotation.

#### Conditionnement de la matrice

On définit le conditionnement d'une matrice par :

cond 
$$
(K) = ||K|| ||K^{-1}||
$$

Soit le système linéaire  $KU = F$ . Soit une variation  $\tilde{U} = U + \delta U$ . On a alors :  $K(U + \delta U) = F + \delta F$ , donc  $\delta U = K^{-1} \delta F$ . Alors  $\|\delta U\| \leq \|K^{-1}\| \|\delta F\|$ . Comme  $\|F\|$  $||KU|| \le ||K|| \, ||U||$ , alors :

$$
\frac{\|\delta U\|}{\|U\|} \le \|K\| \|K^{-1}\| \frac{\|\delta F\|}{\|F\|} = \text{cond}(K) \frac{\|\delta F\|}{\|F\|}
$$

Le conditionnement de  $K$  mesure donc la sensibilité de l'erreur relative de la solution aux variations de F. Si on définit le résidu  $R\left(\widetilde{U}\right)$  =  $F - K\widetilde{U} = K\left(U - \widetilde{U}\right)$  alors  $\|\delta U\| \leq \|K^{-1}\| \Big\|$  $R(\widetilde{U})$ , et avec  $\widetilde{K} = K + \delta K$ , on obtient:

$$
\frac{\left\Vert \delta U\right\Vert }{\left\Vert U\right\Vert }\leq\frac{\text{cond}\left(K\right)}{1-\text{cond}\left(K\right)\frac{\left\Vert \delta K\right\Vert }{\left\Vert K\right\Vert }\frac{\left\Vert \delta K\right\Vert }{\left\Vert K\right\Vert }}
$$

Le conditionnement de  $K$  mesure donc aussi la sensibilité de la solution aux variations de K. Mais le principal impact du conditionnement pour notre application est son influence sur la rapidité de convergence de la résolution itérative du système, comme cela est décrit dans le paragraphe suivant.

#### Résolution itérative du système

La matrice du système à résoudre est symétrique définie positive. En effet, c'est le cas de la matrice de rigidité, et comme nous utilisons une matrice de masse diagonale et une matrice d'amortissement de Rayleigh (combinaison linéaire de la matrice de masse et de la matrice de rigidité) la matrice du système final a bien aussi cette propriété.

Etant donnée la taille de cette matrice dans un calcul 3D, les méthodes de résolution directe inversant la matrice par une décomposition appropriée ne peuvent être utilisées, le temps de calcul et la taille mémoire nécessaires au stockage de l'inverse étant trop importants.

Soit le système  $KU = F$ , avec K définie positive. La méthode la plus courante de résolution itérative de système est la méthode du gradient conjugué, nous la présentons

donc très rapidement. Soit  $F(z) = \frac{1}{2}$  $t(F - Kz) K^{-1} (F - Kz) = \frac{1}{2}$  ${}^{\rm t}zKz - {}^{\rm t}Fz + \frac{1}{2}$ 2  ${}^{\text{t}}\!FK^{-1}F,$ alors  $F$  est minimisée par la solution exacte du système. On applique une descente de gradient à cette fonction, ce qui donne la solution en au plus n itérations, avec n la dimension de l'espace dans lequel on est. Soit l'erreur  $e_j = U_j - U$ , alors on a

$$
\frac{\|e_k\|}{\|e_0\|} \le 2\left(\frac{\sqrt{\mathrm{cond}\left(K\right)}-1}{\sqrt{\mathrm{cond}\left(K\right)}+1}\right)^k
$$

Donc la vitesse de convergence augmente si le conditionnement de K diminue. C'est pourquoi il est très important d'avoir une matrice K bien conditionnée ou d'utiliser un préconditionnement pour avoir une résolution du système efficace.

**Préconditionnement** L'idée est d'approcher K par B tel que  $B^{-1}K \sim$  Id, avec B aussi définie positive. Alors, si on pose  $K' = B^{1/2} (B^{-1}K) B^{-1/2}$ , comme  $K' \sim B^{-1}K$  et  $B^{-1}K \sim \text{Id}$ , on a:

$$
\text{cond}\left(K'\right) \ll \text{cond}\left(K\right)
$$

et le nouveau système  $K'U' = F'$  avec  $F' = B^{-1/2}F$ .

On applique donc le gradient conjugué au nouveau système et on génère la séquence des solutions :

$$
U_k = B^{-1/2} U'_k
$$

Mais il reste à trouver la matrice  $B$ ! Une technique très classique de préconditionnement de matrices symétriques (ce qui est notre cas) est la factorisation de Choleski, nous en décrivons rapidement le principe.

Factorisation de Choleski incomplète Il faut que B soit telle que  $BQ = R$  soit facilement résolvable. En appliquant la décomposition de Choleski incomplète à  $K$ , on obtient  $B$  sous la forme:

$$
B=L\,D\,{}^{\rm t}\!L
$$

avec  $L$  matrice triangulaire inférieure et  $D$  matrice diagonale définie positive.

Ceci ne se fait théoriquement que pour les matrices  $K$  définies positives symétriques qui sont des M-matrices :  $K_{ij} \leq 0$  si  $i \neq j$  et  $K^{-1} \geq 0$ . Les matrices symétriques irréductibles avec  $K_{ii} > 0$  et  $K_{ij} \leq 0$  et à diagonale faiblement dominante sont des M-matrices. Dans les éléments finis considérés, la matrice de rigidité est une M-matrice si le maillage respecte certains critères, sinon elle en est suffisamment proche pour pouvoir utiliser cette méthode.

**Implémentation** J'utilise donc une méthode itérative pour résoudre ce système et tout d'abord avec un préconditionnement de Choleski incomplet et un algorithme de gradient conjugué. Un travail est en cours avec ZhongZe Li, post-doctorant du projet INRIA CAIman s'occupant de la parallélisation de ce modèle, pour optimiser le choix de l'algorithme

de préconditionnement et de résolution itérative du système. Des premiers résultats ont montré que des algorithmes non spécialisés pour les matrices symétriques donnent de meilleurs résultats que le choix initial si la matrice est constante, car le préconditionnement est plus coûteux, mais ensuite chaque résolution est plus rapide (voir tableau 5.1). Ces résultats ont été obtenus en utilisant la librairie de matrices MTL et la librairie de résolution itérative de systèmes ITL<sup>1</sup>.

| Solveur         | $Preconditionneur$ (temps)   Itérations |    | Temps de résolution total |
|-----------------|-----------------------------------------|----|---------------------------|
| CG              | IC $(0.04 s)$                           | 19 | $0.414$ s                 |
| <b>GMRES</b>    | ILUT $(1,63 s)$                         | 11 | $0.387$ s                 |
| <b>BICGSTAB</b> | ILUT $(1,63 s)$                         |    | $0,365$ s                 |

TAB.  $5.1$  – Comparaison de différents préconditioneurs et solveurs sur la résolution du modèle électromécanique présenté (sur un maillage de 2000 nœuds et un Pentium IV à 2 GHz). CG : Conjugate Gradient, GMRES : Generalized Minimum RESidual, BICG-STAB : BIConjugate Gradient STABilized, IC : Incomplete Cholesky, ILUT : Incomplete Lower Upper with Threshold.

La parallélisation de la résolution du système par ZhongZe Li atteint une efficacité de plus de  $90\%$ , en divisant le temps de calcul par  $3.7$  sur 4 processeurs. Ceci a été réalisé en utilisant la librairie  $PETSc<sup>2</sup>$  pour le préconditionnement et la résolution du système et METIS<sup>3</sup> pour le partitionnement du maillage.

PETSc permet de combiner les préconditionneurs. C'est à dire que 2 préconditionneurs sont utilisés,  $B_1$  et  $B_2$ , de façon additive  $B = B_1 + B_2$  ou multiplicative:

$$
\begin{cases}\n\tilde{Y} = B_1 X \\
Y = \tilde{Y} + B_2 (X - A\tilde{Y})\n\end{cases}
$$
\n(5.5)

Ceci correspond environ à une itération de Gauss-Siedel, alors que la combinaison additive se rapproche de Jacobi.

Les meilleurs temps de calcul ont été obtenus avec un préconditionnement combiné multiplicatif des préconditionneurs de Jacobi par bloc et Schwarz additif. Il faut alors environ 0,22 secondes et 6 itérations pour résoudre le système avec le maillage de 7300 nœuds sur 5 processeurs, 1 Pentium III à 900 Mhz et 4 Pentium IV à 2 Ghz, en passant par le réseau normal, et non sur une grappe d'ordinateurs dédiés. La taille des maillages étant assez faible, le temps de transfert d'information par le réseau n'est pas négligeable devant le temps de résolution du système.

Le choix de la méthode et le temps de résolution dépendent assez fortement du vec-

<sup>1.</sup> <http://www.osl.iu.edu/research/mtl/> et <http://www.osl.iu.edu/research/itl/>

<sup>2.</sup> <http://www-fp.mcs.anl.gov/petsc/>

<sup>3.</sup> [http://www-users.cs.umn.edu/](http://www-users.cs.umn.edu/~karypis/metis/)<sup>∼</sup>karypis/metis/

teur  $F$ , car dans le cas de l'interaction du modèle avec une séquence 4D d'images, ce préconditionnement ne convergeait même plus (avant le nombre d'itérations maximal, 100).

Le gain de performances global obtenu par l'utilisation de cette librairie et de la parallélisation permet d'envisager un développement futur sur des maillages plus fins et/ou une loi de comportement plus complexe.

#### 5.3.3 Conditions limites

Pour ce qui concerne le couplage entre les déformations du muscle cardiaque et la circulation sanguine, on utilise une description simplifiée (un volume intérieur et une pression uniforme) du fluide sanguin contenu dans les ventricules. Il faut pour cela intégrer dans le modèle les quatre phases du cycle cardiaque :

- 1. remplissage. La *précharge* donne alors au ventricule son volume avant la contraction ;
- 2. contraction isovolumique ;
- 3.  $\acute{e}$ jection. La *postcharge* s'oppose à l'éjection du sang par le ventricule dans l'artère ;
- 4. relaxation isovolumique.

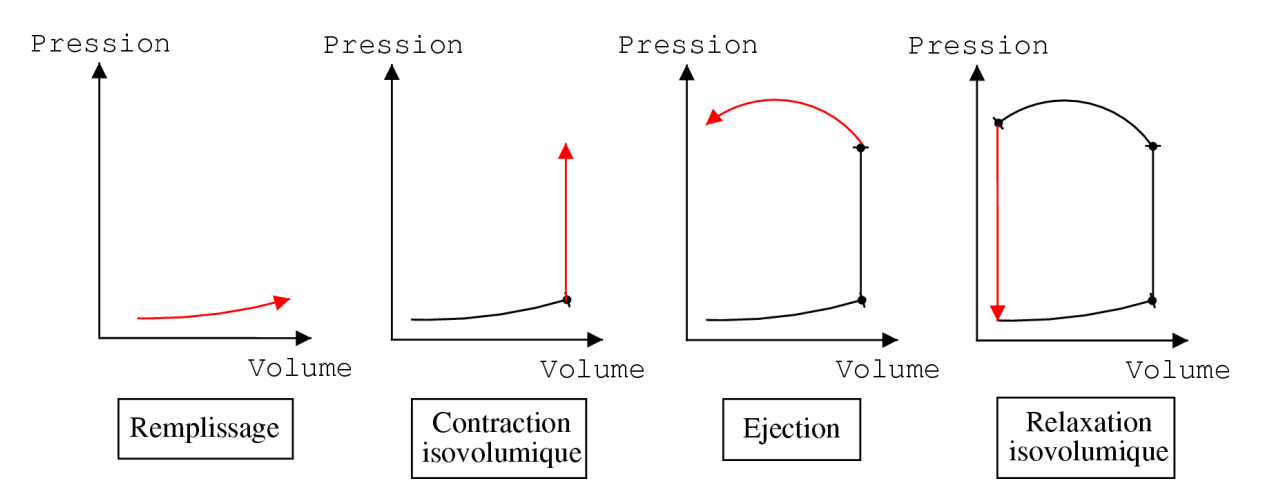

FIG.  $5.10 - Les quatre differentes phases du cycle cardiacque.$ 

L'ensemble du cycle cardiaque est temporisé par l'activité électrique. C'est pourquoi nous avons synchronisé le passage d'une phase à une autre en nous basant sur l'ECG de référence servant d'échelle de temps dans cette simulation.

Les conditions aux limites associées aux différentes phases sont :

- 1. remplissage : pression appliquée sur tous les nœuds de la surface interne des ventricules égale à la pression moyenne de l'oreillette correspondante;
- 2. contraction isovolumique : pénalité appliquée à tous les nœuds de la surface interne des ventricules s'opposant à la variation du volume défini par ces nœuds. Il peut y

avoir des mouvements locaux, mais le mouvement global ne doit pas provoquer de variation de volume ;

- 3.  $éjection: pression applicuée sur tous les neuds de la surface interne des ventricules$ égale à la pression moyenne de l'artère correspondante ;
- 4. relaxation isovolumique : pénalité appliquée à tous les nœuds de la surface interne des ventricules s'opposant à la variation du volume défini par ces nœuds.

Appliquer une contrainte isovolumique par pénalité nécessite d'utiliser un pas de temps très petit, pour éviter tout phénomène d'oscillation, c'est pourquoi lors des phases isovolumiques nous diminuons le pas de temps. Comme ces phases ne représentent qu'une faible proportion du temps total, cela ne ralentit pas trop le calcul.

Une approche plus sophistiquée pour déterminer les phases du cycle cardiaque serait d'intégrer un modèle simplifié des variations de pression des artères et des oreillettes qui serait alors la commande de l'ouverture et de la fermeture des valves, en comparant ces pressions avec les pressions à l'intérieur du ventricule.

Pour appliquer ces contraintes, un ensemble de triangles à la surface du maillage est désigné comme représentant l'endocarde du ventricule gauche et un autre ensemble représente l'endocarde du ventricule droit. Les bords supérieurs de ces ensembles de triangles sont détectés puis les barycentres de ces bords sont calculés. L'endocarde est donc refermé par les triangles entre ces barycentres et les arêtes des bords correspondants (voir fig. 5.11).

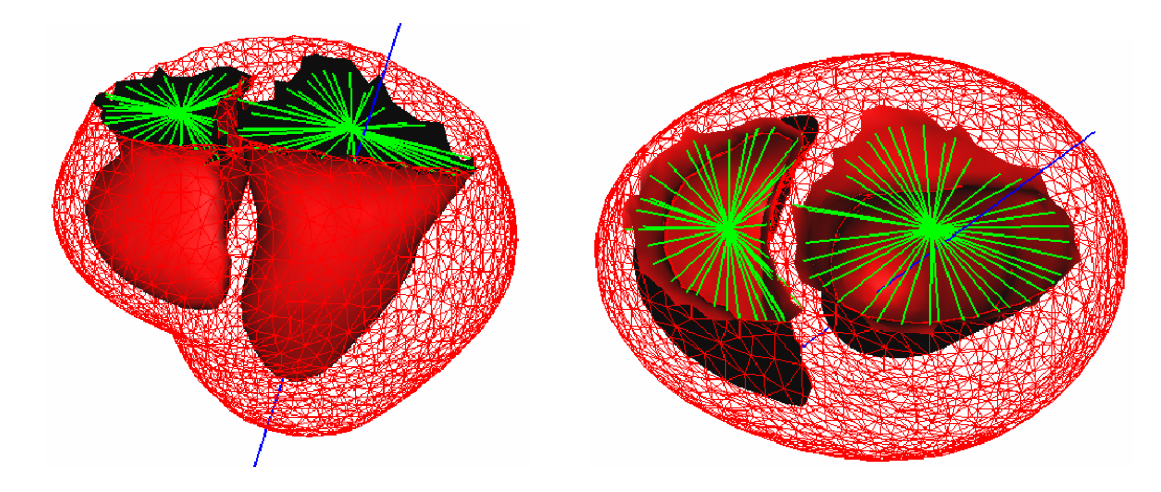

FIG. 5.11 – Endocardes des ventricules dans le maillage. Vert : arêtes des triangles fermant les ventricules, pour les calculs des volumes et des contraintes isovolumiques. Bleu : axe d'inertie du ventricule gauche, pour le calcul de paramètres suivant les directions axiales, radiales et circonférentielles.

Une autre condition limite importante est l'intégration des points d'accroche du cœur dans le modèle. Le cœur est maintenu à sa base par un anneau fibreux. L'approche choisie pour modéliser cela a été de rajouter, pour les nœuds correspondant à la base, un ressort vis-à-vis de leur position initiale, pour restreindre leurs déplacements. Cependant, il apparaît sous certaines modalités que c'est plutôt l'apex qui reste immobile et que c'est la base qui se déplace car la partie mobile n'est pas toujours la même, suivant la sonde utilisée (transthoracique ou transœsophagienne pour les ultrasons) et les prétraitements (recalage rigide,...) appliqués aux images avant d'être stockées. Ces conditions limites demandent donc à être adaptées à la modalité utilisée.

#### 5.3.4 Conditions initiales

Le maillage est estimé en position de repos, vide de toute pression sanguine (car la géométrie vient d'un cœur excisé dans les cas d'images DTI et de dissection). Une précharge est alors effectuée en appliquant une pression dans les ventricules égale à la pression minimum du cycle cardiaque (il faut sinon mettre une pression initiale correspondant à l'instant du cycle d'où provient la géométrie tout en conservant la géométrie, ce qui n'est pas très simple).

## 5.4 Mesures disponibles et identification

#### 5.4.1 Mesures du couplage excitation-contraction

Des mesures sur le potentiel d'action et la force de contraction sur des cellules cardiaques de grenouille sont disponibles [Ruch and Patton, 1982]. La comparaison de ces courbes avec celles obtenues par simulation permet d'ajuster les param`etres de la loi de couplage simplifié choisie.

Pour ajuster le modèle, on ajoute un paramètre de vitesse à la loi simplifiée  $(5.3)$ , ce qui donne :

$$
\partial_t \sigma_c = \alpha_c (\sigma_0 |u|_+ - |u| \sigma_c)
$$

avec  $\alpha_c$  la vitesse de couplage et  $\sigma_0$  la contraction maximale les deux paramètres du modèle régler.

Quand on utilise le modèle de [Aliev and Panfilov, 1996], le potentiel d'action n'est jamais négatif (quand on regarde la valeur normalisée du plateau à 1). Donc pour provoquer la relaxation, on modifie légèrement la loi de couplage en :

– pour  $u > 0$ , rien de changé:

$$
\partial_t \sigma_c = \alpha_c u \left( \sigma_0 - \sigma_c \right)
$$

– pour  $u = 0$ :

$$
\partial_t \sigma_c = -\alpha_r \, \sigma_c
$$

ce qui donne aussi une relaxation exponentielle quand le PA repasse à 0. Un paramètre  $\alpha_r$  a aussi été rajouté pour pouvoir contrôler indépendamment la vitesse de contraction et la vitesse de relaxation.

 $D'$ après la figure (5.12), notre modèle semble pouvoir approcher qualitativement suffisamment près des mesures expérimentales, réalisées sur des cellules cardiaques de grenouille, pour le niveau de précision requis. Le comportement qualitatif du couplage correspond donc bien aux mesures (simulations réalisées avec [Aliev and Panfilov, 1996] comme modèle d'excitation électrique et la loi de couplage simplifiée pour la contraction).

## 5.4.2 Imagerie par Résonance Magnétique de marquage tissulaire

Les différentes modalités d'imagerie médicale ne fournissent principalement que le mouvement apparent, selon la normale `a la surface, et ne donnent pas d'information sur le mouvement tangentiel.

Avec l'IRM de marquage tissulaire («Tagged MRI» ou IRM tatouée), on marque magn´etiquement une grille de plans. Son extraction des images permet alors de suivre le d´eplacement de ces plans lors du mouvement cardiaque et d'en extraire le mouvement r´eel [Zerhouni et al., 1988; McVeigh and Zerhouni, 1991; Young et al., 1993; Croisille et al., 1999; Clarysse et al., 2001].

Cette modalité d'imagerie permettrait donc de valider le mouvement simulé. Un travail est en cours pour comparer les déplacements calculés par le modèle avec des déplacements extraits d'IRM tatouées à l'Imperial College, Londres, décrits dans [Rao et al., 2002].

#### 5.4.3 Simulation de contraction

Les premiers essais ont été réalisés en appliquant un tenseur de contraction à un maillage visco-élastique linéaire par morceaux, avec comme seules conditions aux limites de lier virtuellement les nœuds autour des valves (base) à des ressorts fixés à leur position d'origine. Cela revient à simuler l'éjection, une fois que la contraction isovolumique est terminée et que la pression interne du ventricule est la même que la pression de l'aorte.

Ces résultats permettent de visualiser qualitativement l'effet du tenseur de contraction. L'évolution de l'endocarde du ventricule gauche montre que le maillage suit bien un mouvement de contraction.

#### 5.4.4 Simulation du cycle complet

La simulation d'un cycle cardiaque complet a été réalisée (voir fig.  $5.15$ ). Le passage d'une phase à l'autre du cycle est déclenché par la synchronisation sur l'électrocardiogramme qui sert de base de temps (tracé en fig. 5.14), mesuré par Philips pour la synchronisation lors de l'acquisition d'une séquence échocardiographique.

Un point délicat de la modélisation de comportement est le choix de l'état de référence. En effet, pour les tissus biologiques l'état dans lequel les contraintes sont nulles n'est pas obligatoirement l'état dans lequel on n'applique pas de forces externes. Il a été

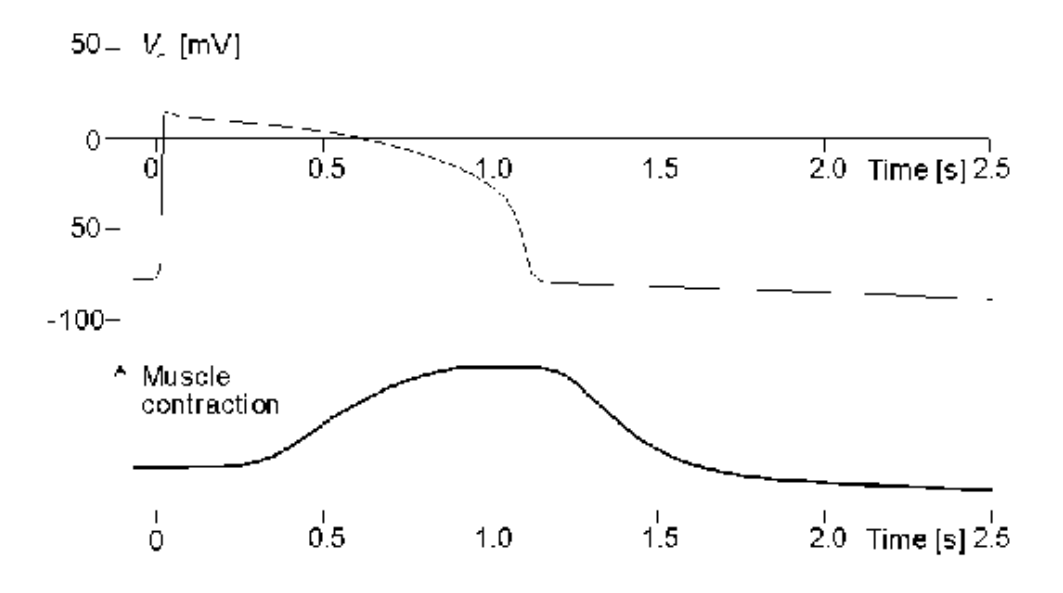

(a) Mesures du potentiel d'action (en haut) et de la contraction musculaire (en bas) sur des cellules cardiaques de grenouille [Ruch and Patton, 1982]

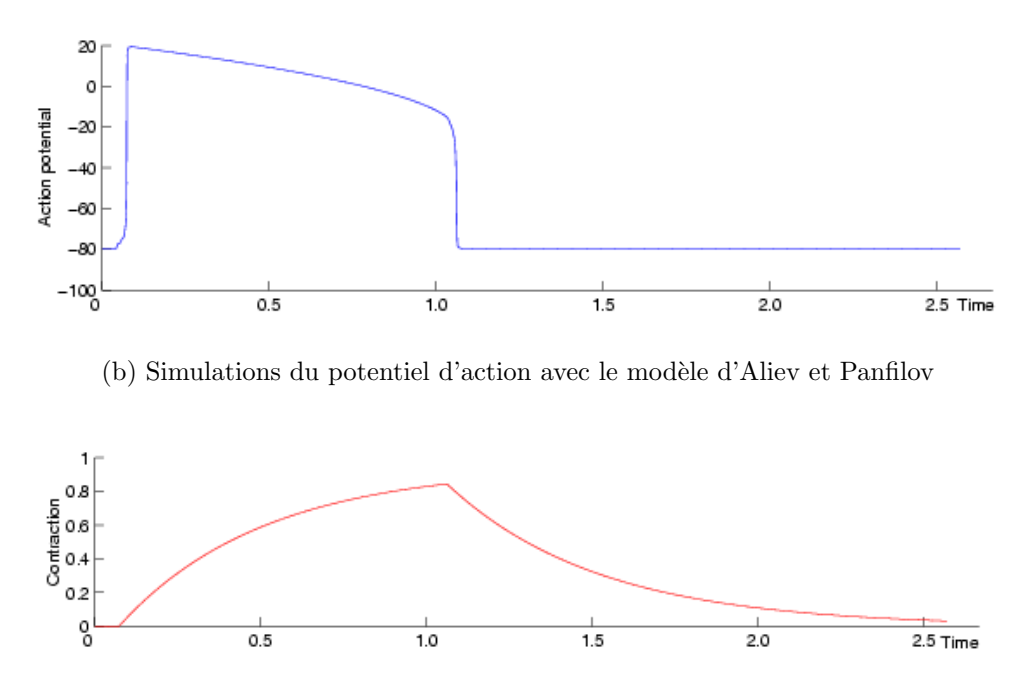

 $(c)$  Simulations de la contraction musculaire avec le modèle simplifié présenté.

FIG.  $5.12$  – Comparaison des mesures expérimentales avec des simulations de notre modèle (valeurs en un nœud du maillage lors d'une simulation, apr`es redimensionnement pour la figure (b) :  $\tilde{u} = 100u - 80$ ).

montré que le myocarde possède des contraintes résiduelles, même en l'absence de forces appliquées [Omens and Fung, 1990]. Mais l'inclusion de telles contraintes dans un modèle

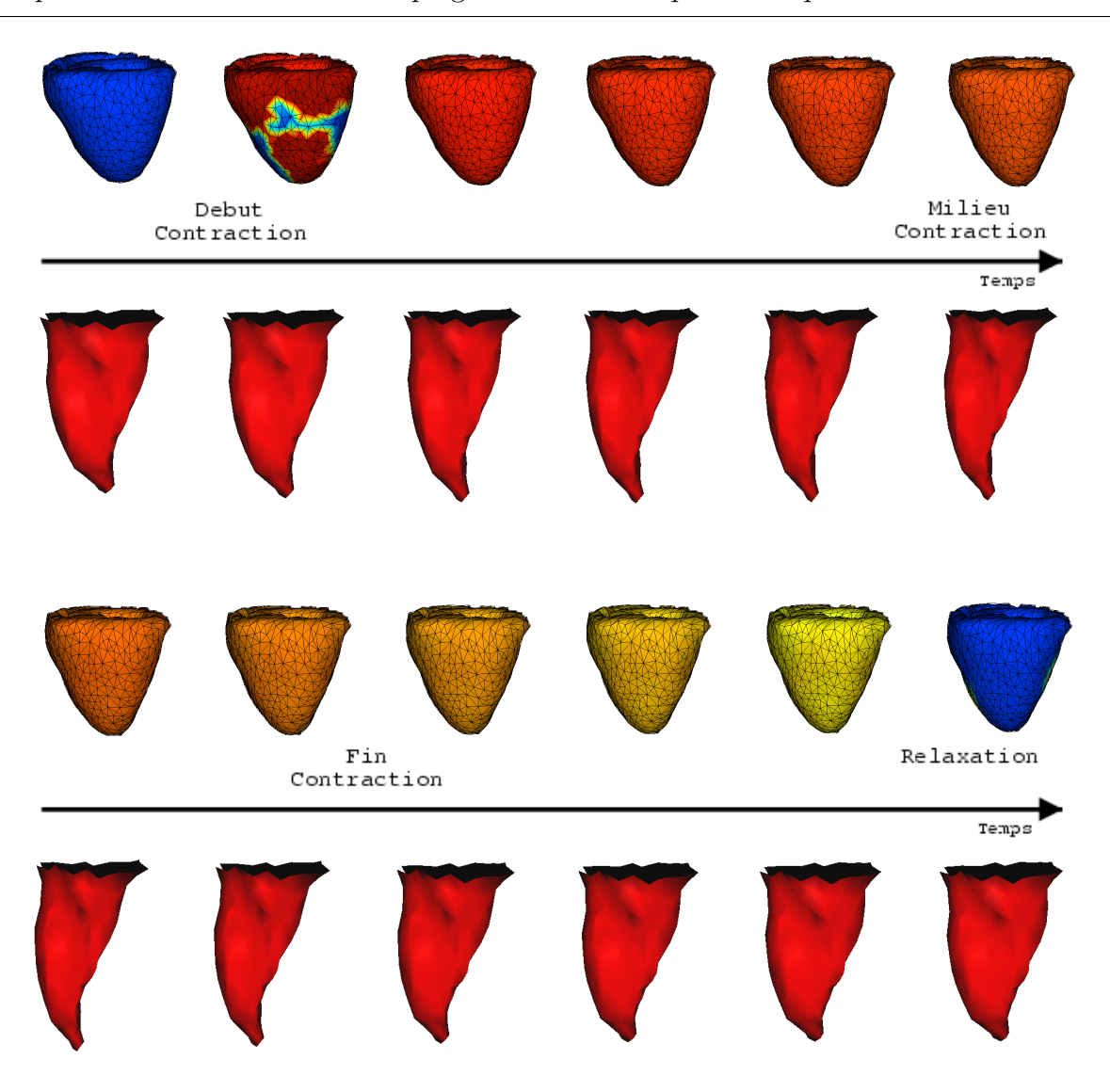

Chapitre 5. Modélisation du couplage électromécanique cardiaque

FIG.  $5.13$  – Contraction du modèle électromécanique simplifié. Vue extérieure antérieure du PA sur le maillage et visualisation de l'endocarde du ventricule gauche. Première double ligne : contraction. Deuxième double ligne : fin de la contraction et début de la relaxation.

n'est pas simple, d'autant plus qu'elles ne sont pas très précisément connues.

Pour le niveau de modélisation que nous avons choisi, il ne semble pas qu'une description fine de ces contraintes résiduelles soit nécessaire. Pour ne pas avoir le maillage en état de repos lors de la télé-diastole, on estime que le maillage initial est environ dans la position correspondant à l'instant avant la systole auriculaire afin que le remplissage effectué pendant cette phase approche une tension résiduelle.

#### Paramètres globaux

Volumes Des mesures des volumes des ventricules ont été effectuées lors de cette simulation et les graphes résultants sont présentés en fig. 5.16. Les unités de volume sont le

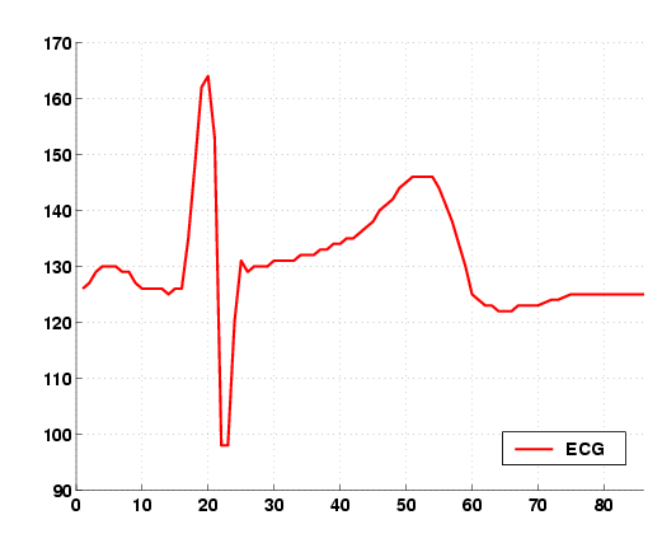

FIG.  $5.14$  – Valeurs de l'ECG mesuré servant de référentiel de temps lors de la simulation du cycle cardiaque (l'abscisse est en déci-secondes, le cycle entier dure  $0.86$  s).

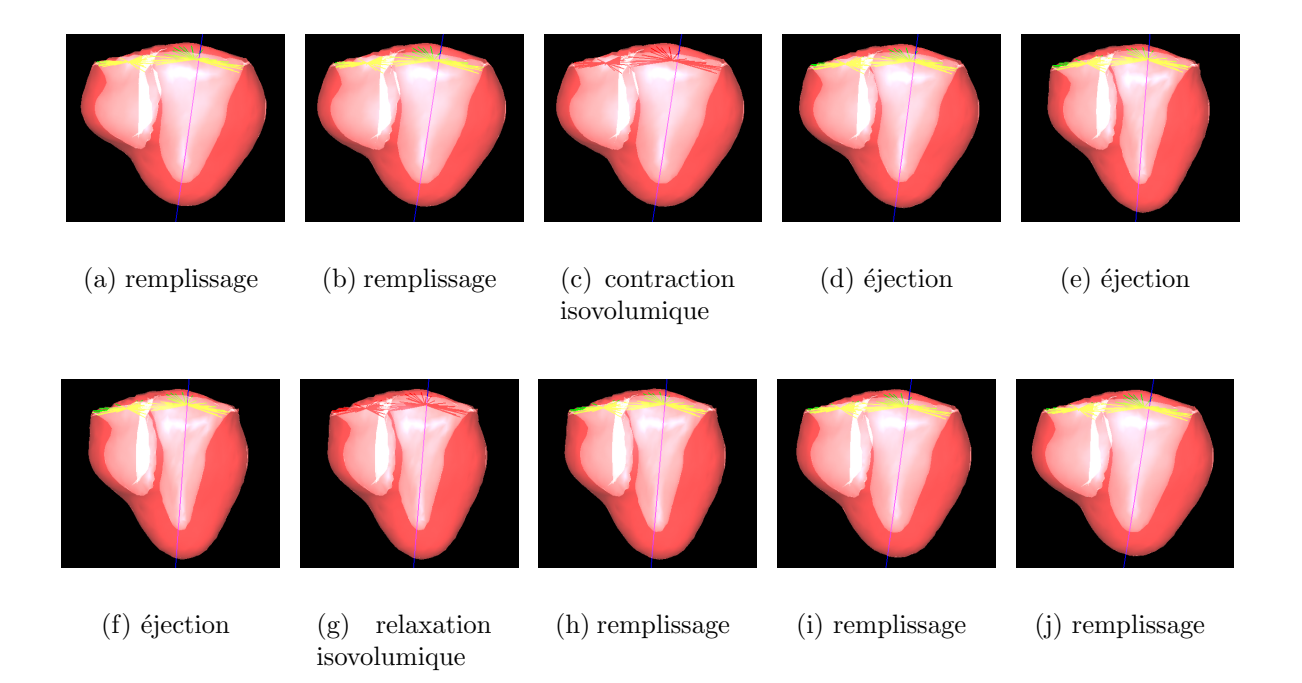

FIG.  $5.15$  – Évolution du myocarde pendant la simulation du cycle entier (vue antérieure). Les valves sont représentées en vert quand elles sont ouvertes et en rouge quand elles sont fermées.

 $mm<sup>3</sup>$ , les simulations ont été réalisées avec le modèle UCSD, dont les données originales sont un cœur de chien, les valeurs ne correspondent donc pas aux données connues sur le cœur humain.

Les volumes des ventricules suivent bien une courbe de croissance et une courbe de décroissance proches d'exponentielles, ce qui est semblable à la courbe de volume visible

Chapitre 5. Modélisation du couplage électromécanique cardiaque

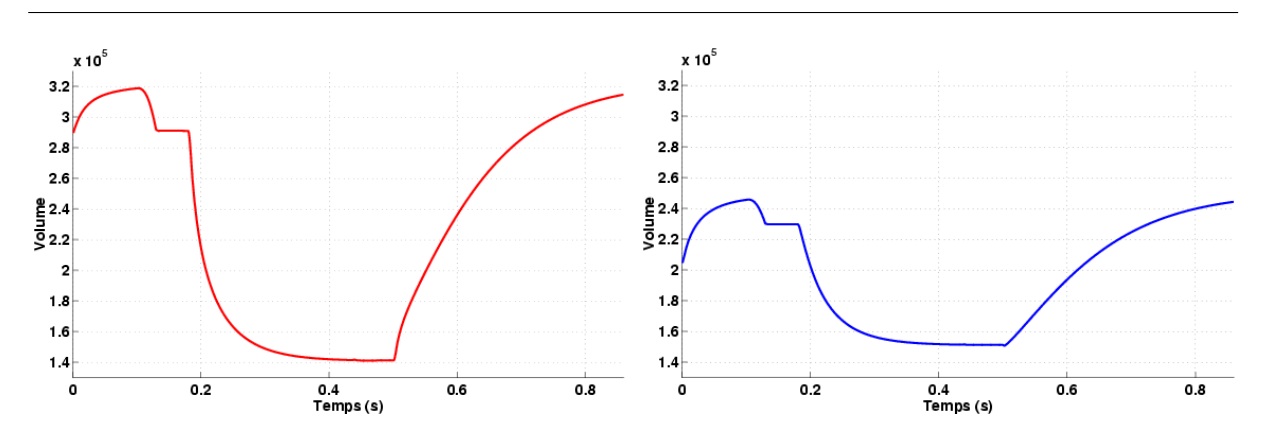

Fig. 5.16 – Valeurs des volumes des ventricules gauche (gauche) et droit (droite) pendant la simulation du cycle cardiaque.

sur la figure 2.3, page 17. Les phases isovolumiques en fin de diastole et en fin de systole sont bien visibles. Le décrochement dû à la systole auriculaire pourrait être simulé en augmentant la pression appliquée pendant cette phase.

Le calcul de ces volumes permet de calculer la fraction d'éjection, qui est un paramètre très important pour connaître la bonne santé du myocarde. En effet, le ventricule gauche propulse le sang dans tout le corps. La fraction d'éjection  $\mathcal F$  se calcule par :

$$
F = 100 \cdot \frac{V_{TD} - V_{TS}}{V_{TD}}
$$

les valeurs pour un cœur sain étant comprises entre  $50\%$  et  $70\%$ . La fraction d'éjection de ce cycle simul´e est de 56% (pour le ventricule gauche), ce qui est dans cet intervalle.

L'ajustement des différents paramètres de contraction nécessite la comparaison de valeurs globales. L'évolution des volumes permet de mettre en place les valeurs extrêmes, mais plus difficilement la dynamique du cycle.

**Pressions** C'est pourquoi il s'est révélé important de visualiser l'évolution de la pression pour l'ajustement du modèle. De plus, c'est un paramètre important de la fonction ventriculaire cardiaque, même si le modèle actuel ne garantit pas de valeurs réalistes, car cette pression est reliée à la contrainte et fait donc intervenir la loi de comportement.

La pression dans le modèle est calculée différemment suivant les phases :

- $-$  lors des phases de remplissage ou d'éjection, la pression estimée est celle appliquée  $(pression movement de l'oreillette ou de l'artère);$
- $-$  lors des phases isovolumiques, la pression estimée est la valeur de la pénalité appliquée (facteur de pénalité multiplié par la variation de volume).

Les pressions évaluées lors du cycle sont tracées sur la figure 5.17. L'application de la contrainte isovolumique par pénalité oblige à diminuer fortement le pas de temps (en pratique, il est divisé par 100) pour garantir la stabilité. Sinon une instabilité apparaît au

début de chaque phase isovolumique et peut créer des oscillations, voire la divergence du maillage.

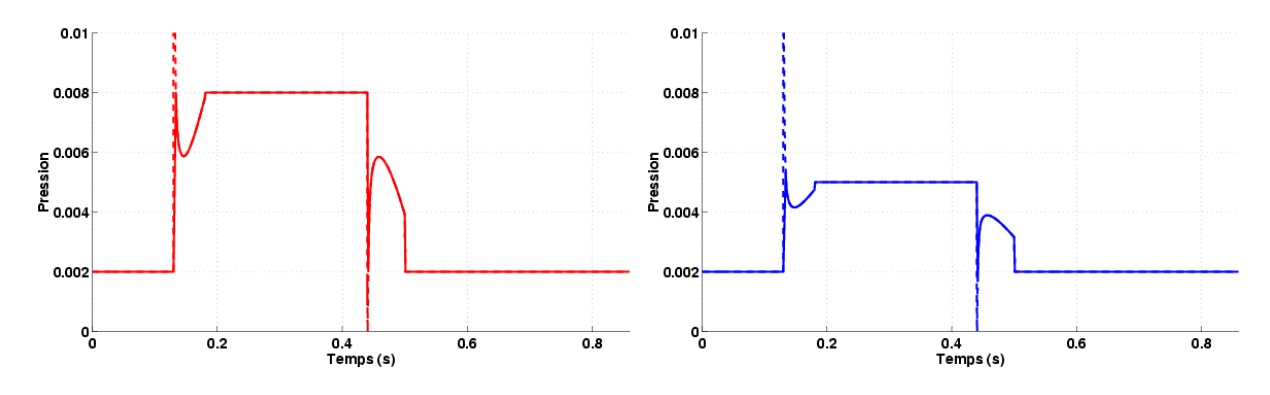

Fig. 5.17 – Valeurs des pressions des ventricules gauche (gauche) et droit (droite) pendant la simulation du cycle cardiaque.

 $\dot{A}$  chaque phase, il faut que cette contrainte s'équilibre avec la pression appliquée lors de la phase précédente, c'est pourquoi il y a des valeurs non réalistes de cette pression  $(repr\acute{e}sent\acute{e}es en pointill\acute{e}s dans la figure 5.17).$ 

De plus, si la pénalité isovolumique représente bien la pression lors de la contraction, en s'opposant à la contrainte normale, son interprétation lors de la relaxation est moins ´evidente. En effet, avec la loi de comportement choisie, lors de la relaxation, le maillage va avoir tendance à retourner à sa position de repos, et la pénalité va donc devoir augmenter pour s'y opposer.

Ces mesures de volumes et de pressions permettent de tracer les courbes pressionvolume (fig. 5.18), très étudiées par les médecins. On retrouve bien sur la figure 5.18 le cycle en 4 phases de la figure 5.10, car les conditions limites sont une alternance de contrainte en pression et de contrainte isovolumique. Mais, comme expliqué précédemment, les valeurs de la pression ne peuvent pas être interprétées physiquement avec le modèle choisi du fait de la simplification du modèle mécanique et des conditions limites.

#### Mesures locales

De nombreux paramètres peuvent être extraits de tels modèles volumiques, comme cela est détaillé dans la section 8.5.2. Mais il est souvent difficile d'avoir une vérité terrain sur laquelle valider ces paramètres.

Rotation autour de l'axe apico-basal Une mesure locale assez étudiée du mouvement cardiaque est le mouvement de torsion *(twist)* observé lors du cycle cardiaque. Elle est mesurée en observant la rotation de différents points du maillage autour de l'axe principal d'inertie initial du ventricule gauche (figure 5.19). On appellera dans la suite «torsion», l'angle de la rotation d'un point autour de cet axe apico-basal.

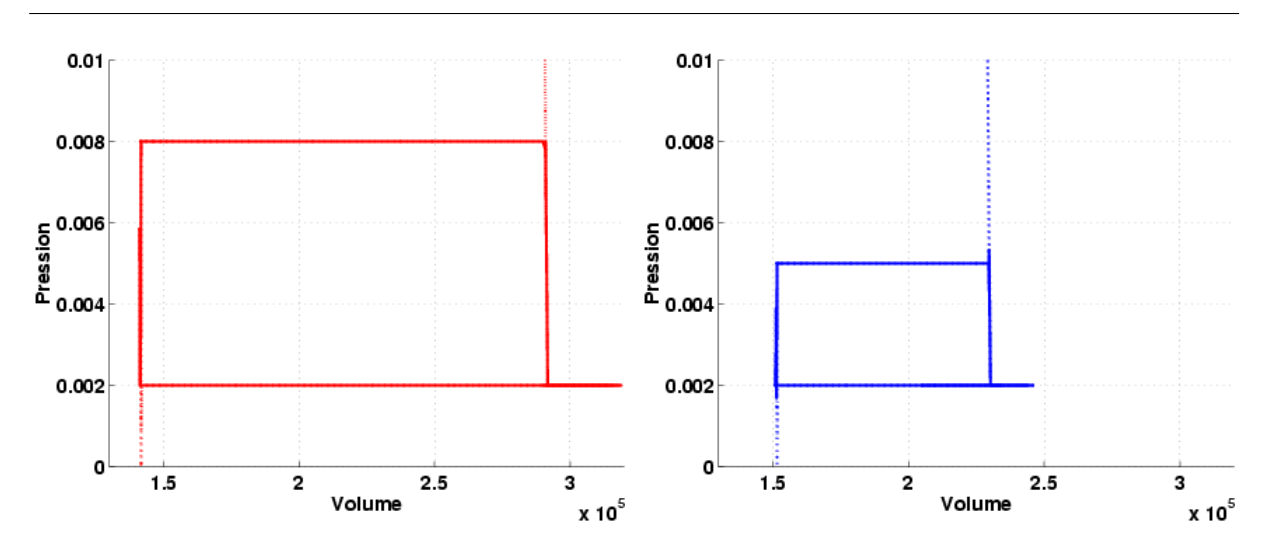

Chapitre 5. Modélisation du couplage électromécanique cardiaque

Fig. 5.18 – Courbes pression-volume des ventricules gauche (gauche) et droit (droite) pendant la simulation du cycle cardiaque.

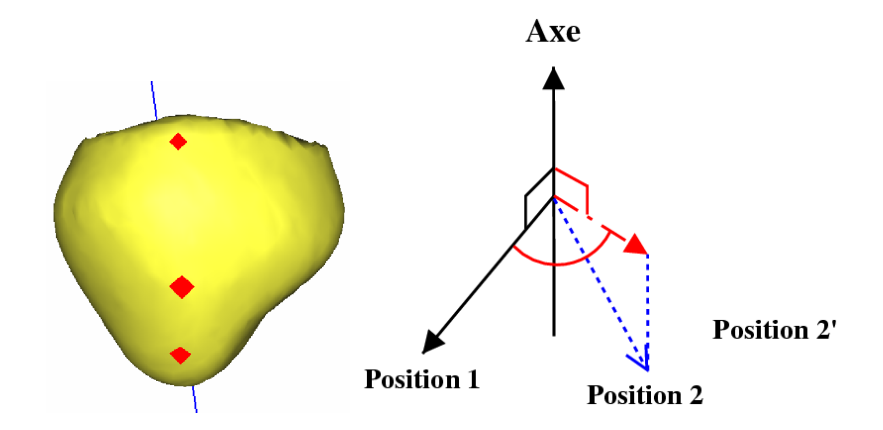

FIG.  $5.19 - (gauche)$  Points utilisés pour mesurer la torsion. (droite) Calcul de la rotation  $d'$ un point du myocarde lors du cycle cardiaque. La contraction amène le point 1 en position  $2$ , qui est projeté en  $2'$  pour calculer la torsion.

En plaçant l'origine de l'angle de rotation au début de la contraction, les valeurs obtenues sont très comparables à celles extraites d'IRM de marquage tissulaire, comme celles présentées dans [Allouche *et al.*, 2001] et reprises figure 5.20 ou celles présentées dans [Gerard et al., 2002].

En effet, l'amplitude de la torsion est bien plus élevée à l'apex qu'à la base. De plus, on retrouve l'opposition de sens de rotation entre la base et l'apex. Les angles plus faibles de la base par rapport aux mesures sont probablement dus à la façon dont les nœuds sont contraints à cet endroit.

Contraction radiale Une autre mesure locale importante est la «contraction radiale». Différentes définitions peuvent être utilisées pour la calculer. La méthode utilisée ici

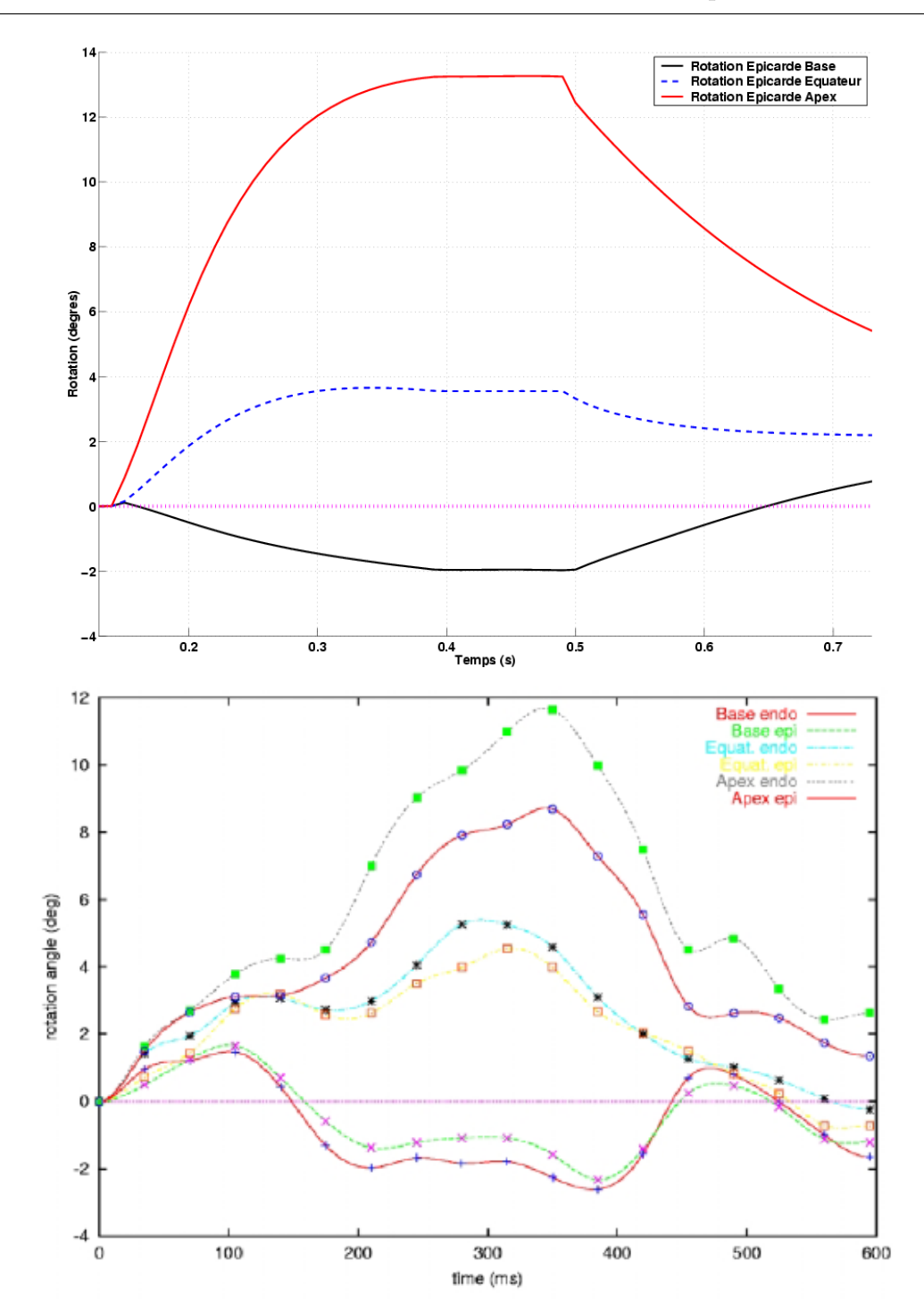

FIG.  $5.20 - (Haut)$  Courbes de la torsion observée lors de la simulation du cycle cardiaque de 0,13 s à 0,73 s, en différents points de l'épicarde : à la base (noir), à l'équateur (bleu– ) et `a l'apex (rouge). (Bas) Torsion extraite d'IRM de marquage tissulaire, figure issue de [Allouche et al., 2001], sur la même durée de temps (600 ms).

consiste à chercher la variation de la distance entre le point donné et l'axe d'inertie par rapport à cette distance dans la position initiale.

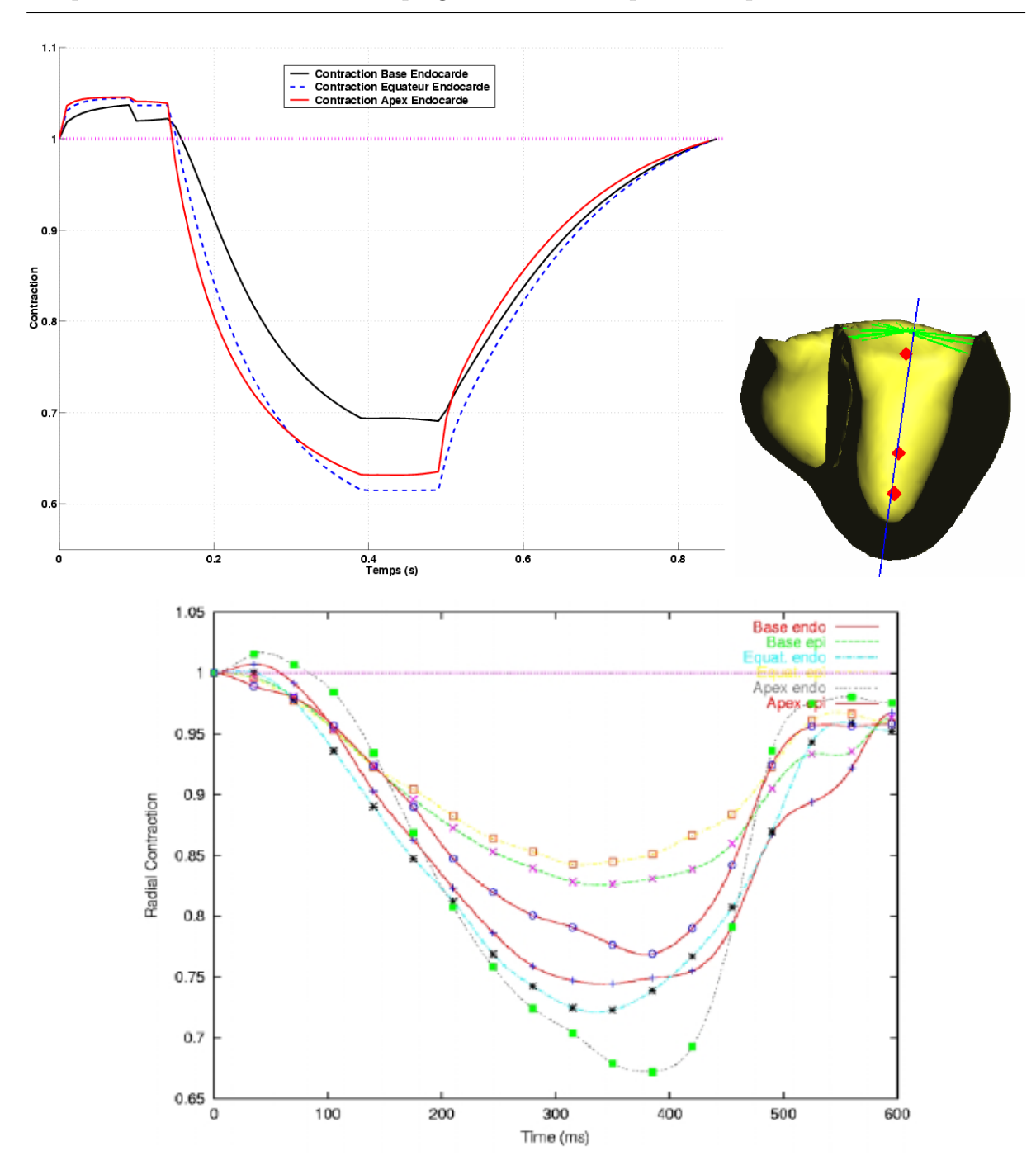

Chapitre 5. Modélisation du couplage électromécanique cardiaque

FIG.  $5.21 - (Haut)$  Courbes de la contraction radiale observée lors de la simulation du cycle cardiaque, en différents points de l'endocarde ; à la base (noir), à l'équateur (bleu–) et à l'apex (rouge). (Bas) Contraction radiale mesurée à partir de séquences d'IRM de marquage tissulaire, figure issue de [Allouche et al., 2001].

Les valeurs trouvées sont présentées figure 5.21. On retrouve aussi des valeurs similaires `a celles extraites d'IRM de marquage tissulaire [Allouche et al., 2001], avec une contraction plus importante à l'apex qu'à la base (valeurs aussi reprises figure 5.21).

Ces différents paramètres globaux et locaux montrent donc que le modèle proposé capture de manière qualitativement correcte une bonne partie du mouvement cardiaque.

## 5.5 Simulation de pathologies

L'intérêt de ce type de modèle est aussi de simuler et quantifier des pathologies. Des études de ce type sont faites, par exemple sur l'effet de l'hétérogénéité cellulaire due à une ischémie sur le comportement mécanique [Landesberg et al., 1996] ou la disparition de la d´ependance de la relaxation `a la postcharge lors de l'hypertrophie du myocarde [Katsnelson and Markhasin, 1996].

Mais de tels modèles ne sont pas envisagés au niveau du myocarde entier, vu leur complexité, il faut donc réussir à obtenir un niveau de modélisation qui conserve les ph´enom`enes tout en autorisant un calcul macroscopique. Ou alors, mettre en place un modèle multiéchelle dans lequel on puisse «zoomer» et modéliser alors plus finement la partie concernée.

La simulation de zones infarcies peut se réaliser en imposant une conductivité électrique nulle à une certaine zone. Comme cette zone n'est plus activée, la contraction locale disparaîtra. On peut donc simuler différentes tailles et différents placements de cette zone et voir leur effet sur les paramètres quantitatifs de la fonction cardiaque, comme la fraction d'éjection.

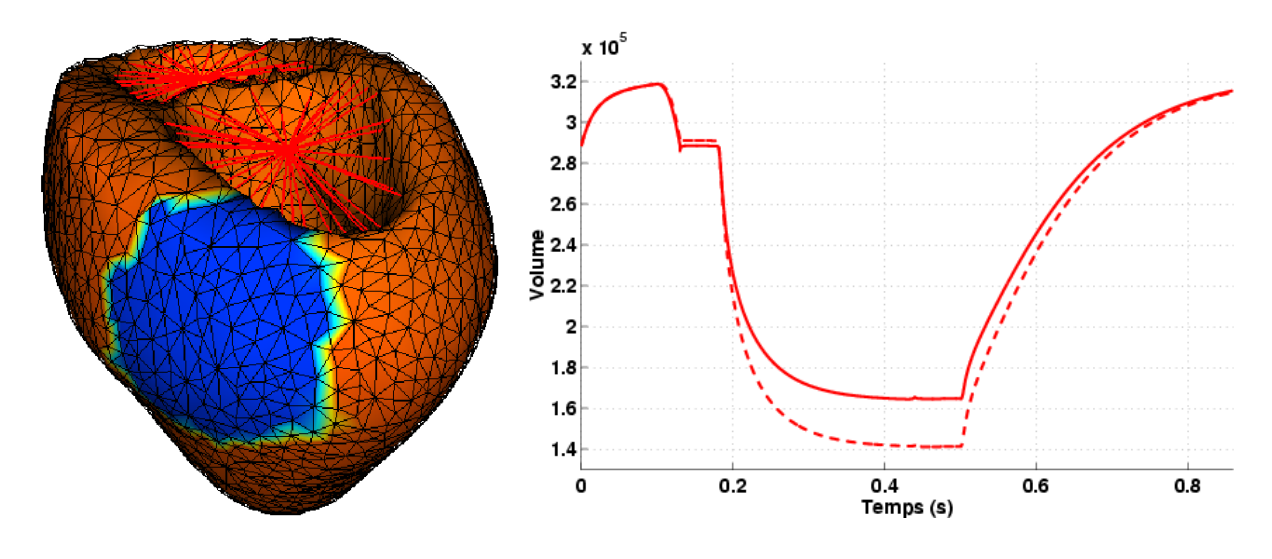

Fig. 5.22 – Simulation de zone infarcie (visible en bleu sur le maillage). La courbe de volume obtenue est représentée ainsi que la courbe des valeurs de la simulation sans zone infarcie (pointillés). La fraction d'éjection passe alors de 56% à  $48\%$  (les unités de volume sont toujours le mm<sup>3</sup>, la géométrie étant celle du cœur de chien de UCSD).

La simulation d'un cycle avec une zone infarcie donne la courbe de volume de la figure  $5.22$ . La contraction est moins bonne, le volume éjecté est donc moins important.
La fraction d'éjection est alors de 48%, ce qui est inférieur aux valeurs normales (et à la valeur de 56% trouvée sans zone infarcie).

Une fois entièrement validé, un tel modèle devrait donc permettre une meilleure compréhension de l'influence de certaines pathologies sur les différents paramètres de la fonction ventriculaire cardiaque.

# Deuxième partie

Interaction entre modèles biomécanique, électromécanique et imagerie cardiaque

# Chapitre 6

# Modalités d'imagerie cardiaque utilisées

## Sommaire

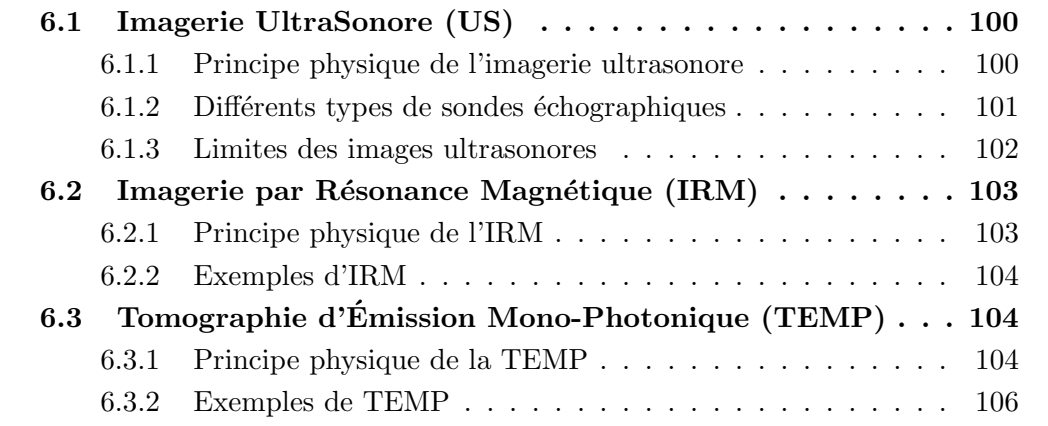

L'activité mécanique du cœur peut être suivie de manière dynamique et non invasive par imagerie médicale. Ce chapitre présente brièvement les modalités permettant d'obtenir des images 4D du cœur utilisées.

# 6.1 Imagerie UltraSonore (US)

L'imagerie ultrasonore est très répandue car les images sont obtenues rapidement et à moindre coût. De plus, c'est une méthode totalement non invasive, elle peut donc être utilisée fréquemment. En outre, les échographies 3D temps réel, très récemment disponibles, sont adaptées aux images du cœur car elles permettent une très bonne résolution temporelle et une résolution spatiale suffisante pour l'exploration globale des ventricules. Elles servent par exemple `a extraire le volume du ventricule gauche, pour calculer la fraction d'éjection, qui est un paramètre important dans l'estimation de la santé du cœur [Montagnat et al., 2003].

Une présentation détaillée de l'imagerie ultrasonore et de son utilisation comme outil d'observation du cœur peut être trouvée dans [Feigenbaum, 1994], la présentation suivante étant très générale.

## 6.1.1 Principe physique de l'imagerie ultrasonore

La sonde que le médecin déplace sur la peau du patient en regard de la région à explorer génère des ultrasons grâce à une pastille piézo-électrique mise en vibration par une tension électrique. Ces ondes acoustiques sont plus ou moins réfléchies selon la différence d'impédance acoustique qui existe entre les milieux traversés. La somme des signaux reçus permet `a l'appareil de reconstruire une image anatomique.

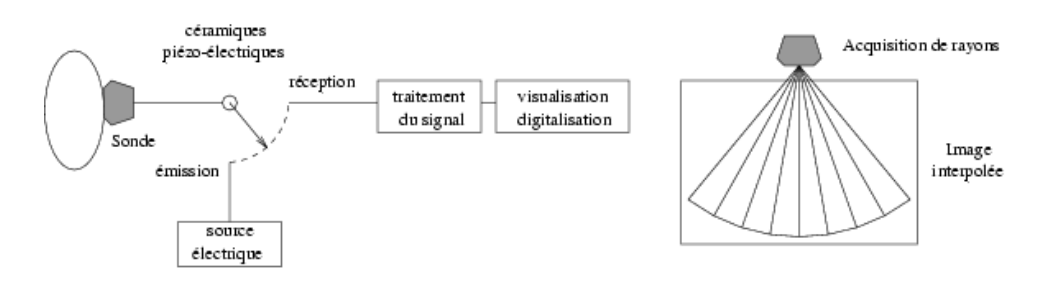

FIG.  $6.1$  – Acquisition d'images ultrasonores.

L'échographie est utilisée pour explorer les cavités cardiaques, les valves qui les délimitent et les vaisseaux qui y débouchent ou qui en partent. Cet examen permet en plus d'apprécier la tonicité du muscle cardiaque.

 $L'$ échographie est un examen totalement indolore, sans effets secondaires, et grâce à ses performances elle a souvent remplacé des examens plus invasifs ou moins précis.

## 6.1.2 Différents types de sondes échographiques

La sonde comporte une barrette d'éléments qui permet la reconstruction d'une image 2D. Puis pour obtenir la troisième dimension, il y a le choix entre une translation (souvent main libre), une rotation autour d'un axe (sonde rotationnelle) ou balayage (sonde  $\alpha$  (voir fig. 6.2).

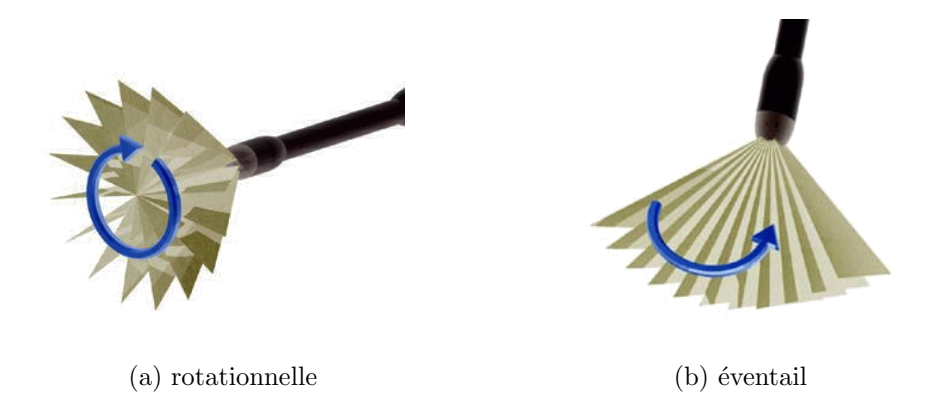

FIG.  $6.2 - Différents$  types d'images échographiques 3D à partir de sondes 2D.

Quel que soit le mode utilis´e, il y a toujours besoin de faire une interpolation pour obtenir une image en coordonnées cartésiennes car une saisie exhaustive des données est impossible. En effet, pour avoir une image utilisable, il faut que le temps de saisie ne soit pas trop important, sinon les mouvements du patient rendent les données inexploitables.

Le temps d'acquisition d'une coupe est de l'ordre de quelques millisecondes, on peut estimer le cœur immobile pendant ce temps. Mais pour faire une image 3D, avec 20 coupes par exemple, cela prend quasiment une seconde, car il faut le temps de rotation de la sonde plus le temps d'acquisition de chaque image. Le mouvement du cœur est trop important sur une telle dur´ee. Donc on saisit une coupe par cycle cardiaque, il faut donc 20 cycles pour avoir un volume. Dans ce cas, les saisies sont synchronisées sur l'électrocardiogramme.

Pour avoir une séquence temporelle, on entrelace les acquisitions : on prend les différents instants du cycle pour une coupe donnée, puis on passe à la coupe suivante et on acquiert les mêmes instants du cycle pour cette coupe (fig. 6.3). L'interpolation 3D est donc rendue plus difficile, car il y a un problème de recalage temporel entre les coupes, qui n'ont pas été acquises au cours du même cycle cardiaque. Et le temps d'acquisition peut être trop important pour permettre l'apnée.

Ou alors il faut une matrice de capteurs, comme dans la sonde très récemment commercialisée par Philips Medical Systems<sup>1</sup> (Novembre 2002). Ce produit permet d'acquérir directement une image 3D en temps-réel, ce qui évite de reconstruire l'image à partir de plusieurs cycles cardiaques. Cependant l'angle de vue est plus faible que pour une sonde

<sup>1.</sup> <http://www.medical.philips.com/main/products/ultrasound/cardiology/sonos7500/>

Chapitre 6. Modalités d'imagerie cardiaque utilisées

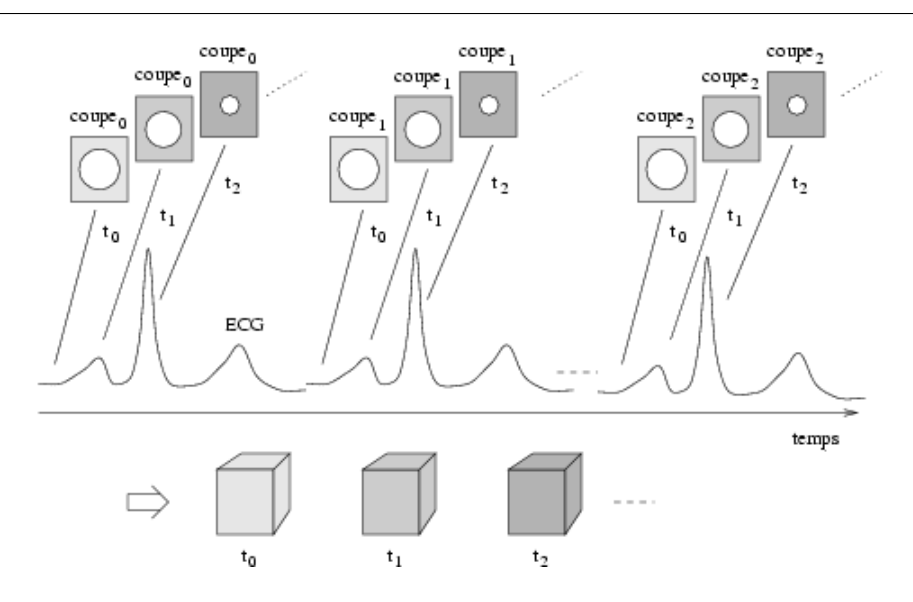

FIG.  $6.3$  – Acquisition de trois coupes d'une séquence temporelle  $\angle D$ , synchronisées sur  $l' \acute{e}lectrocardiogramme.$ 

classique. Cet inconvénient peut être contourné grâce à l'option «volume plein» (full vo $lume$ , où la sonde acquiert 4 volumes limitrophes différents sur 4 cycles cardiaques et fusionne les données en un seul bloc 4 fois plus grand.

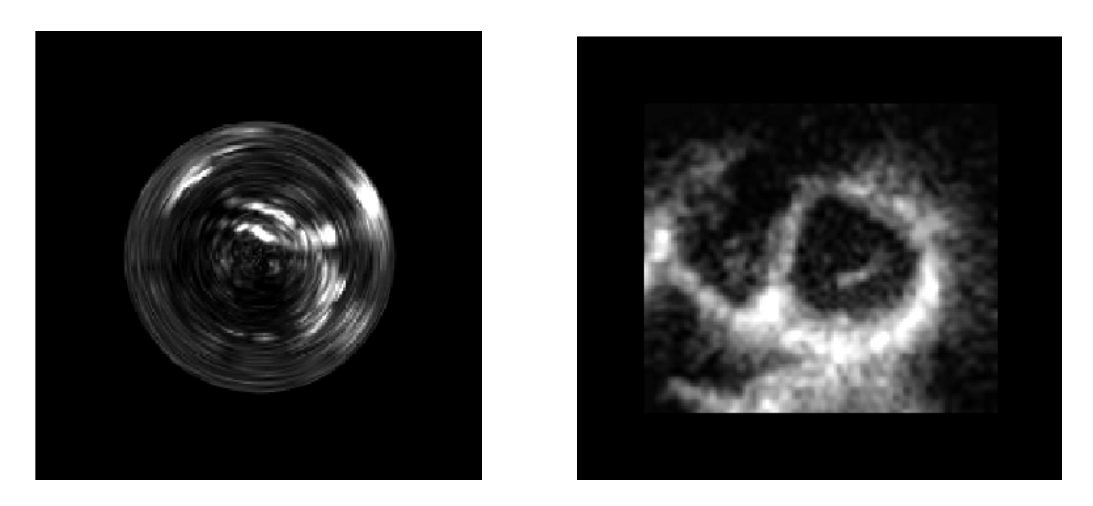

FIG.  $6.4$  – Comparaison entre une coupe orthogonale  $\dot{a}$  la sonde dans le cas d'une acquisition cylindrique interpolée en coordonnées cartésiennes (gauche) et une coupe similaire dans le cas d'une sonde  $3D$  temps réel (droite).

## 6.1.3 Limites des images ultrasonores

L'imagerie ultrasonore est très bruitée, notamment à cause du scintillement (speckle) qui est un bruit d'interférence crée par les hétérogénéités des tissus. Les ondes diffusées s'ajoutent à l'onde réfléchie et rendent la reconstruction plus difficile.

Elles subissent aussi une atténuation car elles perdent de l'énergie à chaque réflexion, transmission ou diffusion. Plus la fréquence est élevée, plus l'onde perd de l'énergie rapidement. Il faut donc trouver un compromis entre la fréquence, qui détermine la résolution spatiale, et la profondeur d'exploration.

De plus, les ultrasons sont fortement réfléchis par les interfaces avec les os et l'air, car la différence d'impédance acoustique est importante entre ces milieux et le reste des tissus. On place du gel sur la peau du patient pour éviter la présence d'air entre celle-ci et la sonde, ce qui améliore le couplage et diminue donc la réflexion. Mais dans le cas des  $\acute{e}$ chographies cardiaques, les côtes sont un obstacle gênant réduisant le nombre de points de vue possibles.

Des exemples d'images échographiques sont visibles dans le chapitre suivant, les résultats de l'algorithme de filtrage décrit étant présentés sur cette modalité.

# 6.2 Imagerie par Résonance Magnétique (IRM)

## 6.2.1 Principe physique de l'IRM

Nous ne présentons ici que très succinctement les principes de l'IRM, une présentation détaillée pouvant être trouvée dans [Chakeres and Schmalbrock, 1992; Philips, 1998].

L'IRM est basée sur l'observation du retour à l'équilibre des moments magnétiques des noyaux d'hydrogènes perturbés par l'application d'un champ radio-fréquence. On utilise pour cela un électro-aimant entouré de 20 à 30 kilomètres de fils hélicoïdaux faits de matériaux supra-conducteurs. Les appareils d'imagerie clinique disposent d'aimants dont le champ varie entre  $0.05$  et  $3T$ . Pour préserver sa supraconductivité, l'aimant est maintenu dans un froid intense : les fils hélicoïdaux qui l'entourent sont disposés dans un appareil à double paroi qui baigne dans de l'hélium liquide maintenu à 4,2 degrés Kelvin. L'appareil est maintenu dans le vide et placé dans un réservoir rempli d'azote liquide. L'ensemble est placé dans une armure en acier inoxydable ou en cuivre, laquelle arrête les signaux de radio-fréquence qui peuvent interférer avec les signaux RM (cage de Faraday).

Lorsqu'un patient est placé dans le champ magnétique intense d'un appareil d'IRM. une fraction des noyaux d'hydrogène de ses différents tissus (proportionnelle à l'intensité du champ magnétique) s'aligne dans la direction du champ magnétique, provoquant l'apparition d'une aimantation macroscopique, elle-même parallèle au champ magnétique. Cette aimantation est mesurée au moyen du phénomène de résonance magnétique nucléaire (RMN) qui consiste à émettre une onde électromagnétique dans le domaine des radio-fréquences, et qui a pour effet de basculer l'aimantation, généralement dans une direction perpendiculaire au champ magnétique.

Lors de son retour à l'équilibre (relaxation), l'aimantation tourne à très grande vitesse autour du champ magnétique dans un mouvement dit de précession qui induit un courant dans une bobine de détection placée autour du patient. Ce courant a la forme d'une oscillation dont la fréquence est égale à la fréquence de précession de l'aimantation, ellemême proportionnelle à l'intensité du champ magnétique. En introduisant des gradients de champ magnétique, c'est-à-dire des variations spatiales de l'intensité du champ magnétique, on établit une relation simple entre la fréquence d'un signal et son origine spatiale. Il est alors possible de mesurer cette aimantation élément de volume par élément de volume et de construire ainsi des images représentant la distribution de l'aimantation dans le corps humain. Les différences de temps de relaxation pour les différents tissus permettent d'obtenir différentes intensités dans l'image suivant les tissus, en ajustant finement les impulsions des radio-fréquences et des des gradients.

Le rythme de production des images est déterminé par la vitesse d'activation des bobines électromagnétiques qui dépend du temps de relaxation du proton, ce qui ne permet pas une acquisition temps réel. Il y a donc un compromis à faire entre la résolution spatiale et la résolution temporelle. L'acquisition est synchronisée sur l'ECG pour obtenir les différentes coupes du cœur à un même instant du cycle. Les dimensions classiques sont de  $256 \times 256 \times 10$  voxels, et environ 15 volumes pour un cycle (les voxels sont donc environ de taille  $1 \times 1 \times 5$  mm).

Du fait des différents paramètres d'une séquence IRM, il existe de nombreuses modalités IRM différentes, suivant ce qui veut être observé.

## 6.2.2 Exemples d'IRM

Les figures  $6.5$  à  $6.10$  présentent les principaux plans utilisés en imagerie cardiaque, ainsi qu'un exemple de chacune des coupes obtenues.

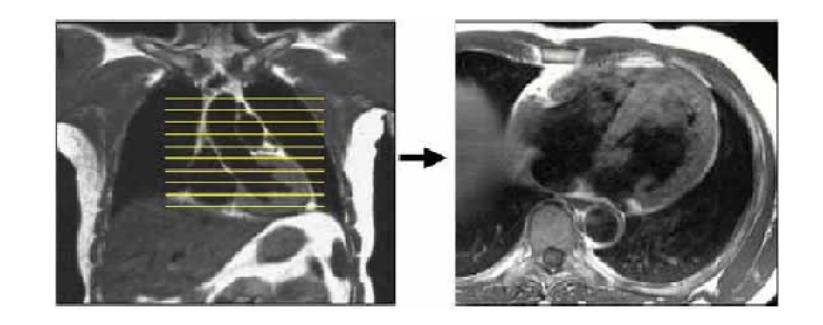

Fig. 6.5 – Coupes axiales transverses.

# 6.3 Tomographie d'Émission Mono-Photonique (TEMP)

## 6.3.1 Principe physique de la TEMP

La TEMP est une technique permettant de visualiser la perfusion en suivant l'évolution dans le corps humain d'un radio-élément, qui est dans ce cas un émetteur naturel de

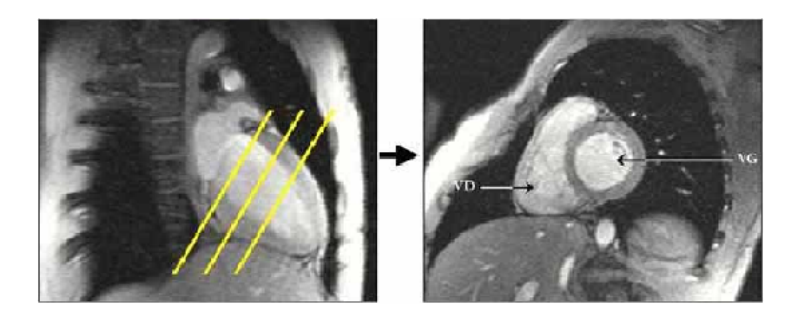

FIG.  $6.6$  – *Coupes petit axe.* 

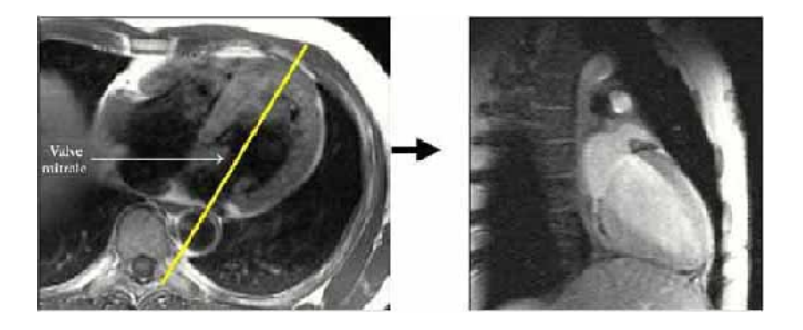

FIG.  $6.7$  – *Coupe grand axe ventricule gauche.* 

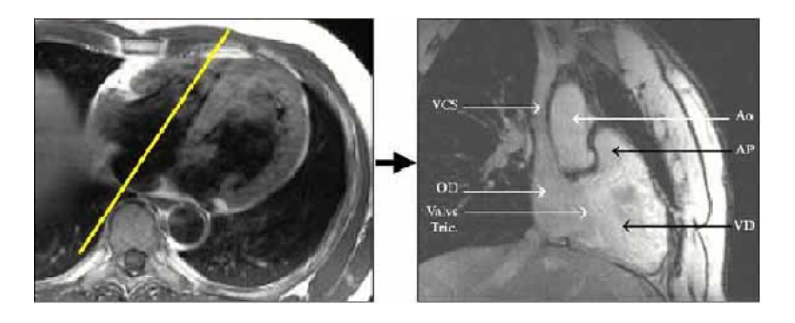

FIG.  $6.8$  – *Coupe grand axe ventricule droit.* 

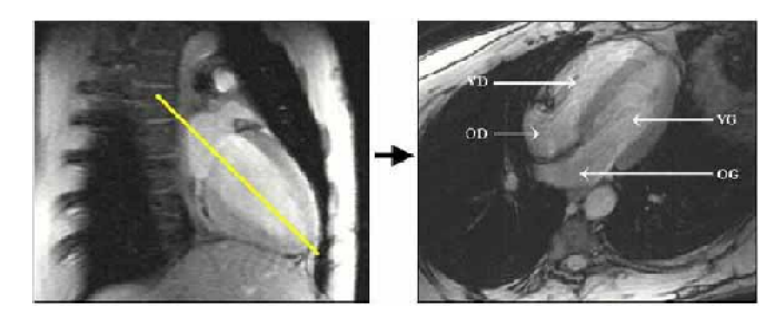

FIG.  $6.9$  – *Coupes* 4 cavités.

simples photons γ. Ceci donne donc une imagerie fonctionnelle de l'organe. Le radio élément est en général fixé sur une molécule (radio-traceur) intervenant dans un processus métabolique caractéristique de la fonction à explorer. La TEMP utilise des éléments ayant

Chapitre 6. Modalités d'imagerie cardiaque utilisées

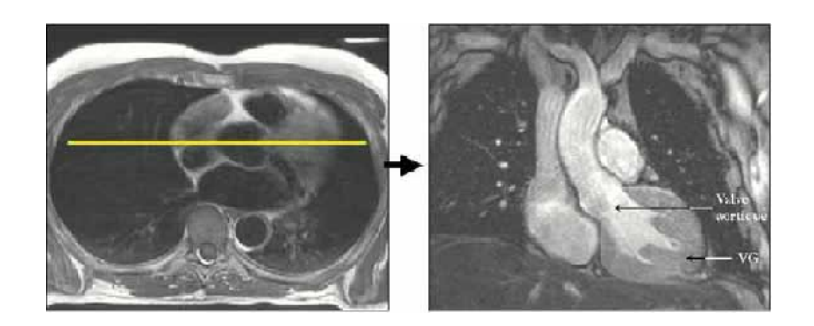

FIG.  $6.10$  – *Coupe frontale.* 

une longue demi-vie et coûte donc nettement moins cher que la Tomographie d'Émission de Positons (TEP), ce qui fait qu'elle est utilisée dans de nombreux sites.

La détection des photons  $\gamma$  dans une direction donnée est réalisée par une caméra spécialisée. La rotation de deux ou trois caméras permet alors la reconstruction tridimensionnelle du radio-traceur.

La TEMP possède une assez faible résolution spatiale : de l'ordre de  $64\times64\times64$  voxels pour un cœur entier, ce qui donne une résolution spatiale d'environ 5 mm. La résolution temporelle est d'environ 10 images pour un cycle cardiaque.

De plus, il est difficile de reconstruire l'anatomie du myocarde directement à partir de ce type d'images, car les parties non perfus´ees sont invisibles (voir fig 6.11).

## 6.3.2 Exemples de TEMP

L'intensité des images TEMP donnant une information de perfusion et non géométrique, les tables de couleurs utilisées sont souvent beaucoup plus importantes, car le niveau d'intensité est directement interprétable. La figure 6.11 présente un exemple d'images TEMP. Un masque a été appliqué à ces images lors de leur saisie, afin d'en extraire la région d'intérêt.

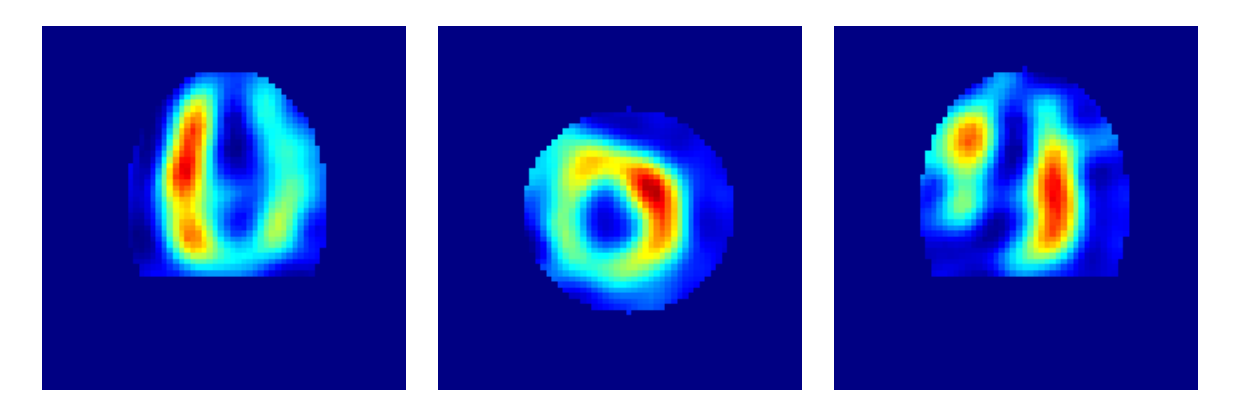

FIG.  $6.11 - 3$  coupes orthogonales d'un volume de données TEMP.

# Chapitre 7

# Prétraitement par diffusion anisotrope 4D

## Sommaire

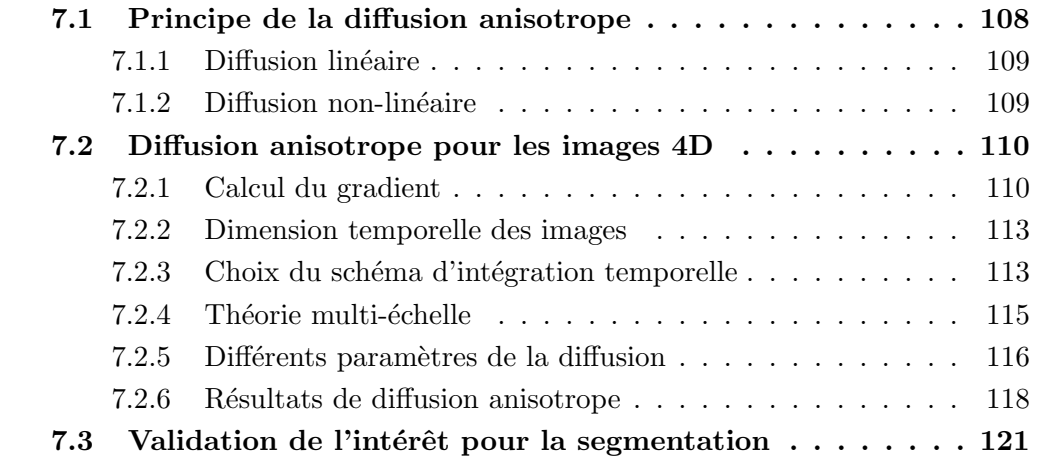

L'interprétation des images médicales par le médecin et le bon fonctionnement des algorithmes sont rendus d'autant plus difficiles que l'image est bruitée. Une étape de prétraitement par filtrage est donc souvent nécessaire pour réduire ce bruit.

De nombreuses méthodes ont été proposées pour débruiter les images, dont certaines plus sophistiquées, comme par exemple l'utilisation de la phase et d'un réhaussement adapté [Boukerroui et al., 2001], mais l'utilisation dans un cadre 4D nous a orienté vers de la diffusion anisotrope, qui permet une implémentation efficace et un bon contrôle du processus.

## 7.1 Principe de la diffusion anisotrope

Le filtrage gaussien est largement utilisé en traitement du signal pour réduire le bruit mais il diminue la netteté des contours et les délocalise. La diffusion anisotrope est un procédé de filtrage proche du filtrage gaussien visant à éliminer le bruit d'une image mais préservant les contours [Weickert, 1998a], ce qui est particulièrement important pour la segmentation par modèles déformables [Sermesant, 1999].

La diffusion anisotrope est basée sur les principes physiques de la diffusion entre fluides : l'équation de diffusion est similaire à celle des concentrations locales d'un fluide qui s'équilibrent sans création ni destruction de matière. La propriété de transfert pour atteindre l'équilibre des concentrations s'exprime avec la loi de Fick :  $J = -D\nabla I$ , avec D le tenseur de diffusion, symétrique défini positif,  $I(x, t)$  la concentration de matière,  $I: \mathbb{R}^3 \times [0; +\infty[$  →  $\mathbb{R},$  et J le flux de matière. La propriété de transport de matière sans création ni destruction de matière s'exprime avec l'équation de continuité :  $\partial_t I = -\text{div}(J)$ 

En combinant ces deux équations, on obtient l'équation de diffusion :

$$
\partial_t I = \text{div}(D\nabla I) \tag{7.1}
$$

Si  $\nabla I$  et J sont parallèles, c'est une diffusion *isotrope*, et D peut être remplacé par un scalaire d, la diffusivité. Le cas général est appelé *anisotrope*. Si le tenseur de diffusion D est constant sur tout le domaine considéré, on parle de diffusion homogène. S'il dépend de la structure différentielle de la concentration de matière, la diffusion est non-linéaire.

Cette équation apparaît dans beaucoup de domaines. En traitement d'images, on peut assimiler la concentration I au niveau de gris et les conditions initiales  $I(x, 0) = I(0)$  à l'image de départ.

Deux critères garantissent de bonnes propriétés à la méthode utilisée :

- 1. le problème est bien posé :
	- existence et unicité de la solution I étant données des conditions initiales  $I_0$ ;
	- stabilité du résultat : l'application qui à  $I_0$  associe I doit être continue;
- 2. la méthode s'inscrit dans la théorie multiéchelle. Cela impose des conditions sur la matrice décrivant les opérations de dérivation mais assure des propriétés de conver-

gence et de conservation au processus de diffusion (cf. 7.2.4).

Nous décrivons ici rapidement les différents types de diffusion pour éclaircir l'interprétation faite des qualificatifs de la diffusion, car la littérature n'est pas très homogène sur ce point.

## 7.1.1 Diffusion linéaire

#### Diffusion linéaire homogène

Dans le cas linéaire homogène, l'équation (7.1) donne l'équation suivante :  $\partial_t I = \Delta I$ , dont la solution est la convolution:  $I(t) = G_{\sqrt{2t}} \star I(0)$ , avec  $G_{\sigma}$  une gaussienne d'écart type  $\sigma$ .

On obtient donc un lissage gaussien de l'image. Ce filtrage connu réduit le bruit mais il atténue les contours et diminue la localisation précise des éléments de l'image, ce qui n'est pas désirable dans un processus d'aide au diagnostic.

#### Diffusion linéaire hétérogène

Pour éviter de perdre de l'information, il faut utiliser les connaissances que l'on a de l'image de départ. On peut donc contrôler la diffusion avec les variations de l'image initiale, par exemple :

$$
d = \frac{1}{\sqrt{1 + \left(\frac{|\nabla I(0)|}{\lambda}\right)^2}}, \quad \lambda > 0
$$

- En un point de contour  $\left(\frac{\nabla I(0)}{\lambda}\right)$  $\left(\frac{I(0)}{\lambda}\right)^2$  est élevé donc  $d \sim 0$ : il n'y a pas de diffusion. – En dehors des contours  $\left(\frac{\nabla I(0)}{\lambda}\right)$  $\left(\frac{I(0)}{\lambda}\right)^2 \sim 0$  donc  $d \sim 1$ : il y a diffusion isotrope.
- 

Avec ce type de diffusion, la localisation des contours reste précise. Cependant pour des temps de diffusion importants, les défauts de l'image initiale font apparaître des défauts dans l'image diffusée, c'est uniquement l'image initiale qui contrôle le lissage.

### 7.1.2 Diffusion non-linéaire

#### Diffusion non-linéaire isotrope

Pour éviter les désavantages de la méthode précédente, l'idée est d'utiliser le gradient de l'image diffusée dans la diffusivité. Les contours sont alors bien localisés. Cependant le contraste global au voisinage des contours diminue.

#### Diffusion non-linéaire anisotrope

L'idée est qu'au voisinage des contours, il faut lisser parallèlement au contour. Il faut donc traiter les composantes du gradient différemment et cela nécessite l'utilisation d'un tenseur de diffusion à la place de la diffusivité scalaire. L'utilisation d'un gradient lissé pour calculer la diffusivité augmente la stabilité du processus [Alvarez et al., 1992]. La façon la plus simple est de prendre un tenseur de diffusion diagonal, avec par exemple :

$$
D = \begin{pmatrix} \frac{1}{\sqrt{1 + \left(\frac{\partial_x I_{\sigma}}{\lambda_x}\right)^2}} & 0 & 0\\ 0 & \frac{1}{\sqrt{1 + \left(\frac{\partial_y I_{\sigma}}{\lambda_y}\right)^2}} & 0\\ 0 & 0 & \frac{1}{\sqrt{1 + \left(\frac{\partial_z I_{\sigma}}{\lambda_z}\right)^2}} \end{pmatrix}
$$

avec  $I_{\sigma} = G_{\sigma} \star I$ .

Cette méthode permet de garder un très bon contraste aux contours et même parfois de les améliorer en utilisant des fonctions de diffusion présentant certaines propriétés.

#### Diffusion non-linéaire anisotrope avec connaissances a priori

On peut utiliser l'a priori disponible pour contrôler la diffusion [Sanchez-Ortiz et al., 1999. Par exemple, si l'on filtre des images d'un objet ayant une symétrie de révolution, on peut pénaliser la diffusion radiale.

Mais il faut déjà avoir une idée du contenu de l'image pour contrôler la diffusion avec des connaissances a priori, ce qui est pour nous le but de la diffusion. Cependant, on peut avoir une idée de l'emplacement des éléments grâce au positionnement de la sonde ou à un recalage primaire sur un atlas anatomique.

## 7.2 Diffusion anisotrope pour les images 4D

## 7.2.1 Calcul du gradient

La plupart des images échographiques 4D sont acquises par une sonde rotationnelle, elles sont donc en coordonnées sphériques.

Mais les connaissances médicales et notre représentation habituelle du monde physique sont en coordonnées cartésiennes et les algorithmes classiques travaillent sur des images acquises selon une grille rectangulaire. Il faut donc changer de système de coordonnées :

Avec  $(x_0; x_0; R)$  les coordonnées du centre de la sonde et  $\alpha_0$  l'angle  $\alpha$  maximal, on a :

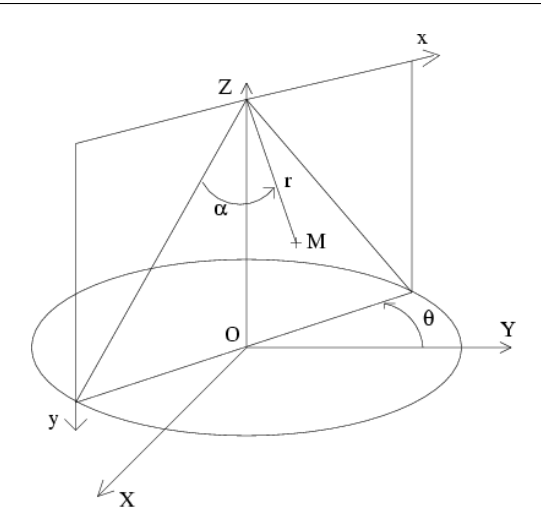

FIG.  $7.1$  – Repère sphérique des images de la sonde rotationnelle.

$$
\begin{cases}\n x = x_0 - r \cdot \sin\left(\alpha - \frac{\alpha_0}{2}\right) \cdot \sin\theta \\
y = x_0 + r \cdot \sin\left(\alpha - \frac{\alpha_0}{2}\right) \cdot \cos\theta \\
z = R - r \cdot \cos\left(\alpha - \frac{\alpha_0}{2}\right)\n\end{cases}
$$
\n(7.2)

Ce changement de coordonnées n'est pas bijectif, car les données de l'axe central apparaissent dans chaque plan des images de la sonde. Il faut donc traiter à part la multiplicité des données sur cet axe. À la périphérie, la résolution angulaire étant constante, la résolution spatiale diminue avec le rayon, il faut donc interpoler. On peut donc essayer de travailler directement sur les donnés sphériques.

#### Différentes méthodes de calcul du gradient

 $\dot{A}$  partir de ces données polaires, plusieurs méthodes sont possibles pour calculer le gradient de l'intensité de l'image. Elles possèdent chacune des avantages  $(\oplus)$  et des inconvénients  $(\ominus)$  décrits ci-après :

 $-$  Interpoler l'image en coordonnées cartésiennes, puis calculer le gradient cartésien classique sur l'image en coordonnées cartésiennes.

 $\oplus$  le gradient est calculé directement en coordonnées cartésiennes, et il y a la possibilité d'utiliser des filtres récursifs (la convolution avec un masque de n'importe quelle taille est calculée de façon récursive à partir des valeurs sur un voisinage du point  $[Malandain, 1992]$ , donc on gagne en rapidité de calcul et on a la possibilité de travailler à différentes échelles avec un temps de calcul constant;

 $\Theta$  le calcul est basé sur des données interpolées donc sur des approximations, ce qui entraîne des erreurs vis à vis des données réelles. De plus, un lissage gaussien est intégré dans ce type de calcul, ce qui n'est pas forcément désirable dans le processus de diffusion anisotrope.

- $-$  Calculer le gradient de l'image en coordonnées polaires (les composantes sont dans le repère local polaire) sur l'image polaire, puis passer au gradient cartésien par la matrice Jacobienne de changement de coordonnées.
	- $\oplus$  il y a possibilité d'utiliser des filtres récursifs, basés sur des données réelles ;

 $\ominus$  la matrice Jacobienne est exacte car calculée de façon analytique alors que les composantes du gradient sont des sauts d'intensité calculés sur des voisinages pas forcément locaux car la résolution spatiale décroît avec  $r$  et elle peut donc être très faible loin du centre. Le résultat du calcul est donc faussé par cette hétérogénéité entre des coefficients de changement de repère exacts et des dérivées approchées.

 $\sim$  Calculer le gradient cartésien sur l'image polaire, en utilisant des masques polaires et des filtres cartésiens, puis interpoler.

C'est la méthode utilisée dans [Herlin and Ayache, 1992; Montagnat et al., 1999] et décrite sur la fig.  $7.2$ : le voisinage du point M utilisé est V1, V2, V3, V4, qui sont des points de données polaires mais les valeurs du filtre sont calculées sur la grille cartésienne.

⊕ le gradient est basé sur des données réelles, et il est obtenu en coordonnées cartésiennes ;

 $\ominus$  une interpolation est nécessaire en dehors du masque, et le temps de calcul est important si la taille des filtres est importante.

 $-$  Calculer le gradient cartésien sur l'image cartésienne, en utilisant des masques polaires et des filtres cartésiens.

⊕ le calcul est basé sur des données réelles, donc pas d'interpolation nécessaire, et le gradient obtenu est en coordonnées cartésiennes;

 $\Theta$  le temps de calcul est important, comme pour la méthode précédente, et il y a des sauts de voisinage : il faut prendre des voisinages importants pour ne pas avoir une trop grosse influence de la faible r´esolution angulaire sur les changements de voisinage polaire.

 $\overline{\phantom{a}}$  – Calculer le gradient polaire sur l'image polaire et faire la diffusion en coordonnées polaires.

⊕ il y a possibilité d'utiliser des filtres récursifs, car l'échantillonnage est régulier en coordonnées polaires, et le calcul est basé sur des données réelles ;

 $\ominus$  le passage des dérivées partielles au gradient entraîne le même problème qu'avec la matrice Jacobienne : on mélange un calcul analytique local et un calcul discret. En effet dans les systèmes de coordonnées autres que cartésiens, des facteurs d'échelle interviennent sur les composantes du gradient (par exemple  $\frac{1}{r}$  pour la composante en  $\alpha$  du gradient polaire). Ces facteurs d'échelle sont exacts alors que les dérivées partielles sont des sauts d'intensité sur des voisinages de grande taille à la périphérie.

Ces différentes méthodes sont donc loin d'être équivalentes, car elles utilisent plus ou moins les données de la saisie échographique et elles ont des temps de calcul très différents. De plus, le passage du domaine continu au domaine discret donne des résultats plus ou

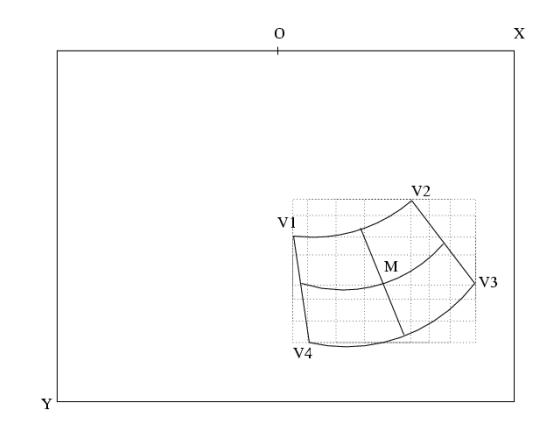

FIG.  $7.2$  – *Voisinage polaire et masque cartésien.* 

moins valides même si certaines équivalences peuvent être établies.

De plus amples tests sur des images synthétiques sont nécessaires pour quantifier plus précisément l'erreur de chacune des approches. Pour les calculs suivants, les données ont été considérées sur une grille cartésienne dans un but d'efficacité, le gain obtenu en utilisant une méthode plus précise de dérivation n'ayant pas été démontré pour notre application.

## 7.2.2 Dimension temporelle des images

Les saisies de séquences temporelles permettent de mieux exploiter les informations : pour observer les d´eformations des parois du ventricule, il faut pouvoir segmenter des séquences 4D.

Dans notre processus de diffusion, on a alors une fonction :

$$
I: \mathbb{R}^3 \times [0; +\infty[ \to \mathbb{R}
$$

On traite la dimension temporelle de la même manière que les autres dimensions : lors des déplacements rapides, le lissage doit être faible et il doit être fort dans les zones stables temporellement. Mais le seuil doit être adapté aux valeurs de la dérivée temporelle.

On peut esp´erer que le lissage temporel permette d'obtenir un filtrage plus efficace car le scintillement («  $speckle$  ») est moins corrélé temporellement que spatialement.

## 7.2.3 Choix du schéma d'intégration temporelle

Comme dans le cas de l'intégration des EDP pour les modèles électriques et mécaniques, le choix du schéma d'intégration temporelle est déterminant sur la stabilité numérique et le temps de calcul global de l'algorithme.

Le schéma explicite reste très utilisé en diffusion anisotrope car il est simple à mettre en place et rapide à calculer pour des grandes images. Mais pour assurer la stabilité du schéma, on doit utiliser un pas de temps très faible. Dans le cas d'images médicales, le

bruit est souvent assez conséquent, donc le temps de diffusion total nécessaire est long. Il est donc intéressant d'utiliser des schémas autorisant un pas de temps supérieur à la limite imposée par la stabilité du schéma explicite.

Soit  $\Delta t$  le pas de temps, B la matrice de dérivation spatiale,  $I(t)$  l'image au temps t. On a alors, pour un schéma semi-implicite :

$$
\frac{I(t + \Delta t) - I(t)}{\Delta t} = B(I(t))I(t + \Delta t) \quad \text{soit} \quad I(t + \Delta t) = [\text{Id} - \Delta t B(I(t))]^{-1} I(t)
$$

avec Id la matrice identité.

Il y a donc un système linéaire à résoudre, dont la complexité dépend directement de la forme de la matrice à inverser. Mais la stabilité est bien supérieure à celle du schéma explicite et permet un pas de temps beaucoup plus important. Cependant la matrice poss`ede autant de diagonales non-nulles qu'il y a de dimensions dans l'image, ce qui est très pénalisant pour des images 4D. C'est pourquoi le schéma Additive Operator Splitting (AOS) est particulièrement intéressant dans ce cas.

#### Schéma Additive Operator Splitting (AOS)

C'est un schéma basé sur le schéma semi-implicite, mais qui traite les différentes coordonnées indépendamment les unes des autres [Weickert, 1998b]. Ceci permet de décomposer le système linéaire en plusieurs systèmes linéaires simples à résoudre car ils sont composés de matrices tridiagonales.

Si m est la dimension de l'entrée, avec  $B_l$  les matrices de différenciation suivant chaque composante :

$$
B\left(I\right)=\sum_{l=1}^{m}B_{l}\left(I\right)
$$

le schéma semi-implicite est :

$$
I(t + \Delta t) = \left[\text{Id} - \Delta t \sum_{l=1}^{m} B_l (I(t))\right]^{-1} I(t)
$$

et le schéma AOS :

$$
I(t + \Delta t) = \frac{1}{m} \sum_{l=1}^{m} \left[ \text{Id} - m \Delta t B_l \left( I(t) \right) \right]^{-1} I(t)
$$
\n(7.3)

Par un développement de Taylor, on montre que l'ordre de l'approximation effectuée par le schéma AOS est le même que celui du schéma semi-implicite. De plus, il s'inscrit dans la théorie multiéchelle comme définie ci-après.

## 7.2.4 Théorie multi-échelle

Si l'expression matricielle du schéma d'un processus vérifie certains critères, ce processus entre alors dans la théorie multi-échelle et possède un ensemble de propriétés assurant un bon comportement de l'évolution de l'image.

Ces propriétés sont rappelées brièvement ici :

- 1. conservation du niveau de gris moyen. C'est important pour ne pas avoir une dérive d'intensité lors de la diffusion;
- 2. principe de l'extremum : les valeurs d'intensité restent bornées par les valeurs maximum et minimum initiales ;
- 3. séquence de lissage de Lyapounov : c'est une méthode de lissage qui possède certaines propriétés :
	- (a) les normes  $p: ||I(t)||_p = \left(\sum_{i=1}^N |I_i(t)|^p\right)^{1/p}$  décroissent avec t, pour tout  $p \ge 1$ ;
	- (b) les moments centrés  $M_{2n}[u^k] = \frac{1}{N} \sum_{j=1}^N (I_j(t) \mu)^{2n}$ ,  $n \in \mathbb{N}$  décroissent avec  $t$ ;
	- (c) l'entropie  $S[I(t)] = -\sum_{j=1}^{N} I_j(t) \cdot \ln I_j(t)$  augmente avec t.
- 4. convergence vers un état d'équilibre. Cela assure un résultat final stable du processus de diffusion.

Pour que le schéma se place dans le cadre multiéchelle, il faut que  $B\left(I(t)\right) = \left(a_{ij}\right)_{(i,j)\in J^2}$ vérifie les critères suivants :

- 1. continuité:  $B \in C(\mathbb{R}^N, \mathbb{R}^{N \times N})$ , avec C l'ensemble des fonctions continues de  $\mathbb{R}^N$ dans  $\mathbb{R}^{N\times N}$ ;
- 2. symétrie :  $a_{ij} = a_{ji} \ \forall (i,j) \in J^2;$
- 3. somme des lignes unitaire :  $\sum_{j\in J} a_{ij} = 1 \ \forall i \in J$ ;
- 4. positivité:  $a_{ij} \geq 0 \ \forall (i,j) \in J;$
- 5. positivité stricte de la diagonale :  $a_{ii} > 0 \ \forall i \in J$ ;
- 6. irréductibilité : on peut toujours relier deux pixels par un chemin où les diffusivités ne tendent pas vers  $0. \forall (i,j) \in J, \exists k_0, \ldots, k_r$  avec  $k_0 = i$  et  $k_r = j$  tels que  $a_{k_p k_{p+1}} \neq 0$ pour  $p = 0, ..., r - 1$ .

Si la fonction de diffusion remplit les critères de restauration et de stabilité donnés dans le paragraphe suivant et si le pas de temps choisi est inférieur aux limites théoriques du schéma considéré, le schéma explicite, le schéma semi-implicite et le schéma AOS appliqués à la diffusion entrent dans la théorie multiéchelle. La diffusion est donc dans chaque cas un processus de traitement d'image suivant une évolution avec des propriétés intéressantes. Le choix du schéma se fera donc en fonction de la facilité de calcul et de la rapidité de la diffusion.

## 7.2.5 Différents paramètres de la diffusion

### Fonction de diffusion

Pour que la diffusion se fasse de la façon souhaitée, avec un résultat stable et des contours conservés, il faut que la fonction de diffusion  $q$  respecte certains critères.

Si on prend :

$$
D = \frac{\Phi'(|\nabla I|)}{|\nabla I|}
$$

alors l'équation de diffusion s'interprète comme une descente de gradient le long d'une surface d'énergie  $\mathcal{E}(I)$  définie par :

$$
\mathcal{E}(I) = \int_{\Omega} \Phi\left(|\nabla I|\right) d\Omega
$$

et elle se met sous la forme :

$$
\partial_t I = -\nabla \mathcal{E}(I) = \Phi''(|\nabla I|) I_{\xi\xi} + \frac{\Phi'(|\nabla I|)}{|\nabla I|} I_{\eta\eta}
$$
\n(7.4)

avec  $\xi$  la direction du gradient et  $\eta$  la direction orthogonale au gradient. En 3 dimensions, on peut faire apparaître la courbure principale dans ce type d'équations pour contrôler la direction de diffusion (pour les objets cylindriques par exemple) [Krissian et al., 1996].

#### Critères de stabilité

Si l'on impose les deux contraintes :

$$
\Phi''(|\nabla I|) \ge 0 \quad \text{et} \quad \Phi'(|\nabla I|) \ge 0
$$

l'énergie  $\mathcal{E}(I)$  est alors convexe, elle possède un minimum unique, et la stabilité du processus est assurée.

#### Critères de restauration

Le but à atteindre, pour réduire le bruit et conserver la précision des contours, est d'obtenir une diffusion isotrope dans les régions homogènes et une diffusion parallèle au gradient (suivant  $\eta$ ) dans les zones à fort gradient.

Avec l'équation (7.4), on peut interpréter ces critères par rapport à la fonction  $\Phi$ :

– le premier donne :

$$
\lim_{x \to 0} \frac{\Phi'(x)}{x} = \lim_{x \to 0} \Phi''(x) = \Phi''(0) > 0
$$

– le deuxième donne :

$$
\lim_{x \to 0} \Phi''(x) = 0 \quad \text{et} \quad \lim_{x \to \infty} \frac{\Phi'(x)}{x} = \text{constante} > 0
$$

#### Seuil sur le gradient

Toutes les fonctions de diffusion comportent un seuil qui indique si le point considéré fait partie d'un contour ou non, ce qui contrôle la diffusion.

Plusieurs idées ont été données pour fixer ce seuil :

- quantile de l'histogramme de la norme du gradient. En effet les contours correspondent aux endroits où la norme du gradient est importante. De plus, ils représentent une faible proportion de l'image. On peut donc fixer le seuil aux alentours de 80% de l'intégrale de l'histogramme de la norme du gradient ;
- $-$  propriétés statistiques des régions homogènes ;
- $-$  géométrie locale de l'image, par exemple la courbure.

#### Pas de temps

Le pas maximal possible dépend du schéma utilisé. Le schéma AOS permet d'allier un pas de temps important équivalent au schéma semi-implicite et une facilité de calcul. Ceci permet d'accélérer la diffusion en utilisant un temps de diffusion plus important tout en assurant la stabilit´e.

#### Temps de diffusion

Suivant le résultat souhaité, on fixe le temps de diffusion. Cela détermine environ le nombre de régions obtenues à la fin de la diffusion. Du moment que la convergence est assurée, on peut tester différents temps de diffusion et choisir celui qui correspond le mieux  $\alpha$  la segmentation souhaitée.

#### Temps de calcul

Sur une séquence de 5 images 3D de  $256 \times 256 \times 17$  voxels, une diffusion anisotrope avec schéma AOS pendant 3 unités de temps avec un pas de temps de 1,0 a pris douze minutes de temps CPU et 260 Mo de mémoire vive sur un PC Pentium III à 950 Mhz avec 1 Go de mémoire vive. Le parcours de l'image, le calcul de l'histogramme et celui du seuil prennent en tout moins de 5 secondes CPU. Le principal du temps de calcul est donc l'algorithme de Thomas appliqué à une matrice tridiagonale de taille 5 570 560<sup>2</sup>. Il serait donc intéressant d'optimiser le stockage des données pour diminuer la taille de cette matrice (elle est déjà stockée sous forme de matrice creuse (ou 3 vecteurs)). Le fait de travailler en coordonnées polaires permet déjà de réduire cette taille. De plus, le schéma AOS est facilement parallélisable, cela permettrait d'accélérer fortement cette résolution.

## 7.2.6 Résultats de diffusion anisotrope

### Fonction de diffusion

Une fonction de diffusion donnant de bons résultats sur les images testées et réhaussant les contours est celle proposée par Joachim Weickert (voir [Weickert, 1998b]):

$$
D(x) = 1 - \exp\left(-\frac{3.315}{\left(\frac{x}{\lambda}\right)^4}\right)
$$

On a alors :

$$
\Phi'(x) = x - x \exp\left(-\frac{3.315}{\left(\frac{x}{\lambda}\right)^4}\right)
$$

et

$$
\Phi''(x) = 1 - \exp\left(-\frac{3.315}{\left(\frac{x}{\lambda}\right)^4}\right) - x \exp\left(-\frac{3.315 * 4 * \lambda^4}{x^5}\right)
$$

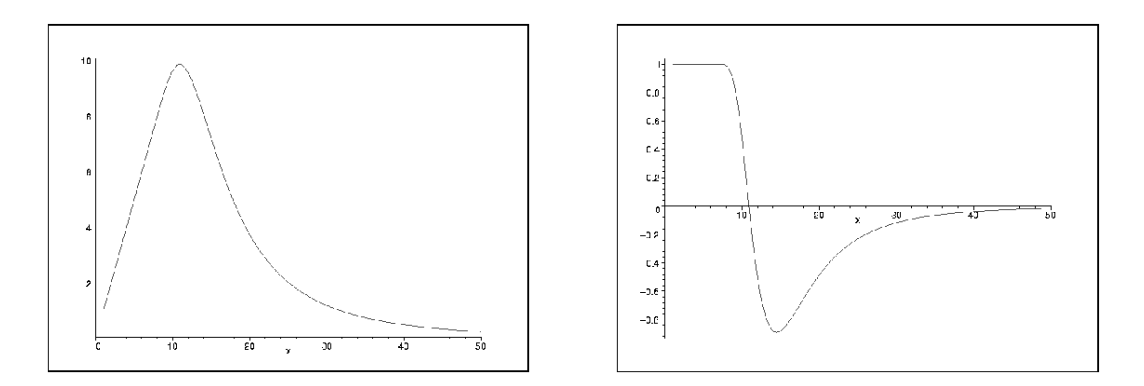

FIG. 7.3 – Variations de  $\Phi'$  et  $\Phi''$ , avec  $\lambda = 10$ .

On a donc pas  $\Phi'' \geq 0$  sur  $\mathbb{R}^+$  (voir fig. 7.3) et la stabilité n'est donc pas assurée. Mais les fonctions de ce type ont pour avantage de pouvoir réhausser les contours : les différences d'intensité peuvent augmenter.

En effet, on a:

$$
\partial_t I = \Phi''(|\nabla I|) I_{\xi\xi} + \frac{\Phi'(|\nabla I|)}{|\nabla I|} I_{\eta\eta}
$$

Donc pour la fonction considérée, à un endroit de fort gradient, la diffusion va être forte parallèlement au contour et inversée orthogonalement au contour car le coefficient est négatif (fig. 7.3). La diffusion va donc aller du niveau de gris le plus faible vers le niveau de gris le plus fort, la différence d'intensité va donc être augmentée et le contour réhaussé.

#### Seuil sur chaque composante du gradient

Pour chaque itération, l'histogramme de la composante considérée est calculé, et le seuil choisi est celui correspondant à  $80\%$  du gradient cumulé. En effet, les contours correspondent `a de forts gradients et `a une faible proportion de l'image.

Ce calcul est rapide par rapport aux manipulations matricielles car il nécessite seulement un parcours de l'image, il peut donc être effectué à chaque itération. On observe une diminution du seuil au long de la diffusion, ce qui est normal car le nombre de contours diminue alors que les régions s'homogénéisent. En trois itérations, le seuil diminue de moitié.

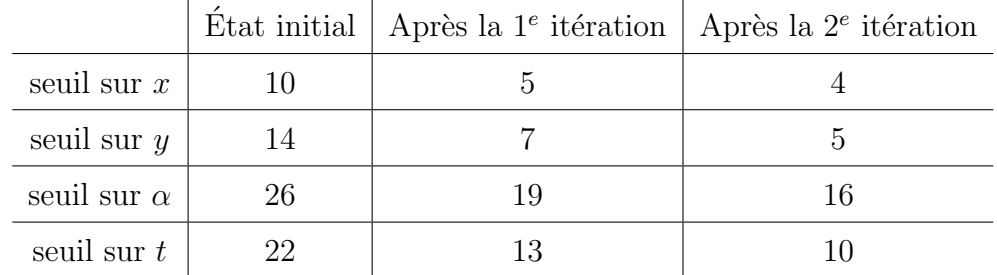

Voici l'évolution des seuils sur une diffusion 4D avec schéma AOS :

La diffusion dure 3 unités de temps avec un pas de temps de 1. La décroissance des seuils est très nette, surtout entre l'état initial et la fin de la première itération. Elle d´epasse 50 % dans trois cas sur quatre. En outre, les valeurs obtenues pour les seuils sont très différentes, la diffusion est bien anisotrope. Les seuils sur  $\alpha$  et t sont plus du double des seuils en x et y. L'hétérogénéité entre ces dimensions apparaît donc bien dans la valeur des seuils.

### Diffusion anisotrope hétérogène non-linéaire

Le calcul a été réalisé sur l'équation :

$$
\partial_t I = \text{div}(D\left(\nabla I_{\sigma}\right)\nabla I)
$$

avec

$$
D\left(\nabla I_{\sigma}\right) = diag\left(1 - e^{-\frac{3.315}{\left(\frac{\partial x}{\lambda_x}\right)^4}}, 1 - e^{-\frac{3.315}{\left(\frac{\partial y}{\lambda_y}\right)^4}}, 1 - e^{-\frac{3.315}{\left(\frac{\partial z}{\lambda_z}\right)^4}}\right)
$$

#### Schéma AOS

Ce schéma a été mis en place avec des différences finies centrées avec un masque de trois pixels. L'image est parcourue suivant la dimension que l'on diffuse et codée comme un vecteur. La differenciation se résume ensuite à la multiplication par une matrice tridiagonale. L'algorithme d'inversion de matrice tridiagonale implémenté est l'algorithme de Thomas, qui est valable pour toute matrice tridiagonale `a diagonale dominante. Il repose sur la décomposition LU (deux matrices bidiagonales, une inférieure, l'autre supérieure) et une élimination de type Gauss [Weickert, 1998b].

Si N est le nombre de pixels de l'image, ce schéma requiert  $5N - 4$  multiplications et/ou divisions et  $3N - 3$  soustractions. La complexité de calcul est donc linéaire en N.

## Résultats sur une image polaire du cœur

- $-$  pas de temps : 2,0;
- temps de diffusion : 10,0 ;
- seuil sur le gradient :  $80\%$  de l'histogramme cumulé de la composante considérée.

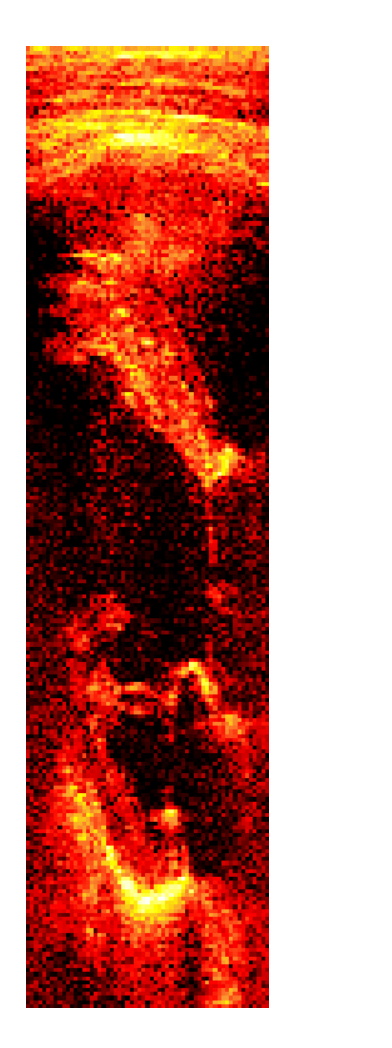

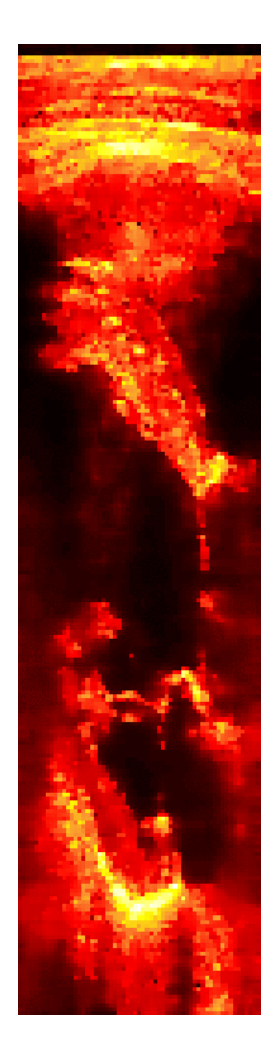

FIG. 7.4 – Gauche : image sphérique initiale, droite : image sphérique après diffusion anisotrope.

Le schéma AOS permet des pas de temps bien plus grands et donc une diffusion bien meilleure car plus rapide sur un temps plus grand que le schéma explicite. Du fait de la géométrie des données acquises, il y a une discontinuité entre deux plans consécutifs et donc une décorrélation du bruit suivant la composante angulaire. La diffusion volumique apporte donc déjà un lissage important, ce qui réduit l'ampleur du lissage temporel. Mais le lissage temporel apporte aussi un meilleur résultat : on observe que le passage du lissage 3D au lissage 4D permet de mieux lisser les zones homogènes et surtout d'obtenir des contours plus continus (voir figure 7.5), ce qui est important pour obtenir une bonne segmentation.

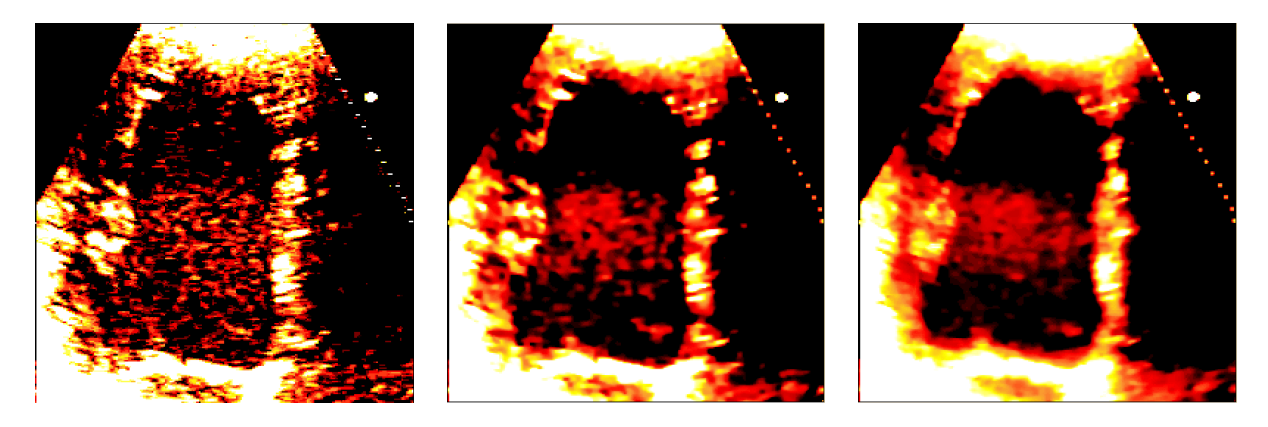

FIG. 7.5 – Gauche: image de départ, centre : diffusion 3D, droite : diffusion  $\Delta D$ .

## 7.3 Validation de l'intérêt pour la segmentation

La diffusion anisotrope 4D avec schéma AOS a été testée sur différentes séquences d'images du cœur. Puis une segmentation a été effectuée (fig. 7.6) pour évaluer l'amélioration apportée. Des modèles déformables surfaciques sous forme de maillages simplexes ont  $\acute{e}t\acute{e}$  choisis pour cette validation car ils permettent de représenter toute forme de géométrie et on peut leur attribuer une énergie interne simple, le but étant de valider l'amélioration du calcul de l'énergie externe et non la régularisation apportée par le modèle.

La force externe peut être basée sur la norme du gradient ou sur une approche région. Quand elle est contrôlée par le gradient, le calcul est rapide, mais la déformation est grossière, car le gradient est très sensible au bruit. Dans une approche région, on cherche aussi une zone homogène dans une gamme d'intensités donnée suivant la normale après un fort gradient, ce qui est moins sensible au bruit. La segmentation par modèles déformables est présentée plus en détail dans le chapitre 8.

Le modèle déformable est adapté à son utilisation dans un cadre  $4D$  par un paramètre de rigidité temporelle, qui induit une contrainte de régularité temporelle. De plus, une telle méthode de segmentation nécessite une initialisation. L'utilisation dans des séquences 4D permet de prendre la segmentation de l'étape précédente comme modèle initial pour l'étape suivante.

L'exemple que nous présentons sur une séquence 4D (de qualité assez faible et possédant des défauts de numérisation) montre que la diffusion anisotrope permet une meilleure

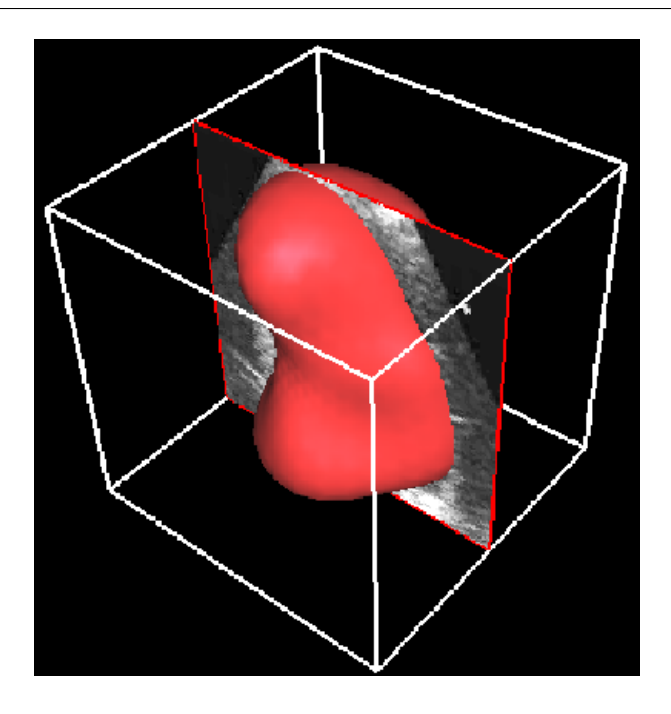

FIG. 7.6 – Modèle déformable surfacique  $\angle D$  dans une image échographique du cœur.

segmentation par modèle déformable, car les contours sont mieux marqués et plus continus (fig. 7.7).

 $L$ 'utilisation de la diffusion anisotrope apporte donc plusieurs avantages à un procédé de segmentation par modèle déformable :

- elle facilite le choix des seuils pour l'´energie externe du mod`ele car les diff´erentes zones de l'image sont plus homogènes et les gradients plus marqués. Ceci permet une meilleure automatisation de la segmentation ;
- $-$  les contours sont plus nets donc le modèle déformable est mieux contrôlé : on observe sur cette segmentation que la diffusion anisotrope permet d'éviter que le modèle sorte de l'image, par manque de contour marqué. En effet, l'homogénéisation de la zone centrale permet d'obtenir un gradient plus important aux contours.
- elle renforce la continuité des structures, ce qui permet de mieux éviter les erreurs de segmentation dans les zones avec moins d'information ;
- elle apporte une meilleure résistance aux problèmes de digitalisation (fig.  $7.7$  (e) et  $(f)).$

Donc le résultat de la segmentation 4D est bien différent. Le volume est plus faible (voir fig.  $7.8$  car plus proche des contours, et le calcul de la fraction d'éjection est meilleur : la fraction d'éjection calculée est de  $41\%$  avant diffusion et  $44\%$  après diffusion, ce qui est plus proche de la valeur obtenue apr`es segmentation manuelle par un cardiologue (45%). Des résultats comparatifs plus détaillés sont présents dans [Montagnat et al., 2003].

Le filtrage par diffusion anisotrope donne donc de bons résultats dans l'élimination du scintillement dans les zones de grande surface et permet de conserver les petites structures.

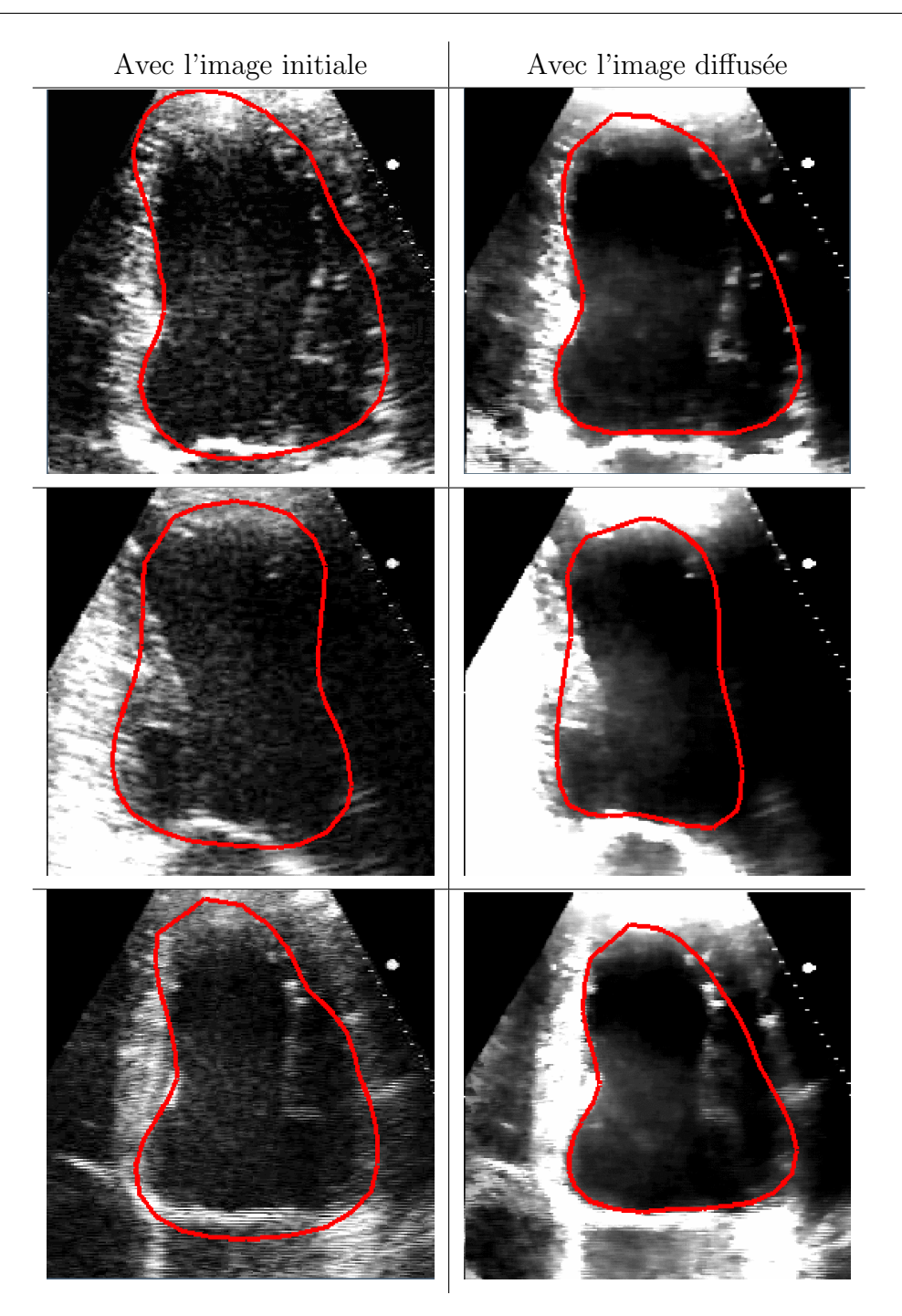

FIG. 7.7 – Résultat de la segmentation sur des coupes  $2D$  de l'image avec et sans diffusion. En rouge est dessinée l'intersection entre le modèle déformable et l'image. L'apex (en haut du maillage) et la base (en bas) sont bien mieux placés avec l'utilisation de la diffusion.

Il peut être amélioré en prenant mieux en compte la structure de l'image, par exemple en utilisant un critère moins local que le gradient (comme le tenseur de structure sur un voisinage, par exemple).

Nous avons donc montré le gain pouvant être obtenu avec un procédé de diffusion

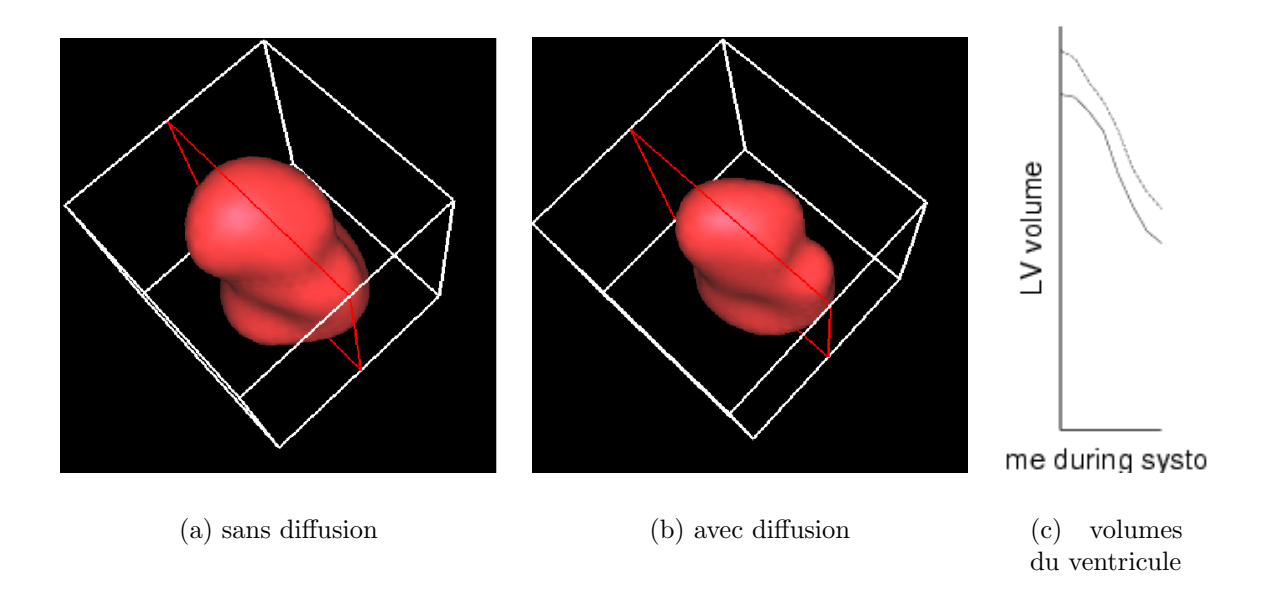

FIG. 7.8 – Visualisation du modèle 3D de la segmentation du ventricule avant (gauche) et après (centre) diffusion anisotrope  $\angle D$ . (droite) courbes du volume de la segmentation avant (courbe du haut) et après (courbe du bas) diffusion anisotrope  $\angle D$ .

anisotrope comme prétraitement. Dans le chapitre suivant, nous présentons une méthode de segmentation, donc aucun prétraitement ne sera appliqué, afin de pouvoir évaluer la méthode de segmentation sans interférence de la méthode de prétraitement, tout en sachant que les résultats peuvent être affinés en appliquant ce procédé.

# Chapitre 8

# Analyse d'images cardiaques par modèle biomécanique déformable

## Sommaire

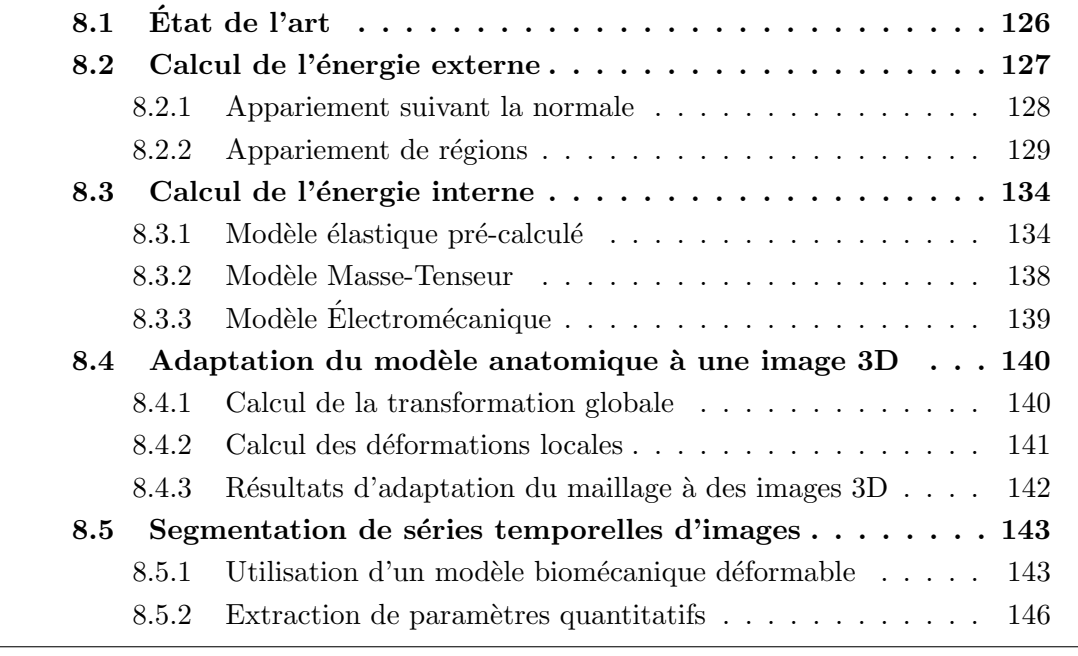

Ce chapitre présente la méthode utilisée pour segmenter une séquence temporelle 4D d'images cardiaques avec un modèle biomécanique déformable afin d'en extraire des paramètres quantitatifs de la fonction cardiaque.

# 8.1 État de l'art

En imagerie cardiaque, comme dans les autres domaines de l'imagerie médicale, de nombreuses méthodes ont été proposées pour la segmentation et l'extraction de paramètres quantitatifs, en utilisant l'intensité, des amers géométriques, ou des méthodes variationnelles, comme par exemple les ensembles de niveau [Debreuve et al., 2001].

Nous nous intéressons plus particulièrement aux méthodes basées sur un modèle car en imagerie médicale, étant donné la fiabilité et la robustesse demandées aux algorithmes, l'utilisation d'un maximum de connaissances a priori sur l'organe étudié est très importante, que ce soit sur la géométrie ou les déformations car les données de départ sont bruitées. De plus, l'analyse des paramètres du modèle peut permettre la mise en place d'un outil d'aide au diagnostic.

Récemment, un état de l'art a été réalisé sur les méthodes d'analyse d'images cardiaques utilisant des modèles [Frangi et al., 2001]. Dans cette classification, la méthode présentée se situe parmi les modèles volumiques continus.

Les modèles déformables permettent la segmentation des images tout en assurant une bonne régularité du résultat obtenu [McInerney and Terzopoulos, 1996]. C'est un objet  $\acute{e}$ volutif qui réunit une représentation géométrique, par laquelle on décrit la forme (le maillage) et une fonction d'énergie, contrôlant les déformations du modèle. Cette énergie mesure en même temps la régularité du modèle et sa fidélité vis-à-vis des données. Elle est composée de :

- 1. une énergie interne, qui garantit la régularité du modèle. Cette énergie augmente lorsque la forme s'éloigne de sa position naturelle (qui peut elle-même évoluer au cours du temps) ;
- 2. une énergie externe, représentant l'adéquation de la forme par rapport aux données, par exemple sous la forme d'un potentiel attractif entre le modèle et les points de contour de l'image. Cette énergie potentielle donne lieu à des forces externes qui déforment le contour de manière à ce qu'il s'adapte aux données.

Depuis les premiers modèles, les «snakes», de nombreuses évolutions ont été proposées dans les formulations de ces énergies, voir par exemple [Jehan-Besson et al., 2003]. Pour les images volumiques, les modèles déformables surfaciques ont été les plus utilisés [McInerney and Terzopoulos, 1995; Montagnat and Delingette, 1998 (voir une synthèse dans Montagnat and Delingette,  $2001$ ). L'introduction de modèles déformables volumiques est assez récente, et elle n'exploite pas souvent les possibilités de modélisations biomécaniques autorisées par de tels modèles mais plutôt leurs capacités d'interprétation [Park et al., 1996] ou d'interpolation.

Pourtant les modèles volumiques permettent d'introduire beaucoup plus naturellement des contraintes sur le comportement mécanique, ce qui explique en partie l'essor actuel de ces méthodes [Ferrant et al., 2001; Hagemann et al., 2000; Mäkelä et al., 2001; Skrinjar, 2002; Azar et al., 2002]. Cependant, ces approches utilisent le modèle biomécanique pour interpoler de façon physique des déformations dans un maillage volumique, à partir de déplacements imposés sur les nœuds de la surface. En imposant les déplacements, l'hypoth`ese faite est que les appariements entre les nœuds de la surface et les contours de l'image sont corrects. Dans ce cas, le modèle biomécanique sert principalement à régulariser la position des nœuds intérieurs du modèle, et non à permettre une segmentation plus réaliste.

Dans notre approche, les contraintes extérieures sont posées en terme de forces appliquées. Les propriétés biomécaniques du modèle ont alors une influence directe sur la  $d'eformation$ , et donc sur le résultat de la segmentation. A chaque itération, le déplacement effectif prend en compte l'information image et la biomécanique de l'organe, ce qui permet donc d'intégrer la connaissance *a priori* directement dans le processus.

Peu d'équipes de recherche ont intégré un tel modèle volumique dans une méthode de segmentation [Papademetris et al., 2001; Schulte et al., 2001; Vincent, 2001; Pham et al., 2001; Sitek *et al.*, 2002], cependant cela semble une évolution naturelle des modèles déformables.

En effet, il est alors aisé d'intégrer de l'information anatomique dans le modèle, comme la direction des fibres [Papademetris et al., 2001; Sitek et al., 2002], et de l'information mécanique, par exemple à travers une anisotropie.

Cependant, ces modèles sont beaucoup plus contraints que des modèles surfaciques, il faut donc mettre en place une méthode adaptée, en modifiant l'utilisation des forces externes, comme par exemple dans l'approche par minimisation de contrainte de champ nul [Pham, 2002], et/ou en modifiant l'utilisation des forces internes, par exemple en introduisant un mouvement *a priori* avec un modèle électromécanique.

Pour ce qui est des forces externes, les approches existantes utilisent souvent des segmentations interactives ou des cartes de distance pré-calculées. Il nous semble aussi intéressant de pouvoir utiliser de l'information *a priori* dans le calcul de la force externe. c'est pourquoi il paraˆıt important d'avoir une approche locale dans laquelle chaque nœud (ou plutôt ensemble de nœuds) possède des paramètres de recherche propres.

## 8.2 Calcul de l'énergie externe

L'énergie externe consiste à quantifier l'éloignement du modèle vis-à-vis des données image, et la minimisation de cette énergie se fait à travers l'application de forces sur les nœuds de la surface pour les faire correspondre aux points de contour de l'image.

Des approches sophistiquées existent pour chercher les contours dans des images médicales, notamment basées sur la phase et des filtres directionnels Mulet-Parada and Noble,

 $2000$  ou une approche spectrale dans l'image radio-fréquence (pour les échographies)  $[Dy$ denko et al., 2001], mais ces m´ethodes sont souvent difficilement transposables en 4D ou alors à un coût de calcul prohibitif.

De plus, le modèle apportant de l'information *a priori* et de la régularité à la segmentation, l'approche utilisée privilégie un temps de calcul raisonnable (surtout en 4D) à la robustesse pour la recherche des contours.

Enfin, une mise en place locale où chaque nœud de la surface cherche son correspondant dans l'image permet de faire évoluer les paramètres, d'y inclure de l'information a priori et ´evite de filtrer toute l'image (un lissage anisotrope peut ˆetre effectu´e avant, cf. chapitre 7).

## 8.2.1 Appariement suivant la normale

Pour éviter les auto-intersections du modèle et un effet d'escalier dû à la discrétisation des voxels, les forces externes sont le plus souvent appliquées suivant la normale au point du maillage considéré. La recherche des points d'intérêt de l'image se fait donc aussi suivant cette normale  $[Cootes et al., 1993; Montagnat, 1999]$ . Un paramètre de distance maximale de recherche est fixé, puis les voxels de l'image dans la direction de la normale et jusqu'à la distance maximale sont stockés. Ensuite, plusieurs critères peuvent être utilisés dans la recherche du point d'intérêt parmi ces voxels.

### Approche frontière

L'approche généralement utilisée pour chercher les points d'intérêt est de rechercher les contours dans l'image. Les algorithmes classiques de détection de contour se basent souvent sur le gradient [Canny, 1986; Monga et al., 1991].

Pour les modèles déformables, des images de norme et de direction du gradient sont donc calculées et des critères sur ces valeurs sont fixés pour déterminer si un des voxels trouvés correspond à un contour cherché. On peut ainsi comparer la direction du gradient avec la direction de la normale au point du maillage considéré, par exemple, pour rendre la méthode plus robuste [Montagnat *et al.*, 1999]...

### Approche région

Une autre approche possible pour déterminer les points d'intérêt est la recherche de zones homogènes de l'image : c'est l'approche région.

Au niveau des modèles déformables, on ne regarde pas seulement les points de fort gradient, mais on s'assure que le voisinage de ces points correspond aux connaissances a *priori* que l'on a sur l'objet que l'on cherche à segmenter [Ronfard, 1994; Montagnat *et* al., 2003]. C'est `a dire que l'on recherche aussi une zone dans un intervalle de niveaux de gris donné après (ou avant) le voxel de fort gradient trouvé, respectant l'homogénéité de la région interne au contour recherchée.

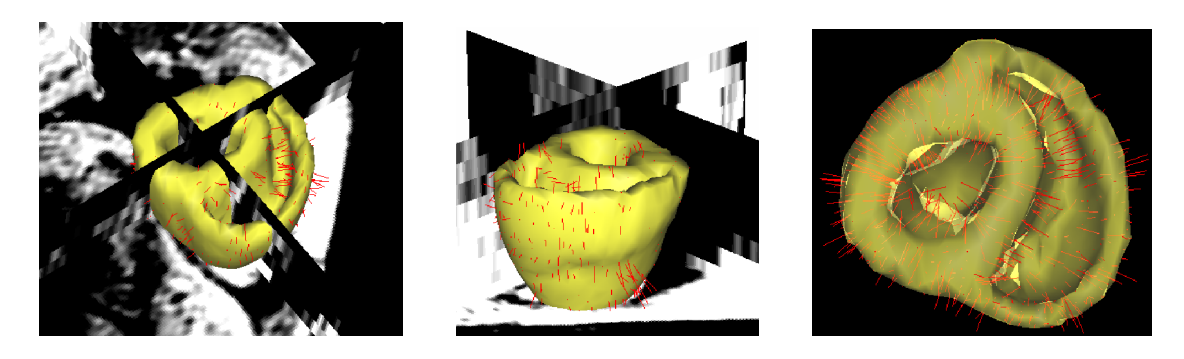

FIG.  $8.1 -$  Appariements trouvés entre les nœuds de la surface et les voxels de l'image par l'approche région suivant la normale (segments rouges) dans une IRM.

## 8.2.2 Appariement de régions

Les modèles déformables volumiques sont beaucoup plus rigides que les modèles surfaciques. En effet, l'énergie externe est surfacique alors que l'énergie interne est volumique, ceci rend plus difficile l'équilibrage entre ces deux énergies. C'est pourquoi nous proposons une nouvelle approche dans ce calcul de l'énergie externe pour les modèles déformables qui est basée sur une mesure de similarité dans un processus d'appariement de régions (block matching), méthode utilisée dans le recalage iconique [Ourselin et al., 2000] et la compression vidéo, par exemple MPEG<sup>1</sup>.

L'idée pour son application à la segmentation par modèle déformable est d'associer à chaque nœud de la surface du maillage la région correspondante dans la première image de la séquence. On peut alors initialiser certaines valeurs, comme la variance et la moyenne de chaque région, par exemple. On cherche ensuite dans l'image suivante de la séquence le meilleur appariement possible, pour une mesure de similarité donnée, parmi les régions voisines.

Ce type de recherche utilise pleinement la cohérence 3D des images et pas seulement de l'information 1D suivant la direction de la normale au nœud considéré. Cela permet donc d'avoir une confiance plus importante dans les appariements trouvés et donc d'appliquer des forces iconiques pas nécessairement suivant la normale.

On réalise alors plus un suivi de points qu'une segmentation, ce qui permet de retrouver beaucoup plus facilement les rotations et les translations. On peut ainsi espèrer retrouver une partie du mouvement réel et pas seulement le mouvement apparent obtenu avec des recherches de contour classiques.

De plus, la valeur de la mesure de similarité pour l'appariement sélectionné donne directement une mesure de la confiance que l'on peut avoir dans l'appariement et donc peut pondérer la force avec laquelle cet appariement va être appliqué au maillage.

<sup>1.</sup> <http://mpeg.telecomitalialab.com/>

### Paramètres de l'appariement de régions

Les différents paramètres à fixer dans une recherche par appariement de régions sont :

- 1. la taille de la région associée à chaque nœud;
- 2. la taille de l'espace de recherche dans l'image cible ;
- 3. le pas de recherche dans l'image cible ;
- 4. la mesure de similarité utilisée entre la région de l'image de départ et la région de l'image cible.

La décroissance des paramètres 2 et 3 permet de s'approcher d'une méthode coarse to fine ou « multi-résolution ».

Pour le paramètre 4, de nombreuses mesures de similarité ont été utilisées en recalage d'images médicales, et la littérature sur ce sujet est abondante (voir par exemple la bibliographie de  $[Roche \textit{et al.}, 1999]$ . Il n'est présenté brièvement ici que les mesures semblant être les plus appropriées pour l'application visée. L'idée est que les deux régions représentent la même information, au bruit près, et donc que la différence doit être proche de zéro, approche semblable par exemple à celle de [Venot *et al.*, 1984] où la méthode choisie est de compter le nombre de changements de signes de cette différence.

Soient  $x_i$  les N voxels de la région de départ, de variance  $V_x$  et de moyenne  $\bar{x}$ , et  $y_i$ les N voxels de la région cible, de variance  $V_y$  et de moyenne  $\bar{y}$ .

**Somme des différences au carré** C'est la mesure la plus simple (Sum of Squared Differences (SSD)) :

$$
SSD = \sum_{i} (x_i - y_i)^2
$$

Cette mesure est simple à calculer, mais elle n'est pas normalisée et il n'y a pas forcément de seuil naturel pour juger la similarité trouvée. L'approche choisie a été de comparer la valeur trouvée avec la variance de la région de départ. Une valeur semblant donner des résultats satisfaisants est :

$$
SSD < 2NV_x \quad \text{avec} \quad V_x = \frac{1}{N-1} \sum_i \left( x_i - \bar{x} \right)^2
$$

On peut de même faire la somme des valeurs absolues des différences. Mais il n'y a pas non plus alors de valeur typique de seuil. Une approche utilisée en recalage pour ce type de mesures est de ne prendre qu'un certain pourcentage de tous les appariements trouvés, mais on préfère dans notre cas avoir une mesure et un seuil locaux.

Test  $t$  de Student avec données appariées Cette mesure de similarité fait intervenir directement les différences d'intensité des voxels appariés, comme la somme du carré des différences, mais elle est normalisée. Le test t de Student avec données appariées (*paired*  t-test) s'écrit, avec  $\hat{x}_i = x_i - \bar{x}$ :

$$
t = (\bar{x} - \bar{y}) \sqrt{\frac{N(N-1)}{\sum_{i} (\hat{x}_i - \hat{y}_i)^2}} = (\bar{x} - \bar{y}) \sqrt{\frac{N(N-1)}{\sum_{i} (x_i - y_i)^2 - N (\bar{x} - \bar{y})^2}}
$$

L'hypothèse faite est que le bruit est additif, gaussien, indépendant et de moyenne nulle (hypothèse courante, mais néanmoins pas nécessairement justifiée) car on suppose que la différence des deux intensités n'est due qu'au bruit.

Dans ce cas, t suit une distribution de Student et on peut tester l'hypothèse que les voxels appariés ont la même moyenne avec un niveau de significativité de 5% grâce aux valeurs critiques tabulées. Comme on utilise un test bilatéral (seule la différence nous intéresse, pas de savoir l'ordre entre les moyennes) il faut diviser par 2 le niveau choisi pour obtenir la même significativité. Le seuil correspondant à un niveau de significativité de 2,5% est environ 2,0 pour  $N > 30$ , ce qui est souvent le cas car en moyenne la région utilisée est de  $5 \times 5 \times 5$  voxels (et au minimum  $3 \times 3 \times 3$ ).

Coefficient de corrélation Cette mesure de similarité est souvent utilisée en recalage mono-modal, voire multi-modal (principalement pour des transformations rigides). Le coefficient de corrélation  $(CC)$  s'écrit :

$$
CC = \frac{\sum_{i} x_i y_i - n\bar{x}\bar{y}}{\sqrt{\sum_{i} (x_i - \bar{x})^2 \cdot \sum_{i} (y_i - \bar{y})^2}}
$$

Le coefficient de corrélation est entre  $0$  et 1, et en pratique, un seuil à 0,7 permet de garder les bons appariements.

Mais cette mesure de similarité laisse plus de liberté au niveau de la relation entre les intensités des deux régions, car elle peut être affine. C'est nécessaire dans le cas de biais ou de travail multimodal, mais pas forcément souhaitable dans une recherche d'appariement pour le suivi de structures.

Le choix entre ces différentes mesures doit être étudié suivant les cas d'utilisation, car chacune a des avantages et des inconvénients.

#### Tests d'appariement de régions

Pour tester ce type de forces externes, j'ai d'abord utilisé des maillages surfaciques simplexes [Delingette, 1999] avec peu de force interne, pour minimiser l'importance de la régularisation et évaluer principalement l'effet des appariements trouvés.

Le premier test effectué est de segmenter une image avec un maillage simplexe et une force externe classique selon la normale, initialiser les régions avec la position trouvée, appliquer une rotation au maillage puis laisser le maillage évoluer sous l'influence des forces externes d'appariement de régions (voir fig. 8.2).
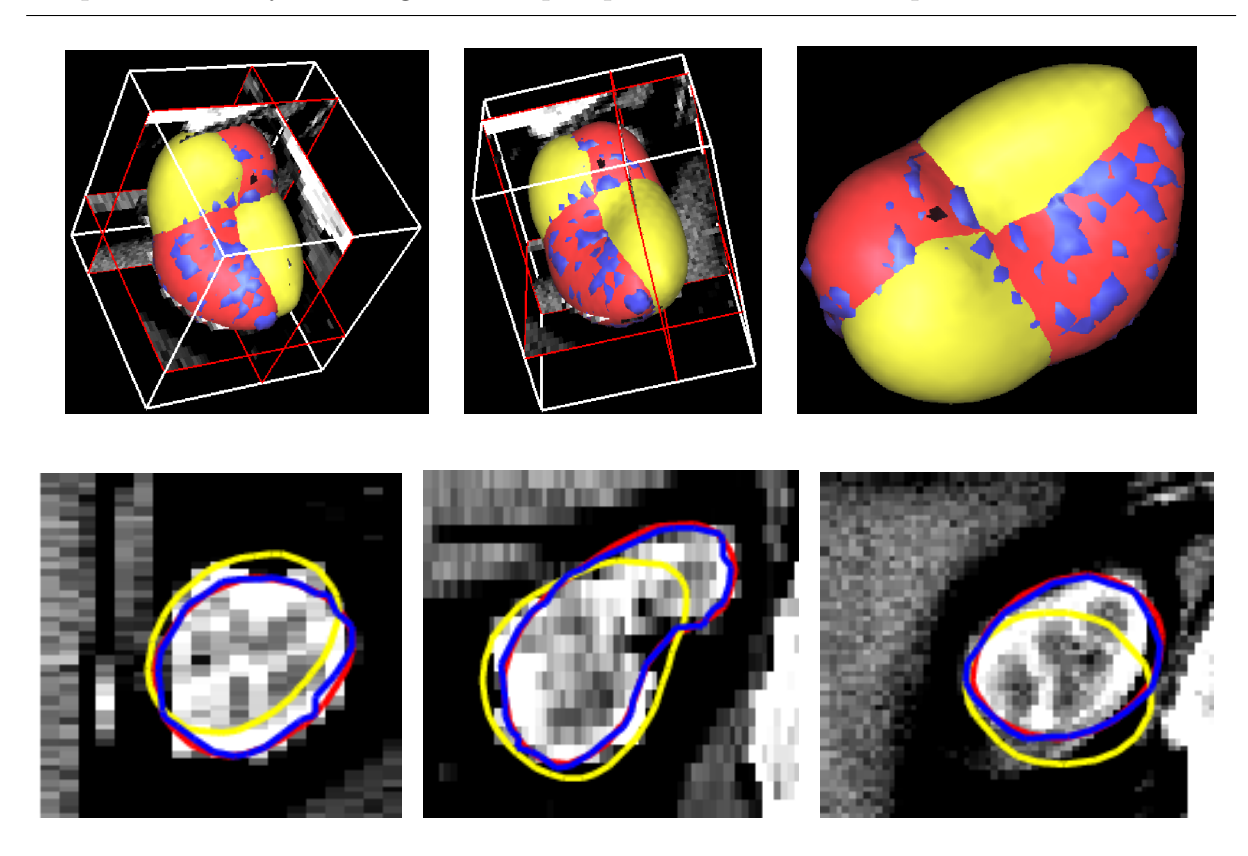

Chapitre 8. Analyse d'images cardiaques par modèle biomécanique déformable

FIG. 8.2 – Rotation appliquée au maillage (environ  $20^{\circ}$ ) et position obtenue après déformation par appariement de régions. Rouge : maillage initial, jaune : après rotation, bleu : maillage final (image de rein).

Dans ce cas, les résultats obtenus sont satisfaisants, la segmentation retrouvée est bien la segmentation originale. Il apparaît un effet d'escalier, car la force externe n'est pas selon la normale mais vers le centre du voxel apparié, et la force interne choisie est faible afin de ne pas trop influencer le résultat. Mais comme les régions recherchées sont exactement les régions initiales, le critère n'influe pas beaucoup, et il est normal de bien retrouver la segmentation initiale.

La validation suivante a été réalisée sur des images pré- et postopératoires de patients Parkinsoniens, images acquises lors de l'implantation d'électrodes de stimulation dans le cerveau profond. Cette intervention, réalisée en conditions stéréotaxiques dans le service de neurochirurgie de l'hôpital La Pitié-Salpêtrière à Paris, donne lieu à l'apparition d'un pneumocéphalus (ou brain shift), qui est une présence d'air au niveau du lobe frontal, due ici à un écoulement de liquide céphalo-rachidien provoqué par l'intervention Dormont et al., 2002].

Les différentes opérations de cette déformation sont les suivantes :

- 1. création d'un masque du cortex et des ventricules par seuillage et opérations de morphologie mathématique ;
- 2. création d'une isosurface du cortex et des ventricules;

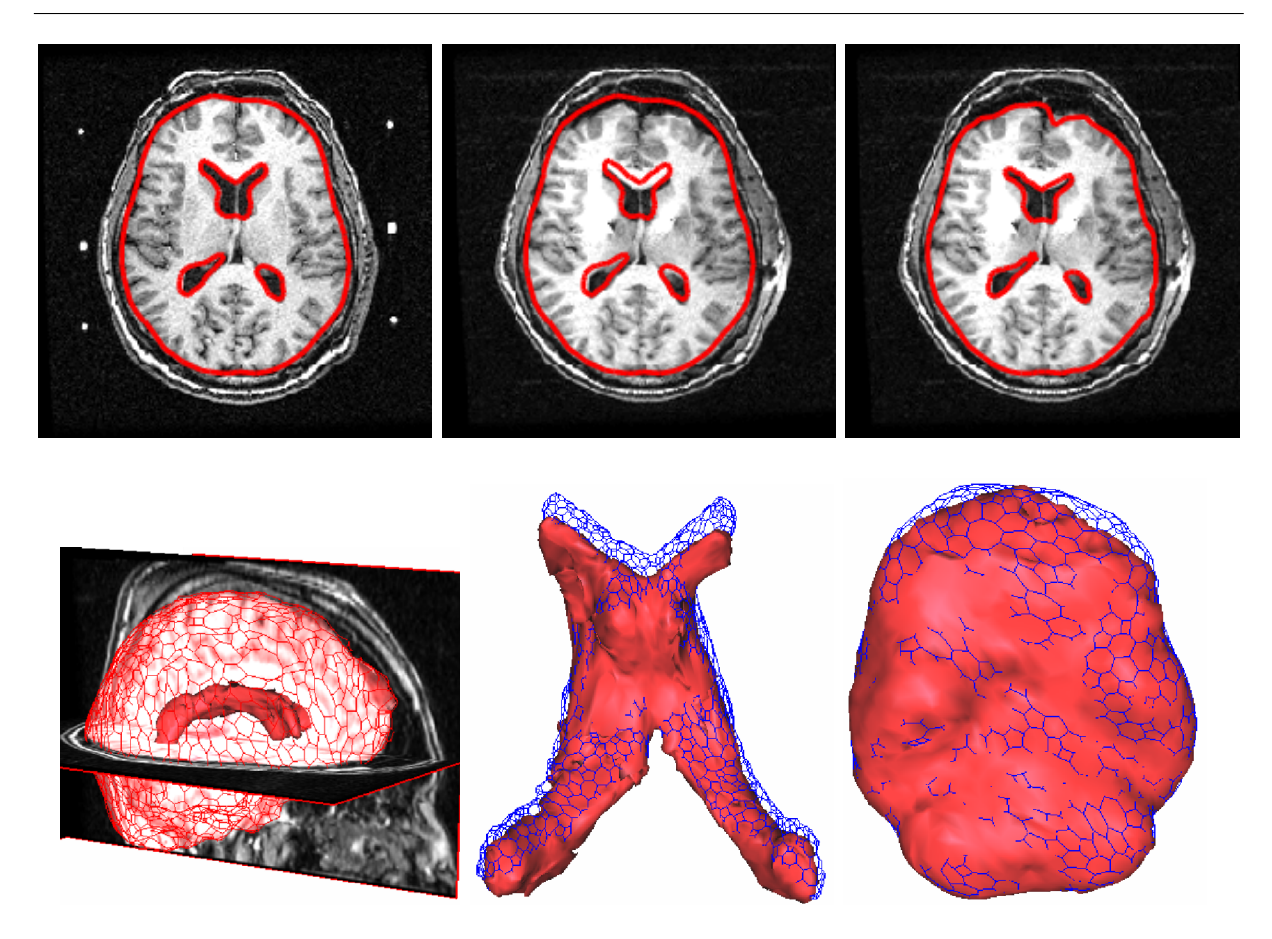

FIG. 8.3 – Déformation de la segmentation du cortex et des ventricules pour retrouver la  $d'eformation$  comes due à une intervention chirurgicale. Haut : segmentation du cortex et des ventricules de l'image préopératoire (gauche), segmentation de l'image préopératoire visualisée dans l'image postopératoire (milieu) et segmentation de l'image postopératoire obtenue (droite). Bas : modèle  $3D$  dans l'image et comparaison des maillages initiaux (bleu) et finaux (rouge) pour les ventricules et le cortex. Images courtoisie du Dr. D. Dormont, service de neuroradiologie, hôpital La Pitié-Salpêtrière, Paris.

- 3. initialisation de l'appariement de régions pour chaque nœud du maillage avec la région correspondante dans l'image préopératoire ;
- 4. recalage rigide de l'image postopératoire sur l'image préopératoire ;
- 5. déformation du maillage dans l'image postopératoire sous l'action de forces externes par appariement de régions.

L'utilisation d'appariement de régions permet de bien retrouver l'écrasement du lobe frontal et des ventricules (fig. 8.3). De plus, les déformations trouvées doivent être plus proches des d´eformations r´eelles que lors d'une recherche classique de contour, car les forces externes appliquées sont dirigées vers l'appariement trouvé et non suivant la normale.

### Utilisation de l'appariement de régions pour le recalage non rigide avec de l'information anatomique et biomécanique

Des travaux en cours utilisent les forces externes définies précédemment et un maillage volumique pour mettre en œuvre une méthode de recalage non rigide basée sur l'appariement de régions et avec une régularisation apportée par un maillage volumique possédant des propriétés biomécaniques.

L'idée est d'utiliser les forces externes pour tous les points du maillage, et pas seulement sur les points de la surface, avec l'appariement de régions et de régulariser avec une force interne basée sur la mécanique des milieux continus, avec de l'élasticité linéaire intégrant  $éventuellement$  des informations biomécaniques.

Pour tester cette approche, des premiers résultats ont été obtenus en utilisant une image synthétisée du *brainweb*<sup>1</sup> et en lui appliquant une déformation, due à une gravité simulée et à des déformations supplémentaires locales.

La déformation retrouvée est assez proche de la déformation appliquée (voir fig. 8.4). Des tests sont en cours sur la robustesse au bruit ajouté, aux grandes déformations, et sur des images réelles [Sermesant *et al.*, 2003a].

Une fois validées, les déformations trouvées pourraient être utilisées pour la mise en place d'un outil de prédiction de la déformation cérébrale lors d'interventions, travail en cours dans le projet EPIDAURE [Clatz et al., 2003].

L'utilisation de ce type d'appariement pour déformer un modèle paraît donc prometteuse. Mais ce type d'appariement n'est réellement efficace que dans les cas où la structure de la région est riche en information 3D, du fait de la présence d'une forte texture 3D (comme dans les IRM cérébrales) ou d'un amer géométrique 3D, comme un coin. Une interface plane ne donne pas assez d'information pour que cette méthode présente un intérêt certain par rapport à une recherche selon la normale.

Du fait du coût de calcul de la mesure de similarité, il serait donc intéressant de coupler une approche d'appariement de régions avec une approche classique selon la normale, en s'electionnant les nœuds où chacune des approches serait la plus efficace.

## 8.3 Calcul de l'énergie interne

La régularité du modèle est assurée par son énergie interne. Différentes approches ont  $\acute{e}t\acute{e}$  utilisées dans le calcul de cette énergie.

### 8.3.1 Modèle élastique pré-calculé

Lorsque l'on utilise l'élasticité linéaire en petits déplacements (éventuellement avec anisotropie transverse), la matrice de rigidité est constante, on peut donc pré-calculer la résolution du système linéaire à l'équilibre pour une force unitaire dans chacune des

<sup>1.</sup> <http://www.bic.mni.mcgill.ca/brainweb/>

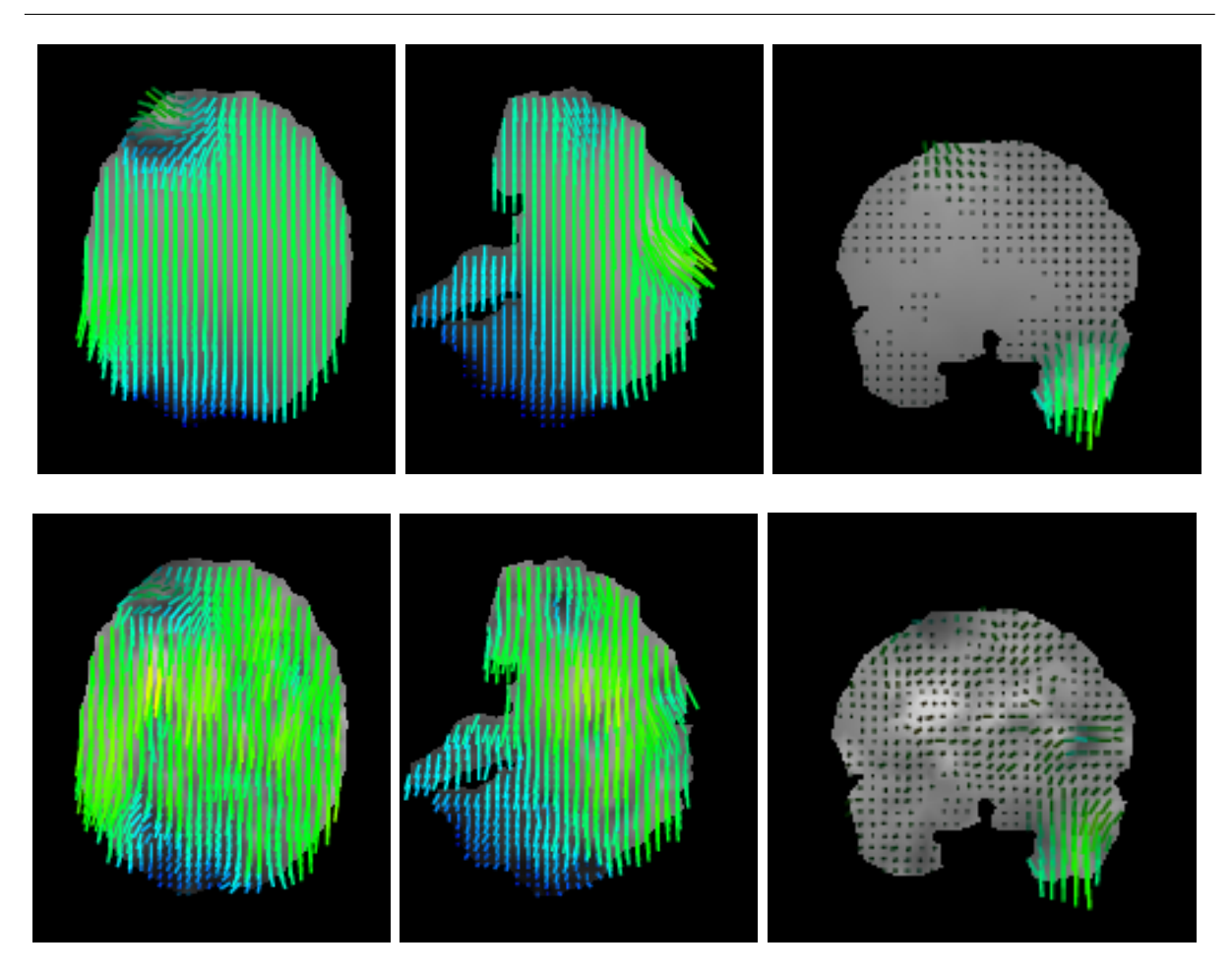

FIG. 8.4 – Comparaison entre les champs de déformation appliqués à l'image (haut), et les champs retrouvés (bas) par la méthode de recalage non rigide utilisant l'appariement de régions et un modèle déformable volumique biomécanique. La couleur représente l'importance du déplacement (vert : important, bleu : faible).

directions pour chacun des nœuds de la surface du maillage, méthode précédemment utilisée dans la simulation de chirurgie hépatique  $[Cotin et al., 2000]$ .

Soit U le vecteur déplacement,  $\varepsilon$  le tenseur des déformations en petits déplacements,  $\sigma$  le tenseur des contraintes, F les forces externes et K la matrice de rigidité. On a alors :

$$
\varepsilon = \frac{1}{2} (\nabla U + ^{\mathrm{t}} \nabla U)
$$
 et  $\mathrm{div}(\sigma) + F = 0$ 

Comme l'opérateur différentiel entre les déformations et les déplacements est linéaire et que la loi de comportement entre les déformations et les contraintes est aussi linéaire, on obtient  $KU = F$ . Et donc en élasticité linéaire on peut appliquer le principe de superposition :

$$
KU_1 = F_1
$$
 et  $KU_2 = F_2 \Rightarrow \forall (\alpha_1, \alpha_2), K (\alpha_1 U_1 + \alpha_2 U_2) = \alpha_1 F_1 + \alpha_2 F_2$ 

En appliquant à chacun des nœuds une force unitaire selon chacun des axes de coordonn´ees, on stocke alors le d´eplacement de chacun des nœuds de la surface cr´e´ee. Au final, on obtient donc un ensemble de tenseurs  $T^{ij}$  tels qu'une force  $F_i$  sur le nœud i produise le déplacement  $U_j = T^{ij} F_i$  sur le nœud j. Et par superposition, on peut calculer le déplacement créé par toute force appliquée à la surface du maillage sur tout point de la surface du maillage.

Cependant, c'est alors une résolution quasi-statique, ce qui n'est pas toujours approprié pour la segmentation d'images car l'´equilibre entre les forces internes et externes est alors plus difficile à obtenir. En effet, chaque déplacement pré-calculé correspond à une force unique par nœud et dans le cas des forces externes, chaque nœud de la surface est soumis à une force, leurs effets se combinent donc, et le résultat obtenu ne correspond pas au déplacement voulu. Mais comme il n'y a pas plusieurs itérations avant convergence (comme dans un cas dynamique), les forces externes ne peuvent pas s'adapter graduellement.

De plus, dans les méthodes de segmentation par modèle déformable basé sur la physique, on mélange des forces externes adimensionnées calculées sur des propriétés géométriques de l'image (qui correspondraient donc plutôt à des déplacements) avec des forces internes de nature physique dimensionnées.

Lors de la mise en place des modèles pré-calculés dans le cadre de la segmentation, il a donc fallu ajouter une fonction de rétroaction sur les forces externes pour asservir ces forces sur le déplacement voulu. L'idée est de comparer le déplacement obtenu avec la position du point de l'image visé, puis de mettre à jour le coefficient multiplicateur devant les forces externes en fonction.

Soit  $P_i(t)$  la position du nœud *i* au temps t et  $I_i(t)$  le voxel de contour le plus proche correspondant. Comme le calcul se fait par rapport à la position de repos du maillage, la force externe correspondante est de la forme :

$$
F_i(t) = \beta(t) \cdot [I_i(t) - P_i(0)]
$$

Soit :

$$
d = ||I_i(t) - P_i(0)|| - \frac{(P_i(t) - P_i(0)) \cdot (I_i(t) - P_i(0))}{||I_i(t) - P_i(0)||}
$$

d représente la distance entre le déplacement obtenu et le déplacement souhaité selon la direction du déplacement souhaité. Son signe indique si le déplacement a été trop ou pas assez important.

On met alors  $\beta$  à jour avec un coefficient  $a \in [0,5; 1,5]$ :

$$
\beta(t + \Delta t) = a(d).\beta(t) \text{ avec } \begin{cases} a(0) = 1 \\ a(+\infty) = 1.5 \\ a(-\infty) = 0.5 \end{cases}
$$

136

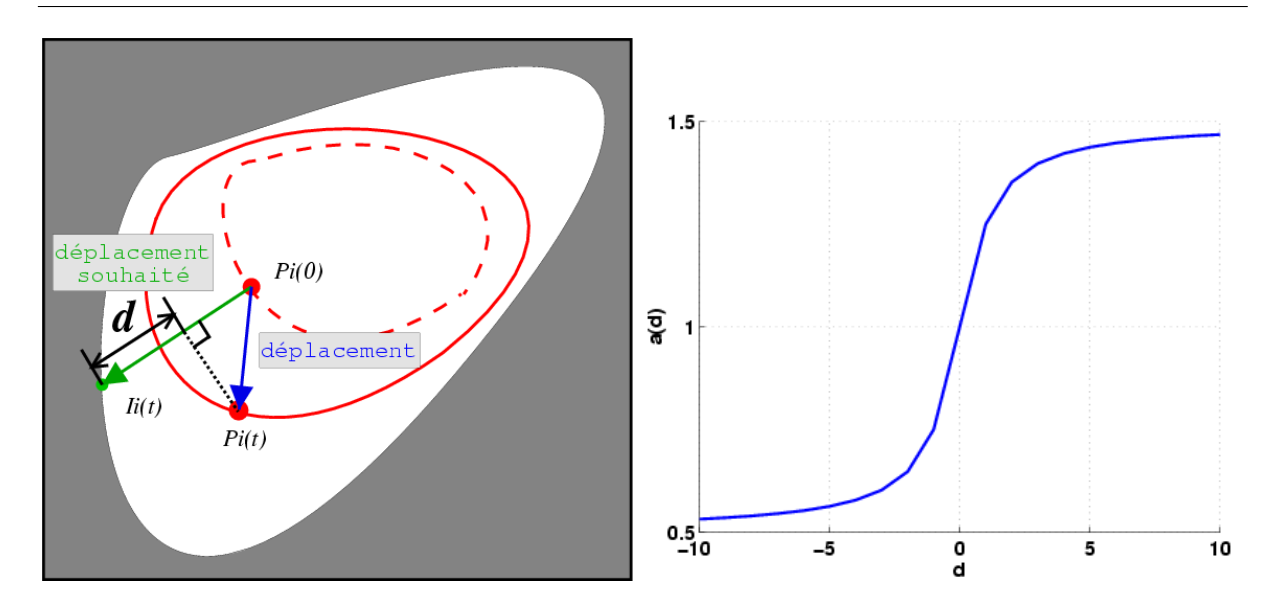

FIG. 8.5 – Représentation de d, paramètre utilisé pour asservir la force externe sur le déplacement avec le modèle élastique pré-calculé, et de la fonction  $a(d)$  appliquée à ce paramètre pour mettre à jour la force externe,  $a(d) = 0.5 + (arctan(d) + \pi/2)/\pi$ .

Pour avoir une variation assez lisse de ces forces, et donc renforcer la stabilité, j'utilise une fonction sigmoïde. Une des fonctions testées est par exemple :

$$
a(d) = \frac{1}{2} + \frac{1}{\pi} \left( \arctan(d) + \frac{\pi}{2} \right)
$$

Le problème est que la force peut alors devenir très importante, au fur et à mesure des mises à jour, et donc créer des instabilités. Il faudrait donc limiter  $\beta$ , ce qui est difficile à faire de façon naturelle car la limite doit être assez haute pour que le maillage se déforme tout en assurant la stabilité.

L'approche choisie a donc été d'utiliser des contraintes de déplacement : lorsqu'un nœud du maillage est assez près d'un point de contour pour pouvoir considérer que ce point de l'image est le meilleur correspondant, la contrainte de force devient une contrainte de déplacement : on applique un déplacement  $\tilde{U}_i$  au nœud i qui le positionne à l'endroit du voxel considéré,  $\tilde{U}_i = I_i(t) - P_i(0)$ . Il faut pour cela résoudre un système linéaire pour trouver la force à appliquer au nœud i pour obtenir le déplacement  $U_i$ . Et comme il y a simultan´ement des contraintes de force sur les autres nœuds qui provoquent aussi un déplacement du nœud  $i$ , elles doivent apparaître dans le système.

Par exemple, si l'on a des déplacements imposés  $\widetilde{U}_1$  et  $\widetilde{U}_2$  sur les nœuds 1 et 2, et une force appliquée  $\widetilde{F}_3$  sur le nœud 3, il faut résoudre :

$$
\left(\begin{array}{cc}T^{11} & T^{21} \\ T^{12} & T^{22}\end{array}\right) \cdot \left(\begin{array}{c}F_1 \\ F_2\end{array}\right) = \left(\begin{array}{c}\widetilde{U}_1 \\ \widetilde{U}_2\end{array}\right) - \left(\begin{array}{c}T^{31}\widetilde{F_3} \\ T^{32}\widetilde{F_3}\end{array}\right)
$$

137

Et dans la résolution de ce type de contraintes, si l'on a au final simultanément une force imposée  $\widetilde{F}_i$  et un déplacement imposé  $\widetilde{U}_i$  sur le nœud i, alors :

$$
T^{ii} \left( F_i + \widetilde{F}_i \right) = \widetilde{U}_i
$$

$$
F_i = \left( T^{ii} \right)^{-1} \widetilde{U}_i - \widetilde{F}_i
$$

Le déplacement imposé est respecté, mais la force finale appliquée peut être différente de la force imposée initialement.

Ces contraintes en déplacement permettent de bien stabiliser le modèle et permettent une convergence plus facile. Mais il faut limiter le nombre de déplacements imposés, car alors la taille du système à résoudre peut devenir trop importante, et donc le coût de calcul aussi, ce qui fait perdre l'avantage du pré-calcul.

Le système à résoudre restant alors de taille raisonnable, il est résolu de manière directe, avec une décomposition  $LU$  (qui donne une solution de la forme  $^tLL$  puisque la matrice est symétrique avec une décomposition de type Cholesky).

Les résultats obtenus (figure 8.6) sont relativement satisfaisants en première approche, d'autant que le maillage de départ est basé sur un cœur de chien et que l'image 3D est un cœur humain. Mais l'ajustement des paramètres pour obtenir une précision supérieure est difficile. De plus, les pré-calculs ne sont pas adaptés pour introduire une force de contraction électromécanique, car ils sont surtout efficaces pour condenser un comportement volumique dans une structure surfacique.

C'est pourquoi nous nous somme ensuite intéressés à d'autres formes d'énergie interne.

### 8.3.2 Modèle Masse-Tenseur

Une approche dynamique en élasticité linéaire peut être obtenue de façon pratique avec le modèle Masse-Tenseur  $[Cotin et al., 2000]$ . On peut alors utiliser une loi de comportement linéaire, linéaire par morceaux et certaines lois non-linéaires (voir annexe C pour des détails sur les lois non-linéaires testées) et intégrer une anisotropie transverse [Picinbono et al., 2001].

De plus, un tel modèle peut être préconditionné de manière à accélérer la convergence. L'idée est de ramener toutes les valeurs propres de la matrice de rigidité entre 0 et 1. Pour ce faire, chacune des lignes de la matrice (par bloc de 3) est multipli´ee par l'inverse du bloc diagonal de la ligne donnée. Cela change la dynamique de convergence, mais pas le résultat final.

Les résultats obtenus avec un modèle déformable biomécanique basé sur les massetenseur sont présentés dans les sections suivantes.

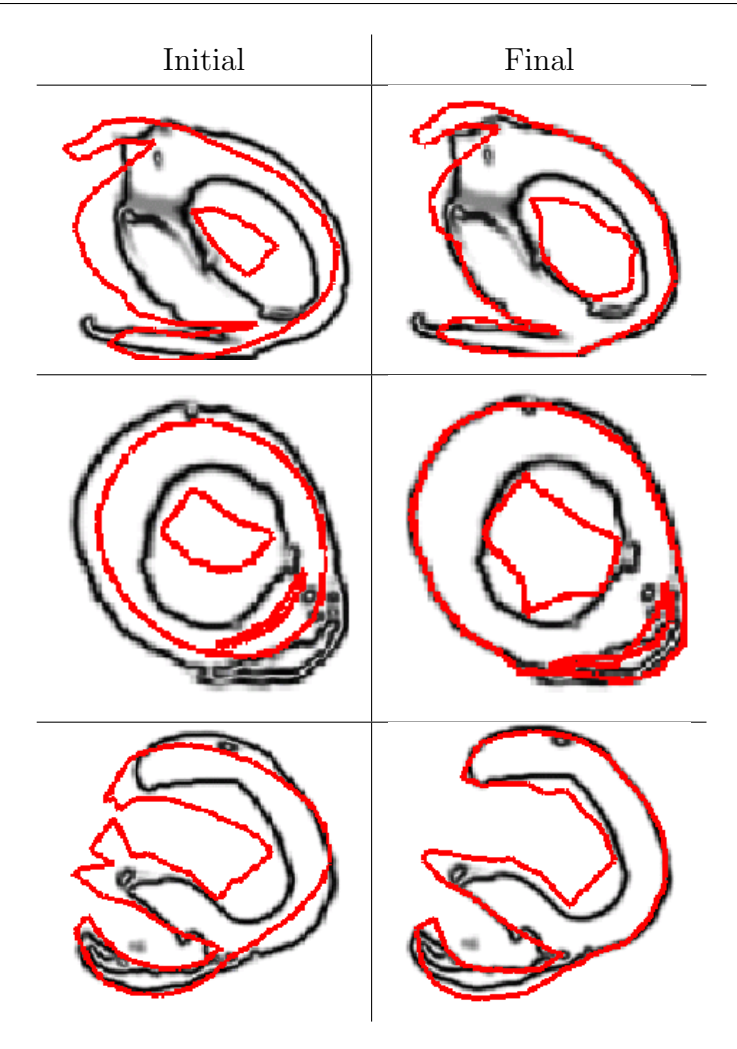

FIG. 8.6 – Segmentation des données du Visible Man avec un modèle déformable précalculé (basé sur le maillage tétraédrique tiré des données d'Auckland). À gauche : position initiale, à droite : position finale, avec en rouge l'intersection entre le maillage et l'image et en noir, les contours de l'image. Un tel maillage permet de donner à une géométrie surfacique le comportement d'un maillage volumique.

## 8.3.3 Modèle Électromécanique

La force de régularisation fournie par l'énergie interne peut aussi comporter de l'information *a priori* sur le mouvement. C'est l'idée sous-jacente à l'utilisation d'un modèle  $\acute{e}$ lectrom $\acute{e}$ canique dans un processus de segmentation.

Dans notre utilisation d'un modèle électromécanique du cœur pour la segmentation d'images cardiaques, la position naturelle liée à l'énergie interne correspondra à la contraction du cœur au moment considéré et on cherchera donc à adapter ce mouvement de contraction «naturel» au mouvement visible dans les images par l'énergie externe.

Le modèle présenté dans la première partie est modifié pour le rendre plus adapté à une utilisation en tant que modèle déformable. Ce modèle modifié est présenté dans le chapitre 9.

## 8.4 Adaptation du modèle anatomique à une image 3D

Cette étape d'adaptation du modèle anatomique à une image 3D donnée est nécessaire pour fusionner plusieurs sources d'information dans un mˆeme maillage (chapitre 3). Mais c'est aussi un prérequis pour réaliser une segmentation et un suivi de mouvement dans une séquence temporelle. C'est pourquoi cette étape de «recalage» doit être robuste mais aussi rapide, car contrôlée visuellement.

Pour réaliser ce recalage non rigide, on utilise une approche hiérarchique en relâchant successivement les contraintes sur la transformation cherchée (*coarse to fine*), qui a été propos´ee dans [Montagnat and Delingette, 1998], et qui combine facilement le recalage et les modèles déformables.

 $\hat{A}$  l'échelle grossière, on recherche successivement une transformation rigide, une similitude puis une transformation affine. À une échelle plus fine, la minimisation des énergies interne et externe présentées précédemment permet d'obtenir des déformations plus locales.

Toutes les échelles utilisent les méthodes présentées dans la section 8.2 pour déterminer le point de contour de l'image le plus proche de chaque nœud de la surface du maillage. Une fois les appariements déterminés, ce champ d'appariements est utilisé soit pour le calcul d'une transformation globale, soit pour le calcul de déformations locales à travers des forces externes.

### 8.4.1 Calcul de la transformation globale

L'alignement initial est simplement donné par la superposition grossière des axes de l'image et du modèle. Puis nous estimons itérativement les correspondances ponctuelles entre le modèle et l'image puis la transformation, avec une approche de type « plus proche voisin itéré» (*Iterative Closest Point*) [Besl and McKay, 1992; Zhang, 1994].

La transformation calculée est successivement de type rigide, puis similitude et enfin affine (le passage d'une transformation `a l'autre se faisant lorsque la classe de transformation précédente a convergé).

Cette approche fonctionne bien avec le critère aux moindres carrés standard dans le cas d'images peu bruitées ou synthétiques. Mais lors des essais sur des images réelles, il est apparu dans le cas des similitudes et transformations affines que ce procédé itératif convergeait fréquemment vers l'optimum obtenu quand tout les points du modèle sont mis en correspondance avec le même voxel, ce qui donne une transformation singulière, mais une erreur nulle.

Pour éviter ce problème, nous utilisons un nouveau critère de recalage affine  $C$  développé par X. Pennec, qui est symétrique et invariant par transformation affine sur le modèle et l'image. Cette caractéristique rend ce critère plus robuste vis-à-vis de la singularité décrite précédemment. Si  $(P_i)_{i \in \mathbb{N}_s}$  et  $(I_i)_{i \in \mathbb{N}_s}$  sont les points appariés du modèle et de l'image,  $A$  la transformation affine et  $T$  la translation à déterminer, le critère à minimiser :

$$
C(A,T) = \sum_{i} {}^{t}(AP_i + T - I_i) \cdot (Id + {}^{t}AA) \cdot (AP_i + T - I_i)
$$

Ce critère peut être déduit d'une formulation statistique : considérons que les  $P_i$  sont la mesure bruitée d'un ensemble de points  $e_i$  inconnus mais exacts et que les  $I_i$  sont une mesure bruitée de la transformée du même ensemble de points exacts. Si l'on prend alors un bruit Gaussien isotrope et stationnaire, on a le modèle statistique :  $P_i = e_i + \epsilon_i$  et  $I_i = A.e_i + T + \nu_i$  avec  $\epsilon_i \approx \nu_i \approx G_{\sigma^2}$ . Alors une estimation par maximum de vraisemblance de l'ensemble des points exacts (connaissant la transformation) donne la solution explicite :

$$
e_i = \left(\text{Id} + {}^{\text{t}}AA\right)^{-1} \cdot \left(P_i + {}^{\text{t}}A(I_i - T)\right)
$$

En remplaçant cette valeur dans le critère du maximum de vraisemblance, on obtient le critère précédemment décrit. Comme dans le cas des moindres carrés, ce critère a une solution explicite pour la transformation, tout ceci étant détaillé dans [Pennec, 2002]).

L'estimation du facteur d'échelle est différente des moindres carrés et de la méthode Procrustes (où le facteur d'échelle est le rapport de l'inertie des deux ensembles). Elle est symétrique (comme la méthode Procrustes [Goodall, 1991]) mais prend en compte les correspondances individuelles et pas uniquement des propriétés globales des ensembles de points.

L'utilisation de ce critère a permis d'initialiser correctement le modèle avec une transformation globale, avant de l'ajuster plus finement par les déformations locales décrites ci-dessous.

### 8.4.2 Calcul des déformations locales

Pour calculer les déformations locales, on se place donc dans le cadre des modèles déformables, avec les énergies interne et externe présentées précédemment. Le modèle est alors intégré dans une équation de la dynamique, et le déplacement U (vecteur  $3 \times n$ ) des points  $P_i$  du modèle suit :

$$
M\frac{d^2U}{dt^2} + C\frac{dU}{dt} + KU = F
$$

avec M la matrice de masse, C la matrice d'amortissement, K la matrice de raideur, U le vecteur déplacement et  $F$  le vecteur des forces externes (incluant éventuellement la force de contraction électromécanique).

À chaque pas de temps, les appariements dus à l'énergie externe (et donc la force appliquée correspondante) sont mis à jour.

### 8.4.3 Résultats d'adaptation du maillage à des images 3D

Dans le chapitre 3, pour construire le modèle biomécanique, il faut fusionner plusieurs sources d'informations dans un même maillage. Pour cela il faut, par exemple, pouvoir déformer le maillage dans l'atlas afin de définir les différentes zones anatomiques du maillage (section 3.3.3).

C'est pourquoi un premier travail a été de déformer le maillage issu des données d'un myocarde de chien (DTI) vers une image 3D des zones anatomiques du cœur humain, venant du Visible Man Project.

Bien que l'angle de rotation entre le maillage initial et les données soit assez important et que ce soit un cas inter-espèces, les résultats sont visuellement assez satisfaisants (fig 8.7).

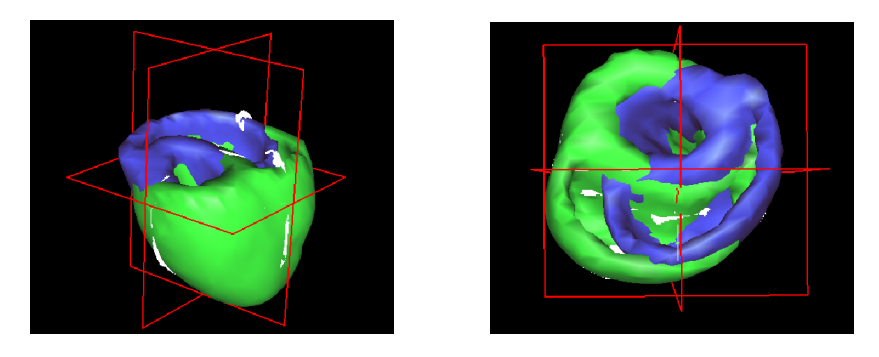

FIG. 8.7 – Adaptation d'un maillage de cœur de chien aux données du Visible Man. Bleu : avant déformation, vert : après déformation. La rotation est bien retrouvée et cet ajustement inter-espèces donne de bons résultats visuellement.

Une autre adaptation du maillage a été faite vers une IRM d'un cœur humain. Dans ce cas, le calcul de la similitude et de la transformation affine avec le critère des moindres carrés standard donnait une réduction du maillage vers un voxel.

Le ventricule droit est assez bruité et le biais de l'IRM donne des contrastes très différents dans les différentes parties de l'image, l'ajustement des paramètres de segmentation n'est donc pas facilité.

La segmentation automatique du myocarde dans une IRM est assez difficile, et la méthode présentée donne d'assez bons résultats visuels (fig. 8.8), d'autant plus que la résolution suivant le grand axe est assez faible (9 coupes).

Le temps total d'adaptation du maillage prend environ une minute sur un PC standard, de la première transformation rigide à la fin de la déformation locale.

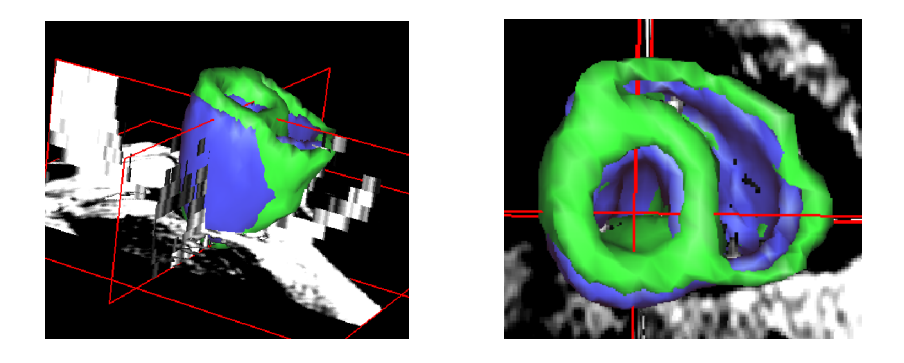

FIG.  $8.8 - \text{Adaptation}$  du maillage venant d'un cœur de chien à une IRM de cœur humain.  $B$ leu : avant déformation, vert : après déformation. Malgré des données éparses suivant le grand axe, la géométrie est qualitativement bien retrouvée (images: Philips Medical Systems).

## 8.5 Segmentation de séries temporelles d'images

### 8.5.1 Utilisation d'un modèle biomécanique déformable

La méthode de déformation locale utilisée précédemment peut aussi permettre le suivi du mouvement dans une séquence temporelle 4D.

Cette méthode est valide sous l'hypothèse des petits déplacements. Or, pour segmenter une séquence d'images cardiaques, les déplacements à retrouver sont en dehors des limites théoriques pour les petits déplacements.

L'approche grands déplacements est donc approchée en utilisant l'adaptation à l'image précédente comme position de repos pour l'image suivante, méthode aussi utilisée dans [Pham, 2002]. Ceci permet de n'avoir que des déplacements limités, car ils ne vont que d'une image `a la suivante dans le cycle.

C'est ce que j'appelle une segmentation «discrète», car le séquence est utilisée sans continuité temporelle et la position de repos est initialisée dans chaque image, en opposition avec ce que j'appelle segmentation «continue» dans laquelle chaque image de la séquence est un cliché de l'organe à un instant donné, mais avec une unique position de repos de l'organe, et un positionnement temporel relatif de chaque image dans la séquence (méthode utilisée dans le chapitre suivant).

La résolution temporelle n'étant pas très élevée (8 images pour un cycle pour les images TEMP et 5 images pour les IRM utilisées, séquence pas très récente), le déplacement est tout de même parfois important entre 2 images, il est donc utile de faire quelques itérations de transformations globales avant de chercher les déformations locales.

L'utilisation de transformations affines permet aussi de rattraper les décalages dus aux mouvements du patient ou à la respiration. En effet, il a été montré qu'une bonne partie du mouvement du à la respiration provoque une déformation affine du cœur [Manke  $et$ al., 2002], même s'il y a aussi des composantes plus locales [McLeish *et al.*, 2002].

L'appariement de régions n'a pas été utilisé sur ces séquences, car il est difficile de

suivre les textures au cours du temps dans les échographies disponibles et les séquences IRM comportent aussi une forte dégradation des textures le long de la séquence disponible. Quant aux images TEMP, elles sont très peu texturées, l'appariement de régions n'apporte donc pas beaucoup par rapport aux appariements classiques.

La segmentation a été réalisé notamment sur une séquence TEMP. Comme le ventricule droit a été masqué dans cette séquence, les forces image pour les zones anatomiques du ventricule droit sont réduites. Pour cela, le facteur devant les forces images de la zone correspondant à l'épicarde du ventricule droit a été mis à 0.

L'endocarde du ventricule droit n'est pas gênant, car comme la direction du gradient est comparée à la normale, il ne peut y avoir de confusion dans les appariements entre l'endocarde du ventricule droit et l'épicarde du ventricule gauche.

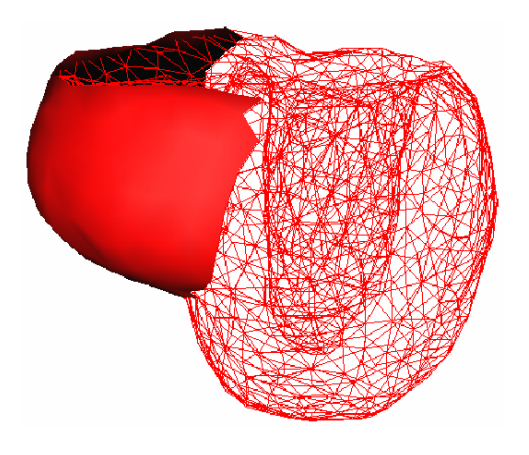

FIG.  $8.9 -$ 

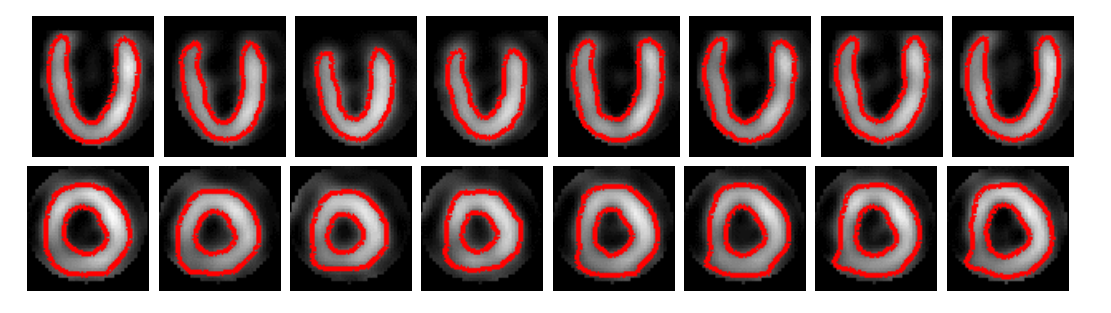

FIG. 8.10 – Suivi de mouvement dans un séquence  $\angle D$  TEMP. En haut: coupe selon Z, avec en rouge l'intersection du maillage et de l'image. En bas : coupe selon Y.

Une séquence d'IRM black blood 4D a aussi été segmentée de cette manière. Les paramètres utilisés ont été les mêmes pour toute la séquence, ce qui explique les erreurs de segmentation des dernières images de la séquence. En effet, l'intensité des structures dans les IRM n'est pas constante temporellement.

Ces paramètres sont des seuils sur la norme du gradient, sa direction par rapport à la normale au maillage et un intervalle d'intensité. Ils permettent de sélectionner les points de contour de l'image. Ils sont fixés en se basant sur l'intensité et le gradient de la première image de la séquence.

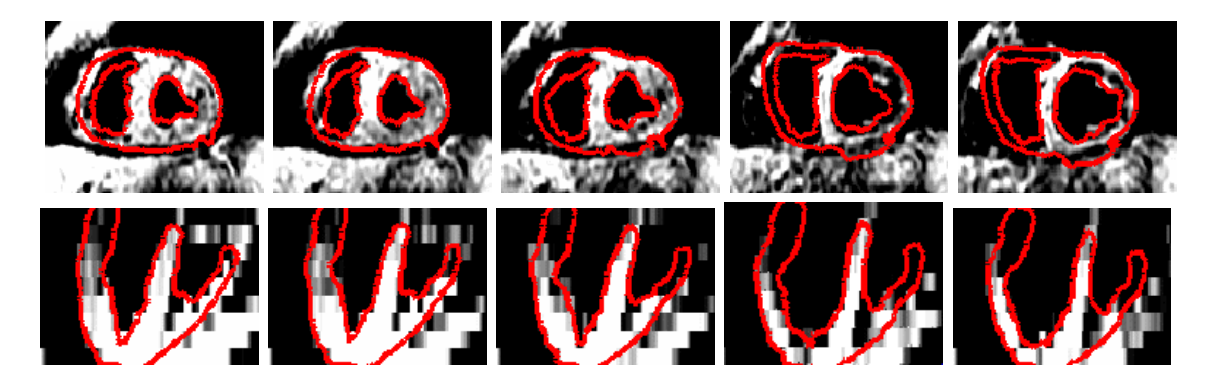

FIG. 8.11 – Suivi de mouvement dans un séquence 4D IRM. En haut : coupe selon Z, avec en rouge l'intersection du maillage et de l'image. En bas : coupe selon Y.

Un travail plus précis sur les paramètres et l'extraction de contours devraient permettre une bonne segmentation tout au long de la séquence. Une étude statistique de l'intensité et du gradient sur l'endocarde et l'épicarde dans les différentes modalités permettrait de fixer plus facilement et plus efficacement ces paramètres.

De plus, les séquences IRM actuelles ont une meilleure résolution spatiale et surtout temporelle. Nous avons eu accès récemment à une IRM Balanced FFE où le sang apparaît en surintensité par rapport au myocarde. Par contre l'épicarde est bien moins visible.

Des résultats préliminaires ont été effectués sur cette séquence (cf. fig 8.12). L'adaptation du modèle à de telles images nécessite l'utilisation des zones anatomiques pour fixer des paramètres différents à l'endocarde et à l'épicarde.

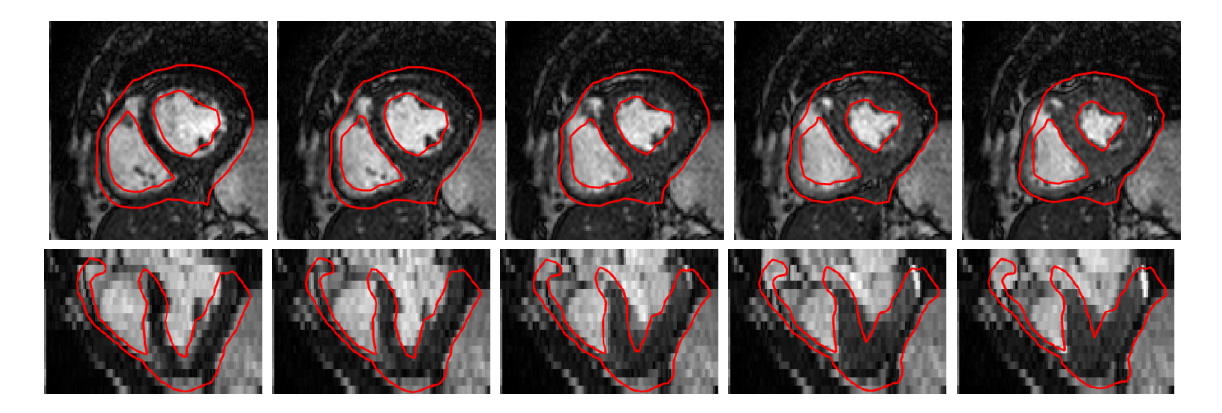

Fig. 8.12 – Segmentation du myocarde dans 15 IRM Balanced FFE. Haut : vue suivant la coordonnée en z, bas : vue suivant la coordonnée en Y (seules 5 images sont présentées).

### 8.5.2 Extraction de paramètres quantitatifs

Pour que les outils d'analyse d'image mis en place soient utilisables, il faut qu'ils soient intégrés dans un processus partant des images initiales et donnant en sortie des mesures quantitatives sur ces images, comme effectué par exemple dans  $\lfloor$ Clarysse *et al.*, 2002 ou [Sanchez-Ortiz et al., 2000].

Ceci peut alors permettre une comparaison directe entre les résultats des experts et ceux de l'outil mis en place [Wright and Noble, 2001] (si les param`etres extraits sont mesurables par un expert, ce qui n'est pas toujours le cas). Et de même, on peut tenter de différencier les cas sains des cas pathologiques à partir de ces paramètres.

Les paramètres quantitatifs caractérisant la fonction cardiaque et intéressant le clinicien peuvent être de nature *globale* ou *locale*. Les paramètres globaux sont, par exemple, la fraction d'éjection, la masse du myocarde ou les courbes de volume et de pression des ventricules au cours du cycle. Et les paramètres locaux sont, par exemple, les déformations, la vitesse, la perfusion ou la contractilité en un endroit donné du myocarde.

De plus, on peut distinguer les paramètres d'origine géométrique comme les volumes ou les déplacements et les paramètres d'origine physique comme les contraintes. Car certains paramètres nécessitent une information au niveau modèle (comme la loi de comportement), alors que d'autres peuvent être extraits directement des images.

L'utilisation d'un modèle volumique permet la visualisation de certains de ces paramètres quantitatifs de la fonction cardiaque à la surface et à l'intérieur du myocarde [Park] and Park, 2000]. De plus, le cœur étant un objet tridimensionnel, nombre de ces paramètres ne prennent un réel sens physique que lors d'un calcul basé sur cette nature volumique.

### Paramètres globaux

Volumes Une fois la segmentation effectuée, il est facile de calculer la valeur des volumes des ventricules. La surface de l'endocarde est fermée au niveau des valves par le barycentre B des points du bord de l'endocarde. Le volume est alors calculé en sommant les volumes des tétraèdres formés entre  $B$  et les triangles de la surface de l'endocarde.

Dans la séquence TEMP, la courbe de volume du ventricule gauche semble bien retrouvée. Ne possédant pas de valeurs mesurées par un expert pour représenter la vérité terrain, il est difficile de valider les valeurs trouvées. Une méthode mise en place a été de créer un modèle spécifique à ce jeu d'images à partir d'une segmentation existante, de l'adapter au mieux à chaque image de la séquence, puis de comparer le résultat avec la segmentation précédente.

Le modèle spécifique crée est donc un modèle biomécanique uniquement du ventricule gauche, crée à partir de la surface segmentée de la première image de la séquence. Cette surface a été extraite avec un maillage simplexe par J. Montagnat [Montagnat, 1999].

Puis le maillage volumique de ce ventricule gauche a été crée, et il a été utilisé pour segmenter précisément la série. Cette validation sert à tester aussi la généricité du maillage utilisé.

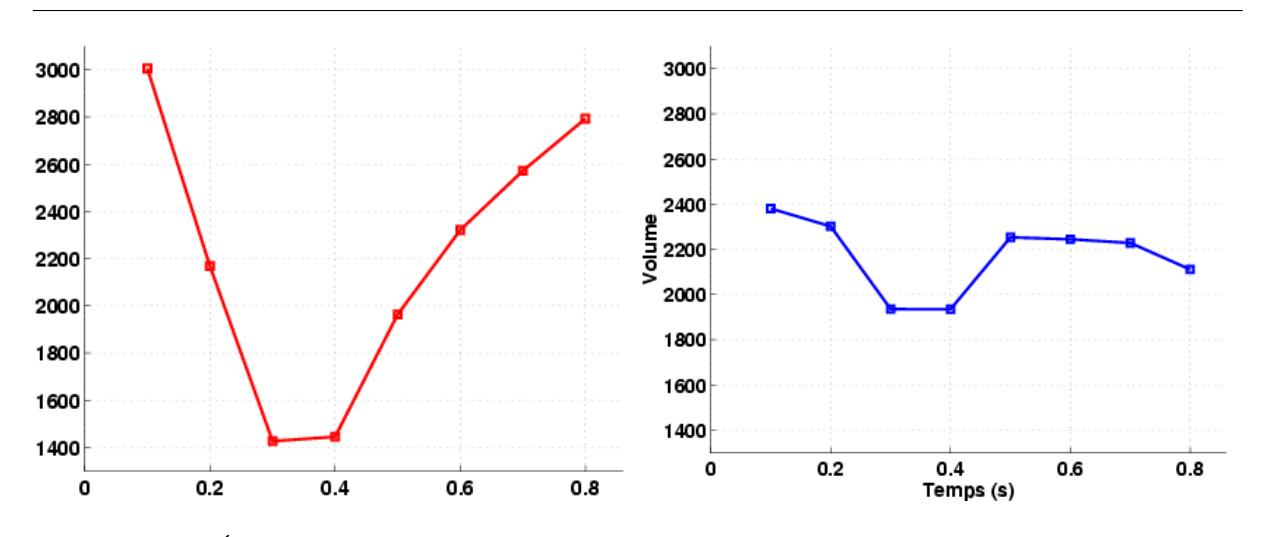

FIG. 8.13 – Évolution des volumes des ventricules gauche et droit dans la séquence de 8 images TEP. Le ventricule droit n'apparaissant pas dans les images, les variations de volume sont dues aux transformations globales et à l'influence du mouvement du ventricule gauche.

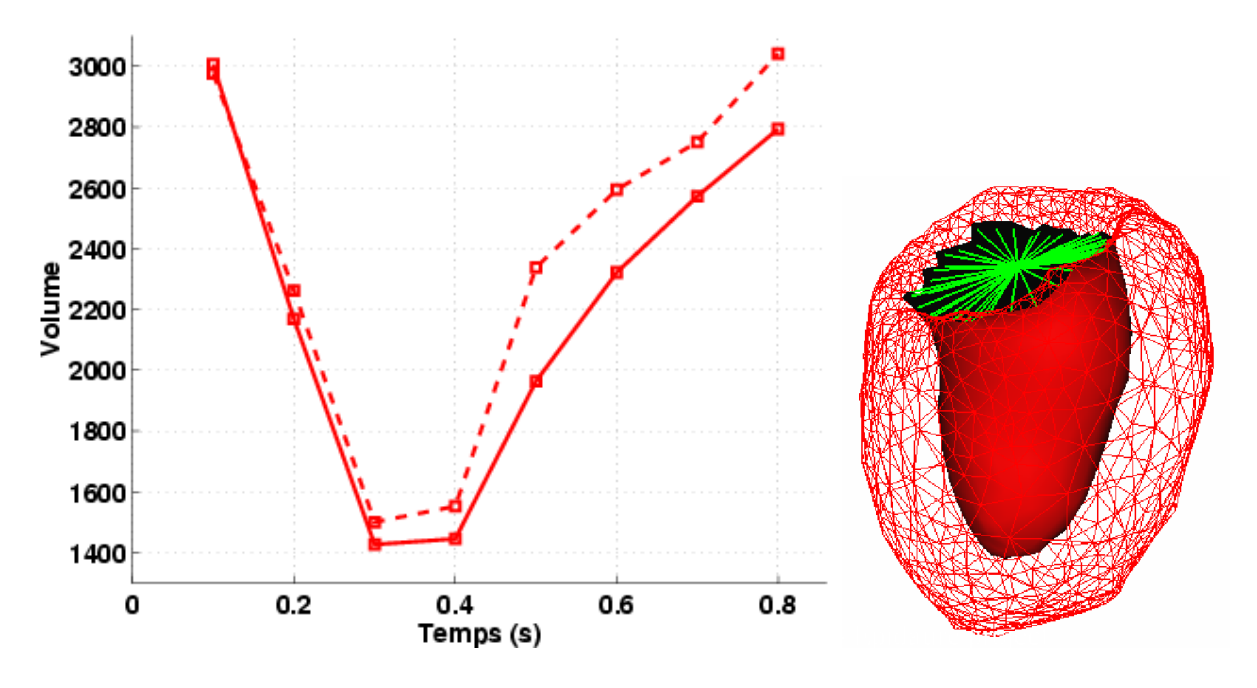

FIG.  $8.14$  – Comparaison des volumes trouvés avec le maillage du modèle électromécanique et avec le maillage spécifique à la série d'images (pointillés). Visualisation de l'endocarde dans le maillage volumique spécifique à cette série d'images.

La différence trouvée est de  $6.9\%$  du volume moyen de la segmentation spécifique. Le ventricule gauche du maillage du modèle électromécanique (visible p. 84) semble assez différent de la forme du ventricule dans cette série d'images (visible figure 8.14), et même si l'initialisation est bonne, le décalage en position et en intensité entre le septum et la paroi latérale rendent la segmentation plus difficile avec le modèle générique. Les nombreux

travaux récents sur les modèles statistiques de formes seraient très utiles dans la mise en place d'un mod`ele moyen et d'une meilleure initialisation.

De plus, la surface définissant l'endocarde n'est pas exactement la même dans les deux modèles, ce qui peut expliquer aussi une partie de la différence. Et c'est pourquoi la fraction d'éjection (calculée dans le paragraphe suivant) est probablement un meilleur moyen de comparaison.

Le volume du ventricule gauche a aussi été extrait d'une séquence d'IRM, mais seul un demi-cycle y est visible.

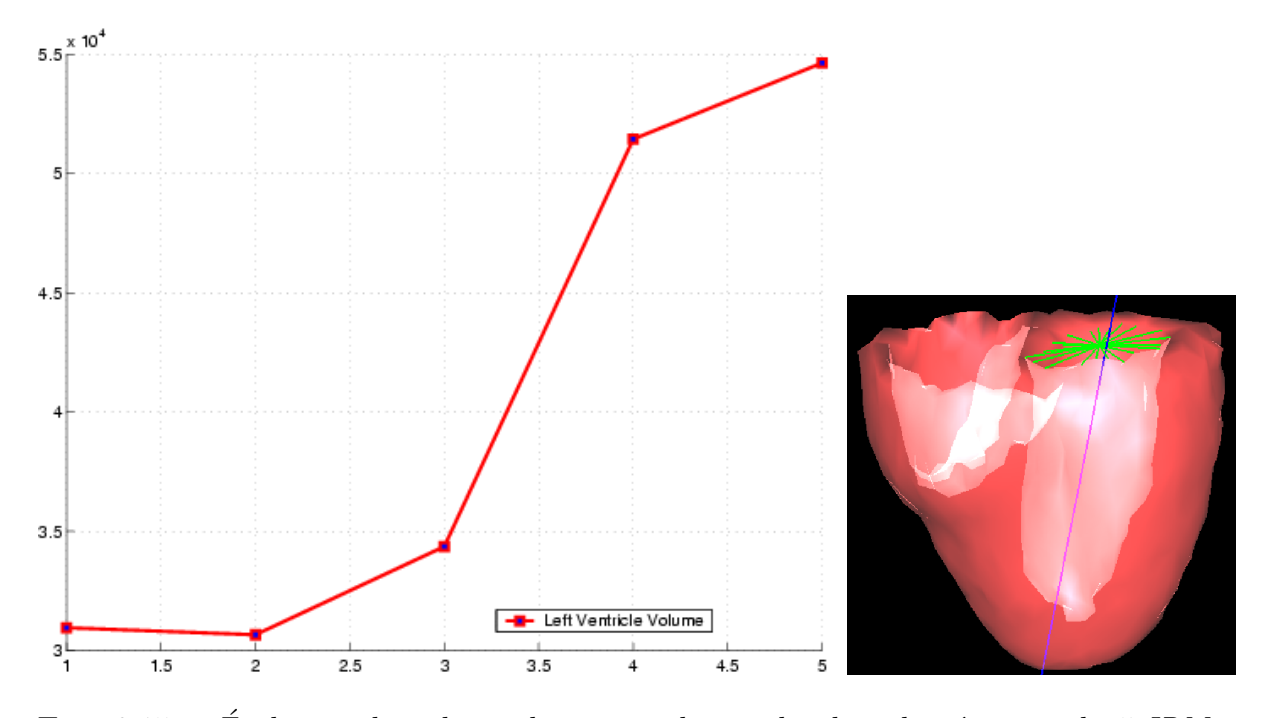

FIG. 8.15 – Évolution du volume du ventricule gauche dans la séquence de 5 IRM et maillage utilisé. Les lignes vertes représentent les triangles fermant l'endocarde du ventricule gauche au niveau des valves et la ligne bleue est l'axe principal d'inertie du ventricule gauche.

Fractions d'éjection Le calcul de la fraction d'éjection sur les volumes extraits donne  $\mathcal{F} = 51\%$  pour la séquence d'images TEMP dans le cas du modèle spécifique et  $\mathcal{F} = 53\%$ avec le modèle générique. La différence de volume observée sur la segmentation est donc moins sensible sur la fraction d'éjection, qui est un paramètre plus exploitable que le volume dans un but diagnostique. La valeur trouvée pour les images TEMP est dans le bon intervalle (50-70%), car ce sont les images d'un cœur sain.

Pour la séquence IRM, on obtient  $\mathcal{F} = 44\%$ , ce qui serait un peu faible pour un cœur sain (information inconnue).

Pour pouvoir obtenir la valeur réelle, il faut que les instants des volumes maximum  $(V_{TD})$  et minimum  $(V_{TS})$  soient dans la séquence d'images : si la résolution temporelle n'est pas assez bonne, la fraction d'éjection est sous estimée. Or 5 images pour un cycle est vraiment peu, donc la fraction d'éjection tirée des IRM est probablement inférieure à la valeur réelle.

#### Paramètres locaux

La segmentation 4D permet aussi de visualiser la cinétique du myocarde sur toute sa surface et donc de déceler si certaines zones présentent des anomalies de mouvement, le résultat idéal étant de suivre le mouvement de chaque point du ventricule. De même, on peut en suivre les déformations ou les contraintes.

 $\hat{\mathbf{D}}$ éformations  $\hat{\mathbf{A}}$  partir des déplacements calculés pour chaque nœud du maillage, on peut calculer le tenseur des déformations de Green-St Venant  $\mathcal{E}$ :

$$
\mathcal{E} = \frac{1}{2} \left( \nabla U + ^{\mathrm{t}} \nabla U + ^{\mathrm{t}} \nabla U \cdot \nabla U \right)
$$

Ce tenseur symétrique contient 6 composantes. Chacune de ces composantes mesure une des caractéristiques de la déformation, mais il n'est pas évident d'estimer l'effet global de la déformation sur l'élément à partir de ces 6 composantes. On peut réduire ces déformations aux déformations principales en prenant les valeurs propres et les vecteurs propres de ce tenseur, les extrema étant reliés à la déformation du ventricule (le vecteur propre correspondant à la valeur propre maximale correspondant grossièrement à la direction radiale, et la valeur propre minimale à la direction circonférentielle dans le mouvement cardiaque).

Une possibilité est de directement calculer la déformation dans une direction donnée v avec la formule :

$$
\mathcal{E}_v =^{\text{t}} \underline{v} \, \mathcal{E} \, \underline{v}
$$

Avec la surface de l'endocarde des ventricules, on peut calculer l'axe principal d'inertie, qui correspond bien au grand axe du cœur.

Et à partir de cet axe, on peut facilement définir pour tout point la direction radiale et la direction circonférentielle par rapport à cet axe (figure 8.16), ce qui permet de calculer la déformation, le déplacement et la vitesse dans chacune de ces directions (voir fig. 8.17 pour la déformation radiale).

Les effets des déplacements sur le tenseur de déformation ont été décrits pour des d´eplacements tests dans le cadre des d´eformations du ventricule gauche dans [Park and Park, 2000]. Il y est en outre souligné que la déformation de von Mises  $\mathcal{E}_{vm}$ , beaucoup utilisée en mécanique des structures pour tester les déformations et garantir de bonnes propriétés, peut renseigner sur les déformations cardiaques :

$$
\mathcal{E}_{vm}^2 = \frac{1}{3} \left[ (\mathcal{E}_{xx} - \mathcal{E}_{yy})^2 + (\mathcal{E}_{yy} - \mathcal{E}_{zz})^2 + (\mathcal{E}_{zz} - \mathcal{E}_{xx})^2 \right] + 2 \left[ (\mathcal{E}_{xy})^2 + (\mathcal{E}_{yz})^2 + (\mathcal{E}_{xz})^2 \right]
$$

149

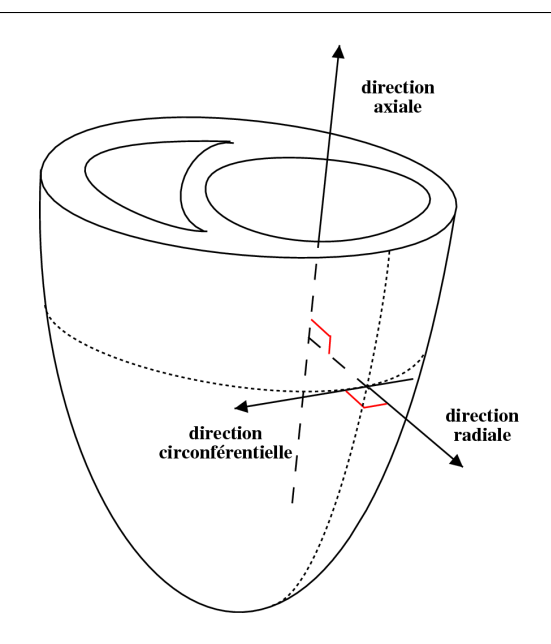

FIG. 8.16 – Principales directions utilisées pour décrire les paramètres de la fonction cardiaque.

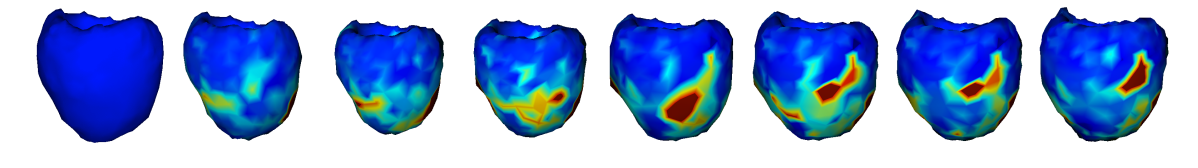

FIG. 8.17 – Déformation radiale extraite d'une séquence TEP.

Cette mesure de déformation semble représenter l'anisotropie de la déformation. En effet, si on diagonalise le tenseur des déformations, il ne reste que les différences entre les termes diagonaux.

Un test sur la contraction d'un cube (similaire à la deuxième simulation de la section 5.2.3, sauf que la couleur représente ici la déformation de von Mises) montre bien qu'une fois uniformément déformé, la déformation de von Mises décroît (voir fig. 8.18).

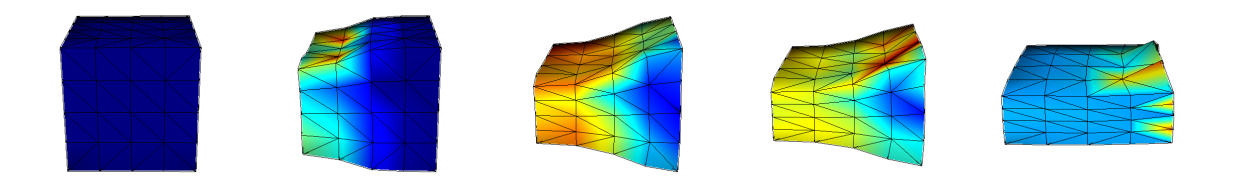

FIG.  $8.18$  – Simulation de contraction avec fibres verticales et visualisation de la déformation de von Mises. Une fois la déformation isotrope (dernière image), la valeur de la déformation de von Mises est faible.

Et sur le modèle de cœur, la déformation de von Mises (présentée sur la figure 8.19) semble plus exploitable car moins biaisée par l'erreur sur la direction choisie, comme dans le cas de la déformation radiale. Elle semble bien croître et décroître sur l'ensemble du cycle, alors que la déformation radiale semble avoir un biais qui fait que les valeurs restent ´elev´ees `a certains endroits mˆeme pendant la relaxation.

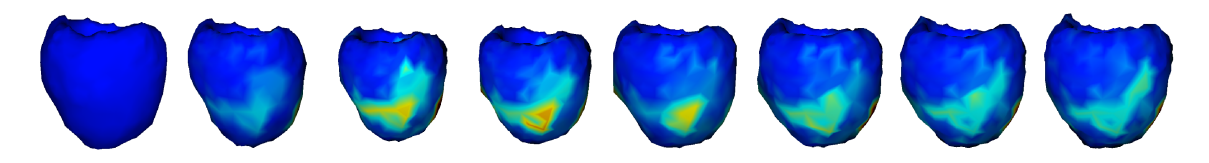

FIG.  $8.19 - Déformation$  de von Mises extraite d'une séquence TEP.

L'exploitation de tels paramètres est difficile car ils sont à la limite des connaissances médicales actuelles. Mais ils semblent prometteurs car ils caractérisent fidèlement la déformation du myocarde.

Contraintes Il est fort probable que la contractilité d'une zone soit plus liée aux contraintes développées dans cette zone qu'aux déformations. C'est pourquoi le calcul des contraintes dans le myocarde paraît fort prometteur dans l'évaluation de la fonction cardiaque. Cependant pour passer des déformations calculées aux contraintes présentes, il faut utiliser la loi de comportement. Et aucune loi de comportement du myocarde à l'heure actuelle n'a été validée dans le cas 3D, la définition même d'une telle loi restant un domaine de recherche actif. La validation de la loi de comportement proposée dans le projet ICEMA fait d'ailleurs partie des objectifs du projet ICEMA-2.

La visualisation des contraintes n'est donc pas présentée, d'autant plus que la loi de comportement utilisée est une loi simplifiée ne cherchant pas à reproduire de manière exacte les contraintes dans le myocarde, et donc l'interprétation serait difficile.

## Chapitre 9

# Modèle électromécanique déformable pour l'analyse d'images cardiaques

## Sommaire

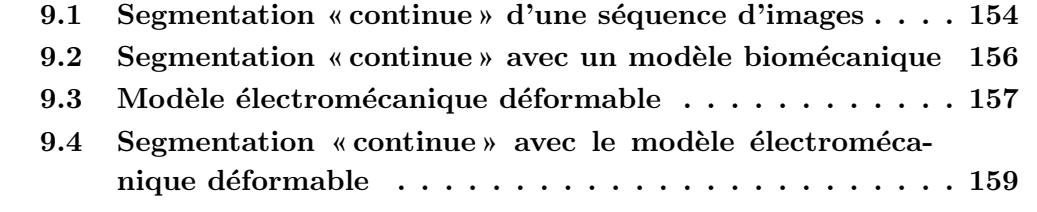

Pour extraire de l'information d'une séquence temporelle d'images, il paraît important de prendre en compte le mouvement continu sur l'ensemble d'une période cardiaque, et pas seulement l'observation de la position `a quelques instants.

Ceci peut être fait fait en ajoutant de l'information *a priori* sur la déformation, par exemple à partir d'un modèle de déformation basé sur une étude statistique, comme dans [Gerard *et al.*, 2002], ou à partir d'un modèle pro-actif se contractant, comme c'est le cas avec le modèle électromécanique présenté.

De plus, pour l'étude de la dynamique et de la mécanique d'un organe, il n'est pas très satisfaisant d'utiliser une suite de modèles avec plusieurs positions de repos. Le «modèle» ne modélise alors pas vraiment l'organe, mais plutôt sa géométrie à un instant donné.

Il paraît donc plus intéressant d'avoir un unique modèle de l'organe étudié et de suivre sa déformation tout au long de la séquence temporelle d'images. Le modèle a alors une unique position de repos, comme dans toute étude mécanique, et tous ses paramètres suivent des variations continues.

Mais pour cela, il faut que les conditions limites du modèle soient aussi continues, et il faut donc transformer la séquence d'images, qui est discrète et à une fréquence très inférieure à la fréquence de calcul.

## 9.1 Segmentation « continue » d'une séquence d'images

L'approche « discrète » de la séquence temporelle d'image ne se combine pas très bien avec l'approche «continue» d'un modèle basé sur la physique. Les calculs sont effectués avec un pas de temps dépendant des phénomènes mécaniques et électriques, donc pour obtenir une interaction lisse avec les images, il faut que leur influence puisse s'intégrer dans le même calcul.

Il y a plusieurs façons d'obtenir une fréquence temporelle d'images égale à celle des calculs électromécaniques. Ce problème apparaît dans différents problèmes d'analyse de phénomènes temporels, et est décrit sous le nom de «normalisation de l'échelle de temps» dans l'annexe E de  $[{\rm Re}y, 2002]$ , par exemple. Une première approche serait de moyenner les images pour créer une image intermédiaire, mais ceci donnerait un résultat flou et bruité. C'est pourquoi différentes méthodes utilisant un calcul de la déformation d'une image à l'autre ont été développées *(shape-based interpolation)*, voir un état de l'art dans la citation précédente).

Mais comme nous ne voulons exploiter que les points d'intérêt de l'image (contours), il semble superflu d'utiliser une méthode complexe pour obtenir une image intermédiaire complète. C'est pourquoi la suite «discrète» d'images à des instants donnés est transform´ee en un champ de forces externes «continu» temporellement en interpolant les forces plutôt que les images.

L'idée est de placer les J images successives de la séquence aux instants  $(t_i)_{i \in \mathbb{N}_J}$  correspondants du cycle cardiaque, puis de faire évoluer le modèle à l'instant  $t$  (avec par exemple  $t_n < t < t_{n+1}$ ) sous l'influence de l'image précédente  $I_n$  et l'image suivante  $I_{n+1}$ , en pondérant l'influence de chaque image par rapport à sa distance temporelle à  $t$ .

En pratique, les appariements sont calculés avec l'image précédente  $(F_n)$  et suivante  $(F_{n+1})$  et la force externe appliquée est :

$$
F(t) = \beta(t)F_n(t) + (1 - \beta(t))F_{n+1}(t)
$$

Différentes fonctions  $\beta$  ont été testées, tout d'abord avec  $\beta$  linéaire en t:

$$
\beta(t) = \frac{t - t_n}{t_{n+1} - t_n}
$$

L'influence de l'image seule semble parfois de trop courte durée pour permettre une bonne segmentation, c'est pourquoi des fonctions sigmoïdes ont aussi été testées. Elles permettent d'avoir un «plateau» plus important, tout en gardant une évolution lisse des paramètres. On utilise par exemple :

$$
\beta(t) = \frac{1}{1 + \exp\left(-a\left(\frac{t - t_n}{t_{n+1} - t_n} - b\right)\right)}
$$

Le coefficient  $b$  est fixé à 0,3 pour décentrer l'interpolation et augmenter ainsi l'influence de l'image suivante, et le coefficient  $a$  est fixé à 20, ce qui permet d'avoir un plateau très proche de 1 quand t est proche de  $t_n$  (voir fig. 9.1). Ceci est nécessaire pour pouvoir retrouver des d´eplacements importants, car il faut que l'image suivante ait le temps d'influencer le mouvement.

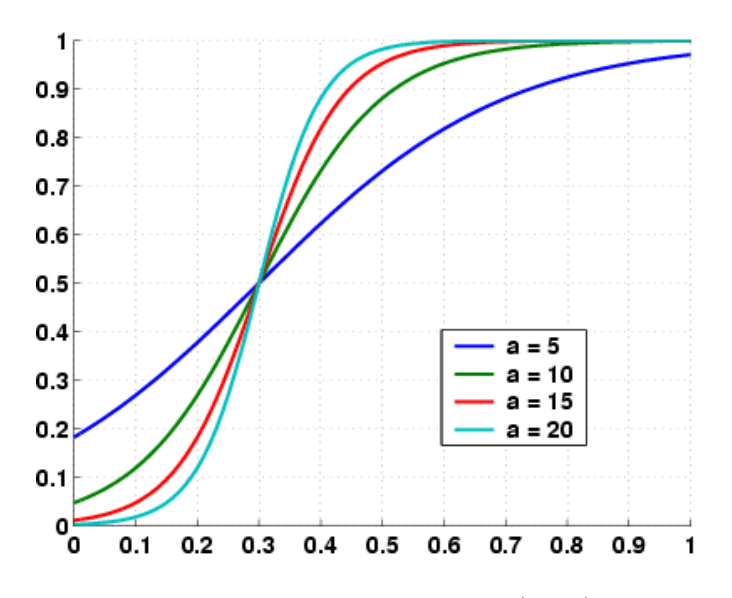

FIG. 9.1 – Sigmoüdes obtenues avec  $\beta(x) = 1/(1 + e^{-a(x-0,3)})$  pour différentes valeurs de  $a \, et \, x \in [0 \, ; \, 1]$ 

## 9.2 Segmentation « continue » avec un modèle biomécanique

Le modèle est adapté à la première image de la séquence, qui fixe sa position de repos (proche de la télé-diastole), puis le même modèle est utilisé pour segmenter toute la séquence, dans un processus continu sans remise en position de repos à chaque image.

Voici les résultats obtenus pour les différents types d'interpolation avec les mêmes param`etres de segmentation (figure 9.2).

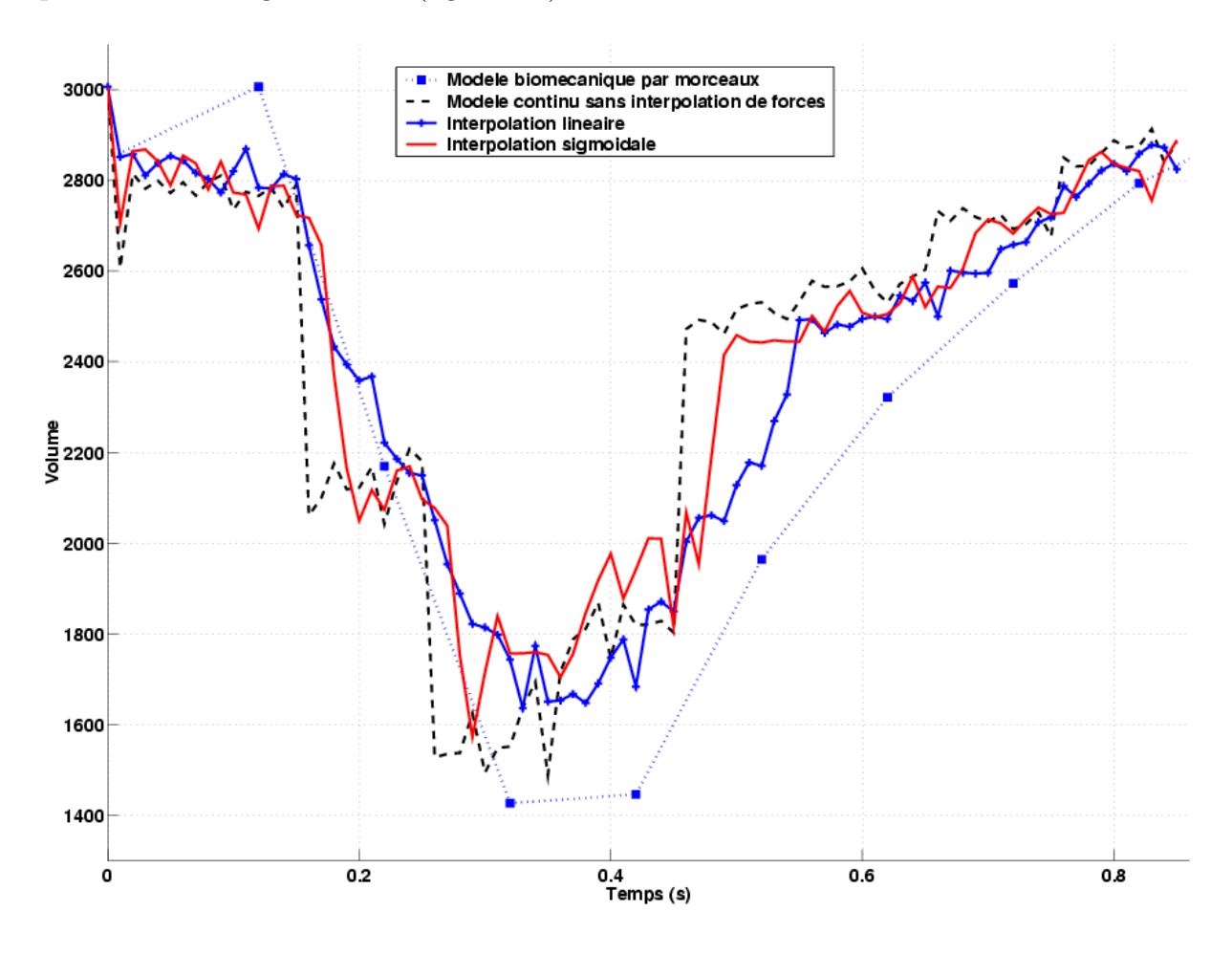

FIG.  $9.2 - Différentes$  courbes de volume obtenues suivant la méthode d'interpolation des  $forces$  externes utilisée entre les images de la séquence.

L'utilisation de fonctions sigmoïdes permet de mieux approcher la télé-systole, mais l'interpolation linéaire permet une déformation plus lisse le long du cycle, tout en restant proche des données.

Une différence importante avec l'approche par modèle déformable biomécanique passif précédente est que l'on ne remet pas le maillage en position de repos à chaque image, comme cela était fait précédemment.

Ce point est délicat, car on n'est alors plus dans le cadre des petits déplacements de la segmentation précédente. C'est pourquoi une mise en œuvre en grands déplacements serait profitable, et différents modèles ont été envisagés (voir annexe C). Mais actuellement aucun n'est apparu satisfaisant au niveau de la stabilité et des performances.

De plus, lors de la segmentation de la séquence d'images avec le modèle biomécanique sans remise en position de repos à chaque image, les grands déplacements lors de la systole sont difficiles à obtenir, et la stabilité est assez réduite. De même, la courbe de relaxation est aussi difficile à bien retrouver.

Ceci s'explique, car avec une seule position de repos, pour retrouver les grands déplacements, il faut :

- augmenter la distance de recherche des appariements ;
- augmenter le facteur multiplicatif donnant la force externe `a partir d'un appariement.

En effet, les forces images doivent être assez grandes pour provoquer une déformation importante du maillage, et la recherche doit aussi être faite à une plus grande distance.

Or ces deux facteurs tendent `a augmenter les forces externes. Les forces internes deviennent donc importantes loin de la position de repos et la stabilité devient plus faible. Ceci explique l'aspect très bruité des courbes de volume obtenues, quelle que soit l'interpolation utilisée.

C'est une des raisons pour lesquelles l'utilisation d'un modèle électromécanique comme prédiction du mouvement *a priori* est intéressante. Le mouvement ajouté aide les forces images, qui ne doivent alors qu'apporter une correction et non créer complètement la déformation (modèle pro-actif).

De plus, cela stabilise un peu le mouvement, qui est bruité lorsque le modèle doit interpoler entre deux images, car les appariements évoluent à chaque itération dans chacune des deux images.

Comme soulevé précédemment, pour utiliser un modèle d'organe pour l'analyse d'image. il est plus satisfaisant d'avoir un seul modèle de l'organe qui interagit avec les informations image. Utiliser une série de modèles initialisés à chaque image enlève le sens mécanique de la modélisation. Les paramètres mécaniques extraits sur la séquence doivent prendre en compte tout l'historique de la déformation. De plus, la dynamique apportée aide à la robustesse du processus en lissant le mouvement obtenu.

## 9.3 Modèle électromécanique déformable

Pour l'utilisation du modèle électromécanique présenté dans la première partie dans un processus de segmentation, plusieurs adaptations sont faites :

1. les conditions limites mécaniques ne sont plus appliquées car c'est l'image qui les apporte à travers les forces externes appliquées. Donc :

 $-$  il n'y a plus de zone avec une rigidité accrue qui représente les tissus fibreux de

la base, maintenant le cœur au niveau des valves, car ces conditions peuvent varier suivant les séquences. En effet, suivant les modalités, on voit plutôt la base ou l'apex bouger dans les séquences. Une telle contrainte ne se justifie donc pas toujours et doit être apportée par l'image;

- $-$  il n'y a plus de pression appliquée sur les endocardes. Les forces images appliquées à cet endroit remplacent d'une certaine manière l'interaction avec le fluide;
- il n'y a plus de contrainte isovolumique sur les endocardes. Cette phase ralentit beaucoup le calcul (pour la stabilité) et n'apparaît pas dans les images (car trop courte). Dans un but de segmentation, il semble donc préférable de ne pas l'intégrer actuellement. Cependant, avec une meilleure résolution temporelle des images, elle devrait réapparaître naturellement à travers les forces images ;
- 2. la vitesse de contraction est diminuée. Lors de la simulation du cycle dans la partie pr´ec´edente, la mont´ee en pression dans le myocarde se fait pendant la phase isovolumique, les contraintes développées sont donc équilibrées par la pénalité appliquée. Si l'on n'applique plus de pénalité isovolumique, le décalage temporel entre la montée en contrainte des différentes parties du myocarde provoque une déformation anormale. En réduisant la vitesse de contraction, on ne synchronise plus la montée en contrainte, et la contraction se fait donc plus naturellement, même sans pénalité isovolumique.
- 3. la vitesse de relaxation est augmentée. Lors du remplissage, aucune pression n'est appliquée dans ce modèle. Il faut donc que la contrainte de contraction diminue rapidement, pour permettre à la force interne de l'élément parallèle de ramener le maillage dans sa position initiale assez rapidement pour simuler ce remplissage.

La simulation d'un cycle avec de telles modifications donne des courbes de volumes (figure 9.3) assez proches des courbes extraites des images (figure 8.13). La fraction d'éjection simulée est de  $50\%$  (pour le ventricule gauche), ce qui paraît une valeur moyenne convenable, si l'on veut que les forces de contraction introduites ne soient pas trop importantes devant les forces images afin de permettre une bonne adaptation du modèle aux données de l'image, que ce soit pour un cas sain ou pathologique.

Comme il n'y a plus de points d'accroche, le maillage «dérive» lors d'une telle simulation, car la résultante des forces de contraction n'est pas nulle. Mais le mouvement de contraction n'est pas modifié, car c'est une translation globale.

Lors des débuts de contraction et de relaxation, de légers décrochements peuvent ˆetre visibles, dus `a la d´esynchronisation entre l'endocarde et l'´epicarde. Si la vitesse de contraction n'est pas diminuée, cette désynchronisation peut provoquer une déformation extrême du myocarde.

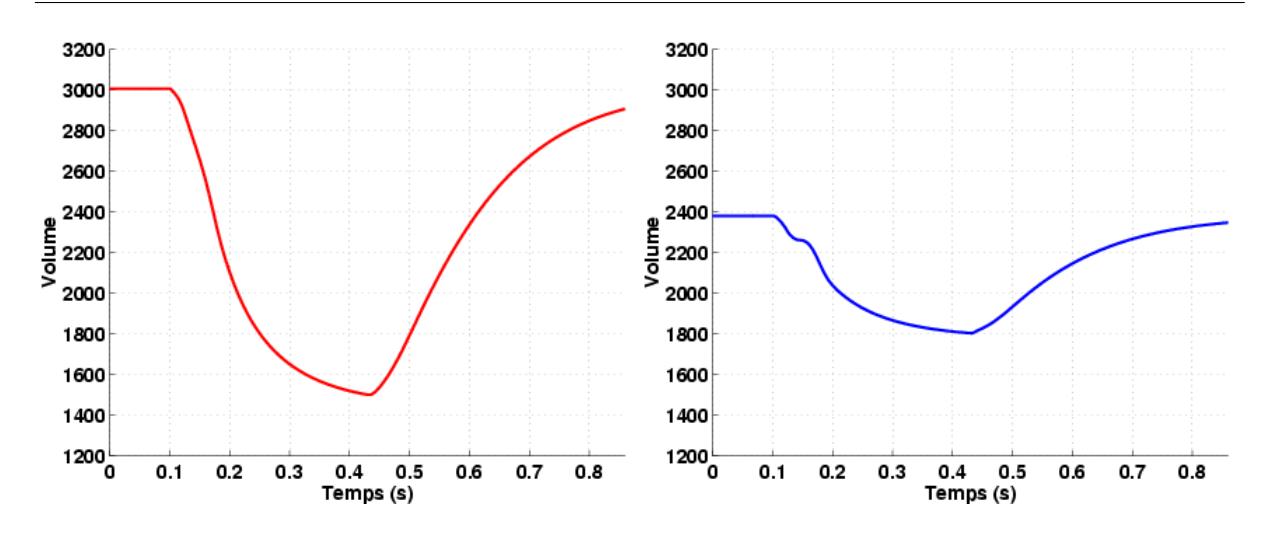

Fig. 9.3 – Valeurs des volumes des ventricules gauche (gauche) et droit (droite) pendant la simulation du cycle cardiaque pour le modèle adapté à la segmentation.

## 9.4 Segmentation « continue » avec le modèle électromécanique déformable

Pour utiliser conjointement l'information électromécanique et l'information image, connaître les instants d'acquisition sur l'ECG est très utile, car ceci permet de synchroniser les deux phénomènes. Malheureusement, si l'ECG est en général toujours mesuré lors de ces acquisitions, pour les synchroniser, il n'est pas enregistré, et cette information est donc souvent perdue. Les machines actuelles permettent maintenant d'enregistrer cette information, mais ce n'était pas le cas pour les séquences d'images présentées.

La synchronisation a donc été faite en estimant le temps d'acquisition de la première image de la séquence (grâce à la courbe de volume extraite) puis en estimant un intervalle de temps régulier entre chaque image (cet intervalle étant aussi choisi grâce à la courbe de volume extraite).

Des premiers résultats de segmentation de la série temporelle d'images en utilisant le modèle électromécanique déformable et le champ de forces externes continu ont été obtenus.

L'utilisation d'un mouvement *a priori* avec le modèle électromécanique permet de mieux retrouver la télé-systole, contrairement au résultat du modèle sans mouvement  $a$ priori (voir figure 9.4).

La figure 9.5 présente la courbe de volume résultante pour le ventricule gauche, lors de l'utilisation de la séquence TEMP précédente, en comparaison avec les résultats obtenus pour le modèle biomécanique passif et le modèle électromécanique sans information image. L'information *a priori* régularise assez fortement la segmentation, et donc la valeur du volume.

Les forces images sont beaucoup plus faibles lors de l'utilisation du modèle électromé-

Chapitre 9. Modèle électromécanique déformable pour l'analyse d'images cardiaques

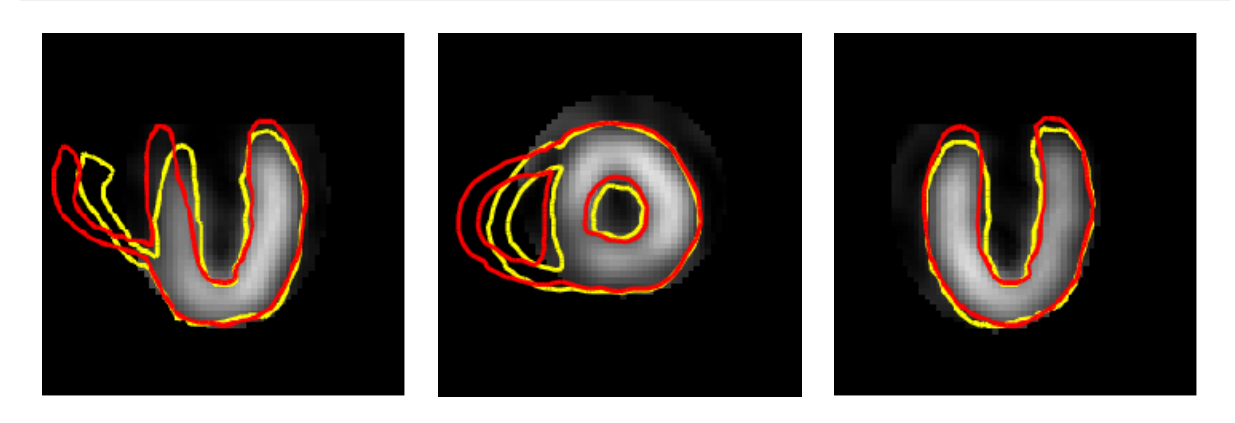

FIG.  $9.4$  – Comparaison des résultats de segmentation obtenues avec le modèle biomécanique unique (rouge) et avec le modèle électromécanique (jaune) en télé-systole, selon trois plans de coupe orthogonaux de la séquence TEMP. On peut remarquer la contraction du ventricule droit dans le modèle électromécanique.

canique : le facteur multiplicatif utilisé est divisé par  $10$ ! L'utilisation d'un mouvement a priori réduit donc bien les forces externes à apporter, car elle créent une correction et non pas toute la déformation.

Pendant la contraction, la dynamique est difficile à équilibrer entre le modèle et les donn´ees images, car la d´eformation est rapide. C'est pourquoi la valeur du volume pendant la systole n'est pas très bien retrouvée.

On peut aussi comparer des param`etres locaux comme la torsion. On retrouve une partie de cette torsion avec l'ajout du modèle électromécanique, alors que lors de l'utilisation des forces images seules, la torsion mesurée en un point n'est pas très contrôlée, ce qui est normal car les forces images sont appliquées suivant la normale (voir figure 9.6).

Cependant, le mouvement local de torsion est assez dépendant des conditions limites, comme les points d'attache et les pressions internes. En effet, il semble admis que la torsion est notamment due à la phase isovolumique.

Or dans le modèle électromécanique adapté au cadre des modèles déformables, les conditions limites sont données par l'image, et la phase isovolumique n'est pas simulée, car la fréquence temporelle des images n'est pas assez importante. Ceci explique pourquoi les valeurs de rotation sont plus faibles dans ce cas.

Comme pour toute approche modèle, il faut déterminer l'équilibre entre la quantité d'information a priori qui va rendre la méthode plus robuste et celle qui va lui enlever de sa généricité.

Dans le cadre des modèles déformables, ceci se traduit par l'équilibre à trouver entre forces internes et forces externes. Comme le volume du ventricule gauche simulé est proche de celui extrait des images et que la combinaison avec les forces images permet une meilleure segmentation, l'apport de cette information a priori est pertinente.

L'utilisation d'un modèle électromécanique du cœur simplifié comme modèle déformable afin de segmenter des séquences temporelles d'images cardiaques semble donc un

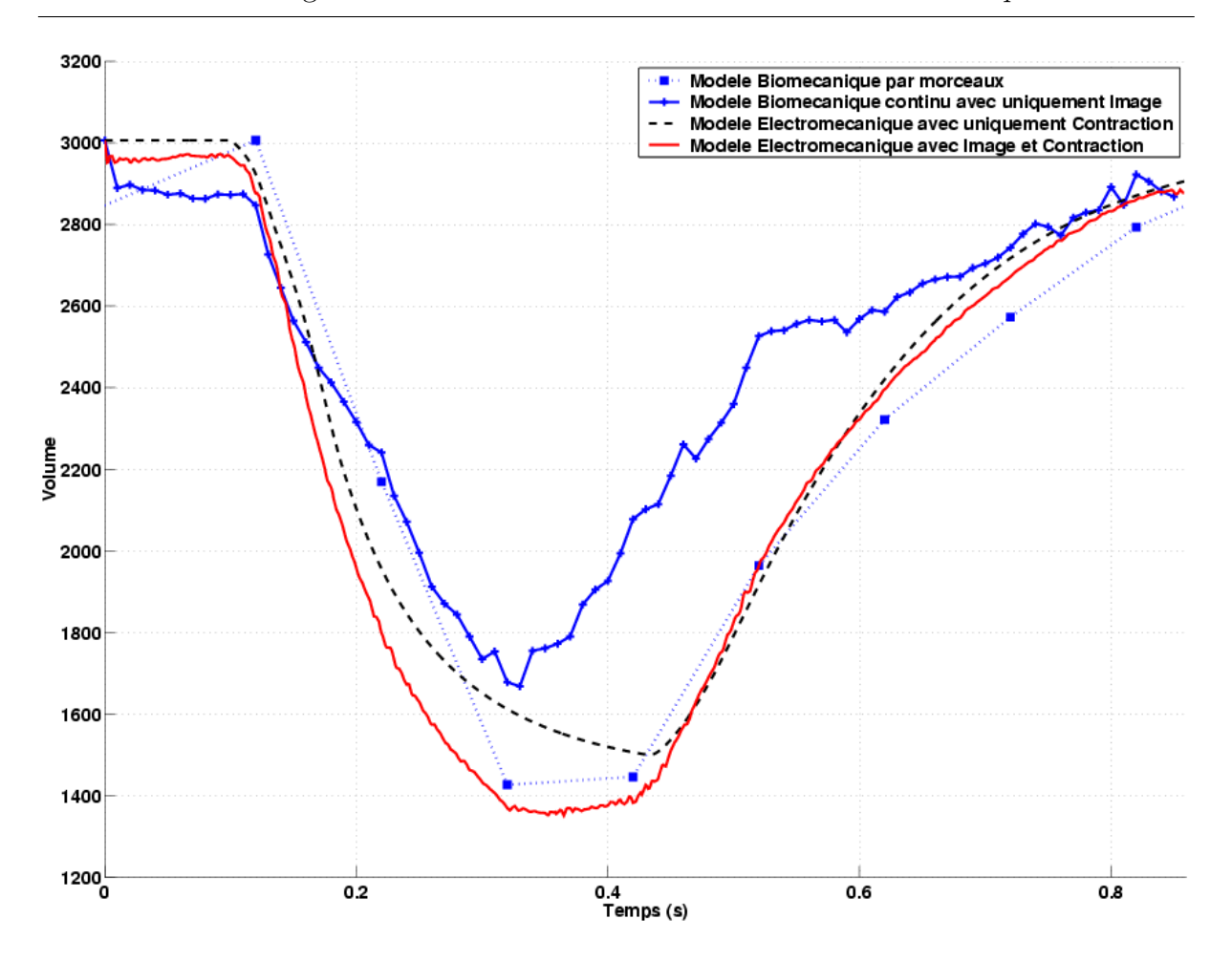

9.4. Segmentation *«* continue » avec le modèle électromécanique déformable

FIG.  $9.5$  – Valeurs du volume du ventricules gauche lors de la segmentation de la séquence temporelle TEMP avec le modèle électromécanique déformable. Comparaison avec les courbes obtenues lors de la segmentation avec un modèle passif et avec un modèle  $électroné canique sans interaction avec les images.$ 

bon moyen d'introduire la connaissance acquise sur le mouvement cardiaque dans un processus d'analyse d'images.

Comme l'apport d'information *a priori* est important, un tel modèle devrait permettre d'extraire des informations de plus en plus riche, car l'évolution de la résolution spatiale et temporelle des modalités d'imagerie permettra d'identifier les paramètres du modèle à ceux du patient. C'est l'objectif des travaux en cours de Valérie Moreau, doctorante dans le projet EPIDAURE qui met en place un processus d'assimilation de données adapté aux mesures disponibles pour identifier les paramètres de façon quantitative.

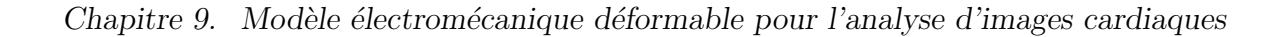

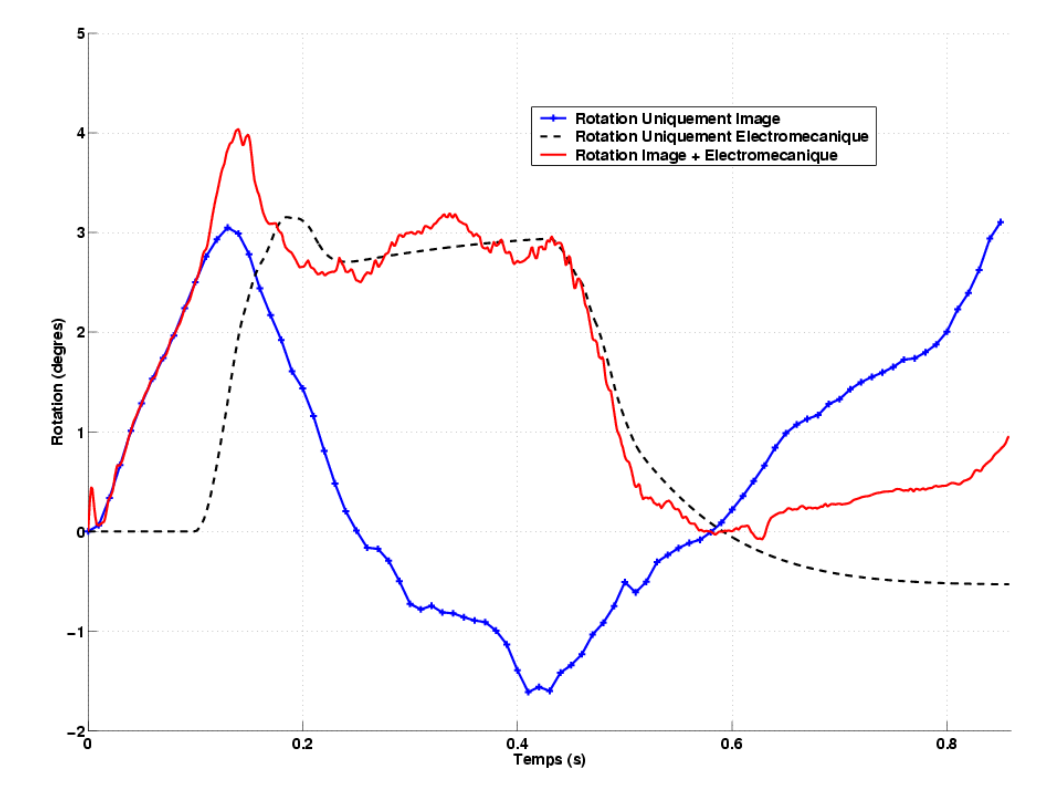

FIG.  $9.6$  – Valeurs de la torsion (pour un point de l'épicarde vers l'équateur). Comparaison entre le mouvement du aux images seules, au modèle électromécanique seul et à la combinaison des deux.

# Chapitre 10

# Conclusion et perspectives

## 10.1 Contributions

Les travaux présentés dans ce manuscrit proposent un modèle simplifié de l'activité ´electrom´ecanique du cœur permettant des simulations et une interaction avec des s´equences d'images m´edicales pour en extraire des param`etres de la fonction cardiaque.

La modélisation d'un système aussi complexe que le cœur est depuis de nombreuses années un sujet actif de recherche, tant au niveau du contrôle de ce système, que de la modélisation des tissus biologiques, des phénomènes électrophysiologiques ou de l'interaction fluide-structure, pour ne citer que quelques uns des domaines impliqués.

Pour espérer en saisir une partie du comportement, il est donc primordial de cibler précisément ce qui doit ou non être intégré dans un tel modèle. Le travail présenté dans ce manuscrit a pour objectif de présenter un modèle macroscopique de l'activité électromécanique du cœur, en se focalisant sur le comportement du muscle cardiaque, et une mise en œuvre qui puisse être utilisée dans un contexte interactif.

Ceci implique que le modèle soit assez simple pour que les paramètres puissent être identifiés par un ajustement qualitatif se basant sur des valeurs de la littérature et que l'on puisse faire interagir le modèle avec des images tout en gardant un contrôle visuel. Un tel modèle peut alors être intégré dans des travaux de simulation médicale ou d'analyse d'images.

La phase de construction automatique d'un modèle biomécanique volumique a été validée par la mise en place de plusieurs versions, basées sur des données de natures et de précision différentes. Ce processus est primordial pour assurer une pérennité à ce type d'approche, car il faut que le modèle puisse être mis à jour facilement dès que des nouvelles données sont disponibles ou qu'une nouvelle modalité permet d'apporter de l'information anatomique supplémentaire.

Les résultats obtenus en propagation électrique sont satisfaisants car le comportement simulé semble correspondre à la propagation et à la dynamique attendues. Les systèmes basés sur FitzHugh-Nagumo sont étudiés depuis de nombreuses années, mais peu de résultats macroscopiques basés sur des données réelles ainsi que leur comparaison à des mesures in vivo sont présents dans la littérature. L'ajustement précis et quantitatif de ce modèle est un travail en cours, grâce aux mesures électriques du NIH et aux expériences à venir de l'équipe du King's College au Guy's Hospital. Les capacités d'ajustement et de prédiction du modèle vont alors être estimées précisément.

L'optique choisie pour le couplage électromécanique est d'avoir un modèle possédant un comportement qualitativement proche de la réalité en restant assez simple pour avoir un temps de calcul raisonnable et des paramètres observables et identifiables. Ce modèle a été comparé à des mesures in vivo sur des paramètres globaux, comme le volume et les pressions des ventricules, et des param`etres locaux, comme la torsion apico-basale et la contraction radiale, sur l'épicarde et l'endocarde.

Le prétraitement d'images médicales 4D par diffusion anisotrope 4D apporte une meilleure définition des contours et des zones homogènes. Sa mise en œuvre basée sur

le schéma AOS permet de réaliser des diffusions importantes tout en gardant un temps de calcul raisonnable. L'apport pour la segmentation a été validé avec des modèles déformables surfaciques.

La mise en place de modèles déformables biomécaniques semble une progression logique dans l'évolution de la segmentation par modèle déformable. En effet, ils permettent d'intégrer de façon assez naturelle des informations sur le comportement mécanique et fonctionnel. De plus, ils offrent la possibilité d'exploiter de nombreux paramètres quantitatifs de volume, déformation, contrainte, vitesse,...

Mais toute cette information mécanique contraint fortement la déformation, c'est pourquoi il est important d'inclure aussi des connaissances sur le mouvement. Ceci a été réalisé en utilisant une version dédiée du modèle électromécanique proposé. En plus de la connaissance sur le mouvement global, le modèle électromécanique permet d'intégrer une connaissance sur le mouvement tangentiel, qui est difficilement observable dans les images et pas retrouvé par les recherches de contour classiques suivant la normale.

De tels modèles biomécaniques me semblent une bonne façon d'introduire de l'information anatomique dans les algorithmes d'analyse d'images, en tant que régularisation, par exemple. En effet, de nombreuses approchent cherchent maintenant à intégrer de l'information a priori sous la forme de contraintes anatomiques, pour rendre les algorithmes plus robustes, comme par exemple [Camara et al., 2002].

Il paraît important de spécialiser les outils en y intégrant un maximum d'informations sur la tâche à accomplir, si l'on veut obtenir la robustesse nécessaire à une application clinique.

## 10.2 Limitations

La construction de modèles biomécaniques doit être accompagnée d'une étape de validation des données intégrées. En effet, les informations anatomiques ajoutées, comme la direction des fibres, doivent être suffisamment semblables entre personnes pour qu'elles n'introduisent pas un biais dû au modèle.

Des études sont en cours pour étudier la variabilité de ces directions de fibres, notamment grâce à l'imagerie par tenseur de diffusion.

De même, l'utilisation d'une géométrie du myocarde a priori est une contrainte assez forte, et il semble important d'intégrer les travaux faits en statistique des formes pour construire un modèle moyen (ou une famille de modèles moyens) qui permettrait d'être au plus proche des données dès le début du processus.

Le modèle électrique semble bien reproduire la propagation dans un cœur sain et peut int´egrer certaines pathologies. Cependant il se base aussi sur un profil moyen du potentiel d'action, et il faut aussi s'assurer qu'un tel profil représente bien la majorité de la population. L'approche utilisée est de rester au niveau d'un potentiel global pour la cellule, ce qui limite l'étude de pathologies représentées par une modification du comportement

de tel ou tel ion de la cellule.

De même, le modèle électromécanique reste à un niveau assez macroscopique, le type de pathologie intégré doit être aussi à cette échelle. De part sa simplicité, ses capacités d'ajustement sont limitées et nécessitent donc un apport d'informations supplémentaires, par exemple sous forme d'images médicales 4D.

L'utilisation de modèles biomécaniques pour la segmentation d'images impose des contraintes sur le mouvement à retrouver (petites déformations ou petits déplacements, position de repos,...) il faudrait donc trouver les formulations mécaniques adéquates, au niveau des forces externes et internes, pour garder autant de souplesse que dans l'utilisation de modèles surfaciques.

L'introduction de mouvement *a priori* par un modèle électromécanique nécessite une validation plus approfondie pour garantir que le mouvement apporté laisse assez de liberté au modèle pour bien retrouver les caractéristiques de la séquence d'images étudiée.

## 10.3 Perspectives

Les perspectives d'amélioration du modèle sont nombreuses. Une modélisation plus fine du réseau de Purkinje et de la séquence d'activation permettrait sans doute un meilleur contrôle et la simulation de plus de cas pour le modèle électrique.

De plus, les mesures in vivo donnent des valeurs du potentiel extra-cellulaire, il serait donc intéressant de mettre en œuvre un modèle bidomaine.

La loi de comportement peut être complexifiée au niveau mécanique. La loi proposée par Bestel-Clément-Sorine serait une bonne évolution, peut être en la modifiant pour que le modèle garde des bonnes propriétés de régularisation dans un but de segmentation, ce qui n'est pas son but originellement. Mais il faut aussi mettre en place un protocole de validation de tels modèles pour garantir que la complexité introduite est justifiée par un meilleur réalisme.

Au niveau géométrique, la loi de comportement utilisée ne comprend pas encore une mise en œuvre en grands déplacements satisfaisante, et un travail à ce niveau me semble nécessaire, comme souligné dans les limitations précédentes.

Pour les conditions initiales, il faut mener une réflexion sur la meilleure façon d'intégrer la contrainte de repos présente dans le myocarde même en télé-diastole, comme cela est rapporté dans la littérature. Mais ces termes de contraintes nécessitent aussi une loi de comportement pouvant les inclure de façon appropriée, et donc plus complexe que la loi utilisée actuellement.

Pour les conditions limites, les pressions appliquées pourraient suivre une courbe beaucoup plus fine, contrôlées par une modélisation du système cardio-vasculaire, par exemple. De plus, l'ouverture et la fermeture des valves pourraient être déclenchées de façon automatique, par comparaison des pression. Mais pour cela, il faut calculer la pression exacte dans le ventricule, et comme elle vient des contraintes normales `a l'endocarde, il faut donc au préalable valider la loi de comportement.

Dans l'utilisation d'un modèle électromécanique pour la segmentation d'images, il serait intéressant d'utiliser des forces externes par appariement de régions. Des études récentes en recalage non-rigide montrent que les séquences récentes d'IRM de marquage tissulaire [Chandrashekara et al., 2002] voire d'IRM anatomique [Rao et al., 2002] gardent assez de cohérence des textures le long de la séquence pour suivre le mouvement (sans extraire les marquages, dans le cas d'IRM de marquage tissulaire).

De telles séquences justifient l'utilisation de l'appariement de régions et permettraient de combiner le mouvement tangentiel apporté par le modèle avec celui issu des appariements de régions. Ceci semble intéressant car cela permet d'avoir un même niveau d'information a priori et d'information image, et donc d'avoir une plus grande confiance dans le résultat qui représente bien un équilibre entre les deux.

Enfin, la perspective idéale d'un tel modèle serait de l'introduire dans une boucle globale d'assimilation de données qui ajusterait les paramètres électriques et mécaniques en utilisant les appariements avec l'image comme mesure d'erreur. Il faut pour cela pouvoir garantir l'observabilité (au sens du contrôle) des variables et l'identifiabilité des paramètres du modèle. Une telle procédure permettrait d'estimer les paramètres électriques et mécaniques du patient uniquement à partir d'une séquence d'images. C'est une partie du travail en cours au sein de l'Action de Recherche Coopérative ICEMA-2. Grâce à l'implémentation parallèle effectuée dans cette action, de nombreuses simulations sont envisageables.

De tels projets de recherche se présentent donc à l'interface entre la physique, la biologie, l'informatique et les données cliniques pour proposer des outils d'aide au diagnostic et de simulation. L'imagerie biomédicale fixe naturellement le cadre de travail en proposant les modalités d'observation et donc l'échelle de modélisation. Cette interface entre le modèle et les données permet d'approcher conjointement problèmes directs et problèmes inverses, et donc d'enrichir chacune des parties des progrès de l'autre.
## Publications

- M. Sermesant, C. Forest, X. Pennec, H. Delingette, and N. Ayache. Deformable biomechanical models: Application to 4D cardiac image analysis. Medical Image Analysis, 2003. Accepté.
- M. Sermesant, O. Clatz, Z. Li, S. Lant´eri, H. Delingette, and N. Ayache. Parallel Implementation of Volumetric Biomechanical Model and Block-Matching for Fast Non-Rigid Registration. International Workshop on Biomedical Image Registration (WBIR'03), 2003.
- M. Sermesant, O. Faris, F. Evans, E. McVeigh, Y. Coudière, H. Delingette, and N. Ayache. Preliminary validation using in vivo measures of a macroscopic electrical model of the heart. In International Symposium on Surgery Simulation and Soft Tissue Modeling (IS4TM'03), 2003.
- J. Montagnat, M. Sermesant, H. Delingette, G. Malandain, and N. Ayache. Anisotropic filtering for model-based segmentation of 4D cylindrical echocardiographic images. Pattern Recognition Letters, 24:815–828, 2003.
- $-$  M. Sermesant, Y. Coudière, H. Delingette, and N. Ayache. Progress towards an electro-mechanical model of the heart for cardiac image analysis. In IEEE International Symposium on Biomedical Imaging (ISBI'02), 2002.
- M. Sermesant, Y. Coudi`ere, H. Delingette, N. Ayache, J. Sainte-Marie, D. Chapelle, F. Clément, and M. Sorine. Progress towards model-based estimation of the cardiac electromechanical activity from ECG signals and 4D images. In *Modelling*  $\mathcal{B}$ Simulation for Computer-aided Medicine and Surgery (MS4CMS'02), 2002.
- M. Sermesant, C. Forest, X. Pennec, H. Delingette, and N. Ayache. Biomechanical model construction from different modalities: Application to cardiac images. In Medical Image Computing and Computer-Assisted Intervention (MICCAI'02), volume 2208 of Lecture Notes in Computer Science (LNCS), pages 714–721. Springer, 2002.
- N. Ayache, D. Chapelle, F. Cl´ement, Y. Coudi`ere, H. Delingette, J.A. D´esid´eri, M. Sermesant, M. Sorine, and J. Urquiza. Towards model-based estimation of the cardiac electro-mechanical activity from ECG signals and ultrasound images. In Functional Imaging and Modeling of the Heart (FIMH'01), number 2230 in Lecture Notes in Computer Science (LNCS), pages 120–127. Springer, 2001.
- M. Sermesant, Y. Coudière, H. Delingette, N. Ayache, and J.A. Désidéri. An electromechanical model of the heart for cardiac image analysis. In Medical Image Computing and Computer-Assisted Intervention (MICCAI'01), volume 2208 of Lecture Notes in Computer Science (LNCS), pages 224–231. Springer, 2001.
- $-$  M. Sermesant. Diffusion anisotrope et segmentation par modèles déformables sur des images échographiques 4D du coeur. Master's thesis, ENS Cachan, 1999.

## Annexe A

## Mise en œuvre logicielle

L'implémentation du modèle électromécanique déformable présentée a été réalisée au sein de la librairie  $YAV++$  développée par le projet EPIDAURE. Le choix d'implémentation consiste à intégrer dans un même module les parties électrique, mécanique et image afin de faciliter toutes les interactions.

De plus, la visualisation fait partie intégrante de la boucle de calcul pour permettre un contrôle visuel interactif, ce qui est rarement le cas dans les outils de calcul classiques, qui cherchent plutôt à découpler au maximum calcul et visualisation.

### A.1 Outils de calcul

Un point important dans la mise en place de ce modèle était la facilité d'interaction avec l'utilisateur, tant au niveau du contrôle des paramètres, que de la visualisation des résultats. Les parties électrique, mécanique et image du modèle sont donc fusionnées en une seule unité de calculs et tous les différents paramètres sont stockés au niveau du maillage, qui est le même dans les 3 phénomènes (électrique, mécanique et image).

Ceci permet de faire interagir chacune des trois parties sur les deux autres. Ce qui permet le couplage électromécanique et aussi d'envisager le couplage mécano-électrique, par exemple.

L'implémentation a été faite en langage  $C++^1$ , dont la structure objet est bien adaptée à ce type de modèle et à la méthode des éléments finis. L'implémentation dans la librairie  $YAV++$  permet de se baser sur les outils déjà développés, aussi bien en traitement d'image qu'en simulation de chirurgie.

Pour la résolution de systèmes linéaires, une première version a été faite avec les librairies MTL et ITL<sup>2</sup>. Puis ZhongZe Li a implémenté une version parallèle avec les librairies PETSc<sup>3</sup> et Metis<sup>4</sup>, qui a été introduite dans la version courante.

<sup>1.</sup> [http://www.research.att.com/](http://www.research.att.com/~bs/C++.html)<sup>∼</sup>bs/C++.html

<sup>2.</sup> <http://www.osl.iu.edu/research/mtl/> et <http://www.osl.iu.edu/research/itl/>

<sup>3.</sup> <http://www-fp.mcs.anl.gov/petsc/>

<sup>4.</sup> [http://www-users.cs.umn.edu/](http://www-users.cs.umn.edu/~karypis/metis/)<sup>∼</sup>karypis/metis/

Toutes les commandes sont utilisables à partir de scripts Tcl, ce qui facilite la reproductibilité et l'automatisation des expériences.

### A.2 Outils de visualisation

La visualisation des résultats est assez délicate dans le cas de la simulation de phénomènes temporels 3D complexes. Il est alors souvent utile de visualiser des paramètres globaux permettant de suivre l'évolution du modèle, comme les volumes, les pressions, les fractions d'éjection (voir fig.  $A.1$ ).

Mais il est aussi important de pouvoir suivre des valeurs locales, comme le potentiel d'action en un point, ou la rotation, la contraction (voir fig. A.2).

Mais il faut aussi pouvoir visualiser la cohérence spatiale et donc visualiser les valeurs en trois dimensions. Pour cela, certaines valeurs permettent de condenser le phénomène temporel, comme les isochrones pour la propagation de potentiel.

Différents outils ont été implémentés pour visualiser ces valeurs. Pour visualiser la propagation du potentiel dans l'épaisseur du myocarde, une isosurface du potentiel peut être calculée et affichée (voir fig. A.3).

Et pour visualiser les valeurs du temps d'activation à l'intérieur du muscle, un outil de visualisation de valeurs par découpage et affichage de texture a été développé, avec l'aide de Clément Forest, doctorant EPIDAURE (voir fig A.4).

Toute les valeurs de déformation, contrainte, rotation,... peuvent être visualisées de la même façon.

La visualisation 3D est faite avec  $OpenGL<sup>1</sup>$ , et les fenêtres de dialogue et de visualisation 2D sont en Tcl/Tk<sup>2</sup>.

<sup>1.</sup> <http://www.opengl.org/>

<sup>2.</sup> <http://www.tcl.tk/>

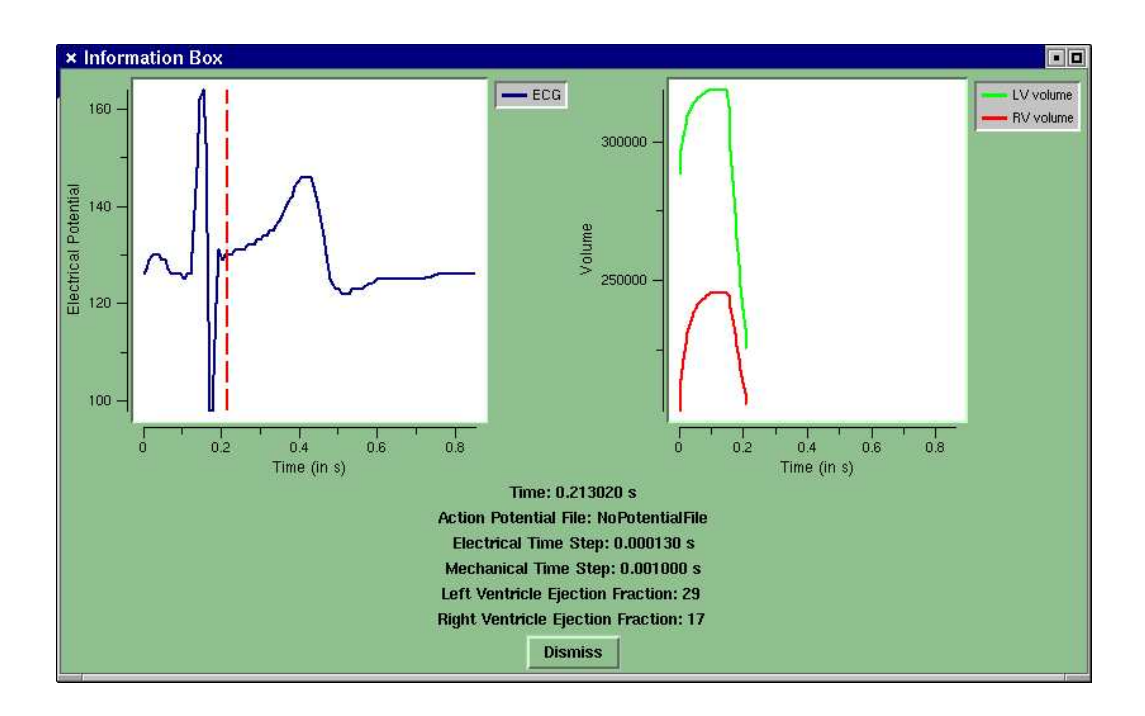

FIG.  $A.1 - Visualisation$  de l'avancement du cycle sur l'ECG (gauche) et tracés des courbes des volumes des ventricules (droite) pendant la simulation.

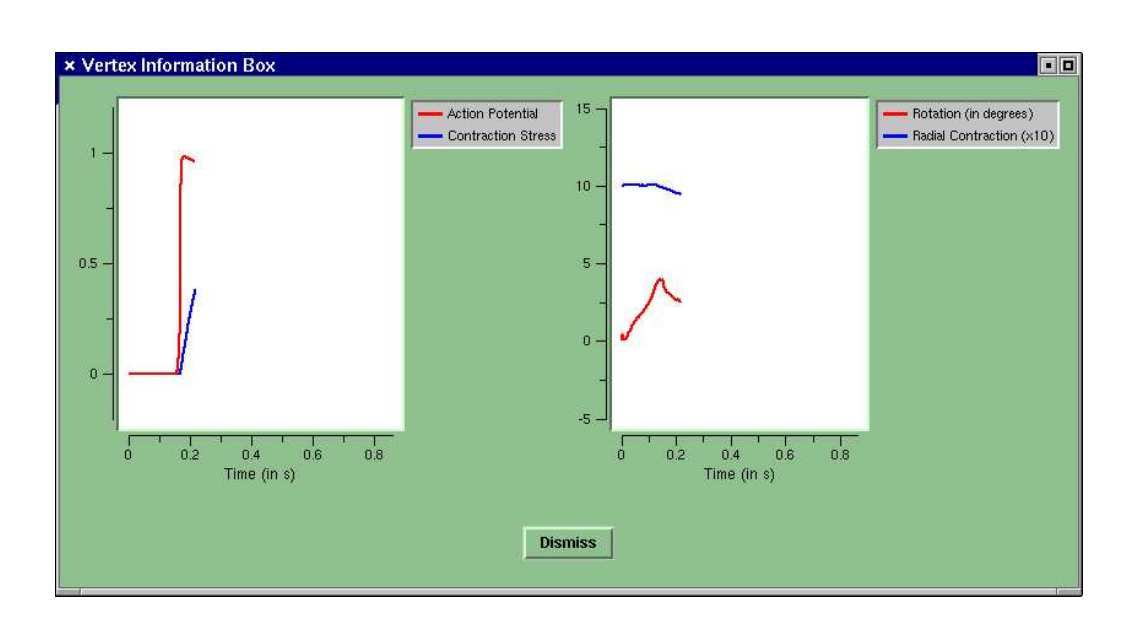

Fig. A.2 – Visualisation de l'avancement du potentiel et du tenseur de contraction (gauche) et de la contraction radiale et de la rotation (droite) pendant la simulation, en un nœud du maillage.

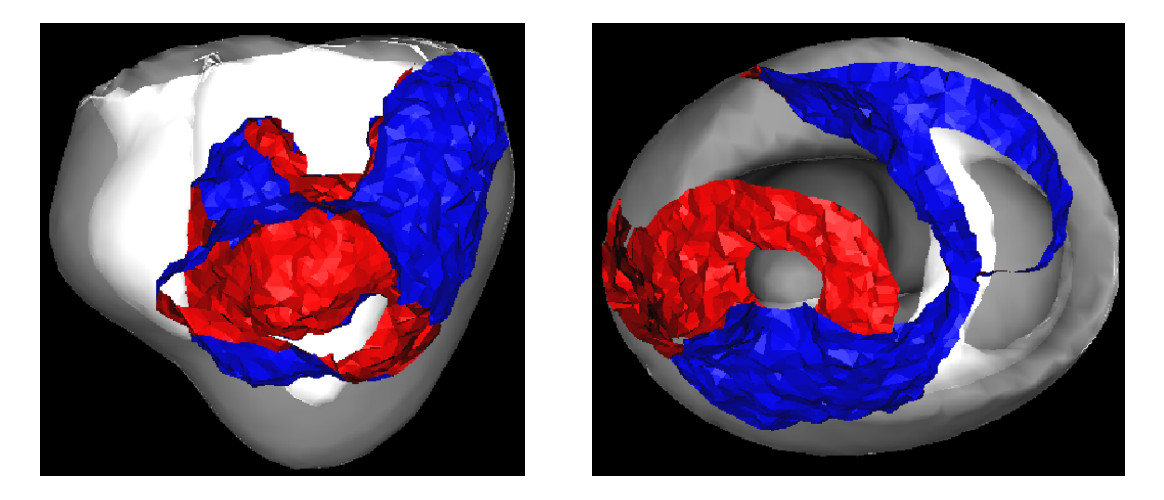

FIG.  $A.3$  – Isosurface représentant le front du potentiel d'action lors de sa propagation  $(c'est la surface correspondant à la valeur 0.5 du potentiel d'action).$ 

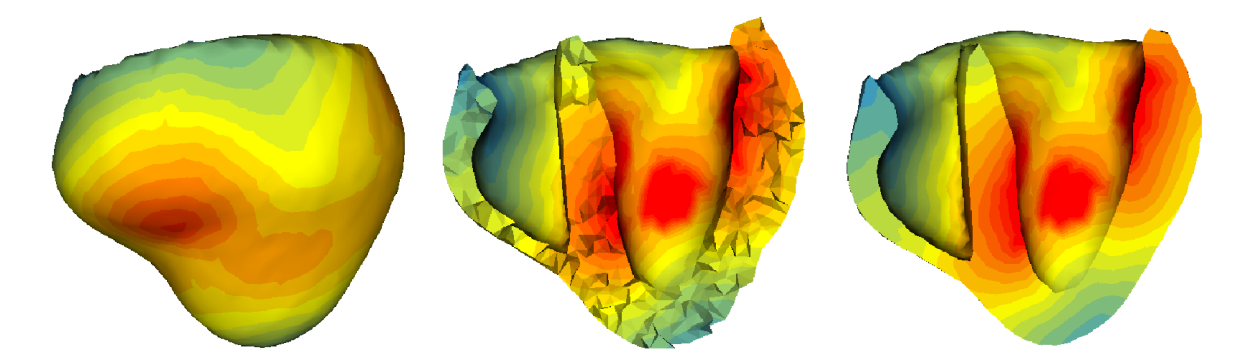

FIG. A.4 – Visualisation des temps d'activation (gauche) à l'intérieur du muscle cardiaque par l'intersection du maillage avec un plan (milieu) puis remaillage de la surface d'intersection (droite).

## Annexe B

# Expression des fonctions de base et vecteurs de forme

Pour la résolution numérique par la méthode des éléments finis, on cherche une solution continue de la forme :

$$
u = \sum_{i=1}^{N} \phi_i \cdot u_i \tag{B.1}
$$

avec  $u_i$  les valeurs aux nœuds du maillage, et  $\phi_i$  les fonctions de base associées à ces nœuds.

Dans notre cas, nous utilisons des fonctions de base linéaires, pour toute fonction g, la valeur de cette fonction en un point P appartenant au tétraèdre  $\mathcal T$  est (avec une numérotation locale) :

$$
g(P) = \sum_{i=0}^{3} \phi_i(P) \cdot g(P_i)
$$

avec  $\phi_i(P) = \alpha_i P + \beta_i$ .

On a donc avec la fonction identité :

$$
P = \sum_{i=0}^{3} \phi_i(P) P_i
$$

et avec la fonction constante à 1 :

$$
1 = \sum_{i=0}^{3} \phi_i(P)
$$

La fonction  $\phi_i$  donne donc la  $i^e$  coordonnée barycentrique du point P dans le tétraèdre  $\mathcal T$ .

On a donc :

$$
\begin{pmatrix}\nx \\
y \\
z \\
1\n\end{pmatrix} = \begin{pmatrix}\nx_0 & x_1 & x_2 & x_3 \\
y_0 & y_1 & y_2 & y_3 \\
z_0 & z_1 & z_2 & z_3 \\
1 & 1 & 1 & 1\n\end{pmatrix} \cdot \begin{pmatrix}\n\phi_0 \\
\phi_1 \\
\phi_2 \\
\phi_3\n\end{pmatrix}
$$

Soit

$$
\left(\begin{array}{c} X \\ 1 \end{array}\right) = Q \cdot \phi
$$

Si les quatre sommets du tétraèdres ne sont pas coplanaires,  $Q$  est inversible. On a alors :

$$
\phi = Q^{-1} \left( \begin{array}{c} X \\ 1 \end{array} \right) = \frac{1}{\det(Q)} \ {}^{\rm t}(\mathrm{com}(Q)) \left( \begin{array}{c} X \\ 1 \end{array} \right)
$$

avec  $com(Q)$  la comatrice de Q. Alors on a les relations :

$$
(\alpha_j)_i = (-1)^{i+j} \frac{\det(Q')_{ij}}{\det(Q)}
$$
 et  $\beta_j = (-1)^j \frac{\det(Q')_{3j}}{\det(Q)}$ 

avec  $(Q')_{ij}$  la sous matrice obtenue en retirant la  $(i+1)^e$  ligne et la  $(j+1)^e$  colonne de la matrice  $Q$ .  $\det(Q')_{ij}$  est donc le cofacteur de  $Q_{ij}$ .

Or det(Q) est directement relié au volume du tétraèdre  $V_T$ , on obtient donc :

$$
\alpha_j = \frac{(-1)^j}{6V_T} \left( P_{j+1} \wedge P_{j+2} + P_{j+2} \wedge P_{j+3} + P_{j+3} \wedge P_{j+1} \right)
$$

soit

$$
\alpha_j = \frac{S_j}{6V_T}
$$

avec  $S_j$  un vecteur dirigé suivant la normale extérieure à la face opposée au sommet  $P_j$ et donc la norme est le double de l'aire de cette face. Les vecteurs  $S_j$  sont appelés les vecteurs de forme du tétraèdre.

Ces vecteurs de forme sont intéressants car si l'on veut calculer le gradient d'une valeur, on obtient :

$$
\nabla h(X) = \sum_{i=0}^{3} \nabla \phi_i(X) h(P_i) = \sum_{i=0}^{3} \alpha_i h(P_i)
$$

Ils servent donc à évaluer les dérivées spatiales.

# Annexe C

# Énergie, force et rigidité

## C.1 Matériau élastique

Un matériau est dit élastique si :

- $-$  il est parfaitement réversible (une déformation cyclique appliquée au solide ne lui fait effectuer aucun travail, et l'absence de contraintes entraîne l'absence de déformations) ;
- $-$  les contraintes en un point ne dépendent que des déformations en ce point.

Nous nous plaçons dans le cas particulier des matériaux hyperélastiques, pour lesquels la force interne crée par un déplacement peut être calculée en dérivant une énergie de déformation par rapport au déplacement.

Je présente ici rapidement la formulation des forces internes pour deux modèles de matériau, testés en grandes déformations et grands déplacements.

## C.2 Modèles de matériau

Soit  $\mathcal E$  le tenseur des déformations de Green-St Venant,  $\mathcal W$  la densité volumique d'énergie de déformation et W l'énergie de déformation pour un élément correspondantes.

$$
\mathcal{E} = \frac{1}{2} \left( \nabla U + ^{\mathrm{t}} \nabla U + ^{\mathrm{t}} \nabla U \cdot \nabla U \right)
$$

#### C.2.1 Modèle Néo-Hookéen

Dans le modèle Néo-Hookéen, on utilise une densité volumique d'énergie  $W$ :

$$
W = \lambda \operatorname{tr} (\mathcal{E})
$$

or on a :

$$
\text{tr}\left(\mathcal{E}\right) = -\frac{1}{72V^2} \sum_{i \neq j} \left(L_{ij}^2 - l_{ij}^2\right) K_{ij}
$$

Donc en intégrant sur le volume du tétraèdre, on obtient l'énergie :

$$
W = -\frac{\lambda}{72V} \sum_{i \neq j} \left( L_{ij}^2 - l_{ij}^2 \right) K_{ij}
$$

Et donc pour calculer la force interne  $F_k$  exercée par ce tétraèdre sur le nœud  $P_k$ , on dérive cette énergie par rapport à  $P_k$ :

$$
F_k = \frac{\partial W}{\partial P_k} = -\frac{\lambda}{72V} \sum_{i \neq j} 2L_{ij} \frac{\partial L_{ij}}{\partial P_k} K_{ij}
$$

et avec :

$$
\frac{\partial L_{ij}}{\partial P_i} = \frac{P_i - P_j}{\|P_i - P_j\|}
$$

On obtient :

$$
F_k = -\frac{\lambda}{36V} \sum_{i \neq j} K_{ij} (P_i - P_j)
$$

#### C.2.2 Modèle Hookéen

Dans le modèle Hookéen, on utilise une densité volumique d'énergie  $W$ :

$$
W = \frac{1}{2}\lambda \operatorname{tr}(\mathcal{E})^2
$$

et donc en intégrant sur le tétraèdre :

$$
W = \frac{\lambda V}{2} \operatorname{tr} (\mathcal{E})^2
$$

Alors on obtient pour la force :

$$
F_k = \frac{\partial W}{\partial P_k} = \lambda V \operatorname{tr} (\mathcal{E}) \frac{\partial \operatorname{tr} (\mathcal{E})}{\partial P_k}
$$

Et avec le calcul effectué au-dessus, cela donne :

$$
F_k = -\frac{\lambda}{36V} \operatorname{tr} (\mathcal{E}) \sum_{i \neq j} K_{ij} (P_i - P_j)
$$

Ces différents modèles ont été testés, mais leur utilisation nécessite l'ajout d'une contrainte d'incompressibilité pour garantir une conservation du volume. En effet, il faut empêcher le modèle de tendre vers 0, ce qui minimise l'énergie et est donc la tendance naturelle de ces modèles.

Et la stabilisation de ces modèles nécessite alors des pas de temps très faibles, qui ne sont pas compatibles avec la simulation sur un cycle entier. C'est pourquoi actuellement nous utilisons l'élasticité linéaire, en attendant de mettre en place une formulation non- $\,$ linéaire satisfaisante.

# Annexe D

# Actions de Recherche Coopérative ICEMA et ICEMA-2

Le but d'ICEMA est une modélisation du cœur en associant des mesures de l'activité ´electrique du cœur et de son activit´e m´ecanique par l'imagerie m´edicale 4D pour obtenir une représentation dynamique de l'activité électromécanique cardiaque ainsi que la mise en place d'un schéma de rétroaction pour adapter les paramètres du modèle aux données du patient [Ayache et al., 2001; Sermesant et al., 2002b]. Ces mesures dynamiques, observables chez l'homme de manière non invasive, sont le reflet macroscopique du couplage à l'échelle de la cellule musculaire cardiaque entre excitation électrique et contraction mécanique, couplage pour lequel ICEMA dispose d'un modèle mathématique développé par des membres de cette action (projet Sosso). Pour être complet, ce système devrait être fermé en l'intégrant dans un modèle de la circulation complète, dont ICEMA dispose également sous forme d'un système à variables macroscopiques et partiellement observables, commandé par un contrôleur extérieur au système cardio-vasculaire : le Système Nerveux Autonome (SNA).

De la représentation électromécanique cardiaque ainsi obtenue, validée par des mesures ´electrocardiographiques et d'imagerie 4D, pourront alors ˆetre extraits des param`etres de nature physiologique qui seront utiles au physiologiste et au clinicien. Le suivi de ces paramètres leur permettra à terme :

- 1. de mieux expliquer le fonctionnement du couplage excitation-contraction dans le cœur ;
- 2. de faciliter le diagnostic de certaines pathologies du système cardio-vasculaire et de son contrôleur;
- 3. de proposer des lois de commande électriques et de calibration pour stimulateur cardiaque artificiel implantable ( $pace$ ) suppléant à des dysfonctionnements de l'activité électrique du cœur ou de son contrôle par le SNA.

Tous les domaines de la pathologie cardio-vasculaire sont susceptibles d'être intéressés

par ce programme de recherche. On peut en particulier citer :

- les troubles du rythme et de la conduction (cons´equences h´emodynamiques d'un trouble du rythme ou d'une anomalie du tissu nodal) ;
- $-$  l'insuffisance cardiaque (inefficacité de la pompe par faiblesse de la contractilité myocardique) ;
- $-$  le post-infarctus : évaluation des conséquences électriques et mécaniques d'un infarctus (classiquement, les infarctus du cœur droit donnent plutôt des troubles de la conduction, et les infarctus du cœur gauche des troubles de la contraction : peut on faire précisément la part des choses?);
- les anomalies du contrˆoleur (le SNA). Certaines syncopes (dites «vasovagales») sont dues à un dysfonctionnement du contrôleur, en particulier des mécano-récepteurs. Elles peuvent actuellement être prévenues par l'implantation de stimulateurs sensibles à l'accélération des fibres musculaires cardiaques (boucle mécano-électrique). Une amélioration de la commande de tels stimulateurs aurait des conséquences importantes dans le traitement de ces syncopes.

Ces travaux se poursuivent dans le cadre d'ICEMA- $2<sup>1</sup>$  avec de nouveaux partenaires. L'objectif est toujours la mise au point d'un dispositif utilisant des mesures cardiaques in vivo (activité électrique et déformations) pour recaler des modèles du comportement ´electrom´ecanique du cœur afin de simuler trois champs : l'excitation ´electrique (potentiel d'action), les d´eformations et les contraintes du muscle cardiaque d'un patient.

Mais trois directions nouvelles et indispensables, du point de vue méthodologique, pour atteindre l'objectif fixé sont suivies :

- $-$  la modélisation et la simulation de l'activité électrique qui va fournir l'entrée du modèle électromécanique actuel et permettre d'envisager l'assimilation des mesures  $\acute{e}$ lectriques. Les choix de modélisation seront guidés par une «cible clinique» précise : la dysplasie arythmogène du ventricule droit. Il s'agira que les modèles retenus aident  $\alpha$  comprendre ce qui se passe dans cette situation où interviennent des troubles de la conduction ;
- $-$  les techniques d'assimilation de données géométriques, mécaniques et électriques adaptées à la situation présente. Le très grand nombre de variables d'état à estimer (plusieurs millions pour une discrétisation «raisonnable» des trois champs qui nous intéressent) fait que ce problème d'assimilation est d'une difficulté comparable à celle rencontrée en météorologie par exemple ;
- $-$  la parallélisation des calculs de simulation pour atteindre des temps de calcul raisonnables.

La composition de l'équipe ICEMA-2 a été adaptée pour mener ces travaux. Dans le modèle électromécanique que nous présentons ici, c'est principalement la troisième direction (parallélisation) qui est concernée, en effet dans le but d'aide au diagnostic et de simulation que nous nous sommes fixés, le temps de calcul est prépondérant.

<sup>1.</sup> <http://www-rocq.inria.fr/sosso/icema2/icema2.html>

## D.1 Objectifs

La résolution numérique d'un modèle du cœur permet d'obtenir la valeur de chacune des variables d'état en tout point et à tout instant, les résultats dépendant alors essentiellement de l'acuité du modèle. Même si le fonctionnement du système cardio-vasculaire et de ses r´egulations est complexe, il est possible d'envisager l'existence d'une description assez fine pour que les simulations puissent correspondre précisément aux phénomènes mécaniques et physiologiques. Mais alors, le très grand nombre de paramètres d'un tel modèle et la difficulté de leur identification ne permettent pas l'obtention de simulations réalistes.

Parallèlement, les diverses mesures in vivo de l'activité cardiaque (électrique et cinématique) sont bruitées, délicates à obtenir et avec un échantillonnage spatial et temporel faible, ce qui rend leur interprétation et donc le diagnostic malaisé. Il est ainsi particulièrement important, à partir de mesures éparses dans l'espace et dans le temps, de pouvoir remonter à une connaissance globale de l'organe et de son activité.

En outre certaines grandeurs telles contraintes et pressions sont difficilement mesurables. Par exemple les variations de la pression intra-ventriculaire lors des phases isovolumiques, qui sont les plus significatives, ne sont pas directement accessibles. Pourtant, la détermination des contraintes et de leur propagation dans le myocarde revêt une importance particulière puisqu'elle conditionne le bon fonctionnement du cœur en tant que pompe. Certains indicateurs tels la contractilité, la compliance ou l'interdépendance ventriculaire sont directement liés à la pression intra-ventriculaire et permettent d'identifier diverses pathologies (insuffisance cardiaque, certaines dysplasies,. . . ).

La détermination des efforts dans le cœur directement à partir de mesures est donc hors de portée et ne pourra être obtenue qu'à l'aide de données électriques et cinématiques via la modélisation. En effet, l'introduction d'un modèle électromécanique tenant compte de la physiologie du cœur permet de relier les trois types de mesures potentiellement disponibles :

- $-$  l'activité électrique;
- $-$  la cinématique ;
- les contraintes dans le muscle cardiaque.

L'exploitation des différents couplages permet alors d'avoir accès à des variables non directement mesurables.

L'interaction modélisation-observation permet également de valider de nouvelles techniques visant `a fournir un diagnostic de troubles de conduction ou d'insuffisance cardiaque, à partir de séquences d'images. En effet, la validation des méthodes de traitement d'images sur des patients est toujours extrêmement difficile et les simulations numériques actuellement proposées pour la validation des méthodes sont en général trop éloignées de la réalité physiologique pour que des conclusions pertinentes puissent en être tirées. De plus, l'imagerie médicale est devenue une méthode possible pour valider des modèles rhéologiques par des mesures in vivo et une telle approche est donc aussi intéressante pour le domaine de la biomécanique.

La démarche proposée dans ICEMA-2 avec asservissement d'un modèle sur des données expérimentales vise à tirer parti de la richesse d'un modèle physique complexe en exploitant de manière adaptative l'ensemble des mesures disponibles.

### D.2 Contexte et état de l'art

Comme précédemment signalé, de récentes publications, par exemple lors de FIMH'01<sup>1</sup> ainsi que MICCAI'01<sup>2</sup>, ont montré les progrès de la connaissance et de l'interprétation de l'activité cardiaque tant au niveau macroscopique qu'à des échelles plus fines. Suscité par la complexité des problèmes à résoudre et par l'importance des applications et des retombées, l'intérêt de la communauté scientifique pour les recherches dans ce domaine est manifeste. Un des enjeux est la modélisation (phénoménologique, mathématique, mé $c$ anique, électrique,...) des phénomènes observés et de leurs couplages, un autre l'exploitation de mesures diverses mais éparses et bruitées. Les recherches en cours et touchant aux thèmes qui sont abordés dans ICEMA-2 sont passées en revue ci-dessous.

#### D.2.1 Mesures in vivo disponibles

Deux types de données métrologiques peuvent être principalement utilisées dans un contexte clinique :

- les mesures ECG, effectuées sur différentes dérivations;
- les images médicales 4D de la cinématique du cœur (par échographie,  $\text{IRM}, \ldots$ ).

Les mesures ECG sont le meilleur moyen d'obtenir les instants de changement de phase au cours du cycle qui ne peuvent être donnés par les images. Mais hormis ces informations de cadence, elles doivent être traitées (problème inverse) pour remonter à l'activité électrique dans le myocarde et à l'état des tissus. Un premier enrichissement viendrait de la reconstruction du vectocardiogramme à partir de différentes dérivations ECG.

Les images de type IRM «taggées» (tatouées) permettent d'observer avec précision la géométrie des tissus et leurs déplacements. Les techniques de «tagging», qui consistent à associer une information électromagnétique observable à l'imagerie aux points physiques, rend possible l'obtention de cartes de déformation. De récents développements donnent  $également accès à la vitesse et à l'accélération.$ 

Nous mettons néanmoins l'accent aussi sur les données échocardiographiques. En effet, même si les informations fournies par l'échocardiographie sont moins riches que celles de l'IRM (elles permettent essentiellement la détection des contours), cet examen est

<sup>1.</sup> Functional Imaging and Modelling of the Heart

<sup>2.</sup> Medical Image Computing and Computer-Assisted Intervention

très répandu car il ne présente pas de risque pour le patient et il est peu coûteux (en particulier comparé à l'IRM). Il s'agit d'un examen réalisé en première intention pour ´etudier le mouvement de contraction du ventricule gauche et diagnostiquer d'´eventuelles anomalies. Mais l'interprétation médicale qui en découle est fortement dépendante de l'expérience de l'opérateur qui la réalise. Cependant, une nouvelle sonde ultrasonore 3D temps-réel est commercialisée par Philips depuis novembre 2002 et les résolutions spatiales et temporelles de cette sonde sont bien meilleures et peuvent donc être plus facilement exploitées (même si l'angle de vue des images ultrasonores reste inférieur aux possibilités d'autres modalités comme l'IRM).

#### D.2.2 Traitement d'images

Quelle que soit la technique d'imagerie utilisée, les clichés bruts ne sont pas directement  $\alpha$ exploitables. Le compromis précision/échantillonnage/temps de mesure oblige souvent à un ré-échantillonnage temporel des mesures (hypothèse de périodicité des battements) ainsi qu'à un filtrage spatial. Seule la technique très récente d'imagerie ultrasonore citée ci-dessus permet l'acquisition d'images 3D en temps réel.

Pour l'échographie, la plupart des méthodes d'analyse d'images repose sur une détection des contours de l'endocarde, image après image, pour étudier son déplacement au cours du temps. Dans le but de réduire la variabilité de l'interprétation des séquences d'images échocardiographiques ainsi que d'améliorer le diagnostic, de nombreuses méthodes d'analyse automatique du mouvement de contraction du ventricule gauche sont développées à l'heure actuelle. Nous nous plaçons dans le cadre des modèles déformables en utilisant un modèle électromécanique du cœur simplifié, permettant des calculs assez rapides pour être contrôlés et ajustés interactivement, tout en gardant une approche spatio-temporelle.

#### D.2.3 Modélisation de l'activité électrique

La compréhension des arythmies cardiaques a conduit à de nombreux travaux de modélisation mathématique de l'activité électrique du cœur, au niveau de la cellule ou du tissu. L'effort principal a porté sur l'étude de la propagation du potentiel d'action  $(PA)$ à la surface du cœur, ce potentiel est un élément clé car, par des considérations d'électrostatique, il apparaît comme la source de tous les électrocardiogrammes mesurés sur le thorax (ECG). Kolmogorov avait montré comment des équations non-linéaires, de type réaction-diffusion, permettaient de représenter de nombreux phénomènes de propagation dans des milieux «excitables». L'une des premières applications en «computational biology», au niveau du tissu, est le modèle de  $Hodgkin$  et  $Huxley$  (H-H) qui tient compte du comportement de certains courants ioniques traversant les membranes des cellules qui sont ici le constituant de base du milieu excitable (tissu nerveux ou cardiaque). D'autres modèles ont suivi H-H, prenant en compte d'autres canaux ioniques mais devenant encore plus complexes (plusieurs dizaines de variables d'état). Très tôt, R.A. FitzHugh a montré comment le comportement qualitatif de H-H pouvait être rendu par des modèles plus simples (deux variables d'état) en utilisant des méthodes de plan de phase. Le modèle correspondant, dit de FitzHugh-Nagumo (FH-N), admet des variantes récentes adaptées aux calculs 3D nécessaires pour rendre compte des formes d'ondes particulières, spirales ou rouleaux, conduisant aux phénomènes dits de «réentrée» où l'onde de propagation du PA reboucle dans un réseau cellulaire. Il est largement accepté que ces ondes, d'abord ´etudi´ees par Krinsky en 2D, sont de premi`eres importances dans la survenue d'arythmies cardiaques à haut risque dues à des modifications des tissus (ischémie,...), le principal phénomène qui nous intéresse ici pour les applications cliniques. Il s'agira de choisir un mod`ele, le plus simple possible, rendant compte de comportements du type «Dysplasie Ventriculaire Droite Arythmogène » (DVDA, décrite plus loin).

#### D.2.4 Estimation de l'état des tissus excitables

L'estimation des PA peut être réalisée à partir d'ECG en résolvant un problème inverse mal posé. Celui-ci peut être approché en recherchant des cartes de propagation de l'onde ´electrique `a la surface du cœur, param´etr´ees par l'instant de passage du potentiel d'action en chaque point du muscle et la durée de la phase de repolarisation. D'autres représentations du potentiel cardiaque permettent également de résoudre ce problème. On considère ici que ce problème (passer des ECG aux PA) est actuellement bien résolu. Remonter de ces PA à l'état des tissus est un problème encore largement ouvert, qu'ICEMA-2 souhaite aborder.

#### D.2.5 La modélisation électromécanique de l'activité cardiaque

Il est communément admis que les travaux de Huxley sur la dynamique des ponts actine-myosine, au niveau microscopique (du sarcomère) permettent d'expliquer les phénomènes de contraction dans le muscle cardiaque. Pourtant, la plupart des modèles de contraction ne s'appuient pas sur ces bases physiologiques mais cherchent à modéliser les phénomènes observés expérimentalement, au niveau mésoscopique (de la cellule), par diverses techniques d'identification. L'étude du mécanisme de formation de ces ponts par une approche multi-échelles, généralisant celle de Zahalak, a permis à l'équipe Sosso de développer une loi de comportement, au niveau mésoscopique, issue d'une variante du modèle de Huxley qui décrit le comportement collectif des nanomoteurs moléculaires actine-myosine. Cette loi permet de rendre compte du couplage excitation-contraction. On peut alors obtenir une modélisation 3D complète de l'activité mécanique du cœur en insérant cette loi de comportement dans un modèle rhéologique tel celui de Hill. L'équipe Macs a obtenu des résultats préliminaires dans ce domaine [Chapelle *et al.*, 2001].

#### D.2.6 Techniques d'estimation des paramètres

Concernant les techniques d'estimation/recalage, celles-ci sont beaucoup utilisées dans divers domaines tels que l'aéronautique, les transports, la météorologie ou l'économie. Elles consistent à minimiser l'écart entre la valeur simulée et la valeur mesurée d'une quantité. Les mesures guident le modèle sur une trajectoire réaliste tandis que le modèle fournit une interpolation spatio-temporelle des mesures. Dès lors que l'on s'intéresse au recalage de l'état et des paramètres d'un modèle, il existe principalement deux approches :

- 1. une approche variationnelle basée sur des résultats de contrôle optimal qui consiste à minimiser globalement sur une période temporelle donnée une distance aux observations et aux conditions initiales ;
- 2. une approche séquentielle s'appuyant sur l'estimation stochastique optimale. Dans ce cas, la minimisation est effectu´ee chaque fois qu'une observation est disponible. Les techniques dites de *filtrage de Kalman* et celles qui en découlent appartiennent `a cette famille.

En météorologie ou en océanographie, l'assimilation de données pour des systèmes distribués 4D (trois variables d'espace et une variable temporelle) est souvent utilisée même si elle est rendue plus difficile à mettre en œuvre que pour les systèmes dynamiques discrets par le coût des calculs numériques. Son utilisation pour des problèmes de mécanique des milieux continus et particulièrement pour la simulation du cycle cardiaque est prometteuse et novatrice.

#### D.2.7 Applications possibles

Outre le diagnostic de certaines formes d'insuffisance cardiaque, une application cible concerne la détection de la dysplasie ventriculaire droite arythmogène (DVDA) qui provient d'une détérioration de la conductivité par dégénérescence graisseuse du muscle cardiaque.

La Dysplasie Ventriculaire Droite Arythmogène (DVDA) identifiée en 1977 est une forme particulière de cardiomyopathie du ventricule droit génétiquement déterminée. Cette affection peut conduire à des troubles du rythme ventriculaire graves, pouvant aller jusqu'à la mort subite en particulier chez les sujets jeunes, et les sportifs. Elle est caractérisée par une dissociation des fibres myocardiques du ventricule droit par du tissu fibreux et adipeux. Cette structure histologique est présente dans  $3,7\%$  de la population mais un sujet sur 5000 présente des symptômes. Les anomalies structurelles du ventricule droit engendrent aussi des troubles de conduction des influx au niveau de la paroi, ce qui se traduit par des modifications particulières de l'électrocardiogramme, se manifestant aussi bien sur la d´epolarisation que la repolarisation. Une variante dans laquelle l'infiltration est purement adipeuse est encore plus répandue.

On sait depuis peu que la dysplasie du ventricule droit est une cause de mort subite inexpliquée, à la suite d'une fibrillation irréversible au cours d'interventions chirurgicales sous anesthésie générale pour maladie bénigne. Elle pose donc un problème de santé publique et son dépistage systématique n'est pas possible avec les moyens dont on dispose actuellement en électrocardiographie. Cela nécessite donc l'utilisation de techniques modernes du traitement du signal couplées avec une modélisation électromécanique du muscle cardiaque.

## D.3 Méthodes envisagées, développements expérimentaux

Il s'agit dans un premier temps de disposer d'un modèle et de données métrologiques afin de rendre compatibles les phénomènes pris en compte par la modélisation, les diverses données mesurées disponibles ainsi que leurs précisions. En effet, il n'est pas opportun de chercher à modéliser des grandeurs qui ne sont pas au moins partiellement observables (l'observabilité est ici entendue au sens de la théorie du contrôle et non de la mesure directe). De même, ne pas prendre en compte au niveau du modèle physique des phénomènes pouvant être déduits des mesures disponibles revient à se priver d'une partie des données.

La démarche proposée se décompose en quatre étapes.

- 1. Simulations 3D des équations de type FitzHugh-Nagumo modélisant la propagation de l'activité électrique et des modèles mécaniques du muscle cardiaque, l'entrée  $\acute{e}$ lectrique  $\acute{e}$ tant prise comme paramètre.
- 2. Estimation des paramètres intervenant dans les équations de FitzHugh-Nagumo à partir de l'ECG ou d'autres types de mesures de potentiels électriques, en passant par des cartes des temps de passage et de la durée des potentiels d'action.
- 3. Recalage/identification des modèles utilisés à partir des données images et ECG.
- 4. Validation des dispositifs, application au diagnostic.

Le contenu de ces étapes est précisé ci-après.

#### D.3.1 Simulations 3D

La propagation de l'onde électrique à partir des extrémités du réseau de Purkinje, modélisée par des équations de type FitzHugh-Nagumo, est simulée en 3D. On s'intéresse aux modèles, le dernier à trois variables d'état, permettant en outre de prendre en compte un couplage mécano-électrique, pour pouvoir éventuellement l'intégrer ultérieurement. Pour la simulation, on dispose du modèle géométrique d'un cœur de chien avec un maillage fin du myocarde et la direction des fibres musculaires en chaque point du maillage. Deux différents modèles ont été construits : le premier provient de l'Institut de Bioingénierie de l'université d'Auckland [Nielsen et al., 1991] et a été affiné dans le cadre d'ICEMA, le deuxième provient d'IRM par tenseur de diffusion fournissant à la fois la direction des fibres musculaires et la géométrie du myocarde [Hsu and Henriquez, 2001].

A l'aide du même modèle géométrique, partant de la loi de comportement développée par l'équipe Sosso et utilisée dans le modèle rhéologique de Hill-Maxwell, l'équipe MACS travaille sur des simulations du modèle mécanique 3D complet. Au cours de cette première  $\acute{e}$ tape, l'entrée électrique du modèle mécanique est considérée comme connue.

#### D.3.2 Identification

Les paramètres apparaissant dans les équations de propagation du PA caractérisent le comportement électro-physiologique du tissu cardiaque. Leur estimation à partir de mesures d'ECG est utile pour certaines applications cliniques et nécessaire à la simulation 3D. Pour les obtenir, on partira de cartes donnant les couples «instant de passage du PA, durée du PA » dans le myocarde, calculées sur la base d'estimation de potentiels à la surface du cœur. De telles cartes sont élaborées par résolution du problème inverse thorax-myocarde. Le principe d'estimation des paramètres qui sera utilisé est le suivant : les résultats actuels sur le problème inverse thorax-myocarde indiquent qu'en pratique, deux paramètres par élément de surface suffisent pour bien représenter toute voie d'ECG. L'idée est de remplacer ces deux paramètres, attachés à un PA particulier (donc à une solution particulière) par deux paramètres équivalents attachés au tissu qui seront euxmêmes expliqués par les paramètres du modèle. Actuellement les deux paramètres que nous envisageons d'attacher à un point sont la vitesse de conduction et la largeur du front au bout d'un PA spirale qui tournerait autour de ce point. En effet, il est possible de montrer dans des cas simples (variante 2D de FH-N) que ces paramètres permettent de décrire les phénomènes physiologiques ou pathologiques (diverses réentrées : PA qui «spirale» de façon stable autour d'une zone ou « méandre » pour finalement s'échapper,...).

Pour obtenir les paramètres des équations, ICEMA-2 propose donc :

- $-$  d'un point de vue mathématique, de combiner les connaissances actuelles sur le comportement qualitatif des ondes progressives et sur l'identification de param`etres dans des systèmes d'équations aux dérivées partielles, qui permettront, typiquement, de remonter aux paramètres des équations vérifiées par les ondes progressives s;
- $-$  d'un point de vue numérique, d'utiliser une technique de réduction de modèle (par exemple la POD - Proper Orthogonal Decomposition) pour estimer les ondes les plus représentatives qui serviront aussi de base de Galerkin adaptée pour rendre le simulateur 3D le plus efficace possible.

En pratique, les variations locales des paramètres de conduction pourront être recherchées, ainsi que la localisation spatiale du réseau spécial de conduction (fibres de Purkinje). Par exemple on peut penser que des réentrées pourraient se produire autour de zones de conduction faible et aux dimensions grandes devant la largeur du front, ce qui est le type de propriété de la paramétrisation des tissus que nous allons rechercher.

#### D.3.3 Recalage/asservissement

Partant du modèle électromécanique complet, c'est-à-dire du modèle mécanique couplé avec les équations de FitzHugh-Nagumo, on effectuera tout d'abord une étude de sensibilité des paramètres. On détectera ainsi les paramètres ayant une forte incidence sur la réponse du modèle et on identifiera leurs ordres de grandeur et plages de variations. On vise ensuite à mettre en œuvre des techniques séquentielles de recalage dérivées du filtrage de Kalman. Parmi les difficultés prévisibles, outre le coût des calculs qui nécessite l'utilisation de techniques de filtrage dégradées, le choix de l'opérateur d'observation est un point important. En effet, d'une part les images correspondent intrinsèquement à des données eulériennes alors que la modélisation mécanique s'effectue naturellement en description lagrangienne. D'autre part, les mouvements ne sont observés que dans certaines régions du muscle cardiaque alors que l'innovation apportée doit être distribuée sur l'ensemble du muscle notamment par le biais de la pression intra-ventriculaire.

#### D.3.4 Traitement d'images

Pour extraire le mouvement réel des images échographiques, il faut apporter de la connaissance a priori, car le mouvement tangentiel n'est pas visible dans les images. Le projet Epidaure utilise depuis plusieurs ann´ees des mod`eles d´eformables pour segmenter les images médicales. Dans ce domaine, on utilise depuis peu des modèles volumiques. En construisant un modèle déformable volumique du cœur basé sur une simplification du modèle complet, on espère reconstruire les mouvements de contraction, dont le mouvement tangentiel. En adaptant ce mouvement aux images grâce à des forces externes, on pourrait donc reconstruire le mouvement réel du cœur étudié . Ces forces externes peuvent être calculées à partir de différentes mesures sur les images, dont le flux optique calculé précédemment. La simulation des images pourra suggérer des améliorations à apporter à la méthode globale pour qu'elle estime au mieux les mouvements réels et permette ainsi une meilleure discrimination des cas normaux et des cas pathologiques. Le mouvement extrait des images aidera à l'identification des paramètres du modèle.

#### D.3.5 Parallélisation des calculs par éléments finis

Dans cette partie, qui est réalisée au sein d'une interaction entre les équipes CAIMAN et EPIDAURE, on se concentre sur l'optimisation en temps de calcul du modèle volumique de déformation du cœur que nous avons mis en place à EPIDAURE, basé sur une simplification du modèle complet étudié par MACS. La réduction des temps de calcul propres à ce modèle déformable simplifié est importante à deux titres :

 $-$  d'une part, le modèle fait apparaître des paramètres actuellement ajustés de façon empirique et qu'il convient d'estimer avec plus de précision pour rendre le comportement du modèle plus proche de la réalité. Cette étape d'identification des paramètres nécessite de réaliser un grand nombre de simulations dont les résultats seront comparés à des situations de référence obtenues par d'autres moyens plus expérimentaux (par exemple à partir du mouvement extrait des images échographiques);

 $-$  d'autre part, du point de vue de l'application clinique du modèle qui implique la prise en compte de forces externes calculées à partir de mesures sur des images  $\acute{e}$ chographiques, il s'agit de privilégier l'interactivité dans le calcul de la déformation (simulation quasi-temps réel).

Pour améliorer l'efficacité du modèle déformable, l'équipe CAIMAN propose de progresser dans deux directions:

- $-$  la parallélisation des calculs par éléments finis. La stratégie de parallélisation la plus appropriée consiste à découper le maillage volumique et à distribuer les calculs sur une plate-forme de calcul parallèle (grappe de PC inter-connectés par un réseau rapide ou calculateur multiprocesseurs en mémoire partagée). Le modèle parallèle est de type SPMD (Single Program Multiple Data). En pratique, la programmation parallèle s'appuiera sur l'environnement standard MPI<sup>1</sup> pour la programmation par ´echange de messages. N´eanmoins, notamment pour l'application clinique, on ´evaluera l'apport d'une combinaison MPI/OpenMP (OpenMP<sup>2</sup> étant utilisé pour une parallélisation de type SIMD (Single Instruction Multiple Data) en mémoire partagée) afin de mieux prendre en compte les hiérarchies mémoire qui caractérisent les architectures parallèles actuelles. Étant donné la «faible» taille du maillage du modèle que nous utilisons, la mémoire partagée semble être l'approche la plus efficace;
- $-$  l'utilisation de méthodes itératives parallèles pour la résolution des systèmes linéaires obtenus à chaque pas de temps. Ici, on s'appuiera sur une bibliothèque du domaine public telle que HYPRE<sup>3</sup> qui permet l'utilisation de méthodes à la pointe de la recherche dans ce domaine (méthode multigrille algébrique, méthode de factorisation  $approche, \ldots$ ).

## D.4 Validation

On s'emploiera en priorité à valider la démarche globale par comparaison des résultats obtenus à des données complémentaires non employées pour l'asservissement. Ces données seront en particulier des images IRM «taggées» et des mesures de potentiels électriques `a la surface du cœur ou du thorax.

<sup>1.</sup> <http://www.erc.msstate.edu/misc/mpi/>

<sup>2.</sup> <http://www.openmp.org/>

<sup>3.</sup> <http://www.llnl.gov/CASC/hypre/>

## D.5 Retombées attendues

ICEMA-2 a pour vocation de construire, sur la base d'un modèle électromécanique du myocarde, un simulateur du muscle cardiaque capable de calculer, en tout point du muscle et à tout instant de l'intervalle d'observation, les champs de déplacements, déformations et contraintes ainsi que les potentiels d'action spécifiques à un patient. La spécificité au patient est obtenue par recalage à partir d'une séquence d'images du cycle cardiaque et de l'ECG correspondant mesurés sur le patient.

Une telle simulation de l'activité électromécanique, spécifique d'un patient, doit permettre le diagnostic de troubles de :

- $-$  la conduction de l'onde électrique, rencontrés par exemple lors de dysplasie ventriculaire droite arythmogène;
- $-$  la contraction, rencontrés par exemple dans le cas d'insuffisance cardiaque ou de certaines maladies coronariennes.

Le modèle du cœur issu du projet ne sera probablement pas exploitable directement tel quel dans une application industrielle. En tant que partenaire industriel lié à un constructeur d'équipements d'imagerie médicale, Philips examinera ce modèle et décidera de la suite des travaux soit sous la forme d'une utilisation directe pour exploitation ou plus vraisemblablement d'une étude de développement.

## D.6 Participants

Le projet ICEMA-2 regroupe dans le domaine de la modélisation, du traitement des images, de la métrologie et de l'instrumentation, les compétences de divers laboratoires publics, équipes cliniques ainsi que celles d'un industriel.

- $-$  L'INRIA est représenté par quatre équipes de recherche :
	- $-$  l'équipe CAIMAN, localisée à Sophia-Antipolis, aborde des thèmes s'étendant de la modélisation de phénomènes physiques à la mise au point et à l'analyse de méthodes numériques. Elle s'intéresse également à leur implémentation algorithmique notamment sur des machines parallèles.
	- $-$  l'équipe Macs, localisée à Rocquencourt, travaille à la modélisation de problèmes issus de la mécanique du solide. En particulier, elle s'intéresse à l'analyse, au contrôle et à la simulation des modèles de muscle cardiaque.
	- $-$  l'équipe Sosso, localisée à Rocquencourt, est spécialisée dans la modélisation mathématique, l'identification et la commande. Ses principaux domaines d'application sont l'automobile (moteurs) et la santé (système cardio-vasculaire). Elle s'intéressera aux problèmes de modélisation;
	- l'équipe EPIDAURE, dont l'objectif est de concevoir et développer des outils d'analyse des images médicales et multimodales permettant d'améliorer le diagnostic et la thérapeutique. Par ailleurs, nous étudions l'interaction avec ces

images médicales en particulier dans le cadre de la simulation d'actes de chirurgie. Dans ICEMA, nous traitons les aspects analyse d'images ; fusion de données dans l'image; intégration logicielle et simulations «rapides».

et par l'intervention de Jean-Paul Zolésio, projet OPALE, sur des problèmes de contrôle des ondes spirales, et Marc Thiriet, projet M3N, sur la modélisation cardiaque.

- l'équipe de l'INLN «Physique des phénomènes hors d'équilibre», située à Sophia Antipolis, mène des recherches en : dynamique non-linéaire, systèmes dynamiques, physique des instabilit´es, hydrodynamique, interfaces (solidification, mouillage), optique non-linéaire, modélisation des systèmes biologiques. Alain Pumir et Valentin Krinsky participeront au projet. Leurs travaux actuels concernent en particulier la fibrillation et défibrillation cardiaque.
- Yves Bourgault, D´epartement de math´ematiques et statistique, Universit´e d'Ottawa, mène des travaux en dynamique des fluides numériques (écoulements sanguins dans le cœur et les vaisseaux), méthodes numériques, éléments finis, modélisation de milieux continus. Récemment il s'est investi dans l'étude numérique des phénomènes de méandrage des ondes spirales associées aux équations «bidomainé».
- Derek Hill, Department of Radiological Sciences, King's College, London, travaille en collaboration directe avec un médecin effectuant des ablations par radiofréquence pour r´etablir une conduction ´electrique normale dans le cœur. Ils travaillent sur des mesures du potentiel électrique à la surface du myocarde obtenues grâce à un panier d'électrodes.
- $-$  Yves Coudière, $\acute{e}$ quipe de mathématiques appliquées de l'université de Nantes. Cette équipe regroupe des mathématiciens de l'université de Nantes et de l'École Centrale de Nantes autour du thème « étude mathématique de problèmes issus de la physique, de la médecine et leur approximation numérique». L'équipe possède en particulier des compétences dans le domaine du calcul numérique intensif, de l'approximation, et de l'étude des problèmes d'ingénierie modélisés par des systèmes d'équations aux dérivées partielles non-linéaires.
- $-$  le centre de Stimulation Cardiaque et de Rythmologie situé à Ivry-sur-Seine (94), fait partie du groupe hospitalier Charles Foix - Jean Rostand qui constitue l'un des 50 hôpitaux de l'Assistance Publique - Hôpitaux de Paris. Il possède également des services d'anatomie pathologique, d'anesthésie-réanimation, de gynécologie-obstétrique et de rééducation. C'est dans l'équipe de G. Fontaine et R. Frank, qui vont participer aux travaux, que la DVDA a été identifiée.
- Philips Recherche France Groupe Medical Imaging Systems (MediSys) Les activités du groupe MediSys englobent l'échographie et le traitement d'image quelle que soit la modalité d'imagerie. Une attention particulière est portée aux tendances dans le domaine médical, afin de détecter de nouvelles opportunités. Le sous-groupe Traitement d'Image a développé une spécificité dans le traitement temporel et/ou

 $spatial$  de séquences d'images.

# Bibliographie

- [Aliev and Panfilov, 1996] R. Aliev and A. Panfilov. A simple two-variable model of cardiac excitation. Chaos, Solitons & Fractals,  $7(3):293-301$ , 1996.
- [Allouche et al., 2001] C. Allouche, S. Makram, N. Ayache, and H. Delingette. A new kinetic modeling scheme for the human left ventricle wall motion with MR-tagging imaging. In Functional Imaging and Modeling of the Heart (FIMH'01), number 2230 in Lecture Notes in Computer Science (LNCS), pages 61–68. Springer, 2001.
- [Alvarez et al., 1992] L. Alvarez, P.-L. Lions, and J.-M. Morel. Image selective smoothing and edge detection by nonlinear diffusion. SIAM Journal on Numerical Analysis, 29(3):845–866, 1992.
- $[X]$ Ayache *et al.*, 2001 N. Ayache, D. Chapelle, F. Clément, Y. Coudière, H. Delingette, J.A. Désidéri, M. Sermesant, M. Sorine, and J. Urquiza. Towards model-based estimation of the cardiac electro-mechanical activity from ECG signals and ultrasound images. In Functional Imaging and Modeling of the Heart (FIMH'01), number 2230 in Lecture Notes in Computer Science (LNCS), pages 120–127. Springer, 2001.
- [Ayache, 1998] N. Ayache. Annales de l'Institut Pasteur. L'analyse automatique des  $imaqes$  médicales. État de l'art et perspectives,  $9(1):13-21$ , 1998.
- [Azar et al., 2002] F. Azar, D. Metaxas, and M. Schnall. Methods for modeling and predicting mechanical deformations of the breast under external perturbations. Medical Image Analysis, 6(1):1–27, 2002.
- [Bardou et al., 1996] A. L. Bardou, P. M. Auger, P. J. Birkui, and J.-L. Chassé. Modeling of cardiac electrophysiological mechanisms: From action potential genesis to its propagation in myocardium. Critical Reviews in Biomedical Engineering, 24:141–221, 1996.
- [Baruffi et al., 1990] S. Baruffi, S. Spaggiari, S. Tentoni, C. Viganotti, and P. Colli Franzone. Effects of cardiac anisotropy on the spatial distribution of ventricular recovery potentials on isolated dog hearts. Advances in Electrocardiology, pages 63–66, 1990.
- [Bathe, 1996] K.J. Bathe. Finite Element Procedures. Prentice-Hall, 1996.
- [Beeler and Reuter, 1977] G. W. Beeler and H. Reuter. Reconstruction of the action potential of ventricular myocardial fibers. Journal of Physiology, 268:177–210, 1977.
- [Besl and McKay, 1992] P.J. Besl and N.D. McKay. A method for registration of 3D

shapes. IEEE Transactions on Pattern Analysis and Machine Intelligence, 14(2):239– 256, 1992.

- [Bestel *et al.*, 2001] J. Bestel, F. Clément, and M. Sorine. A biomechanical model of muscle contraction. In Medical Image Computing and Computer-Assisted intervention  $(MICCAI'01)$ , volume 2208 of Lecture Notes in Computer Science (LNCS), pages 1159– 1161. Springer, 2001.
- [Bestel, 2000] J. Bestel. Modèle différentiel de la contraction musculaire contrôlée : Application au système cardio-vasculaire. PhD thesis, Université Paris 9, 2000.
- [Boukerroui et al., 2001] D. Boukerroui, J.A. Noble, M. Robini, and J.M. Brady. Feature enhancement in low quality images with application to echocardiography. Ultrasound in Medicine and Biology, 27(12):1583–1594, 2001.
- [Bourguignon and Cani, 2000] D. Bourguignon and M.-P. Cani. Controlling anisotropy in mass-spring systems. In Computer Animation and Simulation, pages 113–123. Springer-Verlag, 2000. Eurographics Workshop, Interlaken, Switzerland.
- [Bresenham, 1965] J. Bresenham. Algorithm for computer control of a digital plotter. IBM Systems Journal, 4(1):25–30, 1965.
- $[Ca_i, 1998]$  H. Cai. Loi de comportement en grandes déformations du muscle à fibres  $actives: application \nightharpoonup a la mécanique du coeur humain et a sa croissance. PhD thesis,$ Université de Savoie, 1998.
- [Caillerie et al., 2002] D. Caillerie, A. Mourad, and A. Raoult. Towards a fibre-based constitutive law for the myocardium. In Modelling  $\mathcal C$  Simulation for Computer-aided Medicine and Surgery (MS4CMS'02), 2002.
- [Camara et al., 2002] O. Camara, G. Delso, V. Frouin, and I. Bloch. Improving Thoracic Elastic Registration in Oncology by using Anatomical Constraints. In Medical Image Understanding and Analysis (MIUA'02), pages 205–208, UK, 2002.
- [Cane et al., 1996] M.A. Cane, A. Kaplan, N. Miller, B. Tang, Hackert E.C., and Busalacchi A.J. Mapping tropical pacific sea level: data assimilation via a reduced state Kalman filter. Journal of Geophysical Research, 101(2):599–617, 1996.
- [Canny, 1986] J. Canny. A computational approach to edge detection. IEEE Transactions on Pattern Analysis and Machine Intelligence, 8(6):679–698, 1986.
- [Chakeres and Schmalbrock, 1992] D. Chakeres and P. Schmalbrock. Fundamentals of Magnetic Resonance Imaging. Williams & Wilkins, 1992.
- [Chandrashekara et al., 2002] R. Chandrashekara, R. Mohiaddin, and D. Rueckert. Analysis of myocardial motion in tagged mr images using nonrigid image registration. In Medical Image Understanding and Analysis (MIUA'02), 2002.
- [Chapelle *et al.*, 2001] D. Chapelle, F. Clément, F. Génot, P. Le Tallec, M. Sorine, and J. Urquiza. A physiologically-based model for the active cardiac muscle contraction. In Functional Imaging and Modeling of the Heart (FIMH'01), number 2230 in Lecture Notes in Computer Science (LNCS), pages 128–133. Springer, 2001.
- [Chin and Willsky, 1989] T. Chin and A. Willsky. Stochastic petri net modeling of wave sequences in cardiac-arrhythmias. Computers and Biomedical Research, 22(2):136–159, 1989.
- [Clarysse et al., 2001] P. Clarysse, P. Croisille, L. Bracoud, and I. Magnin. Integrated quantitative analysis of tagged magnetic resonance images. In Functional Imaging and *Modeling of the Heart (FIMH'01)*, number 2230 in Lecture Notes in Computer Science (LNCS), pages 69–75. Springer, 2001.
- [Clarysse et al., 2002] P. Clarysse, M. Han, P. Croisille, and I. Magnin. Exploratory analysis of the spatio-temporal deformation of the myocardium during systole from tagged MRI. IEEE Transactions on Biomedical Engineering, 49(11):1328–1339, 2002.
- [Clatz et al., 2003] O. Clatz, H. Delingette, E. Bardinet, D.Dormont, and N. Ayache. Patient-specific biomechanical model of the brain: application to Parkinson's disease procedure. In International Symposium on Surgery Simulation  $\mathcal C$  Soft Tissue Modeling  $(IS4TM'03), 2003.$
- [Colli Franzone and Guerri, 1992] P. Colli Franzone and L. Guerri. Models of the spreading of excitation in myocardial tissue. Critical Reviews in Biomedical Engineering, 20:211, 1992.
- [Cootes et al., 1993] T. Cootes, A. Hill, C. Taylor, and J. Haslam. The use of active shape models for locating structures in medical images. In Information Processing in Medical Imaging (IPMI'93), pages 33–47, 1993.
- [Costa et al., 2001] K. Costa, J. Holmes, and A. McCulloch. Modelling cardiac mechanical properties in three dimensions. Philosophical Transactions of the Royal Society of London, 359(1783):1233–1250, 2001.
- [Cotin et al., 2000] S. Cotin, H. Delingette, and N. Ayache. A hybrid elastic model allowing real-time cutting, deformations and force-feedback for surgery training and simulation. The Visual Computer, 16(8):437–452, 2000.
- [Croisille et al., 1999] P. Croisille, C. Moore, R. Judd, J. Lima, M. Arai, E. McVeigh, L. Becker, and E. Zerhouni. Differentiation of viable and nonviable myocardium by the use of three-dimensional tagged MRI in 2-day-old reperfused canine infarcts. Circulation, 99:284–291, 1999.
- [Cuthill and McKee, 1969] E. Cuthill and J. McKee. Reducing the bandwidth of sparse symmetric matrices. In Association of Computing Machinery National Conference, 1969.
- [Debreuve et al., 2001] E. Debreuve, M. Barlaud, G. Aubert, I. Laurette, and J. Darcourt. Space time segmentation using level set active contours applied to myocardial gated spect. IEEE Transactions on Medical Imaging, 20(7):643–659, 2001.
- [Delingette, 1999] H. Delingette. General object reconstruction based on simplex meshes. International Journal of Computer Vision, 32(2):111–146, 1999.
- [Dormont et al., 2002] D. Dormont, E. Bardinet, A. Roche, P. Cachier, F. Bonneville, N. Ayache, P. Cornu, and C. Marsault. Study of per-operative pneumocephalus during

functional stereotactic procedures using automated registration algorithms of pre and immediate post operative 3D MR acquisitions. In XVIIth Symposium Neuroradiologicum, 2002.

- [Dössel, 2000] O Dössel. Inverse problem of electro– and magnetocardiography: Review and recent progress. International Journal of Bioelectromagnetism, 2(2), 2000.
- [Duncan and Ayache, 2000] J. Duncan and N. Ayache. Medical image analysis: Progress over two decades and the challenges ahead. IEEE Transactions on Pattern Analysis and Machine Intelligence, 22(1):85–106, 2000.
- [Durrer et al., 1970] D. Durrer, R.T. van Dam, G.E. Freud, M.J. Janse, F.L. Meijler, and R.C. Arzbaecher. Total excitation of the isolated human heart. Circulation, 41(6):899– 912, 1970.
- [Dydenko et al., 2001] I. Dydenko, D. Friboulet, and I. Magnin. Introducing spectral estimation for boundary detection in echographic radiofrequency images. In Functional Imaging and Modeling of the Heart (FIMH'01), number 2230 in Lecture Notes in Computer Science (LNCS), pages 24–31. Springer, 2001.
- [Feigenbaum, 1994] H. Feigenbaum. Echocardiography. Lippincott Williams & Wilkins, 5 edition, 1994.
- [Ferrant et al., 2001] M. Ferrant, A. Nabavi, B. Macq, , F. Jolesz, R. Kikinis, and S. Warfield. Registration of 3D intraoperative MR images of the brain using a finite element biomechanical model. IEEE Transactions on Medical Imaging, 20:1384–1397, 2001.
- [FitzHugh, 1961] R.A. FitzHugh. Impulses and physiological states in theoretical models of nerve membrane. Biophysical Journal, 1:445–466, 1961.
- [Frangi et al., 2001] A.F. Frangi, W.J. Niessen, and M.A. Viergever. Three-dimensional modeling for functional analysis of cardiac images: A review. IEEE Transactions on Medical Imaging, 1(20):2–25, 2001.
- [Frangi et al., 2002] A. Frangi, D. Rueckert, and J. Duncan. New trends in threedimensional cardiac image analysis. IEEE Transactions on Medical Imaging, 21(9), 2002.
- [Fung, 1993] Y. C. Fung. Biomechanics, Mechanical properties of living tissues. Springer-Verlag, 1993.
- [Gerard et al., 2002] O. Gerard, A. Collet Billon, J.-M. Rouet, M. Jacob, M. Fradkin, and C. Allouche. Efficient model-based quantification of left ventricle function in 3D echography. IEEE Transactions on Medical Imaging, 21(9), 2002.
- [Goodall, 1991] C.R. Goodall. Procrustes methods in the statistical analysis of shape (with discussion). J. Roy. Statist. Soc. Ser. B, 53:285–339, 1991.
- [Guccione and McCulloch, 1991] J. Guccione and A. McCulloch. Theory of Heart: biomechanics, biophysics, and nonlinear dynamics of cardiac function, chapter Finite element modeling of ventricular mechanics, pages 121–144. Springer-Verlag, 1991.
- [Häfner *et al.*, 2002] J. Häfner, F. Sachse, C. Sansour, G. Seemann, and O. Dössel. Hy-

perelastic description of elastomechanic properties of the heart: A new material law and its application. Biomedizinische Technik, 47-1/2:770–773, 2002.

- [Hagemann et al., 2000] A. Hagemann, K. Rohr, and H.S. Stiehl. Biomechanically based simulation of brain deformations for intraoperative image correction: coupling of elastic and fluid models. In K. Hanson, editor, Medical Imaging - Image Processing (MI'00), pages 658–667, 2000.
- [Hager, 2000] W. Hager. Minimizing the profile of a matrix. Technical report, Department of Mathematics, University of Florida, 2000.
- [Han et al., 2002] L. Han, M. Burcher, and J.A. Noble. Non-invasive measurement of biomechanical properties of in vivo soft tissues. In Medical Image Computing and Computer-Assisted Intervention (MICCAI'02), volume 2208 of Lecture Notes in Computer Science (LNCS), pages 208–215. Springer, 2002.
- [Herlin and Ayache, 1992] I. Herlin and N. Ayache. Features extraction and analysis methods for sequences of ultrasound images. In European Conference in Computer Vision (ECCV), pages 43–57, 1992.
- [Hill, 1938] A.V. Hill. The heat of shortening and the dynamic constants in muscle. Proc. Roy. Soc. London (B), 195:126–136, 1938.
- [Hindmarsh and Rose, 1982] J. Hindmarsh and R. Rose. A model of the nerve impulse using two first-order differential equations. Nature, 296:162–164, 1982.
- [Hodgkin and Huxley, 1952] A.L. Hodgkin and A.F. Huxley. A quantitative description of membrane current and its application to conduction and excitation in nerve. Journal of Physiology, 177:500–544, 1952.
- [Horácek *et al.*, 2001] B.M. Horácek, K. Simelius, R. Hren, and J. Nenonen. Challenges in modelling human heart's total excitation. In Functional Imaging and Modeling of the Heart, number 2230 in Lecture Notes in Computer Science (LNCS), pages 39–46. Springer, 2001.
- [Hsu and Henriquez, 2001] E. Hsu and C. Henriquez. Myocardial fiber orientation mapping using reduced encoding diffusion tensor imaging. Journal of Cardiovascular Magnetic Resonance, 3:325–333, 2001.
- [Hsu et al., 1998] E. Hsu, A. Muzikant, S. Matulevicius, R. Penland, and C. Henriquez. Magnetic resonance myocardial fiber-orientation mapping with direct histological correlation. American Journal of Physiology, 274:1627–1634, 1998.
- [Humphrey et al., 1990] J. Humphrey, R. Strumpf, and F. Yin. Determination of a constitutive relation for passive myocardium: I. A new functional form. ASME Journal of Biomechanical Engineering, 112:333–339, 1990.
- [Hunter and Smaill, 1988] P. Hunter and B. Smaill. The analysis of cardiac function: a continuum approach. Biophysical molecular Biology, 1988.
- [Hunter et al., 1997] P. Hunter, M. Nash, and G. Sands. Computational Biology of the Heart, chapter 12: Computational Electromechanics of the Heart, pages 345–407. John Wiley & Sons, 1997.
- [Huxley, 1957] A.F. Huxley. Muscle structure and theories of contraction. Progress in Biophysics & Biological Chemistry, 7:255–318, 1957.
- [Jehan-Besson et al., 2003] S. Jehan-Besson, M. Barlaud, and G. Aubert. DREAM2S: Deformable regions driven by an eulerian accurate minimization method for image and video segmentation. International Journal of Computer Vision, 2003.
- [Jouk et al., 1995] P.-S. Jouk, Y. Usson, G. Michalowicz, and F. Parazza. Mapping of the orientation of myocardial cells by means of polarized light and confocal scanning laser microscopy. Microscopy Research and Technique, 30:480–490, 1995.
- [Jülicher *et al.*, 1997] F. Jülicher, A. Ajdari, and J. Prost. Modeling molecular motors. Reviews of Modern Physics, 69(4), 1997.
- [Kardestuncer and Norrie, 1987] H. Kardestuncer and D. H. Norrie, editors. Finite Element Handbook. McGraw-Hill, 1987.
- [Katsnelson and Markhasin, 1996] L. Katsnelson and V. Markhasin. Mathematical modeling of relations between the kinetics of free intracellular calcium and mechanical function of myocardium. Journal of Molecular & Cellular Cardiology,  $28(3):475-486$ , 1996.
- [Kerdok et al., 2001] A. Kerdok, S. Cotin, M. Ottensmeyer, A. Galea, R. Howe, and S. Dawson. Truth cube: Establishing physical standards for real time soft tissue simulation. In International Workshop on Deformable Modeling and Soft Tissue Simulation, 2001.
- [Knudsen et al., 1997] Z. Knudsen, A.V. Holden, and J. Brindley. Qualitative modelling of mechano-electrical feedback in a ventricular cell. Bulletin of mathematical biology, 6(59):115–181, 1997.
- [Kogan et al., 1991] B. Kogan, W. Karplus, B. Billett, A. Pang, H. Karagueuzian, and S. Khan. The simplified FitzHugh-Nagumo model with action potential duration restitution: effects on 2D wave propagation. Physica D, 50:327–340, 1991.
- [Krinsky, 1966] V. Krinsky. Spread of excitation in an inhomogeneous medium (state similar to cardiac fibrillation). *Biofizika*, 11:676–683, 1966.
- [Krissian et al., 1996] K. Krissian, G. Malandain, and N. Ayache. Directional anisotropic diffusion applied to segmentation of vessels in 3D images. Technical Report 3064, INRIA, 1996.
- [Landesberg et al., 1996] A. Landesberg, V. Markhasin, R. Beyar, and Sideman S. Effect of cellular inhomogeneity on cardiac tissue based on intracellular control mechanisms. American Journal of Physiology, 270(3):1101–1114, 1996.
- [Lelieveldt, 1999] B. Lelieveldt. Anatomical Models in Cardiovascular Image Analysis. PhD thesis, Université de Leiden, Pays-Bas, 1999.
- [Lin and Robb, 2000] W-T. Lin and R.A. Robb. Simulation and interactive multidimensional visualization of cardiac dynamics using a patient-specific physics-based model. In Computer Assisted Radiology and Surgery (CARS'00), 2000.
- [Liu and Sherman, 1976] J. Liu and H. Sherman. Comparative analysis of the Cuthill-McKee and the reverse Cuthill-McKee ordering algorithms for sparse matrices. SIAM Journal on Numerical Analysis, 13:198–213, 1976.
- [Luo and Rudy, 1991] C.H. Luo and Y. Rudy. A model of the ventricular cardiac action potential: depolarization, repolarization, and their interaction. Circ. Res., 68:1501– 1526, 1991.
- [Magnin et al., 1993] I. Magnin, C. Mathieu, D. Friboulet, and P. Clarysse. Intérêt de l'imagerie cardiaque 3D: acquisition, segmentation, quantification. In Symposium  $écho$ cardiographie et analyse d'images ventriculaires, pages 119–132, 1993.
- [Malandain, 1992] G. Malandain. Filtrage, Topologie et Mise en correspondance d'images médicales multidimensionnelles. PhD thesis, École Centrale Paris, 1992.
- [Malmivuo and Plonsey, 1995] J. Malmivuo and R. Plonsey. Bioelectromagnetism, Principles and Applications of Bioelectric and Biomagnetic Fields. Oxford University Press, 1995. http://butler.cc.tut.fi/<sup>∼</sup>[malmivuo/bem/bembook/](http://butler.cc.tut.fi/~malmivuo/bem/bembook/).
- $[Manke~et~al., 2002]$  D. Manke, P. Rosch, K. Nehrke, P. Bornert, and O Dössel. Model evaluation and calibration for prospective respiratory motion correction in coronary MR angiography based on 3D image registration. IEEE Transactions on Medical Imaging, 21(9), 2002.
- [McCulloch et al., 1998] A. McCulloch, J.B. Bassingthwaighte, P.J. Hunter, D. Noble, T.L. Blundell, and T. Pawson. Computational biology of the heart: From structure to function. Progress in Biophysics & Molecular Biology,  $69(2/3)$ :151–559, 1998.
- [McCulloch *et al.*, 2001] A. McCulloch, D. Sung, M. Thomas, and A. Michailova. Experimental and computational modeling of cardiac electromechanical coupling. In Fonctional Imaging and Modeling of the Heart, number 2230 in Lecture Notes in Computer Science (LNCS), pages 113–119. Springer, 2001.
- [McInerney and Terzopoulos, 1995] T. McInerney and D. Terzopoulos. A dynamic finite element surface model for segmentation and tracking in multidimensional medical images with application to cardiac 4D image analysis. Computerized Medical Imaging and Graphics, 19(1):69–83, 1995.
- [McInerney and Terzopoulos, 1996] T. McInerney and D. Terzopoulos. Deformable models in medical images analysis: a survey. Medical Image Analysis, 1(2):91–108, 1996.
- [McLeish et al., 2002] K. McLeish, D. Hill, Atkinson D, J. Blackall, and R. Razavi. A study of the motion and deformation of the heart due to respiration. IEEE Transactions on Medical Imaging, 21(9), 2002.
- [McVeigh and Zerhouni, 1991] E. McVeigh and E. Zerhouni. Noninvasive measurement of transmural gradients in myocardial strain with MR imaging. Radiology, 180:677–683, 1991.
- [McVeigh et al., 2001] E. McVeigh, O. Faris, D. Ennis, P. Helm, and F. Evans. Measurement of ventricular wall motion, epicardial electrical mapping, and myocardial fiber

angles in the same heart. In Functional Imaging and Modeling of the Heart (FIMH'01), number 2230 in Lecture Notes in Computer Science (LNCS), pages 76–82. Springer, 2001.

- [Mirsky and Parmley, 1973] I. Mirsky and W.W. Parmley. Assessment of passive elastic stiffness for isolated heart muscle and the intact heart. Circul. Research, 33:233–243, 1973.
- [Mirsky and Parmley, 1974] I. Mirsky and W.W. Parmley. Cardiac Mechanics: Physiological, Clinical, and Mathematical Considerations, chapter 4. J. WWiley, 1974.
- [Mäkelä et al., 2001] T. Mäkelä, Q-C Pham, P. Clarysse, J. Lötjönen, K. Lauerma, H. Hänninen, J. Knuuti, T. Katila, and I. Magnin. A 3-D model-based approach for the PETfunctional and MR-anatomical cardiac imaging data fusion. In Functional Imaging and Modeling of the Heart (FIMH'01), number 2230 in Lecture Notes in Computer Science (LNCS), pages 83–90. Springer, 2001.
- [Monga et al., 1991] O. Monga, R. Deriche, G. Malandain, and J.-P. Cocquerez. Recursive filtering and edge tracking: two primary tools for 3-D edge detection. Image and Vision Computing, 9(4):203–214, 1991.
- [Montagnat and Delingette, 1998] J. Montagnat and H. Delingette. Globally constrained deformable models for 3D object reconstruction. Signal Processing, 71(2):173–186, 1998.
- [Montagnat and Delingette, 2001] J. Montagnat and H. Delingette. A review of deformable surfaces: topology, geometry and deformation. Image and Vision Computing, 19(14):1023–1040, 2001.
- [Montagnat et al., 1999] J. Montagnat, H. Delingette, and G. Malandain. Cylindrical echocardiographic images segmentation based on 3D deformable models. In Medical Image Computing and Computer-Assisted Intervention (MICCAI'99), volume 1679 of Lecture Notes in Computer Science (LNCS), pages 168–175. Springer, 1999.
- [Montagnat et al., 2003] J. Montagnat, M. Sermesant, H. Delingette, G. Malandain, and N. Ayache. Anisotropic filtering for model-based segmentation of 4D cylindrical echocardiographic images. Pattern Recognition Letters, 24:815–828, 2003.
- [Montagnat, 1999] J. Montagnat. *Modéles déformables pour la segmentation et la mo*délisation d'images médicales 3D et  $4D$ . Thèse de sciences, Université de Nice-Sophia Antipolis, 1999.
- [Montevecchi and Pietrabissa, 1987] F. Montevecchi and R. Pietrabissa. A model of multicomponent cardiac fibre. Journal of Biomechanics, 20(4):365–370, 1987.
- [Monti *et al.*, 2002a] A. Monti, C. Médigue, and M. Sorine. Short-term control of the cardiovascular system: modelling and signal analysis. Technical report, Institut National de Recherche en Informatique et Automatique (INRIA), 2002.
- [Monti et al., 2002b] A. Monti, C. M'edigue, and M. Sorine. Short-term modelling of the controlled cardiovascular system. In Modelling  $\mathcal C$  Simulation for Computer-aided Medicine and Surgery (MS4CMS'02), 2002.
- [Mourad et al., 2001] A. Mourad, L. Biard, D. Caillerie, P.-S. Jouk, A. Raoult, N. Szafran, and Y. Usson. Geometrical modelling of the fibre organization in the human left ventricle. In Functional Imaging and Modeling of the Heart (FIMH'01), number 2230 in Lecture Notes in Computer Science (LNCS), pages 32–38. Springer, 2001.
- [Mulet-Parada and Noble, 2000] M. Mulet-Parada and J. A. Noble. 2D+T acoustic boundary detection in echocardiography. Medical Image Analysis, 4(1):21–30, 2000.
- [Nash, 1998] M. Nash. Mechanics and Material Properties of the Heart using an Anatomically Accurate Mathematical Model. PhD thesis, University of Auckland, 1998.
- [Netter, 1971] F.H. Netter. Heart. In The Ciba Collection of Medical Illustrations, volume 5, page 293. Ciba Pharmaceutical Company, 1971.
- [Nielsen et al., 1991] P.M.F. Nielsen, I.J. Le Grice, B.H. Smail, and P.J. Hunter. Mathematical model of geometry and fibrous structure of the heart. Am. J. of Physiol., 260(Heart Circ. Physiol. 29):1365–1378, 1991.
- [Noble et al., 1998] D. Noble, A. Varghese, P. Kohl, and P. Noble. Improved guinea-pig ventricular cell model incorporating a diadic space,  $i_{\rm kr}$  and  $i_{\rm ks}$ , and length and tension dependent processes. Canadian Journal of Cardiology, 14:123–134, 1998.
- [Omens and Fung, 1990] J. Omens and Y. Fung. Residual strain in rat left ventricle. Circulation Research, 66(1):37–45, 1990.
- [Ourselin et al., 2000] S. Ourselin, A. Roche, S. Prima, and N. Ayache. Block Matching: A General Framework to Improve Robustness of Rigid Registration of Medical Images. In Medical Image Computing and Computer-Assisted Intervention (MICCAI'00), volume 1935 of Lectures Notes in Computer Science (LNCS), pages 557–566. Springer, 2000.
- [Ourselin et al., 2001] S. Ourselin, E. Bardinet, D. Dormont, G. Malandain, A. Roche, N. Ayache, D. Tande, K. Parain, and J. Yelnik. Fusion of histological sections and MR images: towards the construction of an atlas of the human basal ganglia. In Medical Image Computing and Computer-Assisted Intervention (MICCAI'01), volume 2208 of Lectures Notes in Computer Science (LNCS), pages 743–751, 2001.
- [Panfilov and Holden, 1993] A. Panfilov and A. Holden. Computer-simulation of reentry sources in myocardium in 2 and 3 dimensions. Journal of Theoretical Biology, 3(161):271–285, 1993.
- [Panfilov and Keener, 1995] A. Panfilov and J. Keener. Re-entry in an anatomical model of the heart. Chaos, Solitons and Fractals, 5:681–689, 1995.
- [Papademetris et al., 2001] X. Papademetris, A. J. Sinusas, D. P. Dione, and J. S. Duncan. Estimation of 3D left ventricle deformation from echocardiography. Medical Image Analysis, 5(1):17–28, 2001.
- [Park and Park, 2000] J. Park and S.-I. Park. Strain analysis and visualization: Left ventricle of a heart. Computers and Graphics, 24(5):701–714, 2000.
- [Park et al., 1996] J. Park, D. Metaxas, and L. Axel. Analysis of left ventricular wall motion based on volumetric deformable models and MRI-SPAMM. Medical Image Analysis, pages 53–71, 1996.
- [Payan et al., 2002] Y. Payan, M. Chabanas, X. Pelorson, C. Vilain, P. Levy, V. Luboz, and P. Perrier. Biomechanical models to simulate consequences of maxillofacial surgery. C. R. Biologies, 325:407–417, 2002.
- [Pennec, 2002] X. Pennec. Statistical criterions for the rigid, similarity and affine registration of multiple point sets: shape estimation. Research report, INRIA, 2002. To appear.
- [Pham et al., 1997] D.T. Pham, J. Verron, and M.C. Roubaud. A singular evolutive Kalman filter with EOF initialization for data assimilation in oceanography. Journal of Marine Systems, 16:323–340, 1997.
- [Pham et al., 2001] Q.C. Pham, F. Vincent, P. Clarysse, P. Croisille, and I. Magnin. A FEM-based deformable model for the 3D segmentation and tracking of the heart in cardiac MRI. In Image and Signal Processing and Analysis (ISPA'01), 2001.
- [Pham, 2002] Q.C. Pham. Segmentation et mise en correspondance en imagerie cardiaque multimodale conduites par un modèle anatomique bi-cavités du cœur. PhD thesis, Institut National Polytechnique de Grenoble, 2002.
- [Philips, 1998] Philips, editor. Basic Principles of MR Imaging. Philips Internal Press, 1998.
- [Picinbono et al., 2001] G. Picinbono, H. Delingette, and N. Ayache. Non-linear and anisotropic elastic soft tissue models for medical simulation. In *IEEE International Confe*rence on Robotics and Automation (ICRA'01), 2001.
- [Pollard et al., 1992] A. Pollard, N. Hooke, and C. Henriquez. Cardiac propagation simulation. Critical Reviews in biomedical Engineering, 20(3,4):171–210, 1992.
- [Pollard et al., 1993] A. Pollard, M. Burgess, and K. Spitzer. Computer simulation of the three-dimensional propagation in ventricular myocardium. Circulation research, 72(4):744–756, 1993.
- [Pommert et al., 2001] A. Pommert, K.-H. H¨ohne, B. Pflesser, E. Richter, M. Riemer, T. Schiemann, R. Schubert, U. Schumacher, and U. Tiede. Creating a high-resolution spatial/symbolic model of the inner organs based on the visible human. *Medical Image* Analysis, 5(3):221–228, 2001.
- [Rao et al., 2002] A. Rao, G. Sanchez-Ortiz, R. Chandrashekara, M. Lorenzo-Valdés, R. Mohiaddin, and D. Rueckert. Comparison of cardiac motion across subjects using non-rigid registration. In Medical Image Computing and Computer-Assisted Intervention (MIC-CAI'02), volume 2488 of Lecture Notes in Computer Science (LNCS), pages 722–729. Springer, 2002.
- $[Rey, 2002]$  David Rey. Détection et quantification de processus évolutifs dans des images  $m\'edicales\ tridimensionnelles: application\ \hat{a}\ \textit{la\,\,scl}$  is clérose en plaques. Thèse de sciences, Université de Nice Sophia-Antipolis, 2002.
- [Rinzel, 1985] J. Rinzel. Excitation dynamics: insights from simplified membrane models. Federation Proceedings, 15(44):2944–2946, 1985.
- [Roche et al., 1999] A. Roche, G. Malandain, N. Ayache, and S. Prima. Towards a Better Comprehension of Similarity Measures used in Medical Image Registration. In Medical Image Computing and Computer-Assisted Intervention (MICCAI'99), number 1679 in LNCS, pages 555–566. Springer Verlag, 1999.
- [Rogers et al., 1996] J. Rogers, M. Courtemanche, and A. McCulloch. Computational biology of the heart, chapter Finite element methods for modelling impulse propagation in the heart, pages 217–233. John Wiley & Sons, 1996.
- [Ronfard, 1994] R. Ronfard. Region-based strategies for active contour models. International Journal of Computer Vision (IJCV), 13(2):229–251, 1994.
- [Ruch and Patton, 1982] T.C. Ruch and H.D. Patton, editors. Physiology and Biophysics. W. B. Saunders, 20th edition, 1982.
- [Saad, 1996] Y. Saad. Iterative Methods for Sparse Linear Systems. PWS, 1996. [http:](http://www-users.cs.umn.edu/~saad/books.html) [//www-users.cs.umn.edu/](http://www-users.cs.umn.edu/~saad/books.html)<sup>∼</sup>saad/books.html.
- [Sachse et al., 2001] F. Sachse, G. Seemann, C. Werner, C. Riedel, and O. Dössel. Electromechanical modeling of the myocardium: Coupling and feedback mechanisms. In Computers in Cardiology, volume 28, pages 161–164, 2001.
- $[Sachee~t~al., 2002]$  F. Sachse, G. Seemann, M. Mohr, L. Blümcke, and C. Werner. Models of the human heart for simulation of clinical interventions. In Computer Assisted Radiology and Surgery (CARS'02), pages 43–48, 2002.
- [Sanchez-Ortiz et al., 1999] G. Sanchez-Ortiz, D. Rueckert, and P. Borger. Knowledgebased tensor anisotropic diffusion of cardiac magnetic resonance images. Medical Image Analysis, 3(1):77–101, 1999.
- [Sanchez-Ortiz et al., 2000] G. Sanchez-Ortiz, J. Declerck, M. Mulet-Parada, and J.A. Noble. Automating 3D echocardiographic image analysis. In Medical Image Computing and Computer-Assisted Intervention (MICCAI'00), volume 1935 of Lecture Notes in Computer Science (LNCS), pages 687–696. Springer, 2000.
- [Sands, 1998] G. Sands. Mathematical Model of Ventricular Activation in an Anatomically Accurate Deforming Heart. PhD thesis, University of Auckland, 1998.
- [Satava, 1996] R. Satava. Medical virtual reality: the current status of the future. In Medecine Meets Virtual Reality (MMVR IV), pages 100–106, 1996.
- [Schulte *et al.*, 2001] R. Schulte, G. Sands, F. Sachse, O. Dössel, and A. Pullan. Creation of a human heart model and its customisation using ultrasound images. In 3rd International Symposium on Noninvasive Functional Source Imaging Within the Human Heart and Brain, volume 2, pages 26–28, 2001.
- [Sermesant *et al.*, 2001] M. Sermesant, Y. Coudière, H. Delingette, N. Ayache, and J.A. Désidéri. An electro-mechanical model of the heart for cardiac image analysis. In Medical Image Computing and Computer-Assisted Intervention (MICCAI'01), volume 2208 of Lecture Notes in Computer Science (LNCS), pages 224–231. Springer, 2001.
- [Sermesant *et al.*, 2002a] M. Sermesant, Y. Coudière, H. Delingette, and N. Ayache. Pro-

gress towards an electro-mechanical model of the heart for cardiac image analysis. In IEEE International Symposium on Biomedical Imaging (ISBI'02), 2002.

- [Sermesant *et al.*, 2002b] M. Sermesant, Y. Coudière, H. Delingette, N. Ayache, J. Sainte-Marie, D. Chapelle, F. Clément, and M. Sorine. Progress towards model-based estimation of the cardiac electromechanical activity from ECG signals and 4D images. In Modelling  $\mathcal{B}$  Simulation for Computer-aided Medicine and Surgery (MS4CMS'02), 2002.
- [Sermesant et al., 2002c] M. Sermesant, C. Forest, X. Pennec, H. Delingette, and N. Ayache. Biomechanical model construction from different modalities: Application to cardiac images. In Medical Image Computing and Computer-Assisted Intervention (MICCAI'02), volume 2208 of Lecture Notes in Computer Science (LNCS), pages 714–721. Springer, 2002.
- [Sermesant *et al.*, 2003a] M. Sermesant, O. Clatz, Z. Li, S. Lantéri, H. Delingette, and N. Ayache. Parallel implementation of volumetric biomechanical model and blockmatching for fast non-rigid registration. In International Workshop on Biomedical Image Registration (WBIR'03), Lecture Notes in Computer Science (LNCS). Springer, 2003.
- [Sermesant *et al.*, 2003b] M. Sermesant, O. Faris, F. Evans, E. McVeigh, Y. Coudière, H. Delingette, and N. Ayache. Preliminary validation using in vivo measures of a macroscopic electrical model of the heart. In *International Symposium on Surgery* Simulation and Soft Tissue Modeling (IS4TM'03), 2003.
- [Sermesant et al., 2003c] M. Sermesant, C. Forest, X. Pennec, H. Delingette, and N. Ayache. Deformable biomechanical models: Application to 4D cardiac image analysis. Medical Image Analysis, 2003. sous presse.
- [Sermesant, 1999] M. Sermesant. Diffusion anisotrope et segmentation par modèles déformables sur des images échographiques 4D du coeur. Master's thesis, ENS Cachan, 1999.
- [Shenai et al., 1999] M. Shenai, B. Gramatikov, and N. Thakor. Computer models of depolarization alterations induced by myocardial ischemia. the effect of superimposed ischemic inhomogeneities on propagation in space and time-frequency domains. Journal of Biological Systems, 7(4):553–574, 1999.
- [Shi and Liu, 2002] P. Shi and H. Liu. Stochastic finite element framework for cardiac kinematics function and material property analysis. In Medical Image Computing and Computer-Assisted Intervention (MICCAI'02), volume 2208 of Lecture Notes in Computer Science (LNCS), pages 634–641. Springer, 2002.
- [Silbernagl and Despopoulos, 1999] S. Silbernagl and A. Despopoulos. Atlas de poche de Physiologie. Médecine-Sciences Flammarion, 1999.
- [Simelius et al., 2000] K. Simelius, J. Nenonen, R. Hren, and B.M. Horácek. Electromagnetic extracardiac fields simulated with a bidomain propagation model. In International Conference on Biomagnetism (Biomag'00), 2000.
- [Simelius *et al.*, 2001] K. Simelius, J. Nenonen, and B.M. Horácek. Simulation of anisotropic propagation in the myocardium with a hybrid bidomain model. In Functional Imaging and Modeling of the Heart (FIMH'01), number 2230 in Lecture Notes in Computer Science (LNCS), pages 140–147. Springer, 2001.
- [Sitek et al., 2002] A. Sitek, G. Klein, G. Gullberg, and R. Huesman. Deformable model of the heart with fiber structure. IEEE Transactions on Nuclear Science, 49(3), 2002.
- [Skrinjar, 2002] O. Skrinjar. Deformable Models in Image-Guided Neurosurgery. PhD thesis, Yale University, 2002.
- [Streeter, 1979] D. Streeter. Handbook of Physiology, chapter the cardiovascular system: gross morphology and fiber geometry of the heart. Williams & Wilkins, 1979.
- [Usson et al., 1994] Y. Usson, F. Parazza, P.-S. Jouk, and G. Michalowicz. Method for the study of the three-dimensional orientation of the nuclei of myocardial cells in fetal human heart by means of confocal scanning laser microscopy. Journal of Microscopy, 174:101–110, 1994.
- [Vendelin et al., 2002] M. Vendelin, P. Bovendeerd, J. Engelbrecht, and T. Arts. Optimizing ventricular fibers: uniform strain or stress, but not atp consumption, leads to high efficiency. American Journal of Physiology, 283:1072–1081, 2002.
- [Venot et al., 1984] A. Venot, J.F. Lebruchec, and J.C. Roucayrol. A new class of similarity measures for robust image registration. Computer Vision, Graphics, and Image Processing, 28:176–184, 1984.
- [Vincent, 2001] F. Vincent. Gabarits déformables élastiques pour la segmentation et le suivi du mouvement du cœur en Imagerie par Résonance Magnétique. PhD thesis, Institut National des Sciences Appliquées de Lyon, 2001.
- [Weickert, 1998a] J. Weickert. Anisotropic diffusion in image processing. Teubner Verlag, 1998.
- [Weickert, 1998b] J. Weickert. Efficient and reliable schemes for nonlinear diffusion filtering. IEEE Transactions on Image Processing, 7(3):398–410, 1998.
- [Wong, 1971] A. Wong. Mechanics of cardiac muscle, based on Huxley's model: mathematical simulation of isometric contraction. Journal of Biomechanics, 4(6):529–540, 1971.
- [Wright and Noble, 2001] G. Wright and J.A. Noble. Automated 3D echocardiography analysis compared with manual delineations and MUGA. In Medical Image Understanding and Analysis (MIUA'01), pages  $37-40$ , 2001.
- [Wu and Herzog, 1999] J.Z. Wu and W. Herzog. Modelling concentric contraction of muscle using an improved cross-bridge model. Journal of Biomechanics, 32:837–848, 1999.
- [Young et al., 1993] A. Young, L. Axel, L. Dougherty, D. Bogen, and C. Parenteau. Validation of tagging with MR imaging to estimate material deformation. Radiology, 188:101–108, 1993.
- [Zahalak, 1981] G.I. Zahalak. A distribution-moment approximation for kinetic theories of muscular contraction. Mathematical Biosciences, 55:89–114, 1981.
- [Zerhouni et al., 1988] E. Zerhouni, D. Parish, W. Rogers, A. Yang, and E. Shapiro. Human heart: tagging with MR imaging - a method for noninvasive asessment of myocardial motion. Radiology, 169:59, 1988.
- [Zhang, 1994] Z. Zhang. Iterative point matching for registration of free-form curves and surfaces. Intl. J. of Computer Vision, 13(2):119–152, 1994.
- [Zienkiewicz and Taylor, 1994] O. Zienkiewicz and R. Taylor. The Finite Element Method. McGraw-Hill, London, UK, fourth edition, 1994.

## Résumé

Ce manuscrit présente un modèle dynamique de l'activité électromécanique du cœur pour l'analyse de séquences temporelles d'images et la simulation médicale. Tout d'abord, un processus de construction de modèles biomécaniques volumiques du myocarde à l'aide de maillages tétraédriques est mis en place. Puis la propagation du potentiel d'action dans le myocarde est simulée, en se fondant sur des équations aux dérivées partielles de réaction-diffusion de type FitzHugh-Nagumo, qui permettent l'inclusion de pathologies et la simulation d'interventions. Ensuite, la contraction du myocarde est modélisée sur un cycle cardiaque grâce à une loi de comportement incluant un couplage électromécanique et des conditions limites intégrant l'interaction avec le sang. Ce modèle est ainsi validé à travers certains paramètres globaux et locaux de la fonction ventriculaire cardiaque. Une fois ce modèle électromécanique mis en place, il est utilisé dans une méthode de segmentation par modèle déformable de séquences d'images médicales, afin d'en extraire des paramètres quantitatifs de la fonction cardiaque. Cette nouvelle génération de modèles déformables pro-actifs permet d'intégrer de l'information a priori non seulement sur l'anatomie et le comportement mécanique mais aussi sur l'activité électrique et le mouvement. Le couplage au sein d'un même modèle d'informations anatomiques, biomécaniques et physiologiques contribue à améliorer la robustesse et la précision face à des données bruitées et éparses comme les images médicales et ouvre des possibilités supplémentaires en simulation médicale.

Mots-clés: imagerie médicale, biomécanique, couplage électromécanique, électrophysiologie cardiaque, modèle déformable, diffusion anisotrope, segmentation d'images

## Abstract

Electromechanical Model of the Heart for Image Analysis and Simulation. This thesis presents a dynamic model of the cardiac electromechanical activity for the analysis of time series of medical images and the simulation of the cardiac function. First, a method to build volumetric biomechanical models based on tetrahedral meshes is presented. Then, the action potential propagation is simulated using FitzHugh-Nagumo reaction-diffusion equations, enabling the introduction of pathologies and the simulation of surgical procedures. The myocardium contraction is modeled according to a rheological law which includes an electromechanical coupling and boundary conditions based on blood pressure and volume constraints. Simulation of a cardiac cycle leads to the validation of some global and local cardiac function parameters. A cardiac image segmentation process integrating this electromechanical model is then introduced following the deformable model framework. Preliminary results of this segmentation system indicates that using a priori knowledge about the anatomy, mechanical behavior and motion in a pro-active deformable model improves the robustness and accuracy of the segmentation despite the sparse and noisy nature of medical images.

Keywords: medical imaging, biomechanics, electromechanical coupling, cardiac electrophysiology, deformable model, anisotropic diffusion, image segmentation